# Package 'targets'

August 5, 2022

<span id="page-0-0"></span>Title Dynamic Function-Oriented 'Make'-Like Declarative Workflows

Description As a pipeline toolkit for Statistics and data science in R, the 'targets' package brings together function-oriented programming and 'Make'-like declarative workflows. It analyzes the dependency relationships among the tasks of a workflow, skips steps that are already up to date, runs the necessary computation with optional parallel workers, abstracts files as R objects, and provides tangible evidence that the results match the underlying code and data. The methodology in this package borrows from GNU 'Make' (2015, ISBN:978-9881443519) and 'drake' (2018, [<doi:10.21105/joss.00550>](https://doi.org/10.21105/joss.00550)).

Version 0.13.1

License MIT + file LICENSE

URL <https://docs.ropensci.org/targets/>, <https://github.com/ropensci/targets>

## BugReports <https://github.com/ropensci/targets/issues>

**Depends** R  $(>= 3.5.0)$ 

- **Imports** base64url ( $>= 1.4$ ), callr ( $>= 3.4.3$ ), cli ( $>= 2.0.2$ ), codetools ( $>= 0.2.16$ ), data.table ( $>= 1.12.8$ ), digest ( $>=$ 0.6.25), igraph ( $>= 1.2.5$ ), knitr ( $>= 1.34$ ), R6 ( $>= 2.4.1$ ), rlang ( $>= 1.0.0$ ), stats, tibble ( $>= 3.0.1$ ), tidyselect ( $>=$ 1.1.0), tools, utils, vctrs  $(>= 0.2.4)$ , with  $(>= 2.4.0)$ , yaml  $(>= 2.2.1)$
- **Suggests** arrow ( $>= 3.0.0$ ), bs4Dash ( $>= 0.5.0$ ), clustermq ( $>=$ 0.8.95.1), curl ( $>= 4.3$ ), DT ( $>= 0.14$ ), dplyr ( $>= 1.0.0$ ), fst  $(>= 0.9.2)$ , future  $(>= 1.19.1)$ , future.batchtools  $(>= 0.9.0)$ , future.callr (>= 0.6.0), gargle (>= 1.2.0), googleCloudStorageR  $(>= 0.7.0)$ , gt  $(>= 0.2.2)$ , keras  $(>= 2.2.5.0)$ , markdown  $(>= 0.2.2)$ 1.1), rmarkdown ( $>= 2.4$ ), paws ( $>= 0.1.11$ ), pingr ( $>= 2.0.1$ ), pkgload ( $>= 1.1.0$ ), processx ( $>= 3.4.3$ ), qs ( $>= 0.24.1$ ), reprex  $(>= 2.0.0)$ , rstudioapi  $(>= 0.11)$ , shiny  $(>= 1.5.0)$ , shinybusy  $(>= 0.2.2)$ , shiny Widgets  $(>= 0.5.4)$ , test that  $(>= 3.0.0)$ , torch  $(>= 0.1.0)$ , usethis  $(>= 1.6.3)$ , visNetwork  $(>= 2.0.9)$

Encoding UTF-8

Language en-US

VignetteBuilder knitr

Config/testthat/edition 3

RoxygenNote 7.2.1

NeedsCompilation no

Author William Michael Landau [aut, cre] (<<https://orcid.org/0000-0003-1878-3253>>), Matthew T. Warkentin [ctb], Mark Edmondson [ctb] (<<https://orcid.org/0000-0002-8434-3881>>), Samantha Oliver [rev] (<<https://orcid.org/0000-0001-5668-1165>>), Tristan Mahr [rev] (<<https://orcid.org/0000-0002-8890-5116>>), Eli Lilly and Company [cph]

Maintainer William Michael Landau <will.landau@gmail.com>

Repository CRAN

Date/Publication 2022-08-05 13:00:02 UTC

# R topics documented:

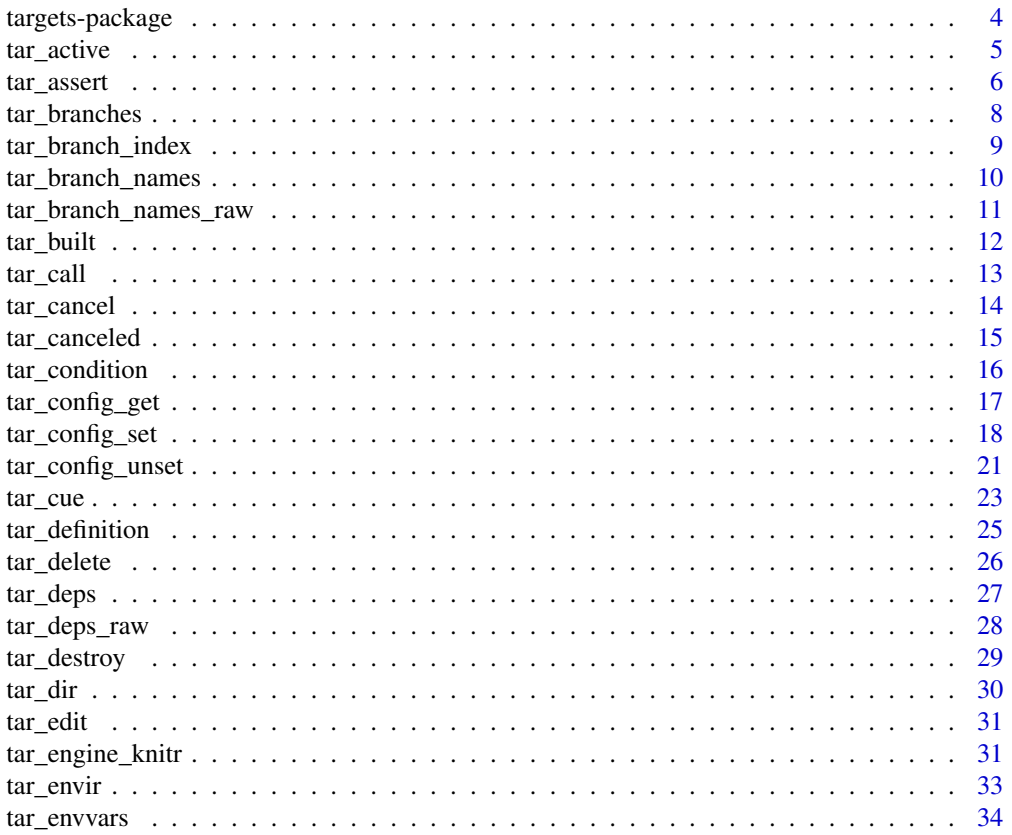

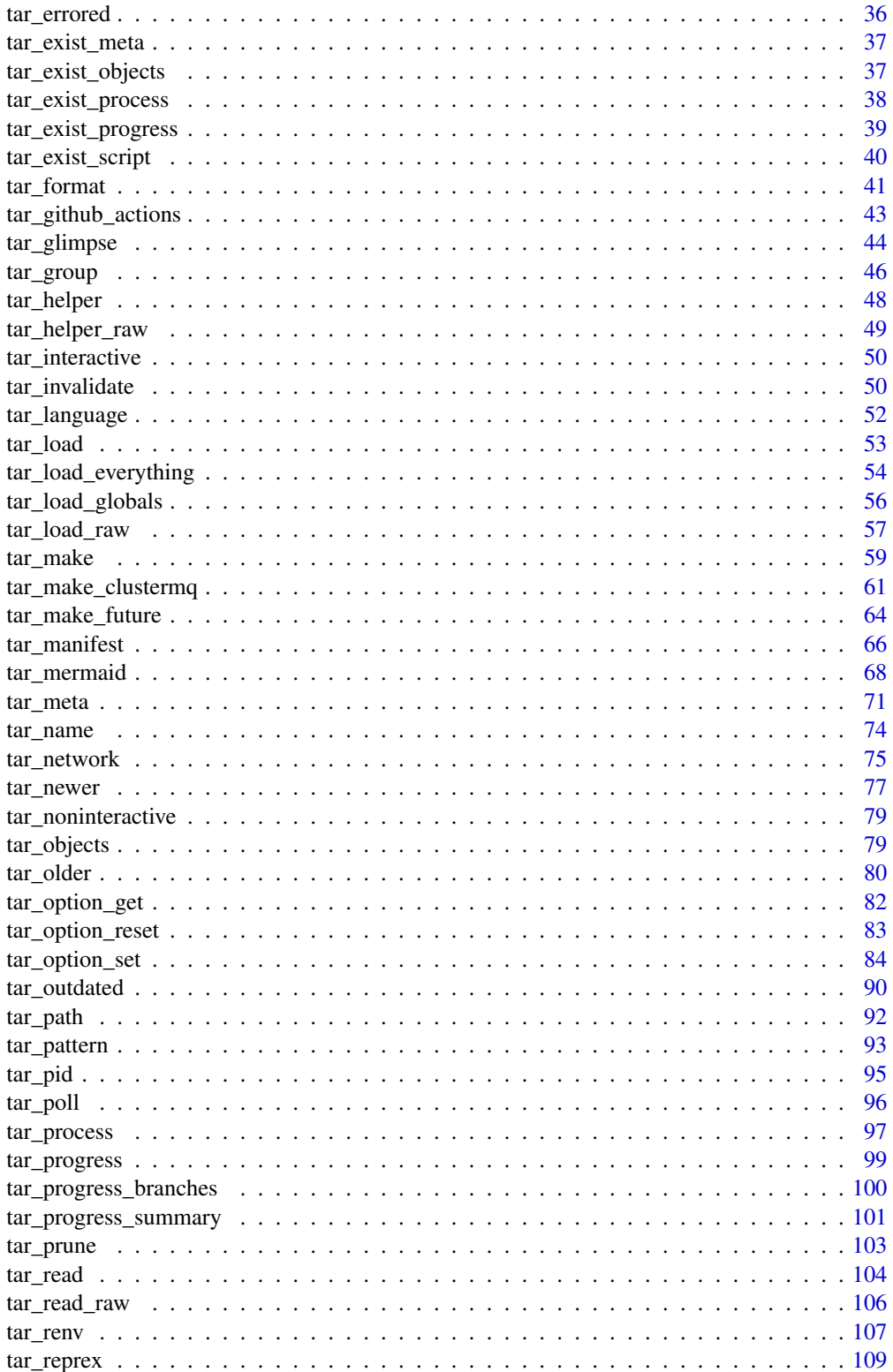

<span id="page-3-0"></span>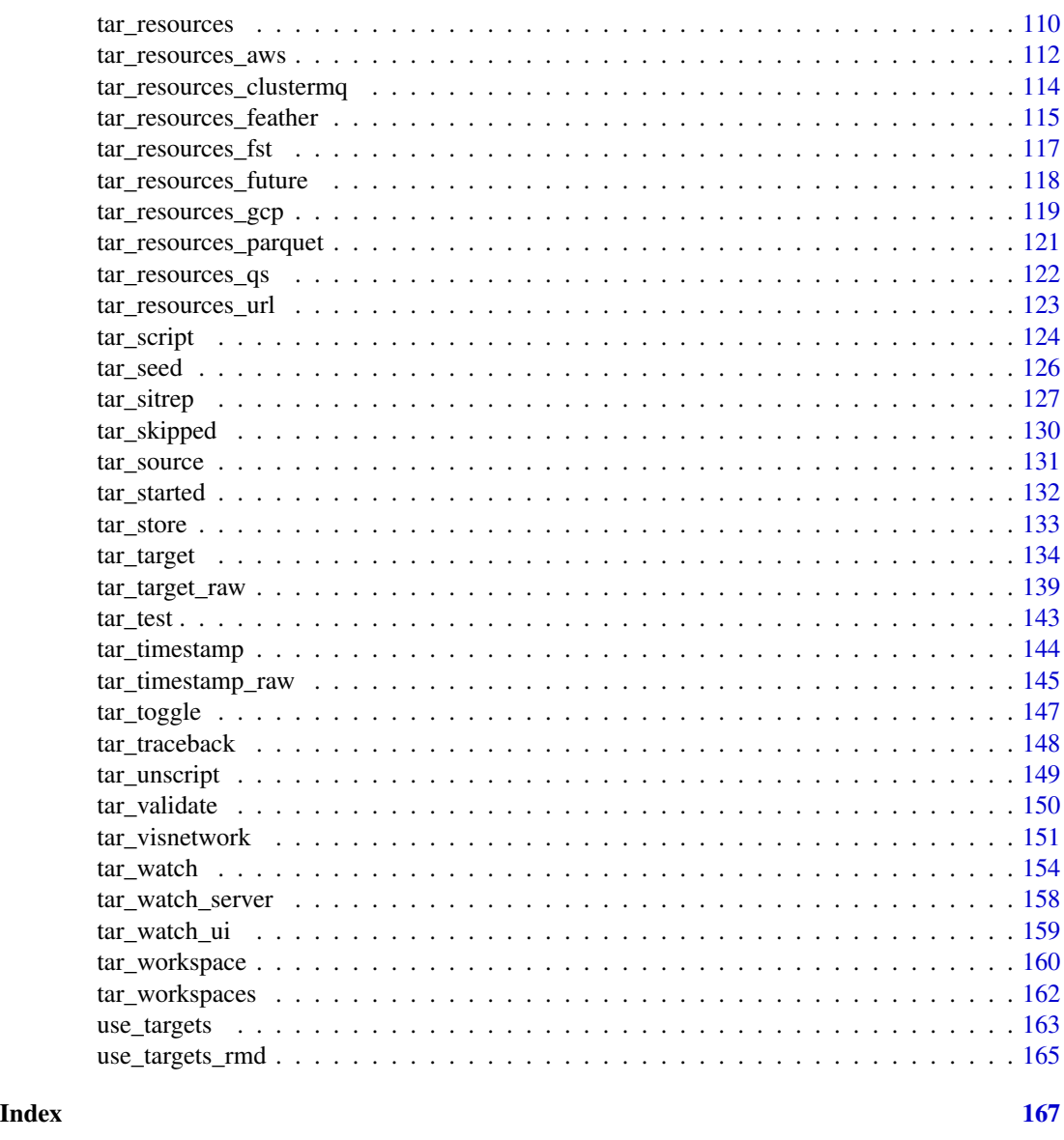

targets-package *targets: Dynamic Function-Oriented Make-Like Declarative Pipelines for R*

## Description

As a pipeline toolkit for Statistics and data science in R, the targets package brings together function-oriented programming and Make-like declarative pipelines. It analyzes the dependency relationships among the tasks of a workflow, skips steps that are already up to date, runs the necessary computations with optional parallel workers, abstracts files as R objects, and provides tangible

#### <span id="page-4-0"></span>tar\_active 5

evidence that the results match the underlying code and data. The methodology in this package borrows from GNU Make (2015, ISBN:978-9881443519) and drake (2018, [doi:10.21105/joss.00550\)](https://doi.org/10.21105/joss.00550).

## See Also

Other help: [tar\\_reprex\(](#page-108-1)), [use\\_targets\\_rmd\(](#page-164-1)), [use\\_targets\(](#page-162-1))

<span id="page-4-1"></span>tar\_active *Show if the pipeline is running.*

## Description

Return TRUE if called in a target or \_targets.R and the pipeline is running.

## Usage

tar\_active()

## Value

Logical of length 1, TRUE if called in a target or \_targets.R and the pipeline is running (FALSE otherwise).

## See Also

```
Other utilities: tar_call(), tar_cancel(), tar_definition(), tar_envir(), tar_group(),
tar_name(), tar_path(), tar_seed(), tar_source(), tar_store()
```
## Examples

```
if (identical(Sys.getenv("TAR_EXAMPLES"), "true")) {
tar_dir({ # tar_dir() runs code from a temporary directory.
tar_active() # FALSE
tar_script({
  message("Pipeline running? ", tar_active())
  tar_target(x, tar_active())
})
tar_manifest() # prints "Pipeline running? FALSE"
tar_make() # prints "pipeline running? TRUE"
tar\_read(x) # TRUE
})
}
```
<span id="page-5-1"></span><span id="page-5-0"></span>

## Description

These functions assert the correctness of user inputs and generate custom error conditions as needed. Useful for writing packages built on top of targets.

```
tar_assert_chr(x, msg = NULL)
tar_assert_dbl(x, msg = NULL)
tar_assert_df(x, msg = NULL)
tar_assert_equal_lengths(x, msg = NULL)
tar_assert_envir(x, msg = NULL)
tar_assert_expr(x, msg = NULL)
tar_assert_flag(x, choices, msg = NULL)
tar_assert_file(x)
tar_assert_finite(x, msg = NULL)
tar_assert_function(x, msg = NULL)
tar_assert_function_arguments(x, args, msg = NULL)
tar_assert_ge(x, threshold, msg = NULL)
tar_assert_identical(x, y, msg = NULL)
tar_assert_in(x, choices, msg = NULL)
tar_assert_not_dirs(x, msg = NULL)
tar_assert_not_dir(x, msg = NULL)
tar_assert_not_in(x, choices, msg = NULL)
tar_assert_inherits(x, class, msg = NULL)
tar_assert_int(x, msg = NULL)
```
#### tar\_assert 7

tar\_assert\_internet(msg = NULL) tar\_assert\_lang(x, msg = NULL) tar\_assert\_le(x, threshold, msg = NULL) tar\_assert\_list(x, msg = NULL)  $tar\_assert\_lgl(x, msg = NULL)$ tar\_assert\_name(x)  $tar\_assert\_named(x, msg = NULL)$ tar\_assert\_names(x, msg = NULL)  $tar\_assert\_nonempty(x, msg = NULL)$ tar\_assert\_not\_expr(x, msg = NULL) tar\_assert\_nzchar(x, msg = NULL) tar\_assert\_package(package) tar\_assert\_path(path, msg = NULL) tar\_assert\_match(x, pattern, msg = NULL) tar\_assert\_nonmissing(x, msg = NULL) tar\_assert\_positive(x, msg = NULL) tar\_assert\_scalar(x, msg = NULL) tar\_assert\_target(x, msg = NULL) tar\_assert\_target\_list(x) tar\_assert\_true(x, msg = NULL) tar\_assert\_unique(x, msg = NULL) tar\_assert\_unique\_targets(x)

## Arguments

x R object, input to be validated. The kind of object depends on the specific assertion function called.

<span id="page-7-0"></span>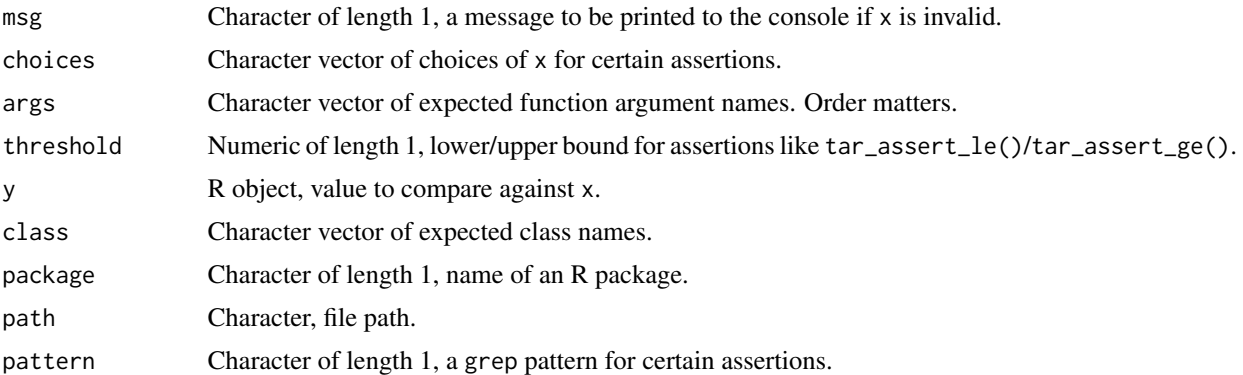

## See Also

Other utilities to extend targets: [tar\\_condition](#page-15-1), [tar\\_dir\(](#page-29-1)), [tar\\_language](#page-51-1), [tar\\_test\(](#page-142-1))

## Examples

```
tar_assert_chr("123")
try(tar_assert_chr(123))
```
<span id="page-7-1"></span>tar\_branches *Reconstruct the branch names and the names of their dependencies.*

## Description

Given a branching pattern, use available metadata to reconstruct branch names and the names of each branch's dependencies. The metadata of each target must already exist and be consistent with the metadata of the other targets involved.

## Usage

tar\_branches(name, pattern, store = targets::tar\_config\_get("store"))

## Arguments

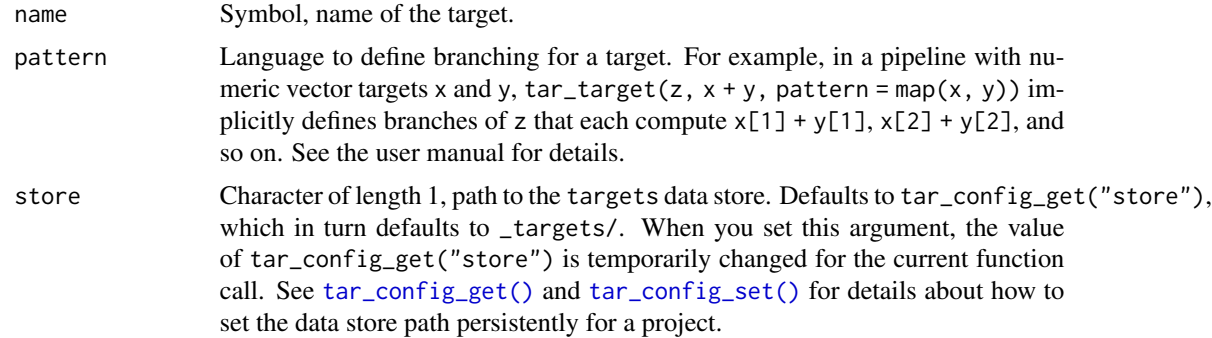

## <span id="page-8-0"></span>Details

The results from this function can help you retroactively figure out correspondences between upstream branches and downstream branches. However, it does not always correctly predict what the names of the branches will be after the next run of the pipeline. Dynamic branching happens while the pipeline is running, so we cannot always know what the names of the branches will be in advance (or even how many there will be).

## Value

A tibble with one row per branch and one column for each target (including the branched-over targets and the target with the pattern.)

#### See Also

Other branching: [tar\\_branch\\_index\(](#page-8-1)), [tar\\_branch\\_names\\_raw\(](#page-10-1)), [tar\\_branch\\_names\(](#page-9-1)), [tar\\_pattern\(](#page-92-1))

## Examples

```
if (identical(Sys.getenv("TAR_EXAMPLES"), "true")) {
tar_dir({ # tar_dir() runs code from a temporary directory.
tar_script({
 list(
    tar_target(x, seq_len(2)),
   tar_target(y, head(letters, 2)),
   tar_target(z, head(LETTERS, 2)),
    tar\_target(dynamic, c(x, y, z), pattern = cross(z, map(x, y))))
}, ask = FALSE)
tar_make()
tar_branches(dynamic, pattern = cross(z, map(x, y)))
})
}
```
<span id="page-8-1"></span>tar\_branch\_index *Integer branch indexes*

## Description

Get the integer indexes of individual branch names within their corresponding dynamic branching targets.

```
tar_branch_index(names, store = targets::tar_config_get("store"))
```
#### <span id="page-9-0"></span>Arguments

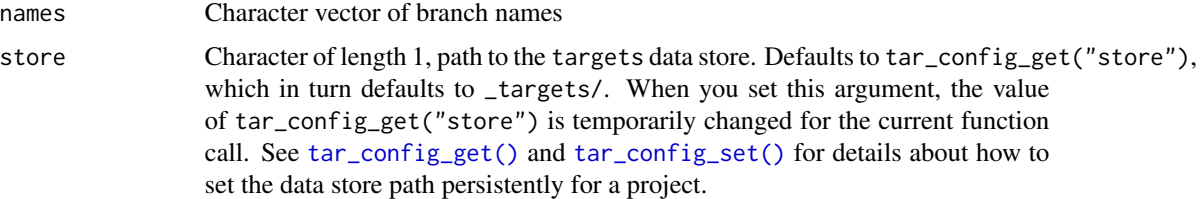

#### Value

A named integer vector of branch indexes.

## See Also

Other branching: [tar\\_branch\\_names\\_raw\(](#page-10-1)), [tar\\_branch\\_names\(](#page-9-1)), [tar\\_branches\(](#page-7-1)), [tar\\_pattern\(](#page-92-1))

#### Examples

```
if (identical(Sys.getenv("TAR_EXAMPLES"), "true")) {
tar_dir({ # tar_dir() runs code from a temporary directory.
tar_script({
  list(
    tar_target(x, seq_len(4)),
   tar\_target(y, 2 * x, pattern = map(x)),tar\_target(z, y, pattern = map(y)))
}, ask = FALSE)
tar_make()
names <-c(tar_meta(y, children)$children[[1]][c(2, 3)],
  tar_meta(z, children)$children[[1]][2]
\lambdanames
tar_branch_index(names) # c(2, 3, 2)
})
}
```
<span id="page-9-1"></span>tar\_branch\_names *Branch names*

## Description

Get the branch names of a dynamic branching target using numeric indexes.

```
tar_branch_names(name, index, store = targets::tar_config_get("store"))
```
#### <span id="page-10-0"></span>Arguments

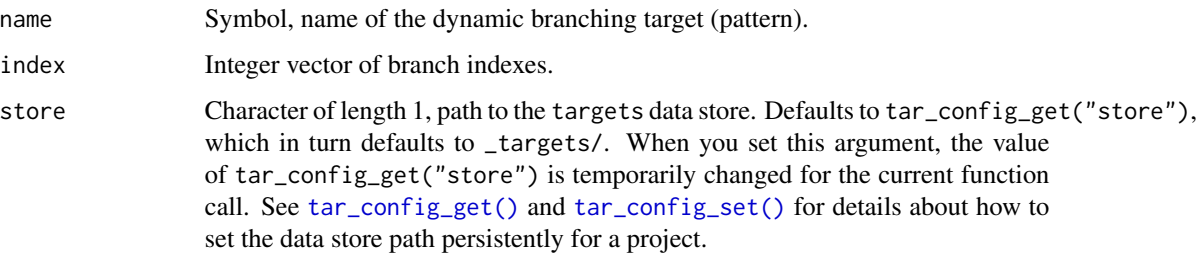

## Value

A character vector of branch names.

## See Also

Other branching: [tar\\_branch\\_index\(](#page-8-1)), [tar\\_branch\\_names\\_raw\(](#page-10-1)), [tar\\_branches\(](#page-7-1)), [tar\\_pattern\(](#page-92-1))

#### Examples

```
if (identical(Sys.getenv("TAR_EXAMPLES"), "true")) {
tar_dir({ # tar_dir() runs code from a temporary directory.
tar_script({
 list(
    tar_target(x, seq_len(4)),
    tar\_target(y, 2 * x, pattern = map(x)),tar\_target(z, y, pattern = map(y)))
}, ask = FALSE)
tar_make()
tar_branch_names(z, c(2, 3))
})
}
```
<span id="page-10-1"></span>tar\_branch\_names\_raw *Branch names (raw version)*

## Description

Get the branch names of a dynamic branching target using numeric indexes. Same as [tar\\_branch\\_names\(\)](#page-9-1) except name is a character of length 1.

```
tar_branch_names_raw(name, index, store = targets::tar_config_get("store"))
```
## <span id="page-11-0"></span>Arguments

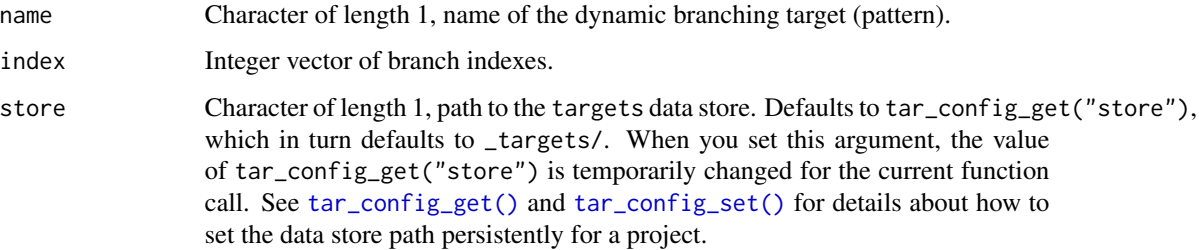

## Value

A character vector of branch names.

## See Also

Other branching: [tar\\_branch\\_index\(](#page-8-1)), [tar\\_branch\\_names\(](#page-9-1)), [tar\\_branches\(](#page-7-1)), [tar\\_pattern\(](#page-92-1))

## Examples

```
if (identical(Sys.getenv("TAR_EXAMPLES"), "true")) {
tar_dir({ # tar_dir() runs code from a temporary directory.
tar_script({
 list(
   tar_target(w, 1),
   tar_target(x, seq_len(4)),
   tar\_target(y, 2 * x, pattern = map(x)),tar\_target(z, y, pattern = map(y)))
}, ask = FALSE)
tar_make()
tar_branch_names_raw("z", c(2, 3))
})
}
```
<span id="page-11-1"></span>tar\_built *List built targets.*

## Description

List targets whose progress is "built".

```
tar_built(names = NULL, store = targets::tar_config_get("store"))
```
#### <span id="page-12-0"></span>tar\_call 13

#### **Arguments**

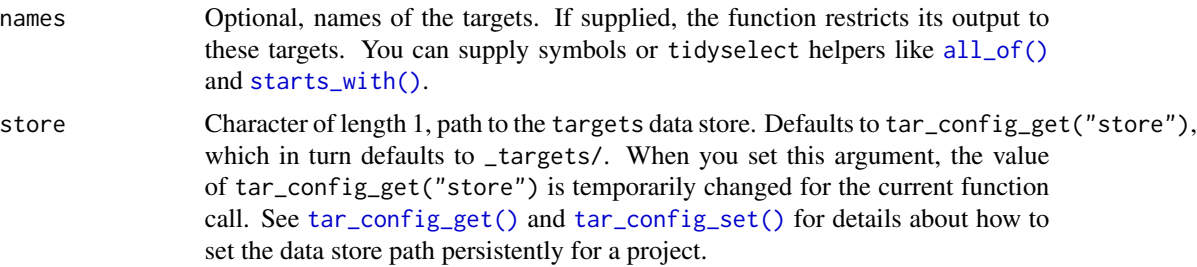

## Value

A character vector of built targets.

## See Also

```
Other progress: tar_canceled(), tar_errored(), tar_poll(), tar_progress_branches(),
tar_progress_summary(), tar_progress(), tar_skipped(), tar_started(), tar_watch_server(),
tar_watch_ui(), tar_watch()
```
## Examples

```
if (identical(Sys.getenv("TAR_EXAMPLES"), "true")) {
tar_dir({ # tar_dir() runs code from a temporary directory.
tar_script({
 list(
    tar_target(x, seq_len(2)),
    tar\_target(y, 2 * x, pattern = map(x))\lambda}, ask = FALSE)
tar_make()
tar_built()
tar_built(starts_with("y_")) # see also all_of()
})
}
```
<span id="page-12-1"></span>tar\_call *Identify the called* targets *function.*

## Description

Get the name of the currently running targets interface function. Returns NULL if not invoked inside a target or \_targets.R (i.e. if not directly invoked by [tar\\_make\(\)](#page-58-1), [tar\\_visnetwork\(\)](#page-150-1), etc.).

#### Usage

tar\_call()

## <span id="page-13-0"></span>Value

Character of length 1, name of the currently running targets interface function. For example, suppose you have a call to tar\_call() inside a target or \_targets.R. Then if you run tar\_make(), tar\_call() will return "tar\_make".

## See Also

Other utilities: [tar\\_active\(](#page-4-1)), [tar\\_cancel\(](#page-13-1)), [tar\\_definition\(](#page-24-1)), [tar\\_envir\(](#page-32-1)), [tar\\_group\(](#page-45-1)), [tar\\_name\(](#page-73-1)), [tar\\_path\(](#page-91-1)), [tar\\_seed\(](#page-125-1)), [tar\\_source\(](#page-130-1)), [tar\\_store\(](#page-132-1))

#### Examples

```
if (identical(Sys.getenv("TAR_EXAMPLES"), "true")) {
tar_dir({ # tar_dir() runs code from a temporary directory.
tar_call() # NULL
tar_script({
 message("called function: ", tar_call())
 tar_target(x, tar_call())
})
tar_manifest() # prints "called function: tar_manifest"
tar_make() # prints "called function: tar_make"
tar_read(x) # "tar_make"
})
}
```
<span id="page-13-1"></span>tar\_cancel *Cancel a target mid-build under a custom condition.*

## Description

Cancel a target while its command is running if a condition is met.

## Usage

```
tar_cancel(condition = TRUE)
```
## Arguments

condition Logical of length 1, whether to cancel the target.

## Details

Must be invoked by the target itself. tar\_cancel() cannot interrupt a target from another process.

#### See Also

```
Other utilities: tar_active(), tar_call(), tar_definition(), tar_envir(), tar_group(),
tar_name(), tar_path(), tar_seed(), tar_source(), tar_store()
```
## <span id="page-14-0"></span>tar\_canceled 15

#### Examples

```
if (identical(Sys.getenv("TAR_EXAMPLES"), "true")) {
tar_dir({ # tar_dir() runs code from a temporary directory.
tar\_script(tar\_target(x, tar\_cancel(1 > 0)))tar_make() # Should cancel target x.
})
}
```
<span id="page-14-1"></span>tar\_canceled *List canceled targets.*

#### Description

List targets whose progress is "canceled".

## Usage

```
tar_canceled(names = NULL, store = targets::tar_config_get("store"))
```
## Arguments

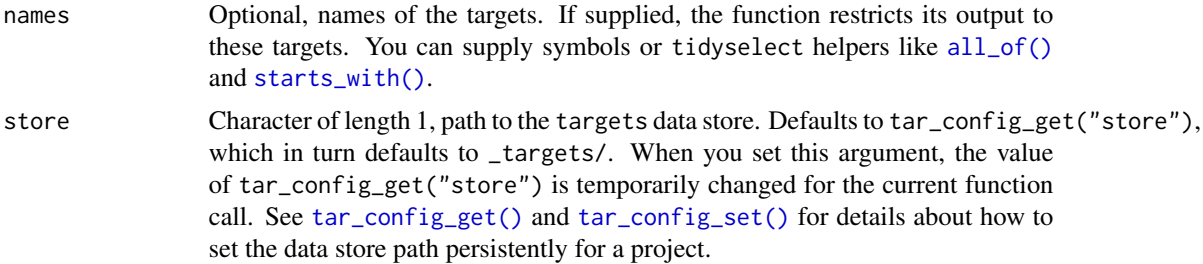

## Value

A character vector of canceled targets.

## See Also

```
Other progress: tar_built(), tar_errored(), tar_poll(), tar_progress_branches(), tar_progress_summary(),
tar_progress(), tar_skipped(), tar_started(), tar_watch_server(), tar_watch_ui(), tar_watch()
```
## Examples

```
if (identical(Sys.getenv("TAR_EXAMPLES"), "true")) {
tar_dir({ # tar_dir() runs code from a temporary directory.
tar_script({
 list(
    tar_target(x, seq_len(2)),
    tar\_target(y, 2 * x, pattern = map(x)))
```

```
}, ask = FALSE)
tar_make()
tar_canceled()
tar_canceled(starts_with("y_")) # see also all_of()
})
}
```
<span id="page-15-1"></span>tar\_condition *Conditions*

## Description

These functions throw custom targets-specific error conditions. Useful for error handling in packages built on top of targets.

## Usage

```
tar_message_run(...)
tar_throw_file(...)
tar_throw_run(...)
tar_throw_validate(...)
tar_warn_deprecate(...)
tar_warn_run(...)
tar_warn_validate(...)
tar_error(message, class)
tar_warning(message, class)
tar_message(message, class)
```
## Arguments

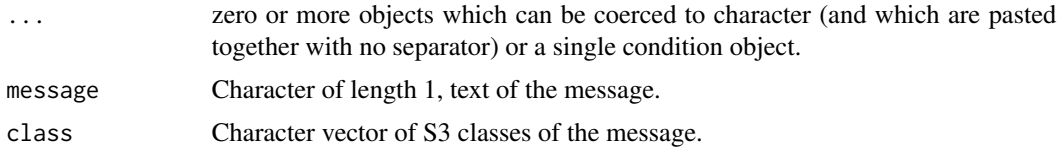

## See Also

Other utilities to extend targets: [tar\\_assert](#page-5-1), [tar\\_dir\(](#page-29-1)), [tar\\_language](#page-51-1), [tar\\_test\(](#page-142-1))

<span id="page-15-0"></span>

<span id="page-16-0"></span>tar\_config\_get 17

## Examples

try(tar\_throw\_validate("something is not valid"))

<span id="page-16-1"></span>tar\_config\_get *Get configuration settings.*

## Description

Read the custom settings for the current project in the optional YAML configuration file.

## Usage

```
tar_config_get(
 name,
  config = Sys.getenv("TAR_CONFIG", "_targets.yaml"),
  project = Sys.getenv("TAR_PROJECT", "main")
)
```
## Arguments

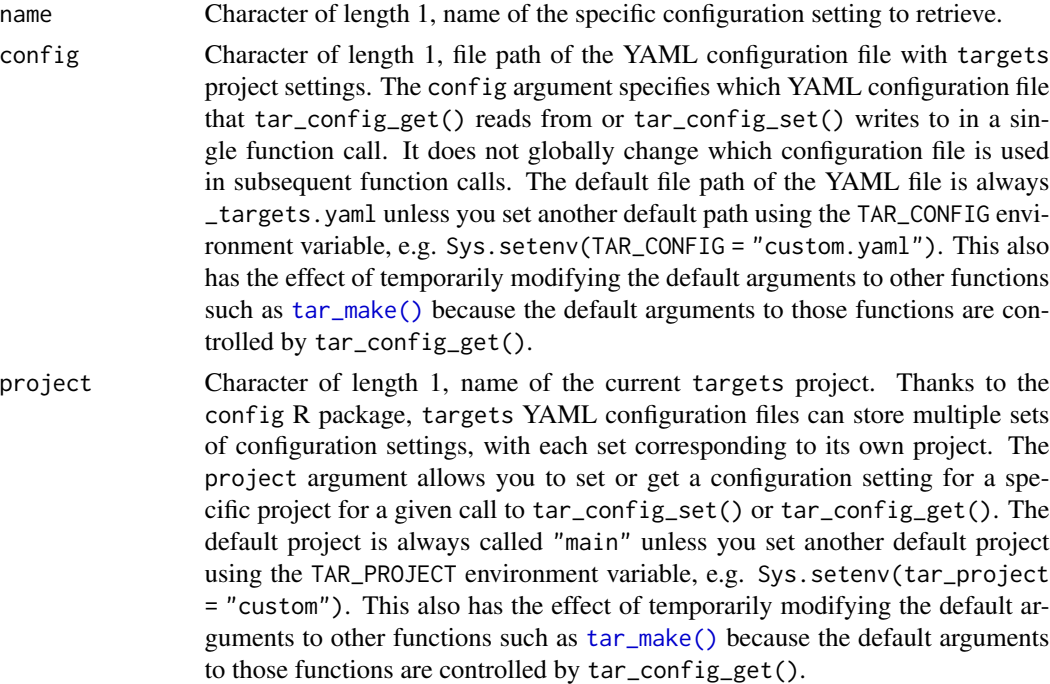

## Value

The value of the configuration setting from the YAML configuration file (default: \_targets.yaml) or the default value if the setting is not available. The data type of the return value depends on your choice of name.

#### <span id="page-17-0"></span>**Configuration**

For several key functions like [tar\\_make\(\)](#page-58-1), the default values of arguments are controlled though tar\_config\_get(). tar\_config\_get() retrieves data from an optional YAML configuration file. You can control the settings in the YAML file programmatically with tar\_config\_set(). The default file path of this YAML file is \_targets.yaml, and you can set another path globally using the TAR\_CONFIG environment variable. The YAML file can store configuration settings for multiple projects, and you can globally set the default project with the TAR\_PROJECT environment variable. The structure of the YAML file follows rules similar to the config R package, e.g. projects can inherit settings from one another using the inherits field. Exceptions include:

- 1. There is no requirement to have a configuration named "default".
- 2. Other projects do not inherit from the default project' automatically.
- 3. Not all fields need values because targets already has defaults.

targets does not actually invoke the config package. The implementation in targets was written from scratch without viewing or copying any part of the source code of config.

#### See Also

```
Other configuration: tar_config_set(), tar_config_unset(), tar_envvars(), tar_option_get(),
tar_option_reset(), tar_option_set()
```
#### Examples

```
if (identical(Sys.getenv("TAR_EXAMPLES"), "true")) {
tar_dir({ # tar_dir() runs code from a temporary directory.
tar_script(list(tar_target(x, 1 + 1)))
tar_config_get("store") # "_targets"
store_path <- tempfile()
tar_config_set(store = store_path)
tar_config_get("store") # Shows a temp file.
tar_make() # Writes to the custom data store identified in _targets.yaml.
tar_read(x) # tar_read() knows about _targets.yaml too.
file.exists("_targets") # FALSE
file.exists(store_path) # TRUE
})
}
```
<span id="page-17-1"></span>tar\_config\_set *Set configuration settings.*

#### Description

tar\_config\_set() writes special custom settings for the current project to an optional YAML configuration file.

tar\_config\_set 19

## Usage

```
tar_config_set(
 inherits = NULL,
 reporter_make = NULL,
 reporter_outdated = NULL,
 store = NULL,
  shortcut = NULL,
 script = NULL,
 workers = NULL,
  config = Sys.getenv("TAR_CONFIG", "_targets.yaml"),
  project = Sys.getenv("TAR_PROJECT", "main")
)
```
## Arguments

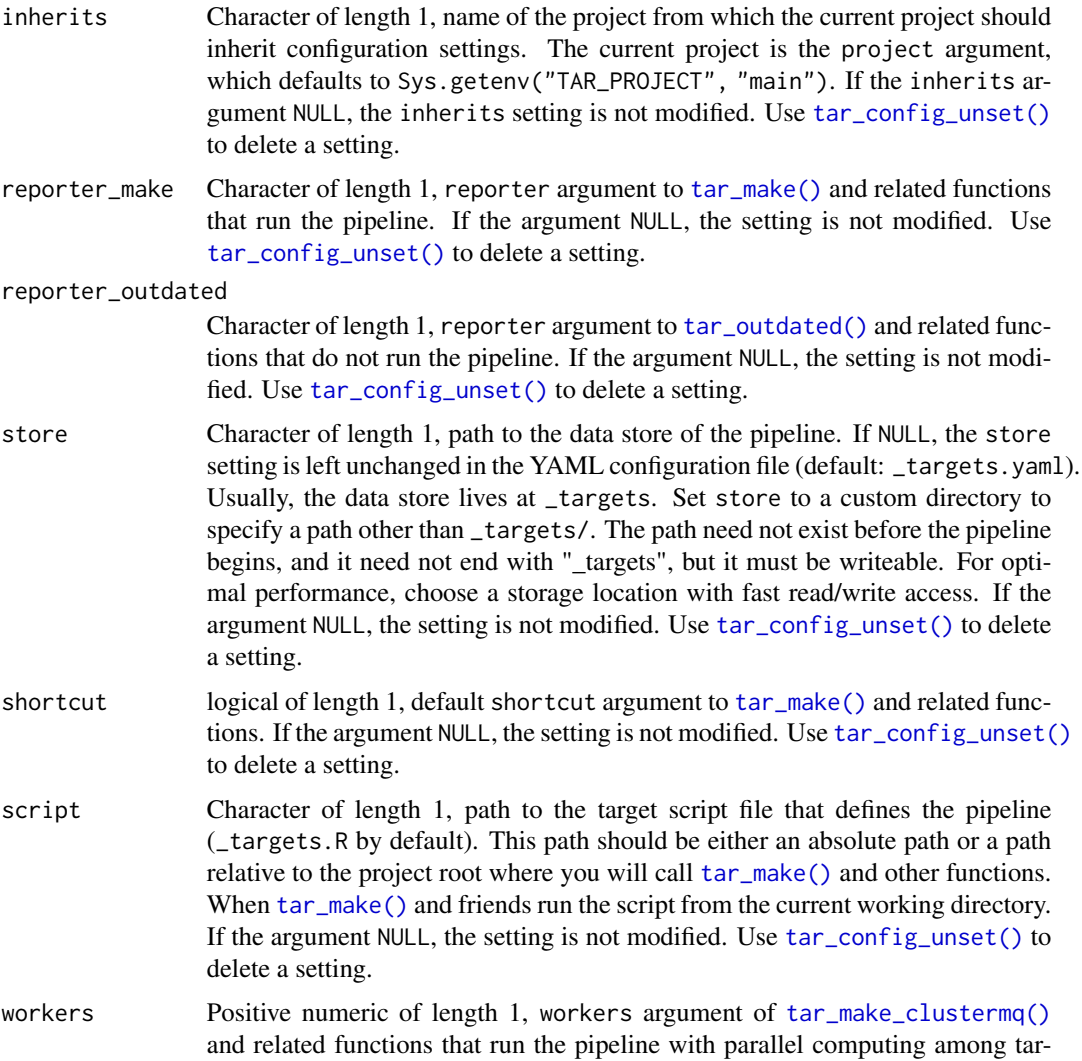

gets. If the argument NULL, the setting is not modified. Use [tar\\_config\\_unset\(\)](#page-20-1) to delete a setting.

config Character of length 1, file path of the YAML configuration file with targets project settings. The config argument specifies which YAML configuration file that tar\_config\_get() reads from or tar\_config\_set() writes to in a single function call. It does not globally change which configuration file is used in subsequent function calls. The default file path of the YAML file is always \_targets.yaml unless you set another default path using the TAR\_CONFIG environment variable, e.g. Sys.setenv(TAR\_CONFIG = "custom.yaml"). This also has the effect of temporarily modifying the default arguments to other functions such as [tar\\_make\(\)](#page-58-1) because the default arguments to those functions are controlled by tar\_config\_get().

project Character of length 1, name of the current targets project. Thanks to the config R package, targets YAML configuration files can store multiple sets of configuration settings, with each set corresponding to its own project. The project argument allows you to set or get a configuration setting for a specific project for a given call to tar\_config\_set() or tar\_config\_get(). The default project is always called "main" unless you set another default project using the TAR\_PROJECT environment variable, e.g. Sys.setenv(tar\_project = "custom"). This also has the effect of temporarily modifying the default arguments to other functions such as [tar\\_make\(\)](#page-58-1) because the default arguments to those functions are controlled by tar\_config\_get().

#### Value

NULL (invisibly)

#### **Configuration**

For several key functions like [tar\\_make\(\)](#page-58-1), the default values of arguments are controlled though tar\_config\_get(). tar\_config\_get() retrieves data from an optional YAML configuration file. You can control the settings in the YAML file programmatically with tar\_config\_set(). The default file path of this YAML file is \_targets.yaml, and you can set another path globally using the TAR\_CONFIG environment variable. The YAML file can store configuration settings for multiple projects, and you can globally set the default project with the TAR\_PROJECT environment variable. The structure of the YAML file follows rules similar to the config R package, e.g. projects can inherit settings from one another using the inherits field. Exceptions include:

- 1. There is no requirement to have a configuration named "default".
- 2. Other projects do not inherit from the default project' automatically.
- 3. Not all fields need values because targets already has defaults.

targets does not actually invoke the config package. The implementation in targets was written from scratch without viewing or copying any part of the source code of config.

#### See Also

Other configuration: [tar\\_config\\_get\(](#page-16-1)), [tar\\_config\\_unset\(](#page-20-1)), [tar\\_envvars\(](#page-33-1)), [tar\\_option\\_get\(](#page-81-1)), [tar\\_option\\_reset\(](#page-82-1)), [tar\\_option\\_set\(](#page-83-1))

## <span id="page-20-0"></span>tar\_config\_unset 21

#### Examples

```
if (identical(Sys.getenv("TAR_EXAMPLES"), "true")) {
tar_dir({ # tar_dir() runs code from a temporary directory.
tar_script(list(tar_target(x, 1 + 1)))
tar_config_get("store") # NULL (data store defaults to "_targets/")
store_path <- tempfile()
tar_config_set(store = store_path)
tar_config_get("store") # Shows a temp file.
tar_make() # Writes to the custom data store identified in _targets.yaml.
tar_read(x) # tar_read() knows about _targets.yaml too.
file.exists("_targets") # FALSE
file.exists(store_path) # TRUE
})
}
```
<span id="page-20-1"></span>tar\_config\_unset *Unset configuration settings.*

## Description

Unset (i.e. delete) one or more custom settings for the current project from the optional YAML configuration file. After that, [tar\\_option\\_get\(\)](#page-81-1) will return the original default values for those settings for the project.

#### Usage

```
tar_config_unset(
  names = character(0),
  config = Sys.getenv("TAR_CONFIG", "_targets.yaml"),
  project = Sys.getenv("TAR_PROJECT", "main")
\lambda
```
#### Arguments

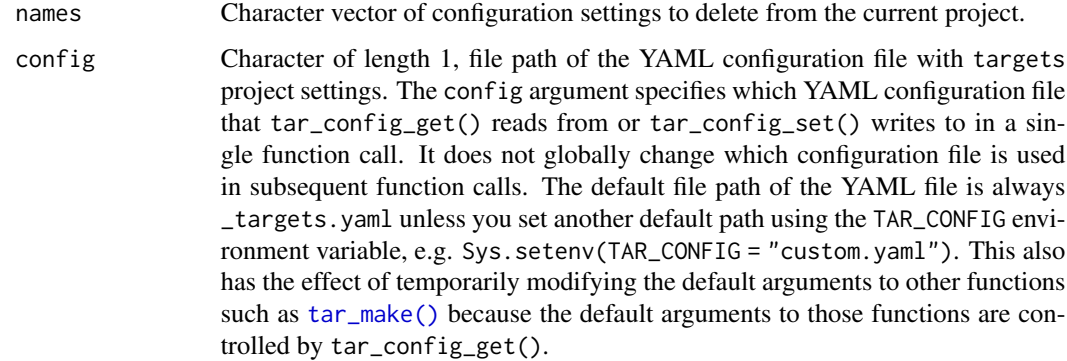

project Character of length 1, name of the current targets project. Thanks to the config R package, targets YAML configuration files can store multiple sets of configuration settings, with each set corresponding to its own project. The project argument allows you to set or get a configuration setting for a specific project for a given call to tar\_config\_set() or tar\_config\_get(). The default project is always called "main" unless you set another default project using the TAR\_PROJECT environment variable, e.g. Sys.setenv(tar\_project = "custom"). This also has the effect of temporarily modifying the default arguments to other functions such as [tar\\_make\(\)](#page-58-1) because the default arguments to those functions are controlled by tar\_config\_get().

## Value

NULL (invisibly)

#### **Configuration**

For several key functions like [tar\\_make\(\)](#page-58-1), the default values of arguments are controlled though tar\_config\_get(). tar\_config\_get() retrieves data from an optional YAML configuration file. You can control the settings in the YAML file programmatically with tar\_config\_set(). The default file path of this YAML file is \_targets.yaml, and you can set another path globally using the TAR\_CONFIG environment variable. The YAML file can store configuration settings for multiple projects, and you can globally set the default project with the TAR\_PROJECT environment variable. The structure of the YAML file follows rules similar to the config R package, e.g. projects can inherit settings from one another using the inherits field. Exceptions include:

- 1. There is no requirement to have a configuration named "default".
- 2. Other projects do not inherit from the default project' automatically.
- 3. Not all fields need values because targets already has defaults.

targets does not actually invoke the config package. The implementation in targets was written from scratch without viewing or copying any part of the source code of config.

#### See Also

```
Other configuration: tar_config_get(), tar_config_set(), tar_envvars(), tar_option_get(),
tar_option_reset(), tar_option_set()
```
## Examples

```
if (identical(Sys.getenv("TAR_EXAMPLES"), "true")) {
tar_dir({ # tar_dir() runs code from a temporary directory.
tar\_script(list(tar\_target(x, 1 + 1)))tar_config_get("store") # "_targets"
store_path <- tempfile()
tar_config_set(store = store_path)
tar_config_get("store") # Shows a temp file.
tar_config_unset("store")
tar_config_get("store") # _targets
})
}
```
<span id="page-22-0"></span>

## Description

Declare the rules that mark a target as outdated.

## Usage

```
tar_cue(
 mode = c("thorough", "always", "never"),
  command = TRUE,depend = TRUE,format = TRUE,repository = TRUE,
  iteration = TRUE,
  file = TRUE
\mathcal{L}
```
## Arguments

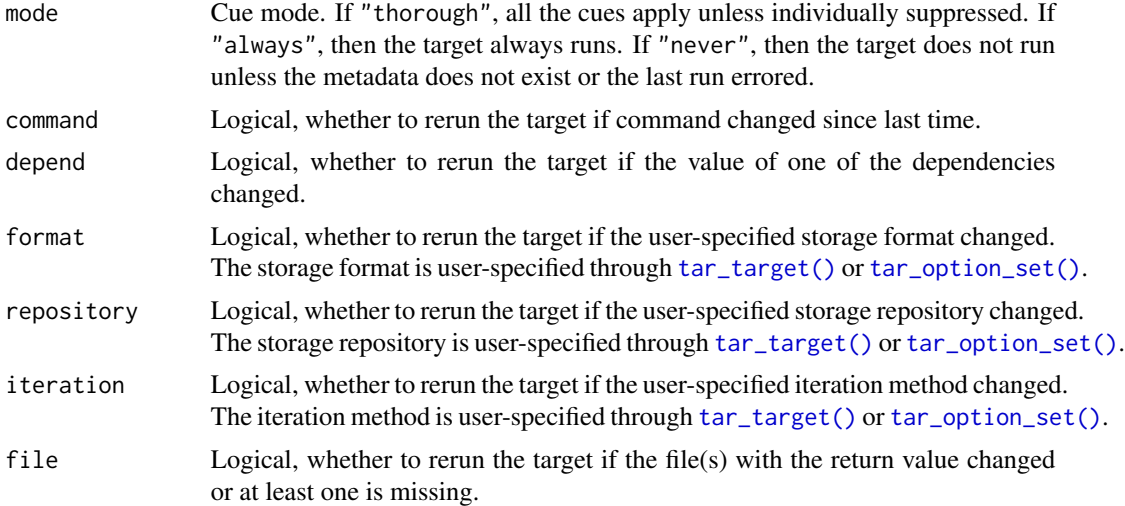

## Target invalidation rules

targets uses internal metadata and special cues to decide whether a target is up to date (can skip) or is outdated/invalidated (needs to rerun). By default, targets moves through the following list of cues and declares a target outdated if at least one is cue activated.

- 1. There is no metadata record of the target.
- 2. The target errored last run.
- 3. The target has a different class than it did before.
- 4. The cue mode equals "always".
- 5. The cue mode does not equal "never".
- 6. The command metadata field (the hash of the R command) is different from last time.
- 7. The depend metadata field (the hash of the immediate upstream dependency targets and global objects) is different from last time.
- 8. The storage format is different from last time.
- 9. The iteration mode is different from last time.
- 10. A target's file (either the one in \_targets/objects/ or a dynamic file) does not exist or changed since last time.

The user can suppress many of the above cues using the tar\_cue() function, which creates the cue argument of [tar\\_target\(\)](#page-133-1). Cues objects also constitute more nuanced target invalidation rules. The tarchetypes package has many such examples, including tar\_age(), tar\_download(), tar\_cue\_age(), tar\_cue\_force(), and tar\_cue\_skip().

#### Dependency-based invalidation and user-defined functions

If the cue of a target has depend = TRUE (default) then the target is marked invalidated/outdated when its upstream dependencies change. A target's dependencies include upstream targets, userdefined functions, and other global objects populated in the target script file (default: \_targets.R). To determine if a given dependency changed since the last run of the pipeline, targets computes hashes. The hash of a target is computed on its files in storage (usually a file in \_targets/objects/). The hash of a non-function global object dependency is computed directly on its in-memory data. User-defined functions are hashed in the following way:

- 1. Deparse the function with targets:::tar\_deparse\_safe(). This function computes a string representation of the function body and arguments. This string representation is invariant to changes in comments and whitespace, which means trivial changes to formatting do not cue targets to rerun.
- 2. Manually remove any literal pointers from the function string using  $\text{targets:}::\text{mask\_points}().$ Such pointers arise from inline compiled C/C++ functions.
- 3. Using static code analysis (i.e. [tar\\_deps\(\)](#page-26-1), which is based on codetools::findGlobals()) identify any user-defined functions and global objects that the current function depends on. Append the hashes of those dependencies to the string representation of the current function.
- 4. Compute the hash of the final string representation using targets:::digest\_chr64().

Above, (3) is important because user-defined functions have dependencies of their own, such as other user-defined functions and other global objects. (3) ensures that a change to a function's dependencies invalidates the function itself, which in turn invalidates any calling functions and any targets downstream with the depend cue turned on.

#### See Also

Other targets: [tar\\_format\(](#page-40-1)), [tar\\_target\\_raw\(](#page-138-1)), [tar\\_target\(](#page-133-1))

#### Examples

- # The following target will always run when the pipeline runs.
- x <- tar\_target(x, download\_data(), cue = tar\_cue(mode = "always"))

<span id="page-24-1"></span><span id="page-24-0"></span>

### Description

For developers only: get the full definition of the target currently running. This target definition is the same kind of object produced by [tar\\_target\(\)](#page-133-1).

#### Usage

```
tar_definition(
  default = targets::tar_target_raw("target_name", quote(identity()))
)
```
## Arguments

default Environment, value to return if tar\_definition() is called on its own outside a targets pipeline. Having a default lets users run things without [tar\\_make\(\)](#page-58-1), which helps peel back layers of code and troubleshoot bugs.

## Details

Most users should not use tar\_definition() because accidental modifications could break the pipeline. tar\_definition() only exists in order to support third-party interface packages, and even then the returned target definition is not modified..

## Value

If called from a running target, tar\_definition() returns the target object of the currently running target. See the "Target objects" section for details.

#### Target objects

Functions like tar\_target() produce target objects, special objects with specialized sets of S3 classes. Target objects represent skippable steps of the analysis pipeline as described at [https:](https://books.ropensci.org/targets/) [//books.ropensci.org/targets/](https://books.ropensci.org/targets/). Please read the walkthrough at [https://books.ropensci.](https://books.ropensci.org/targets/walkthrough.html) [org/targets/walkthrough.html](https://books.ropensci.org/targets/walkthrough.html) to understand the role of target objects in analysis pipelines.

For developers, <https://wlandau.github.io/targetopia/contributing.html#target-factories> explains target factories (functions like this one which generate targets) and the design specification at <https://books.ropensci.org/targets-design/> details the structure and composition of target objects.

#### See Also

```
Other utilities: tar_active(), tar_call(), tar_cancel(), tar_envir(), tar_group(), tar_name(),
tar_path(), tar_seed(), tar_source(), tar_store()
```
## Examples

```
class(tar_definition())
tar_definition()$settings$name
if (identical(Sys.getenv("TAR_EXAMPLES"), "true")) {
tar_dir({ # tar_dir() runs code from a temporary directory.
tar_script(
 tar_target(x, tar_definition()$settings$memory, memory = "transient")
)
tar_make(x)
tar_read(x)
})
}
```
<span id="page-25-1"></span>tar\_delete *Delete locally stored target return values.*

#### Description

Delete the return values of targets in \_targets/objects/. but keep the records in \_targets/meta/meta.

#### Usage

tar\_delete(names, cloud = TRUE, store = targets::tar\_config\_get("store"))

## Arguments

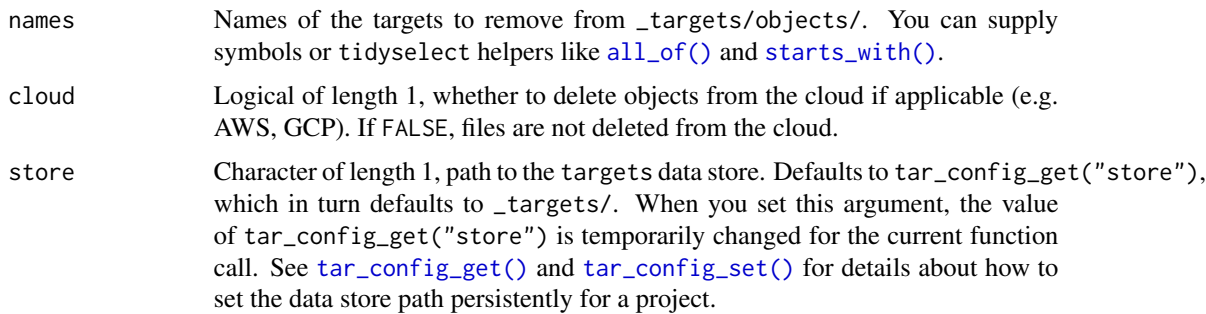

## Details

If you have a small number of data-heavy targets you need to discard to conserve storage, this function can help. Local external files files (i.e. format = "file" and repository = "local") are not deleted. For targets with repository not equal "local", tar\_delete() attempts to delete the file and errors out if the deletion is unsuccessful. If deletion fails, either log into the cloud platform and manually delete the file (e.g. the AWS web console in the case of repository = "aws") or call [tar\\_invalidate\(\)](#page-49-1) on that target so that targets does not try to delete the object. For patterns recorded in the metadata, all the branches will be deleted. For patterns no longer in the metadata, branches are left alone.

<span id="page-25-0"></span>

<span id="page-26-0"></span>tar\_deps 27

## See Also

Other clean: [tar\\_destroy\(](#page-28-1)), [tar\\_invalidate\(](#page-49-1)), [tar\\_prune\(](#page-102-1))

### Examples

```
if (identical(Sys.getenv("TAR_EXAMPLES"), "true")) {
tar_dir({ # tar_dir() runs code from a temporary directory.
tar_script({
 list(
    tar\_target(y1, 1 + 1),
   tar\_target(y2, 1 + 1),tar_target(z, y1 + y2)
 \lambda}, ask = FALSE)
tar_make()
tar_delete(starts_with("y")) # Only deletes y1 and y2.
tar_make() # y1 and y2 rebuild but return same values, so z is up to date.
})
}
```
<span id="page-26-1"></span>tar\_deps *Code dependencies*

#### Description

List the dependencies of a function or expression.

#### Usage

tar\_deps(expr)

#### **Arguments**

expr A quoted R expression or function.

## Details

targets detects the dependencies of commands using static code analysis. Use tar\_deps() to run the code analysis and see the dependencies for yourself.

## Value

Character vector of the dependencies of a function or expression.

#### See Also

```
Other inspect: tar_deps_raw(), tar_manifest(), tar_network(), tar_outdated(), tar_sitrep(),
tar_validate()
```
## Examples

```
tar\_deps(x \leq -y + z)tar_deps({
 x \le -1x + a})
tar\_deps(function(a = b) map_dfr(data, ~do\_row(.x)))
```
<span id="page-27-1"></span>tar\_deps\_raw *Code dependencies (raw version)*

## Description

Same as [tar\\_deps\(\)](#page-26-1) except expr must already be an unquoted function or expression object.

## Usage

```
tar_deps_raw(expr)
```
## Arguments

expr An R expression object or function.

## Value

Character vector of the dependencies of a function or expression.

## See Also

```
Other inspect: tar_deps(), tar_manifest(), tar_network(), tar_outdated(), tar_sitrep(),
tar_validate()
```
## Examples

```
tar\_deps\_raw(quote(x < - y + z))tar_deps_raw(
  quote({
    x < -1x + a})
)
tar\_deps\_raw(function(a = b) map_dfr(data, ~do\_row(.x)))
```
<span id="page-27-0"></span>

<span id="page-28-1"></span><span id="page-28-0"></span>

## Description

Destroy all or part of the data store written by [tar\\_make\(\)](#page-58-1) and similar functions.

## Usage

```
tar_destroy(
 destroy = c("all", "cloud", "local", "meta", "process", "progress", "objects",
    "scratch", "workspaces"),
 ask = NULL,store = targets::tar_config_get("store")
)
```
## Arguments

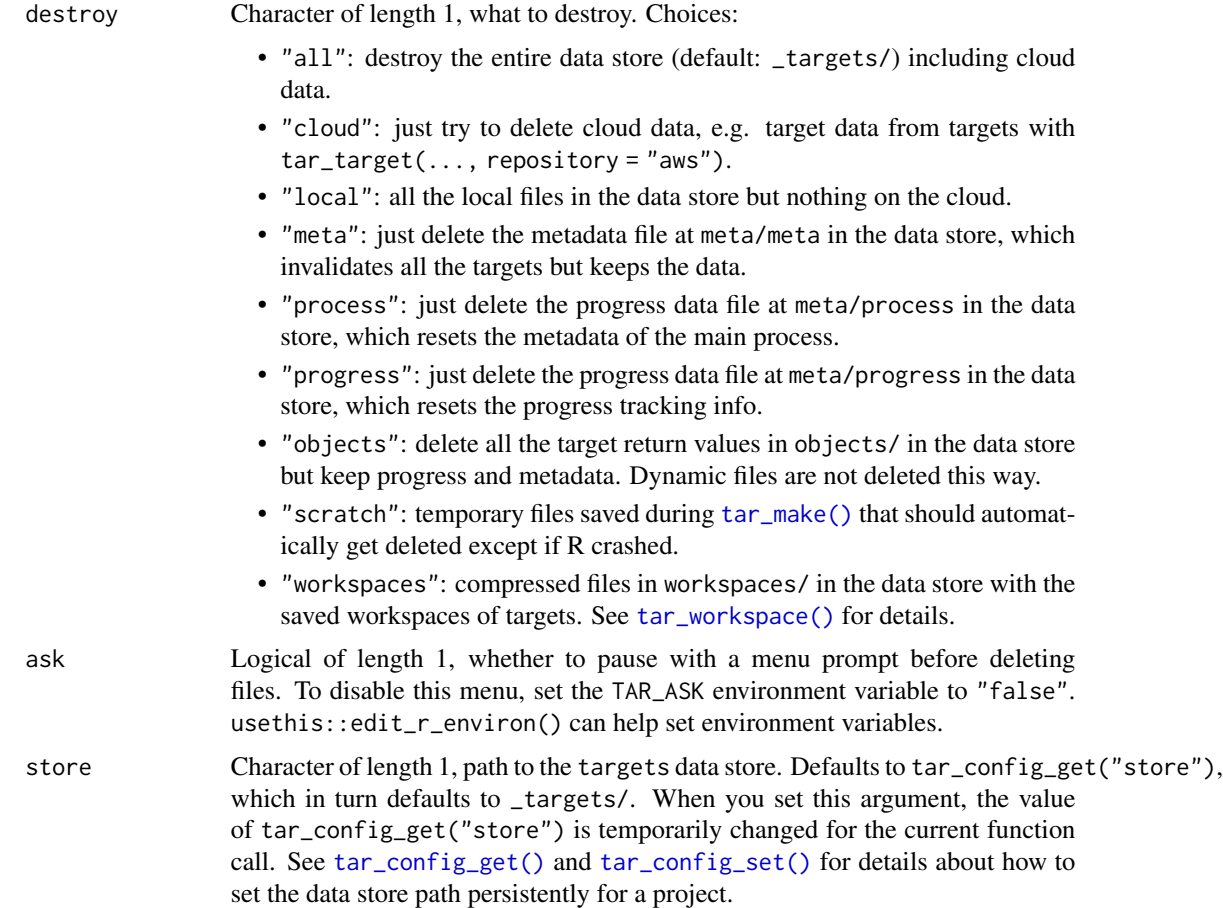

## <span id="page-29-0"></span>Details

tar\_destroy() is a hard reset. Use it if you intend to start the pipeline from scratch without any trace of a previous run in \_targets/. Global objects and dynamic files outside the data store are unaffected.

## Value

Nothing.

## See Also

```
Other clean: tar_delete(), tar_invalidate(), tar_prune()
```
## Examples

```
if (identical(Sys.getenv("TAR_EXAMPLES"), "true")) {
tar_dir({ # tar_dir() runs code from a temporary directory.
tar\_script(list(tar\_target(x, 1 + 1)), ask = FALSE)tar_make() # Creates the _targets/ data store.
tar_destroy()
print(file.exists("_targets")) # Should be FALSE.
})
}
```
<span id="page-29-1"></span>

tar\_dir *Execute code in a temporary directory.*

#### Description

Runs code inside a new tempfile() directory in order to avoid writing to the user's file space. Used in examples and tests in order to comply with CRAN policies.

#### Usage

tar\_dir(code)

#### Arguments

code User-defined code.

## Value

Return value of the user-defined code.

## See Also

Other utilities to extend targets: [tar\\_assert](#page-5-1), [tar\\_condition](#page-15-1), [tar\\_language](#page-51-1), [tar\\_test\(](#page-142-1))

#### <span id="page-30-0"></span>tar\_edit 31

#### Examples

```
tar_dir(file.create("only_exists_in_tar_dir"))
file.exists("only_exists_in_tar_dir")
```
tar\_edit *Open the target script file for editing.*

## Description

Open the target script file for editing. Requires the usethis package.

#### Usage

```
tar_edit(script = targets::tar_config_get("script"))
```
#### Arguments

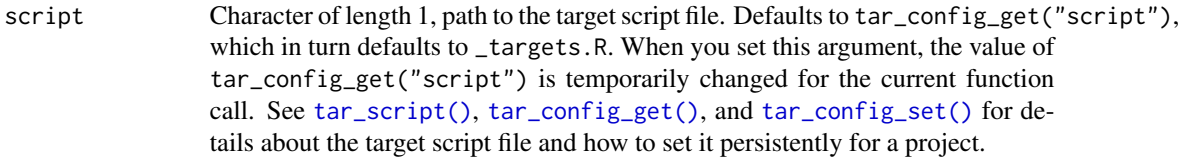

## Details

The target script file is an R code file that defines the pipeline. The default path is \_targets.R, but the default for the current project can be configured with [tar\\_config\\_set\(\)](#page-17-1).

## See Also

Other scripts: [tar\\_github\\_actions\(](#page-42-1)), [tar\\_helper\\_raw\(](#page-48-1)), [tar\\_helper\(](#page-47-1)), [tar\\_renv\(](#page-106-1)), [tar\\_script\(](#page-123-1))

tar\_engine\_knitr *Target Markdown* knitr *engine*

## Description

knitr language engine that runs {targets} code chunks in Target Markdown.

## Usage

```
tar_engine_knitr(options)
```
#### Arguments

options A named list of knitr chunk options.

Character, output generated from knitr::engine\_output().

#### Target Markdown interactive mode

Target Markdown has two modes:

- 1. Non-interactive mode. This is the default when you run knitr::knit() or rmarkdown::render(). Here, the code in {targets} code chunks gets written to special script files in order to set up a targets pipeline to run later.
- 2. Interactive mode: here, no scripts are written to set up a pipeline. Rather, the globals or targets in question are run in the current environment and the values are assigned to that environment.

The mode is interactive if !isTRUE(getOption("knitr.in.progress")), is TRUE. The knitr.in.progress option is TRUE when you run knitr::knit() or rmarkdown::render() and NULL if you are running one chunk at a time interactively in an integrated development environment, e.g. the notebook interface in RStudio: <https://bookdown.org/yihui/rmarkdown/notebook.html>. You can choose the mode with the tar\_interactive chunk option. (In targets 0.6.0, tar\_interactive defaults to interactive() instead of !isTRUE(getOption("knitr.in.progress")).)

#### Target Markdown chunk options

Target Markdown introduces the following knitr code chunk options. Most other standard knitr code chunk options should just work in non-interactive mode. In interactive mode, not all

- tar\_globals: Logical of length 1, whether to define globals or targets. If TRUE, the chunk code defines functions, objects, and options common to all the targets. If FALSE or NULL (default), then the chunk returns formal targets for the pipeline.
- tar\_interactive: Logical of length 1, whether to run in interactive mode or non-interactive mode. See the "Target Markdown interactive mode" section of this help file for details.
- tar\_name: name to use for writing helper script files (e.g. \_targets\_r/targets/target\_script.R) and specifying target names if the tar\_simple chunk option is TRUE. All helper scripts and target names must have unique names, so please do not set this option globally with knitr::opts\_chunk\$set().
- tar\_script: Character of length 1, where to write the target script file in non-interactive mode. Most users can skip this option and stick with the default \_targets.R script path. Helper script files are always written next to the target script in a folder with an "\_r" suffix. The tar\_script path must either be absolute or be relative to the project root (where you call tar\_make() or similar). If not specified, the target script path defaults to tar\_config\_get("script") (default: \_targets.R; helpers default: \_targets\_r/). When you run tar\_make() etc. with a non-default target script, you must select the correct target script file either with the script argument or with  $tar\_config\_set(script = ...)$ . The function will source() the script file from the current working directory (i.e. with chdir  $=$  FALSE in source()).
- tar\_simple: Logical of length 1. Set to TRUE to define a single target with a simplified interface. In code chunks with tar\_simple equal to TRUE, the chunk label (or the tar\_name chunk option if you set it) becomes the name, and the chunk code becomes the command. In other words, a code chunk with label targetname and command mycommand() automatically gets converted to tar\_target(name = targetname, command = mycommand()). All other arguments of tar\_target() remain at their default values (configurable with tar\_option\_set() in a tar\_globals = TRUE chunk).

#### <span id="page-32-0"></span>tar\_envir 33

#### See Also

```
https://books.ropensci.org/targets/literate-programming.html
Other Target Markdown: tar_interactive(), tar_noninteractive(), tar_toggle()
```
## Examples

```
if (identical(Sys.getenv("TAR_EXAMPLES"), "true")) {
# Register the engine.
if (requireNamespace("knitr", quietly = TRUE)) {
 knitr::knit_engines$set(targets = targets::tar_engine_knitr)
}
# Then, {targets} code chunks in a knitr report will run
# as described at
# <https://books.ropensci.org/targets/literate-programming.html>.
}
```
<span id="page-32-1"></span>tar\_envir *For developers only: get the environment of the current target.*

## **Description**

For developers only: get the environment where a target runs its command. Designed to be called while the target is running. The environment inherits from tar\_option\_get("envir").

#### Usage

```
tar\_envir(default = parent.frame())
```
### Arguments

default Environment, value to return if tar\_envir() is called on its own outside a targets pipeline. Having a default lets users run things without [tar\\_make\(\)](#page-58-1), which helps peel back layers of code and troubleshoot bugs.

## Details

Most users should not use  $tar\_envir()$  because accidental modifications to parent.env( $tar\_envir()$ ) could break the pipeline. tar\_envir() only exists in order to support third-party interface packages, and even then the returned environment is not modified.

#### Value

If called from a running target,  $tar\_envir()$  returns the environment where the target runs its command. If called outside a pipeline, the return value is whatever the user supplies to default (which defaults to parent.frame()).

## See Also

```
Other utilities: tar_active(), tar_call(), tar_cancel(), tar_definition(), tar_group(),
tar_name(), tar_path(), tar_seed(), tar_source(), tar_store()
```
#### Examples

```
tar_envir()
tar\_envir(default = new.environ(parent = emptyenv())if (identical(Sys.getenv("TAR_EXAMPLES"), "true")) {
tar_dir({ # tar_dir() runs code from a temporary directory.
tar_script(tar_target(x, tar_envir(default = parent.frame())))
tar_make(x)
tar_read(x)
})
}
```
<span id="page-33-1"></span>tar\_envvars *Show* targets *environment variables.*

#### Description

Show all the special environment variables available for customizing targets.

#### Usage

 $tar_{envvars(unset = "")}$ 

#### Arguments

unset Character of length 1, value to return for any environment variable that is not set.

## Details

You can customize the behavior of targets with special environment variables. The sections in this help file describe each environment variable, and the tar\_envvars() function lists their current values.

If you modify environment variables, please set them in project-level .Renviron file so you do not lose your configuration when you restart your R session. Modify the project-level .Renviron file with usethis::edit\_r\_environ(scope = "project"). Restart your R session after you are done editing.

For targets that run on parallel workers created by [tar\\_make\\_clustermq\(\)](#page-60-1) or [tar\\_make\\_future\(\)](#page-63-1), only the environment variables listed by [tar\\_envvars\(\)](#page-33-1) are specifically exported to the targets. For all other environment variables, you will have to set the values manually, e.g. a project-level .Renviron file (for workers that have access to the local file system).

<span id="page-33-0"></span>

#### tar\_envvars 35

#### Value

A data frame with one row per environment variable and columns with the name and current value of each. An unset environment variable will have a value of "" by default. (Customize with the unset argument).

## TAR\_ASK

The TAR\_ASK environment variable accepts values "true" and "false". If TAR\_ASK is not set, or if it is set to "true", then targets asks permission in a menu before overwriting certain files, such as the target script file (default: \_targets.R) in [tar\\_script\(\)](#page-123-1). If TAR\_ASK is "false", then targets overwrites the old files with the new ones without asking. Once you are comfortable with [tar\\_script\(\)](#page-123-1), [tar\\_github\\_actions\(\)](#page-42-1), and similar functions, you can safely set TAR\_ASK to "false" in either a project-level or user-level .Renviron file.

## TAR\_CONFIG

The TAR\_CONFIG environment variable controls the file path to the optional YAML configuration file with project settings. See the help file of [tar\\_config\\_set\(\)](#page-17-1) for details.

## TAR\_PROJECT

The TAR\_PROJECT environment variable sets the name of project to set and get settings when working with the YAML configuration file. See the help file of [tar\\_config\\_set\(\)](#page-17-1) for details.

#### TAR\_WARN

The TAR\_WARN environment variable accepts values "true" and "false". If TAR\_WARN is not set, or if it is set to "true", then targets throws warnings in certain edge cases, such as target/global name conflicts and dangerous use of devtools::load\_all(). If TAR\_WARN is "false", then targets does not throw warnings in these cases. These warnings can detect potentially serious issues with your pipeline, so please do not set TAR\_WARN unless your use case absolutely requires it.

#### See Also

Other configuration: [tar\\_config\\_get\(](#page-16-1)), [tar\\_config\\_set\(](#page-17-1)), [tar\\_config\\_unset\(](#page-20-1)), [tar\\_option\\_get\(](#page-81-1)), [tar\\_option\\_reset\(](#page-82-1)), [tar\\_option\\_set\(](#page-83-1))

## Examples

tar\_envvars()

<span id="page-35-1"></span><span id="page-35-0"></span>

## Description

List targets whose progress is "errored".

## Usage

```
tar_errored(names = NULL, store = targets::tar_config_get("store"))
```
#### Arguments

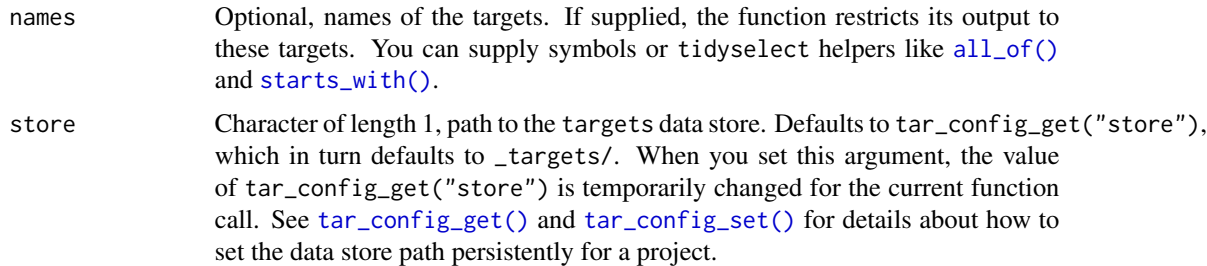

#### Value

A character vector of errored targets.

## See Also

```
Other progress: tar_built(), tar_canceled(), tar_poll(), tar_progress_branches(), tar_progress_summary(),
tar_progress(), tar_skipped(), tar_started(), tar_watch_server(), tar_watch_ui(), tar_watch()
```
## Examples

```
if (identical(Sys.getenv("TAR_EXAMPLES"), "true")) {
tar_dir({ # tar_dir() runs code from a temporary directory.
tar_script({
 list(
    tar_target(x, seq_len(2)),
    tar\_target(y, 2 * x, pattern = map(x)))
}, ask = FALSE)
tar_make()
tar_errored()
tar_errored(starts_with("y_")) # see also all_of()
})
}
```
<span id="page-36-1"></span>tar\_exist\_meta *Check if target metadata exists.*

## Description

Check if the target metadata file \_targets/meta/meta exists for the current project.

## Usage

```
tar_exist_meta(store = targets::tar_config_get("store"))
```
# Arguments

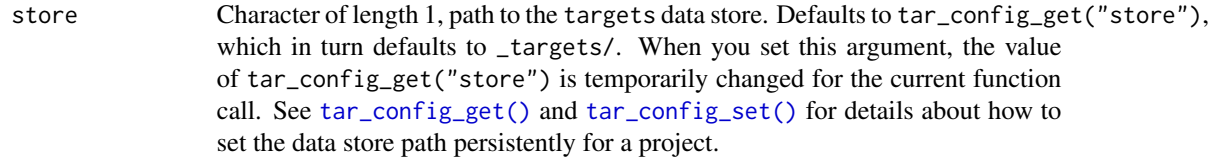

# Details

To learn more about data storage in targets, visit [https://books.ropensci.org/targets/](https://books.ropensci.org/targets/data.html) [data.html](https://books.ropensci.org/targets/data.html).

## Value

Logical of length 1, whether the current project's metadata exists.

# See Also

Other existence: [tar\\_exist\\_objects\(](#page-36-0)), [tar\\_exist\\_process\(](#page-37-0)), [tar\\_exist\\_progress\(](#page-38-0)), [tar\\_exist\\_script\(](#page-39-0))

## Examples

tar\_exist\_meta()

<span id="page-36-0"></span>tar\_exist\_objects *Check if local output data exists for one or more targets.*

# Description

Check if output target data exists in either \_targets/objects/ or the cloud for one or more targets.

## Usage

```
tar_exist_objects(
  names,
  cloud = TRUE,
  store = targets::tar_config_get("store")
\mathcal{L}
```
## Arguments

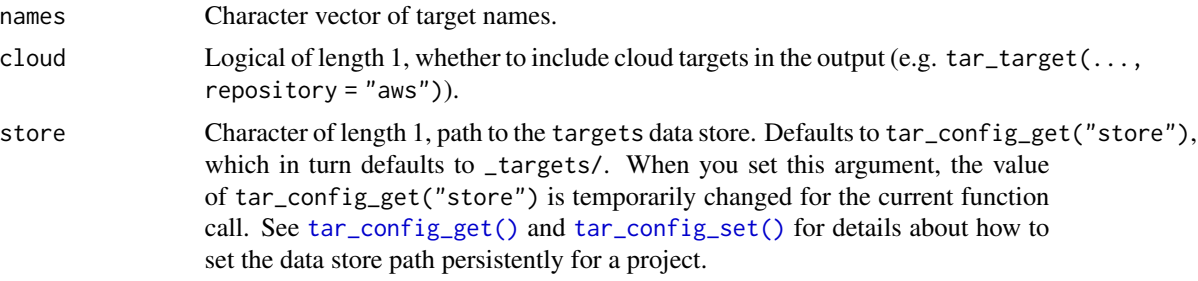

# Details

If a target has no metadata or if the repository argument of [tar\\_target\(\)](#page-133-0) was set to "local", then the \_targets/objects/ folder is checked. Otherwise, if there is metadata and repsitory is not "local", then tar\_exist\_objects() checks the cloud repository selected.

#### Value

Logical of length length(names), whether each given target has an existing file in either \_targets/objects/ or the cloud.

# See Also

Other existence: [tar\\_exist\\_meta\(](#page-36-1)), [tar\\_exist\\_process\(](#page-37-0)), [tar\\_exist\\_progress\(](#page-38-0)), [tar\\_exist\\_script\(](#page-39-0))

## Examples

```
tar_exist_objects(c("target1", "target2"))
```
<span id="page-37-0"></span>tar\_exist\_process *Check if process metadata exists.*

# Description

Check if the process metadata file \_targets/meta/process exists for the current project.

## Usage

```
tar_exist_process(store = targets::tar_config_get("store"))
```
#### Arguments

store Character of length 1, path to the targets data store. Defaults to tar\_config\_get("store"), which in turn defaults to \_targets/. When you set this argument, the value of tar\_config\_get("store") is temporarily changed for the current function call. See [tar\\_config\\_get\(\)](#page-16-0) and [tar\\_config\\_set\(\)](#page-17-0) for details about how to set the data store path persistently for a project.

# Details

To learn more about data storage in targets, visit [https://books.ropensci.org/targets/](https://books.ropensci.org/targets/data.html) [data.html](https://books.ropensci.org/targets/data.html).

### Value

Logical of length 1, whether the current project's metadata exists.

#### See Also

Other existence: [tar\\_exist\\_meta\(](#page-36-1)), [tar\\_exist\\_objects\(](#page-36-0)), [tar\\_exist\\_progress\(](#page-38-0)), [tar\\_exist\\_script\(](#page-39-0))

### Examples

tar\_exist\_process()

<span id="page-38-0"></span>tar\_exist\_progress *Check if progress metadata exists.*

## **Description**

Check if the progress metadata file \_targets/meta/progress exists for the current project.

## Usage

```
tar_exist_progress(store = targets::tar_config_get("store"))
```
#### Arguments

store Character of length 1, path to the targets data store. Defaults to tar\_config\_get("store"), which in turn defaults to \_targets/. When you set this argument, the value of tar\_config\_get("store") is temporarily changed for the current function call. See [tar\\_config\\_get\(\)](#page-16-0) and [tar\\_config\\_set\(\)](#page-17-0) for details about how to set the data store path persistently for a project.

#### Details

To learn more about data storage in targets, visit [https://books.ropensci.org/targets/](https://books.ropensci.org/targets/data.html) [data.html](https://books.ropensci.org/targets/data.html).

# Value

Logical of length 1, whether the current project's metadata exists.

# See Also

Other existence: [tar\\_exist\\_meta\(](#page-36-1)), [tar\\_exist\\_objects\(](#page-36-0)), [tar\\_exist\\_process\(](#page-37-0)), [tar\\_exist\\_script\(](#page-39-0))

# Examples

tar\_exist\_progress()

<span id="page-39-0"></span>tar\_exist\_script *Check if the target script file exists.*

## **Description**

Check if the target script file exists for the current project. The target script is \_targets.R by default, but the path can be configured for the current project using [tar\\_config\\_set\(\)](#page-17-0).

## Usage

```
tar_exist_script(script = targets::tar_config_get("script"))
```
#### Arguments

script Character of length 1, path to the target script file. Defaults to tar\_config\_get("script"), which in turn defaults to \_targets.R. When you set this argument, the value of tar\_config\_get("script") is temporarily changed for the current function call. See [tar\\_script\(\)](#page-123-0), [tar\\_config\\_get\(\)](#page-16-0), and [tar\\_config\\_set\(\)](#page-17-0) for details about the target script file and how to set it persistently for a project.

# Value

Logical of length 1, whether the current project's metadata exists.

# See Also

Other existence: [tar\\_exist\\_meta\(](#page-36-1)), [tar\\_exist\\_objects\(](#page-36-0)), [tar\\_exist\\_process\(](#page-37-0)), [tar\\_exist\\_progress\(](#page-38-0))

# Examples

tar\_exist\_script()

# Description

Define a custom target storage format for the format argument of  $tar\_target()$  or  $tar\_option\_set()$ .

# Usage

```
tar_format(
  read = function(path) {
     readRDS(path)
},
 write = function(object, path) {
     saveRDS(object = object, file = path, version =3L)
},
 marshal = function(object) {
     identity(object)
},
 unmarshal = function(object) {
     identity(object)
},
  repository = NULL
\lambda
```
# Arguments

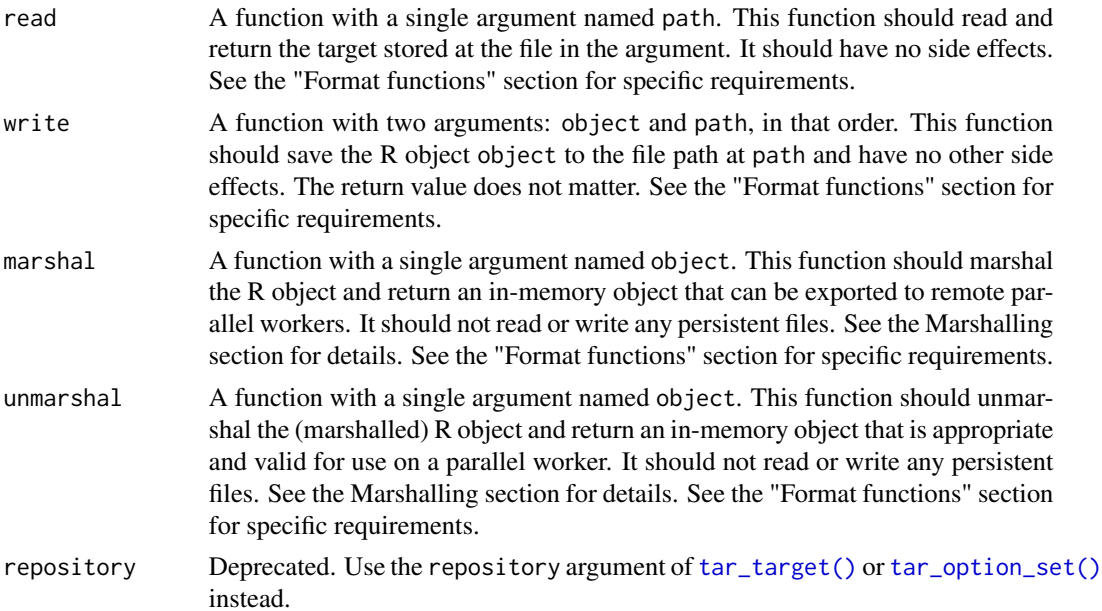

A character string of length 1 encoding the custom format. You can supply this string directly to the format argument of [tar\\_target\(\)](#page-133-0) or [tar\\_option\\_set\(\)](#page-83-0).

#### Marshalling

If an object can only be used in the R session where it was created, it is called "non-exportable". Examples of non-exportable R objects are Keras models, Torch objects, xgboost matrices, xml2 documents, rstan model objects, sparklyr data objects, and database connection objects. These objects cannot be exported to parallel workers (e.g. for [tar\\_make\\_future\(\)](#page-63-0)) without special treatment. To send an non-exportable object to a parallel worker, the object must be marshalled: converted into a form that can be exported safely (similar to serialization but not always the same). Then, the worker must unmarshal the object: convert it into a form that is usable and valid in the current R session. Arguments marshal and unmarshal of tar\_format() let you control how marshalling and unmarshalling happens.

# Format functions

In tar\_format(), functions like read, write, marshal, and unmarshal must be perfectly pure and perfectly self-sufficient. They must load or namespace all their own packages, and they must not depend on any custom user-defined functions or objects in the global environment of your pipeline. targets converts each function to and from text, so it must not rely on any data in the closure. This disqualifies functions produced by Vectorize(), for example.

## See Also

Other targets: [tar\\_cue\(](#page-22-0)), [tar\\_target\\_raw\(](#page-138-0)), [tar\\_target\(](#page-133-0))

#### Examples

```
# The following target is equivalent to
# tar_target(name, command(), format = "keras"):
tar_target(
 name,
 command(),
 format = tar_format(
    read = function(path) {
       keras::load_model_hdf5(path)
    },
    write = function(object, path) {
      keras::save_model_hdf5(object = object, filepath = path)
    },
    marshal = function(object) {
      keras::serialize_model(object)
    },
    unmarshal = function(object) {
      keras::unserialize_model(object)
    }
 )
\mathcal{L}
```
## Value

<span id="page-42-0"></span>tar\_github\_actions *Set up GitHub Actions to run a targets pipeline*

#### Description

Writes a GitHub Actions workflow file so the pipeline runs on every push to GitHub. Historical runs accumulate in the targets-runs branch, and the latest output is restored before [tar\\_make\(\)](#page-58-0) so up-to-date targets do not rerun.

## Usage

```
tar_github_actions(
 path = file.path(".github", "workflows", "targets.yaml"),
 ask = NULL)
```
## Arguments

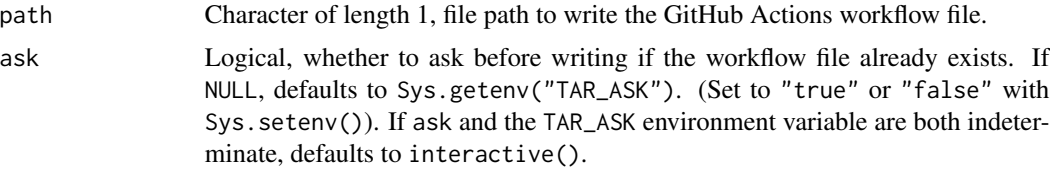

# Details

Steps to set up continuous deployment:

- 1. Ensure your pipeline stays within the resource limitations of GitHub Actions and repositories, both for storage and compute. For storage, you may wish to reduce the burden with an alternative repository (e.g.  $tar\_target(..., repository = "aws"))$ .
- 2. Ensure Actions are enabled in your GitHub repository. You may have to visit the Settings tab.
- 3. Call targets::tar\_renv(extras = character(0)) to expose hidden package dependencies.
- 4. Set up renv for your project (with renv::init() or renv::snapshot()). Details at [https:](https://rstudio.github.io/renv/articles/ci.html) [//rstudio.github.io/renv/articles/ci.html](https://rstudio.github.io/renv/articles/ci.html).
- 5. Commit the renv.lock file to the main (recommended) or master Git branch.
- 6. Run tar\_github\_actions() to create the workflow file. Commit this file to main (recommended) or master in Git.
- 7. Push your project to GitHub. Verify that a GitHub Actions workflow runs and pushes results to targets-runs. Subsequent runs will only recompute the outdated targets.

#### Value

Nothing (invisibly). This function writes a GitHub Actions workflow file as a side effect.

#### See Also

Other scripts: [tar\\_edit\(](#page-30-0)), [tar\\_helper\\_raw\(](#page-48-0)), [tar\\_helper\(](#page-47-0)), [tar\\_renv\(](#page-106-0)), [tar\\_script\(](#page-123-0))

#### Examples

tar\_github\_actions(tempfile())

<span id="page-43-0"></span>tar\_glimpse *Visualize an abridged fast dependency graph.*

## **Description**

Analyze the pipeline defined in the target script file (default: \_targets.R) and visualize the directed acyclic graph of targets. Unlike [tar\\_visnetwork\(\)](#page-150-0), tar\_glimpse() does not account for metadata or progress information, which means the graph renders faster. Also, tar\_glimpse() omits functions and other global objects by default (but you can include them with targets\_only  $=$  FALSE).

## Usage

```
tar_glimpse(
  targets_only = TRUE,
  names = NULL,
  shortcut = FALSE,
  allow = NULL,
  exclude = ".Random.seed",
  level_separation = NULL,
  degree_from = 1L,
  degree_to = 1L,
  zoom\_speed = 1,callr_function = callr::r,callr_arguments = targets::tar_callr_args_default(callr_function),
  envir = parent.frame(),
  script = targets::tar_config_get("script"),
  store = targets::tar_config_get("store")
)
```
# Arguments

targets\_only Logical, whether to restrict the output to just targets (FALSE) or to also include global functions and objects. names Names of targets. The graph visualization will operate only on these targets (and unless shortcut is TRUE, all the targets upstream as well). Selecting a small subgraph using names could speed up the load time of the visualization. Unlike allow, names is invoked before the graph is generated. Set to NULL to check/build all the targets (default). Otherwise, you can supply symbols or tidyselect helpers like starts\_with(). Applies to ordinary targets (stem) and whole dynamic branching targets (patterns) but not individual dynamic branches.

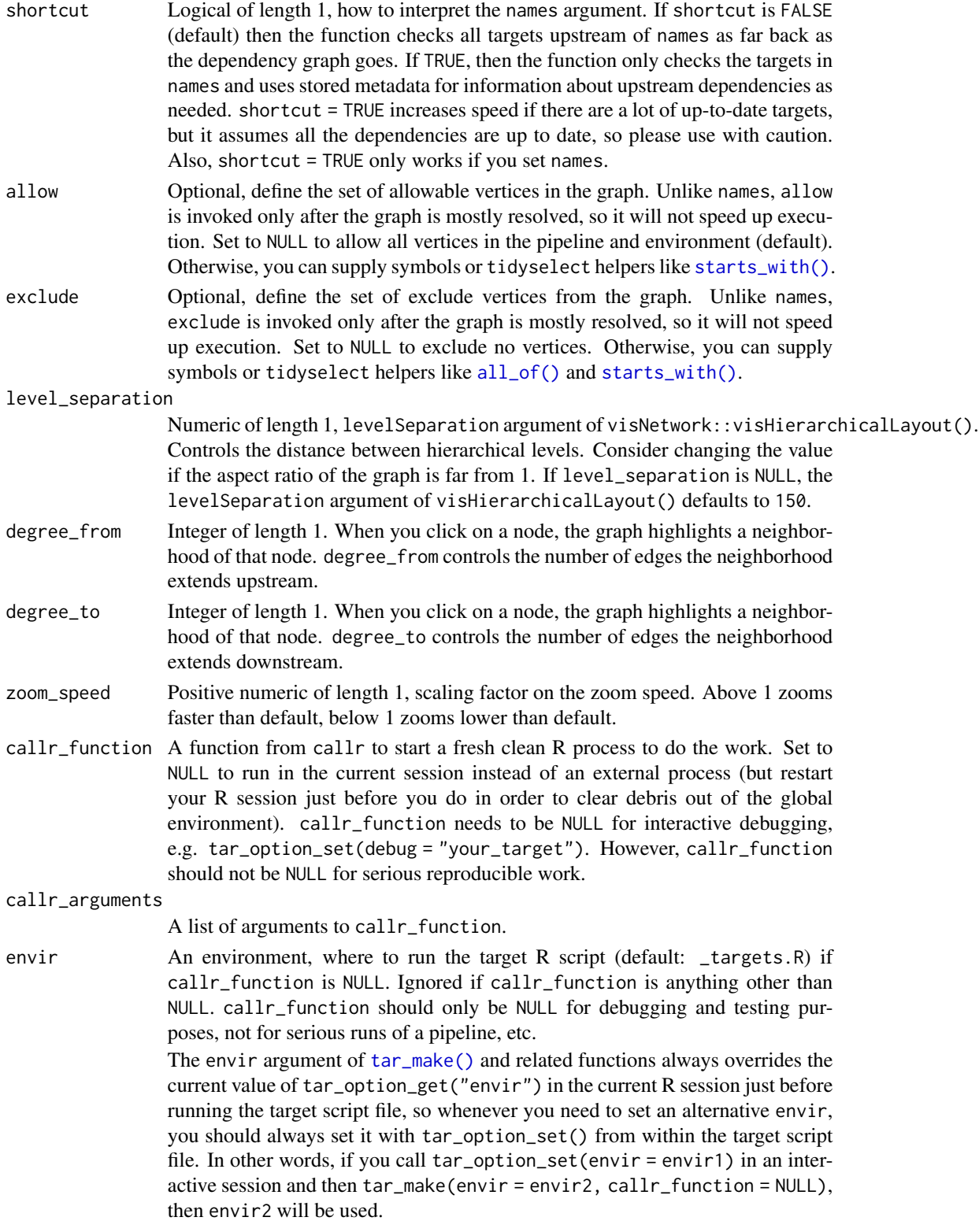

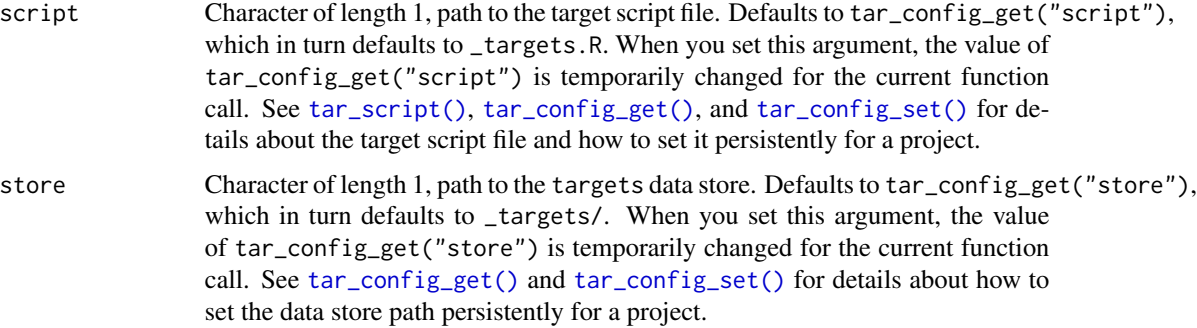

#### Value

A visNetwork HTML widget object.

# See Also

Other visualize: [tar\\_mermaid\(](#page-67-0)), [tar\\_visnetwork\(](#page-150-0))

# Examples

```
if (identical(Sys.getenv("TAR_INTERACTIVE_EXAMPLES"), "true")) {
tar_dir({ # tar_dir() runs code from a temporary directory.
tar_script({
 tar_option_set()
 list(
   tar\_target(y1, 1 + 1),
   tar\_target(y2, 1 + 1),tar_target(z, y1 + y2)
 \lambda}, ask = FALSE)
tar_glimpse()
tar_glimpse(allow = starts_with("y")) # see also all_of()
})
}
```
tar\_group *Group a data frame to iterate over subsets of rows.*

## Description

Like dplyr::group\_by(), but for patterns. tar\_group() allows you to map or cross over subsets of data frames. Requires iteration = "group" on the target. See the example.

#### Usage

tar\_group(x)

#### tar\_group 47

#### Arguments

x Grouped data frame from dplyr::group\_by()

## Details

The goal of tar\_group() is to post-process the return value of a data frame target to allow downstream targets to branch over subsets of rows. It takes the groups defined by dplyr::group\_by() and translates that information into a special tar\_group is a column. tar\_group is a vector of positive integers from 1 to the number of groups. Rows with the same integer in tar\_group belong to the same group, and branches are arranged in increasing order with respect to the integers in tar\_group. The assignment of tar\_group integers to group levels depends on the orderings inside the grouping variables and not the order of rows in the dataset. dplyr::group\_keys() on the grouped data frame shows how the grouping variables correspond to the integers in the tar\_group column.

# Value

A data frame with a special tar\_group column that targets will use to find subsets of your data frame.

## See Also

```
Other utilities: tar_active(), tar_call(), tar_cancel(), tar_definition(), tar_envir(),
tar_name(), tar_path(), tar_seed(), tar_source(), tar_store()
```

```
if (identical(Sys.getenv("TAR_EXAMPLES"), "true")) {
# The tar_group() function simply creates
# a tar_group column to partition the rows
# of a data frame.
data.frame(
  x = seq\_len(6),
  id = rep(leftters[seq\_len(3)], each = 2)) %>%
  dplyr::group_by(id) %>%
  tar_group()
# We use tar_group() below to branch over
# subsets of a data frame defined with dplyr::group_by().
tar_dir({ # tar_dir() runs code from a temporary directory.
tar_script({
library(dplyr)
list(
  tar_target(
   data,
    data.frame(
      x = seq\_len(6),
      id = rep(leters[seq\_len(3)], each = 2)) %>%
      group_by(id) %>%
      tar_group(),
```

```
iteration = "group"
  ),
  tar_target(
    sums,
    sum(data$x),
    pattern = map(data),
    iteration = "vector"
  )
\overline{)}})
tar_make()
tar_read(sums) # Should be c(3, 7, 11).
})
}
```
# <span id="page-47-0"></span>tar\_helper *Write a helper R script.*

## Description

Write a helper R script for a targets pipeline. Could be supporting functions or the target script file (default: \_targets.R) itself.

### Usage

```
tar_helper(path = NULL, code = NULL, tidy_eval = TRUE, envir = parent.frame())
```
# Arguments

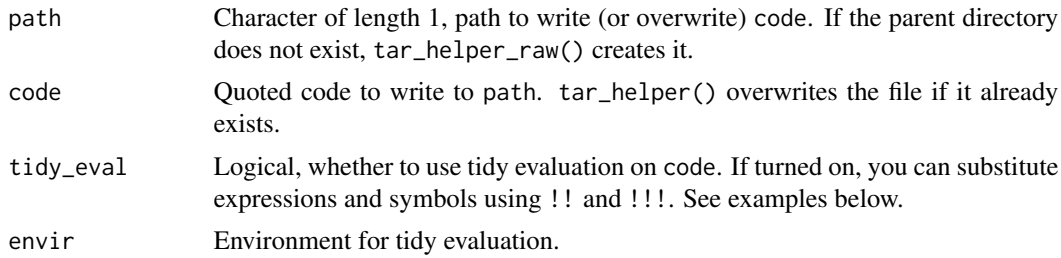

# Details

tar\_helper() is a specialized version of [tar\\_script\(\)](#page-123-0) with flexible paths and tidy evaluation.

# Value

NULL (invisibly)

# See Also

Other scripts: [tar\\_edit\(](#page-30-0)), [tar\\_github\\_actions\(](#page-42-0)), [tar\\_helper\\_raw\(](#page-48-0)), [tar\\_renv\(](#page-106-0)), [tar\\_script\(](#page-123-0))

# tar\_helper\_raw 49

## Examples

```
# Without tidy evaluation:
path <- tempfile()
tar_helper(path, x <- 1)
writeLines(readLines(path))
# With tidy evaluation:
y \le -123tar_helper(path, x <- !!y)
writeLines(readLines(path))
```
<span id="page-48-0"></span>tar\_helper\_raw *Write a helper R script (raw version).*

## Description

Write a helper R script for a targets pipeline. Could be supporting functions or the target script file (default: \_targets.R) itself.

## Usage

tar\_helper\_raw(path = NULL, code = NULL)

# Arguments

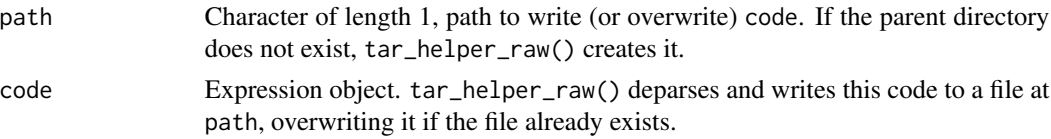

# Details

tar\_helper\_raw() is a specialized version of [tar\\_script\(\)](#page-123-0) with flexible paths and tidy evaluation. It is like [tar\\_helper\(\)](#page-47-0) except that code is an "evaluated" argument rather than a quoted one.

## Value

NULL (invisibly)

## See Also

Other scripts: [tar\\_edit\(](#page-30-0)), [tar\\_github\\_actions\(](#page-42-0)), [tar\\_helper\(](#page-47-0)), [tar\\_renv\(](#page-106-0)), [tar\\_script\(](#page-123-0))

```
path <- tempfile()
tar_helper_raw(path, quote(x <- 1))
writeLines(readLines(path))
```
#### Description

In Target Markdown, run the enclosed code only if interactive mode is activated. Otherwise, do not run the code.

### Usage

```
tar_interactive(code)
```
## Arguments

code R code to run if Target Markdown interactive mode is turned on.

# Details

Visit <books.ropensci.org/targets/literate-programming.html> to learn about Target Markdown and interactive mode.

## Value

If Target Markdown interactive mode is turned on, the function returns the result of running the code. Otherwise, the function invisibly returns NULL.

## See Also

Other Target Markdown: [tar\\_engine\\_knitr\(](#page-30-1)), [tar\\_noninteractive\(](#page-78-0)), [tar\\_toggle\(](#page-146-0))

## Examples

tar\_interactive(message("In interactive mode."))

tar\_invalidate *Delete one or more metadata records (e.g. to rerun a target).*

# Description

Delete the metadata of records in \_targets/meta/meta but keep the return values of targets in \_targets/objects/.

## Usage

```
tar_invalidate(names, store = targets::tar_config_get("store"))
```
## tar\_invalidate 51

#### Arguments

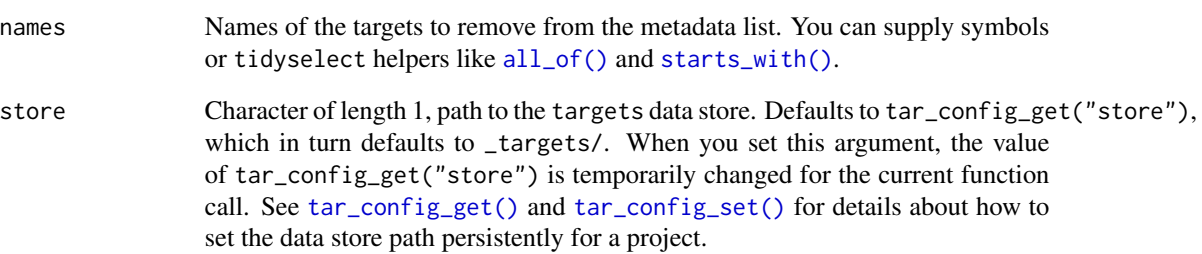

# Details

This function forces one or more targets to rerun on the next [tar\\_make\(\)](#page-58-0), regardless of the cues and regardless of how those targets are stored. After tar\_invalidate(), you will still be able to locate the data files with [tar\\_path\(\)](#page-91-0) and manually salvage them in an emergency. However, [tar\\_load\(\)](#page-52-0) and [tar\\_read\(\)](#page-103-0) will not be able to read the data into R, and subsequent calls to [tar\\_make\(\)](#page-58-0) will attempt to rerun those targets. For patterns recorded in the metadata, all the branches will be invalidated. For patterns no longer in the metadata, branches are left alone.

# Value

NULL (invisibly).

## See Also

Other clean: [tar\\_delete\(](#page-25-0)), [tar\\_destroy\(](#page-28-0)), [tar\\_prune\(](#page-102-0))

```
if (identical(Sys.getenv("TAR_EXAMPLES"), "true")) {
tar_dir({ # tar_dir() runs code from a temporary directory.
tar_script({
 list(
   tar\_target(y1, 1 + 1),
   tar\_target(y2, 1 + 1),
   tar\_target(z, y1 + y2))
}, ask = FALSE)
tar_make()
tar_invalidate(starts_with("y")) # Only invalidates y1 and y2.
tar_make() # y1 and y2 rerun but return same values, so z is up to date.
})
}
```
tar\_language *Language*

## Description

These functions help with metaprogramming in packages built on top of targets.

## Usage

```
tar_deparse_language(expr)
tar_deparse_safe(exp, collapse = "\\n", backtick = TRUE)tar_tidy_eval(expr, envir, tidy_eval)
```
tar\_tidyselect\_eval(names\_quosure, choices)

Arguments

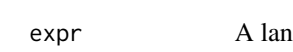

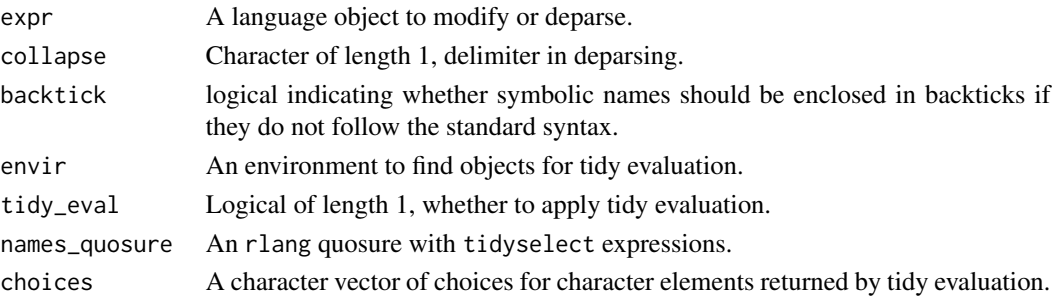

# Details

- tar\_deparse\_language() is a wrapper around tar\_deparse\_safe() which leaves character vectors and NULL objects alone, which helps with subsequent user input validation.
- tar\_deparse\_safe() is a wrapper around base: :deparse() with a custom set of fast default settings and guardrails to ensure the output always has length 1.
- tar\_tidy\_eval() applies tidy evaluation to a language object and returns another language object.
- tar\_tidyselect\_eval() applies tidyselect selection with some special guardrails around NULL inputs.

## See Also

Other utilities to extend targets: [tar\\_assert](#page-5-0), [tar\\_condition](#page-15-0), [tar\\_dir\(](#page-29-0)), [tar\\_test\(](#page-142-0))

## Examples

tar\_deparse\_language(quote(run\_model()))

<span id="page-52-0"></span>

# Description

Load the return values of targets into the current environment (or the environment of your choosing). For a typical target, the return value lives in a file in \_targets/objects/. For dynamic files (i.e. format = "file") the paths loaded in place of the values. [tar\\_load\\_everything\(\)](#page-53-0) is shorthand for tar\_load(everything()) to load all targets.

# Usage

```
tar_load(
  names,
 branches = NULL,
 meta = tar_meta(targets_only = TRUE, store = store),
 strict = TRUE,
  silent = FALSE,
 envir = parent.frame(),
  store = targets::tar_config_get("store")
\mathcal{L}
```
# Arguments

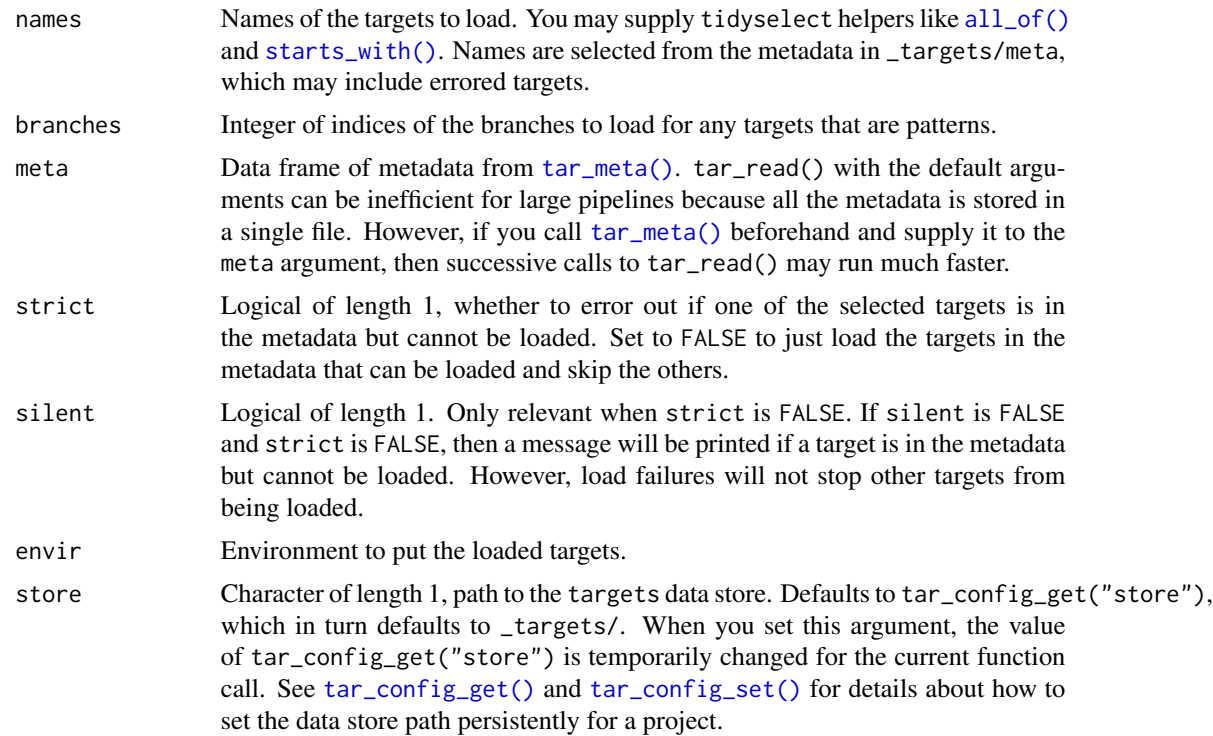

## Value

Nothing.

## Limited scope

tar\_read() and tar\_load() are only for exploratory analysis and literate programming, and tar\_read\_raw() and tar\_load\_raw() are only for exploratory analysis. targets automatically loads the correct dependencies into memory when the pipeline is running, so invoking these functions from inside a target is rarely advisable.

### See Also

```
Other data: tar_load_everything(), tar_load_raw(), tar_meta(), tar_objects(), tar_pid(),
tar_process(), tar_read_raw(), tar_read()
```
# Examples

```
if (identical(Sys.getenv("TAR_EXAMPLES"), "true")) {
tar_dir({ # tar_dir() runs code from a temporary directory.
tar_script({
 list(
    tar\_target(y1, 1 + 1),
    tar\_target(y2, 1 + 1),
    tar\_target(z, y1 + y2))
}, ask = FALSE)
tar_make()
ls() # Does not have "y1", "y2", or "z".
tar_load(starts_with("y"))
ls() # Has "y1" and "y2" but not "z".
tar_load(all_of("z"))
ls() # Has "y1", "y2", and "z".
})
}
```
<span id="page-53-0"></span>tar\_load\_everything *Load the values of all available targets.*

## Description

Shorthand for tar\_load(everything()) to load all targets with entries in the metadata.

## Usage

```
tar_load_everything(
 branches = NULL,
 meta = tar_meta(targets_only = TRUE, store = store),
 strict = TRUE,
```

```
silent = FALSE,
 envir = parent.frame(),store = targets::tar_config_get("store")
\lambda
```
## Arguments

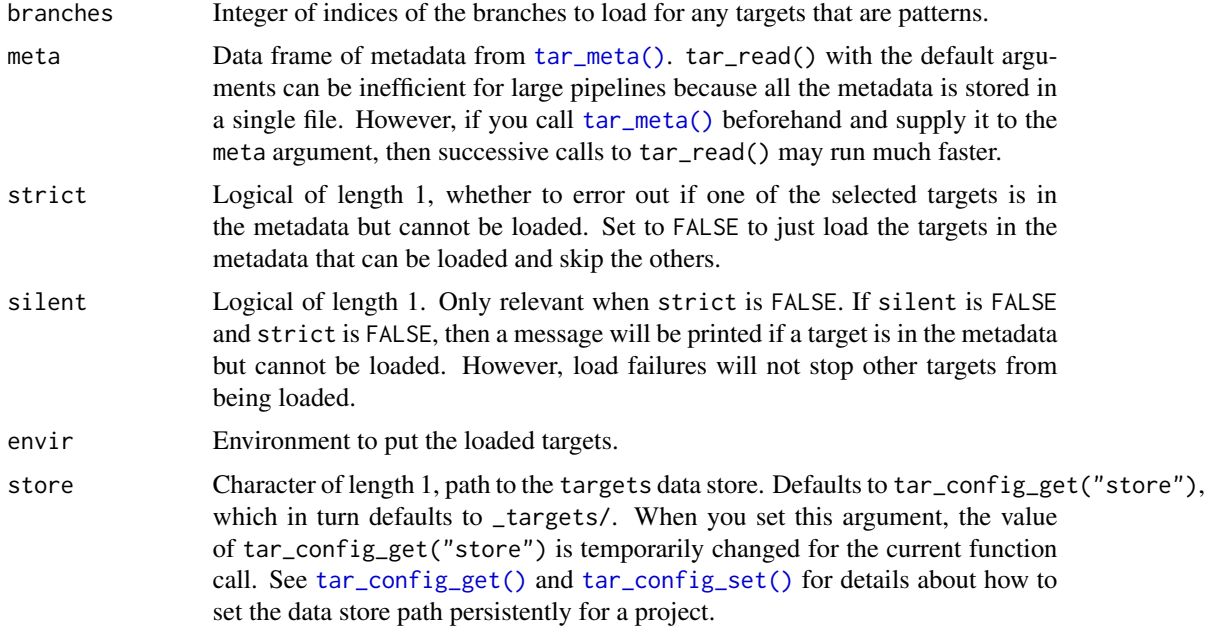

# Value

Nothing.

## Limited scope

tar\_read() and tar\_load() are only for exploratory analysis and literate programming, and tar\_read\_raw() and tar\_load\_raw() are only for exploratory analysis. targets automatically loads the correct dependencies into memory when the pipeline is running, so invoking these functions from inside a target is rarely advisable.

# See Also

```
Other data: tar_load_raw(), tar_load(), tar_meta(), tar_objects(), tar_pid(), tar_process(),
tar_read_raw(), tar_read()
```

```
if (identical(Sys.getenv("TAR_EXAMPLES"), "true")) {
tar_dir({ # tar_dir() runs code from a temporary directory.
tar_script({
 list(
```

```
tar\_target(y1, 1 + 1),tar\_target(y2, 1 + 1),tar\_target(z, y1 + y2))
}, ask = FALSE)
tar_make()
ls() # Does not have "y1", "y2", or "z".
tar_load_everything()
ls() # Has "y1", "y2", and "z".
})
}
```
tar\_load\_globals *Load globals for debugging, testing, and prototyping*

# Description

Load user-defined packages, functions, global objects, and settings defined in the target script file (default: \_targets.R). This function is for debugging, testing, and prototyping only. It is not recommended for use inside a serious pipeline or to report the results of a serious pipeline.

## Usage

```
tar_load_globals(
  envir = parent.frame(),
  script = targets::tar_config_get("script")
\lambda
```
## Arguments

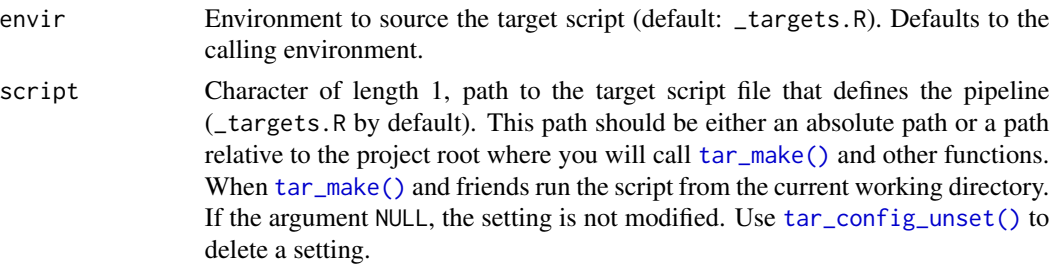

## Details

This function first sources the target script file (default: \_targets.R) to loads all user-defined functions, global objects, and settings into the current R process. Then, it loads all the packages defined in tar\_option\_get("packages") (default: (.packages())) using library() with lib.loc defined in tar\_option\_get("library") (default: NULL).

# Value

NULL (invisibly).

# tar\_load\_raw 57

# See Also

```
Other debug: tar_traceback(), tar_workspaces(), tar_workspace()
```
#### Examples

```
if (identical(Sys.getenv("TAR_EXAMPLES"), "true")) {
tar_dir({ # tar_dir() runs code from a temporary directory.
tar_script({
  tar_option_set(packages = "callr")
  analyze_data <- function(data) {
   summary(data)
  }
  list(
    tar\_target(x, 1 + 1),tar\_target(y, 1 + 1)\lambda}, ask = FALSE)
tar_load_globals()
print(analyze_data)
print("callr" %in% (.packages()))
})
}
```
<span id="page-56-0"></span>

```
tar_load_raw Load the values of targets (raw version).
```
## Description

Same as [tar\\_load\(\)](#page-52-0) except names is a character vector. Do not use in knitr or R Markdown reports with tarchetypes::tar\_knit() or tarchetypes::tar\_render().

### Usage

```
tar_load_raw(
 names,
 branches = NULL,
 meta = tar_meta(store = store),strict = TRUE,
  silent = FALSE,
 envir = parent.frame(),store = targets::tar_config_get("store")
\lambda
```
## Arguments

names Character vector, names of the targets to load. Names are expected to appear in the metadata in \_targets/meta. Any target names not in the metadata are ignored.

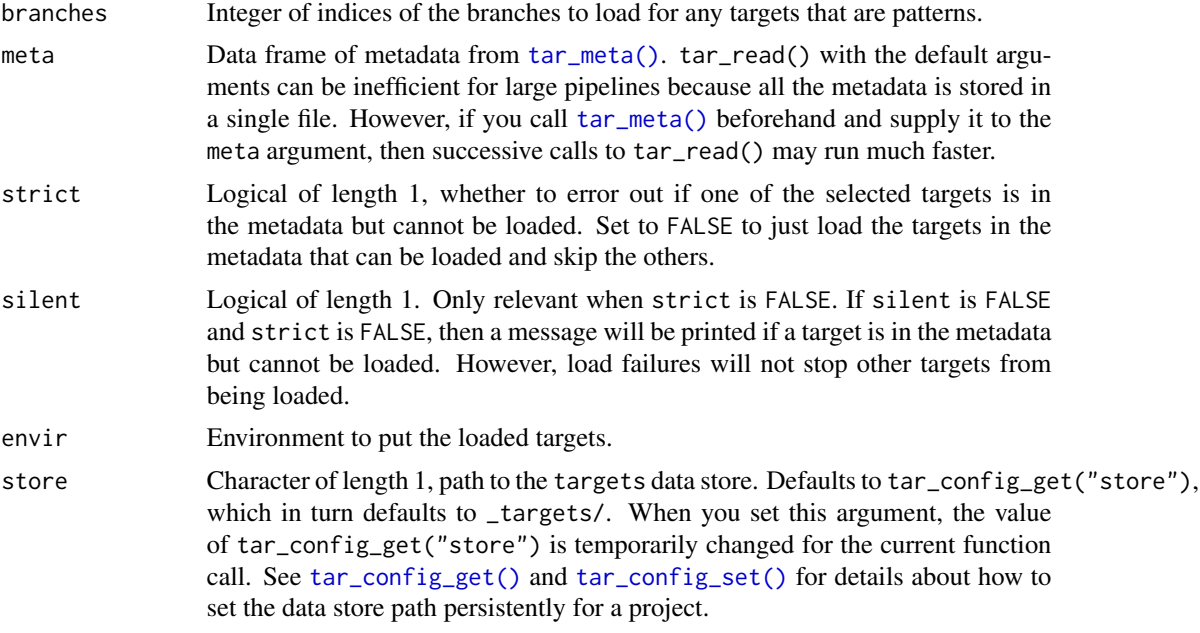

## Value

Nothing.

# Limited scope

tar\_read() and tar\_load() are only for exploratory analysis and literate programming, and tar\_read\_raw() and tar\_load\_raw() are only for exploratory analysis. targets automatically loads the correct dependencies into memory when the pipeline is running, so invoking these functions from inside a target is rarely advisable.

# See Also

```
Other data: tar_load_everything(), tar_load(), tar_meta(), tar_objects(), tar_pid(),
tar_process(), tar_read_raw(), tar_read()
```

```
if (identical(Sys.getenv("TAR_EXAMPLES"), "true")) {
tar_dir({ # tar_dir() runs code from a temporary directory.
tar_script({
 list(
   tar\_target(y1, 1 + 1),tar\_target(y2, 1 + 1),
   tar\_target(z, y1 + y2))
}, ask = FALSE)
tar_make()
tar\_load\_raw(al1_of(c("y1", "y2"))y1
```
tar\_make 59

y2 }) }

<span id="page-58-0"></span>tar\_make *Run a pipeline of targets.*

# Description

Run the pipeline you defined in the targets script file (default: \_targets.R). tar\_make() runs the correct targets in the correct order and stores the return values in \_targets/objects/. Use [tar\\_read\(\)](#page-103-0) to read a target back into R, and see [https://docs.ropensci.org/targets/referen](https://docs.ropensci.org/targets/reference/index.html#clean)ce/ [index.html#clean](https://docs.ropensci.org/targets/reference/index.html#clean) to manage output files.

## Usage

```
tar_make(
 names = NULL,
 shortcut = targets::tar_config_get("shortcut"),
 reporter = targets::tar_config_get("reporter_make"),
 callr_function = callr::r,
 callr_arguments = targets::tar_callr_args_default(callr_function, reporter),
 envir = parent.frame(),script = targets::tar_config_get("script"),
 store = targets::tar_config_get("store")
)
```
#### Arguments

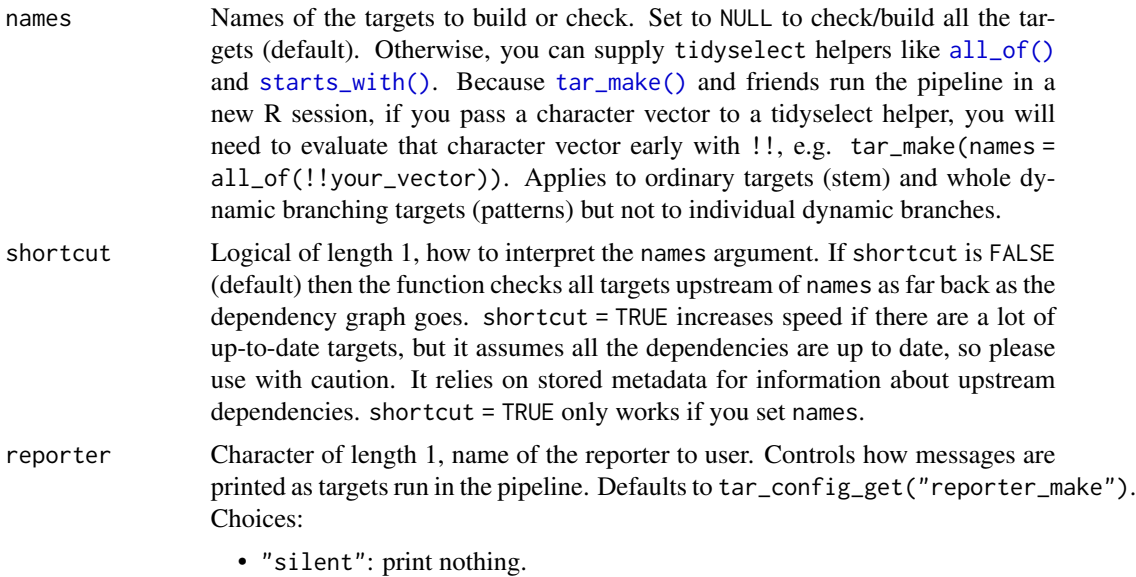

- "summary": print a running total of the number of each targets in each status category (queued, started, skipped, build, canceled, or errored). Also show a timestamp ("%H:%M %OS2" strptime() format) of the last time the progress changed and printed to the screen.
- "timestamp": same as the "verbose" reporter except that each .message begins with a time stamp.
- "timestamp\_positives": same as the "timestamp" reporter except without messages for skipped targets.
- "verbose": print messages for individual targets as they start, finish, or are skipped.
- "verbose\_positives": same as the "verbose" reporter except without messages for skipped targets.
- callr\_function A function from callr to start a fresh clean R process to do the work. Set to NULL to run in the current session instead of an external process (but restart your R session just before you do in order to clear debris out of the global environment). callr\_function needs to be NULL for interactive debugging, e.g. tar\_option\_set(debug = "your\_target"). However, callr\_function should not be NULL for serious reproducible work.

#### callr\_arguments

A list of arguments to callr\_function.

envir **An environment, where to run the target R script (default: \_targets.R)** if callr\_function is NULL. Ignored if callr\_function is anything other than NULL. callr\_function should only be NULL for debugging and testing purposes, not for serious runs of a pipeline, etc.

> The envir argument of  $tar\_make()$  and related functions always overrides the current value of tar\_option\_get("envir") in the current R session just before running the target script file, so whenever you need to set an alternative envir, you should always set it with tar\_option\_set() from within the target script file. In other words, if you call tar\_option\_set(envir = envir1) in an interactive session and then tar\_make(envir = envir2, callr\_function = NULL), then envir2 will be used.

- script Character of length 1, path to the target script file. Defaults to tar\_config\_get("script"), which in turn defaults to \_targets.R. When you set this argument, the value of tar\_config\_get("script") is temporarily changed for the current function call. See [tar\\_script\(\)](#page-123-0), [tar\\_config\\_get\(\)](#page-16-0), and [tar\\_config\\_set\(\)](#page-17-0) for details about the target script file and how to set it persistently for a project.
- store Character of length 1, path to the targets data store. Defaults to tar\_config\_get("store"), which in turn defaults to \_targets/. When you set this argument, the value of tar\_config\_get("store") is temporarily changed for the current function call. See [tar\\_config\\_get\(\)](#page-16-0) and [tar\\_config\\_set\(\)](#page-17-0) for details about how to set the data store path persistently for a project.

# Value

NULL except if callr\_function = callr:: $r_b$ g(), in which case a handle to the callr background process is returned. Either way, the value is invisibly returned.

tar\_make\_clustermq 61

## See Also

Other pipeline: [tar\\_make\\_clustermq\(](#page-60-0)), [tar\\_make\\_future\(](#page-63-0))

## Examples

```
tar_dir({ # tar_dir() runs code from a temporary directory.
tar_script({
  tar_option_set()
  list(tar\_target(x, 1 + 1))})
tar_make()
tar_script({
  tar_option_set()
 list(
   tar\_target(y1, 1 + 1),tar\_target(y2, 1 + 1),tar\_target(z, y1 + y2))
\}, ask = FALSE)
prefix <- "y"
tar_make(starts_with(!!prefix)) # Only builds y1 and y2.
})
```
<span id="page-60-0"></span>tar\_make\_clustermq *Run a pipeline of targets in parallel with persistent* clustermq *workers.*

# Description

This function is like [tar\\_make\(\)](#page-58-0) except that targets run in parallel with persistent clustermq workers. It requires that you set global options like clustermq.scheduler and clustermq.template inside the target script file (default: \_targets.R). clustermq is not a strict dependency of targets, so you must install clustermq yourself.

## Usage

```
tar_make_clustermq(
 names = NULL,shortcut = targets::tar_config_get("shortcut"),
  reporter = targets::tar_config_get("reporter_make"),
 workers = targets::tar_config_get("workers"),
 log_worker = FALSE,
 callr_function = callr::r,
 callr_arguments = targets::tar_callr_args_default(callr_function, reporter),
 envir = parent-frame(),
 script = targets::tar_config_get("script"),
  store = targets::tar_config_get("store")
)
```
# Arguments

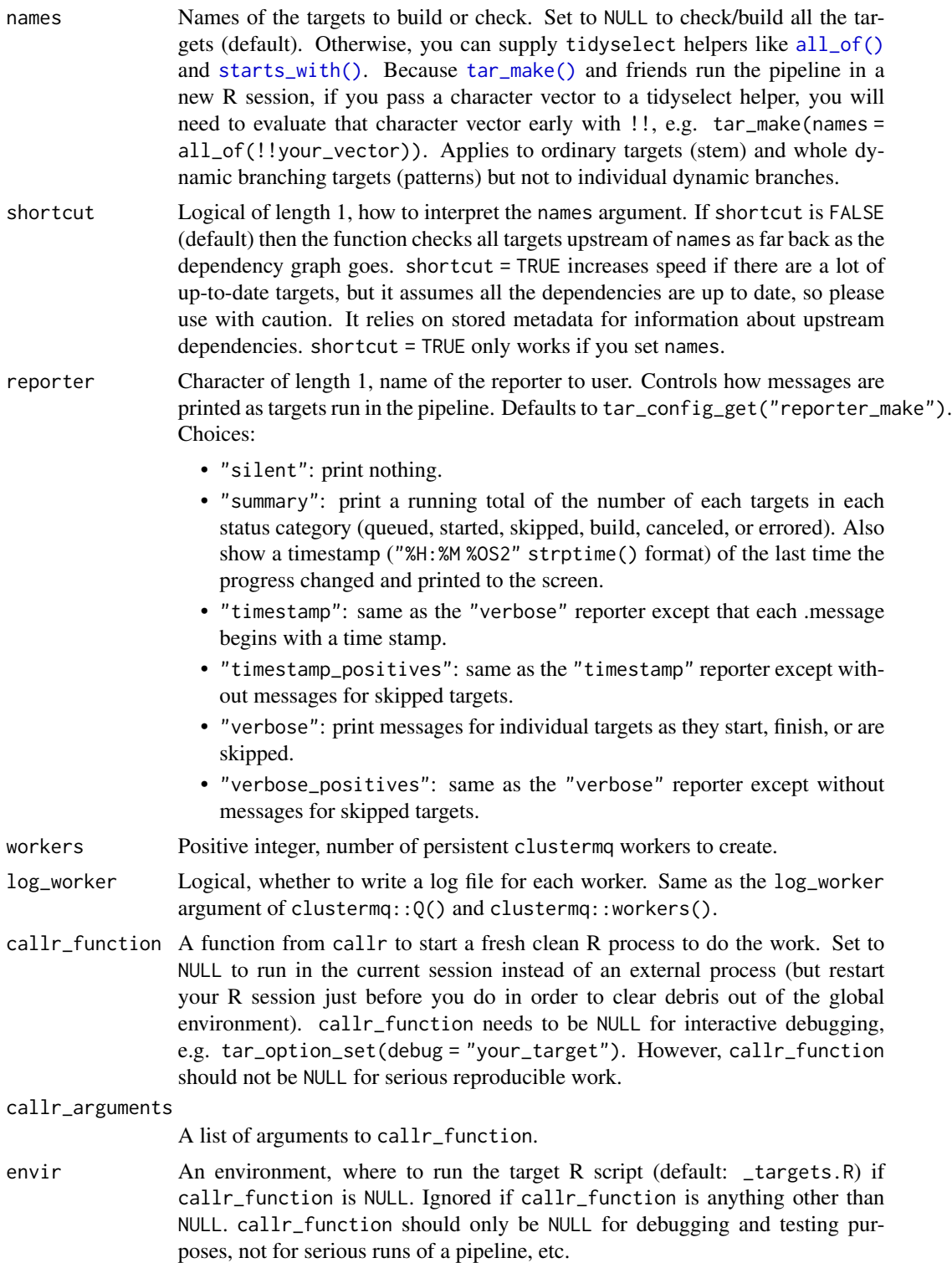

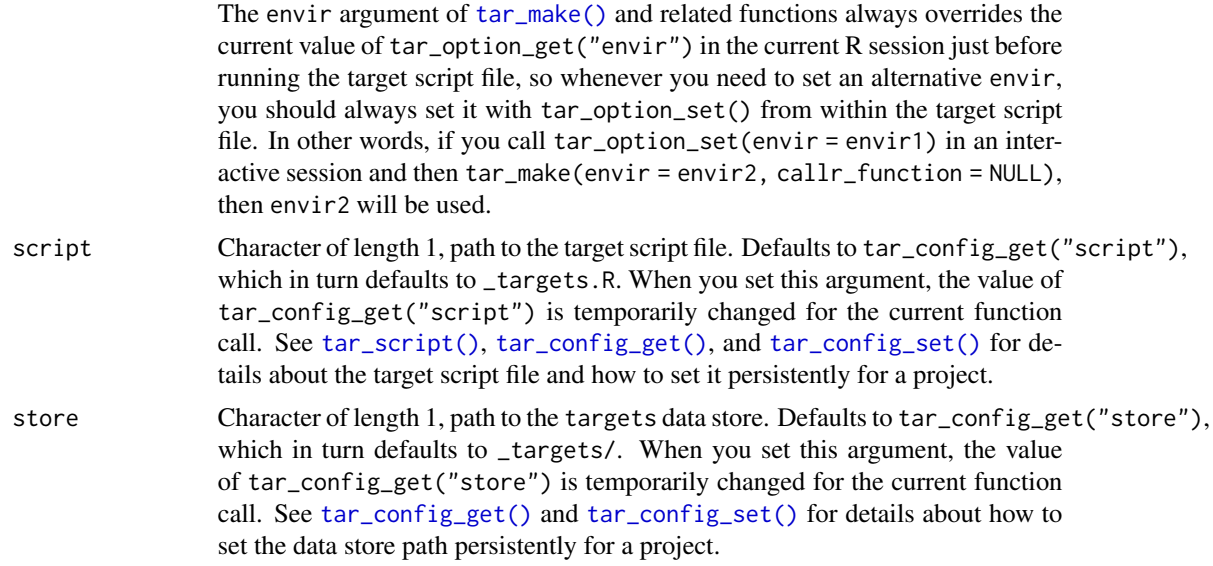

## Details

To use with a cluster, you will need to set the global options clustermq.scheduler and clustermq.template inside the target script file (default: \_targets.R). To read more about configuring clustermq for your scheduler, visit [https://mschubert.github.io/clustermq/articles/userguide.html#](https://mschubert.github.io/clustermq/articles/userguide.html#configuration) [configuration](https://mschubert.github.io/clustermq/articles/userguide.html#configuration) # nolint and navigate to the appropriate link under "Setting up the scheduler". Wildcards in the template file are filled in with elements from tar\_option\_get("resources").

# Value

NULL except if callr\_function = callr:: $r_b$ g(), in which case a handle to the callr background process is returned. Either way, the value is invisibly returned.

## See Also

Other pipeline: [tar\\_make\\_future\(](#page-63-0)), [tar\\_make\(](#page-58-0))

```
if (!identical(tolower(Sys.info()[["sysname"]]), "windows")) {
if (identical(Sys.getenv("TAR_EXAMPLES"), "true")) {
tar_dir({ # tar_dir() runs code from a temporary directory.
tar_script({
  options(clustermq.scheduler = "multiprocess") # Does not work on Windows.
  tar_option_set()
 list(tar\_target(x, 1 + 1))}, ask = FALSE)
tar_make_clustermq()
})
}
}
```
<span id="page-63-0"></span>

#### Description

This function is like [tar\\_make\(\)](#page-58-0) except that targets run in parallel with transient future workers. It requires that you declare your future::plan() inside the target script file (default: \_targets.R). future is not a strict dependency of targets, so you must install future yourself.

#### Usage

```
tar_make_future(
 names = NULL,shortcut = targets::tar_config_get("shortcut"),
  reporter = targets::tar_config_get("reporter_make"),
 workers = targets::tar_config_get("workers"),
 callr_function = callr::r,
  callr_arguments = targets::tar_callr_args_default(callr_function, reporter),
 envir = parent.frame(),script = targets::tar_config_get("script"),
 store = targets::tar_config_get("store")
)
```
## Arguments

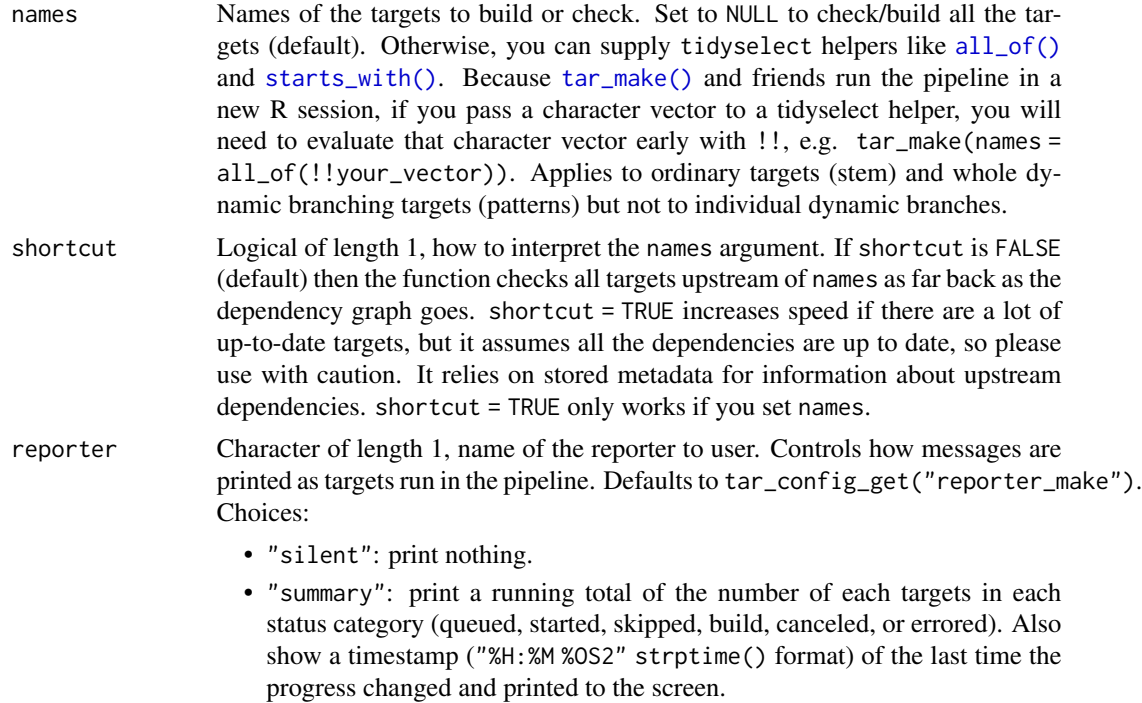

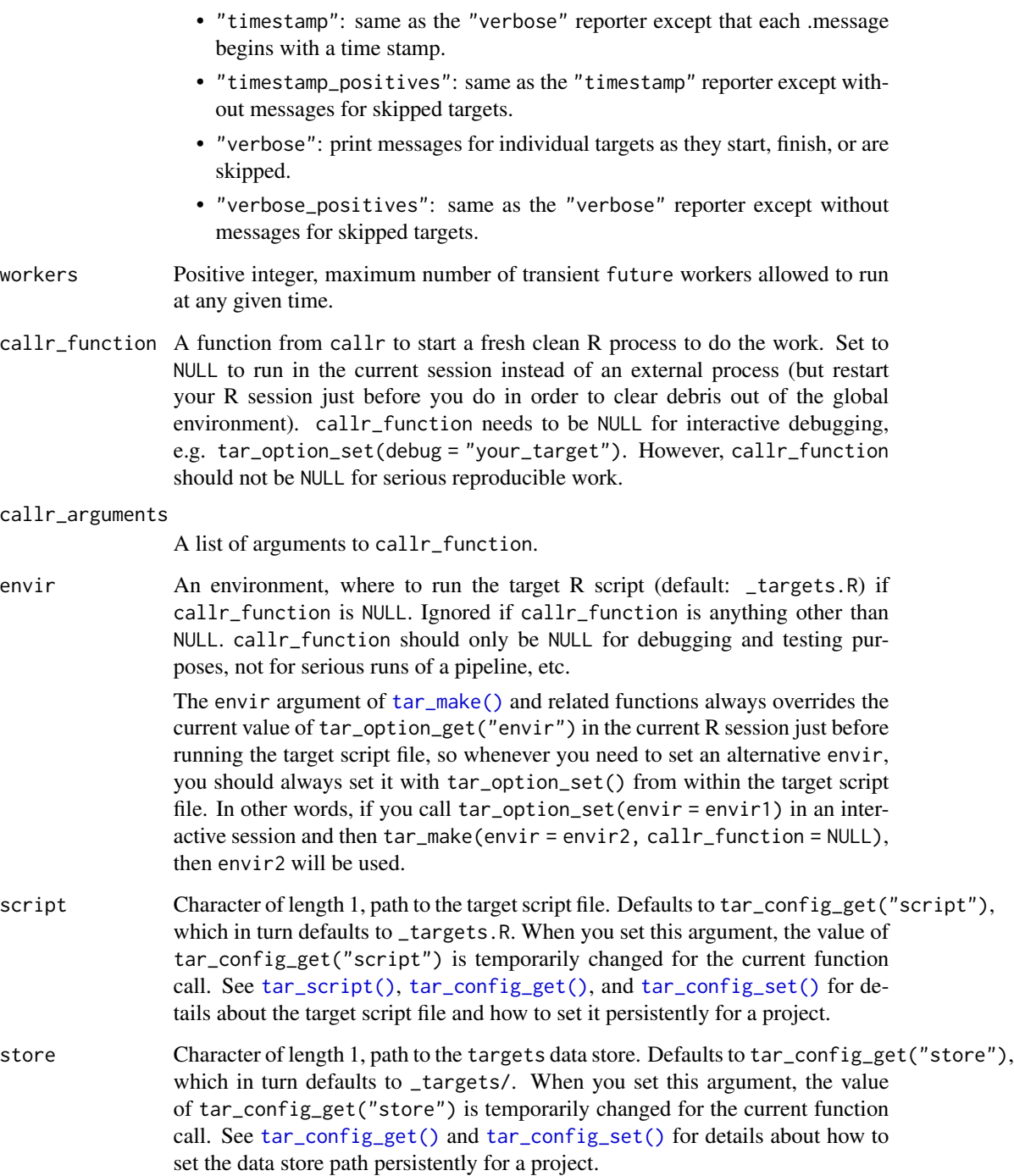

# Details

To configure tar\_make\_future() with a computing cluster, see the future.batchtools package documentation.

## Value

NULL except if callr\_function = callr::r\_bg(), in which case a handle to the callr background process is returned. Either way, the value is invisibly returned.

## See Also

Other pipeline: [tar\\_make\\_clustermq\(](#page-60-0)), [tar\\_make\(](#page-58-0))

## Examples

```
if (identical(Sys.getenv("TAR_EXAMPLES"), "true")) {
tar_dir({ # tar_dir() runs code from a temporary directory.
tar_script({
 future::plan(future::multiprocess, workers = 2)
 list(
    tar\_target(x, 1 + 1),
    tar\_target(y, 1 + 1))
}, ask = FALSE)
tar_make_future()
})
}
```
#### tar\_manifest *Produce a data frame of information about your targets.*

# Description

Along with [tar\\_visnetwork\(\)](#page-150-0) and [tar\\_glimpse\(\)](#page-43-0), tar\_manifest() helps check that you constructed your pipeline correctly.

#### Usage

```
tar_manifest(
 names = NULL,
 fields = c("name", "command", "pattern"),
 callr_function = callr::r,
 callr_arguments = targets::tar_callr_args_default(callr_function),
 envir = parent.frame(),script = targets::tar_config_get("script")
)
```
## Arguments

names Names of the targets to show. Set to NULL to show all the targets (default). Otherwise, you can supply symbols, a character vector, or tidyselect helpers like [all\\_of\(\)](#page-0-0) and [starts\\_with\(\)](#page-0-0).

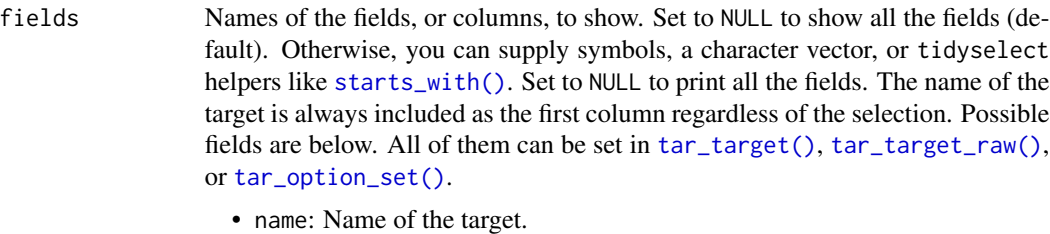

- command: the R command that runs when the target builds.
- pattern: branching pattern of the target, if applicable.
- format: Storage format.
- repository: Storage repository.
- iteration: Iteration mode for branching.
- error: Error mode, what to do when the target fails.
- memory: Memory mode, when to keep targets in memory.
- storage: Storage mode for high-performance computing scenarios.
- retrieval: Retrieval mode for high-performance computing scenarios.
- deployment: Where/whether to deploy the target in high-performance computing scenarios.
- priority: Numeric of length 1 between 0 and 1. Controls which targets get deployed first when multiple competing targets are ready simultaneously. Targets with priorities closer to 1 get built earlier (and polled earlier in [tar\\_make\\_future\(\)](#page-63-0)).
- resources: A list of target-specific resource requirements for [tar\\_make\\_future\(\)](#page-63-0).
- cue\_mode: Cue mode from [tar\\_cue\(\)](#page-22-0).
- cue\_depend: Depend cue from [tar\\_cue\(\)](#page-22-0).
- cue\_expr: Command cue from [tar\\_cue\(\)](#page-22-0).
- cue\_file: File cue from [tar\\_cue\(\)](#page-22-0).
- cue\_format: Format cue from [tar\\_cue\(\)](#page-22-0).
- cue\_repository: Repository cue from [tar\\_cue\(\)](#page-22-0).
- cue\_iteration: Iteration cue from [tar\\_cue\(\)](#page-22-0).
- packages: List columns of packages loaded before building the target.
- library: List column of library paths to load the packages.
- callr\_function A function from callr to start a fresh clean R process to do the work. Set to NULL to run in the current session instead of an external process (but restart your R session just before you do in order to clear debris out of the global environment). callr\_function needs to be NULL for interactive debugging, e.g. tar\_option\_set(debug = "your\_target"). However, callr\_function should not be NULL for serious reproducible work.
- callr\_arguments

A list of arguments to callr\_function.

envir An environment, where to run the target R script (default: \_targets.R) if callr\_function is NULL. Ignored if callr\_function is anything other than NULL. callr\_function should only be NULL for debugging and testing purposes, not for serious runs of a pipeline, etc.

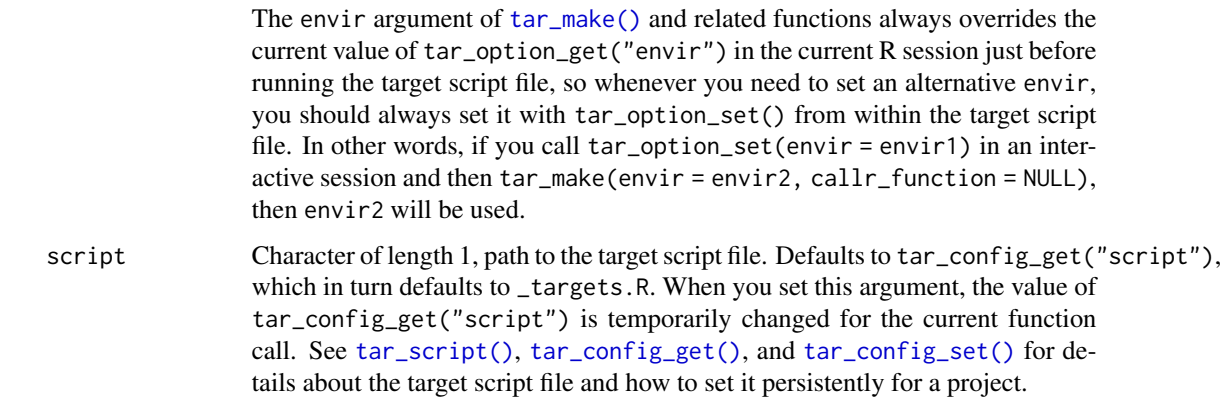

# Value

A data frame of information about the targets in the pipeline. Rows appear in topological order (the order they will run without any influence from parallel computing or priorities).

## See Also

Other inspect: [tar\\_deps\\_raw\(](#page-27-0)), [tar\\_deps\(](#page-26-0)), [tar\\_network\(](#page-74-0)), [tar\\_outdated\(](#page-89-0)), [tar\\_sitrep\(](#page-126-0)), [tar\\_validate\(](#page-149-0))

```
if (identical(Sys.getenv("TAR_EXAMPLES"), "true")) {
tar_dir({ # tar_dir() runs code from a temporary directory.
tar_script({
 tar_option_set()
 list(
   tar\_target(y1, 1 + 1),tar\_target(y2, 1 + 1),tar\_target(z, y1 + y2),tar_target(m, z, pattern = map(z)),
   tar_target(c, z, pattern = cross(z))
 )
}, ask = FALSE)
tar_manifest()
tar_manifest(fields = c("name", "command"))
tar_manifest(fields = "command")
tar_manifest(fields = starts_with("cue"))
})
}
```
<span id="page-67-0"></span>

# tar\_mermaid 69

# Description

Visualize the dependency graph with a static mermaid.js graph.

# Usage

```
tar_mermaid(
  targets_only = FALSE,
 names = NULL,shortcut = FALSE,
 allow = NULL,
 exclude = ".Random.seed",
 outdated = TRUE,label = NULL,legend = TRUE,
 color = TRUE,
  reporter = targets::tar_config_get("reporter_outdated"),
  callr_function = callr::r,
 callr_arguments = targets::tar_callr_args_default(callr_function),
 envir = parent.frame(),script = targets::tar_config_get("script"),
 store = targets::tar_config_get("store")
\mathcal{L}
```
# Arguments

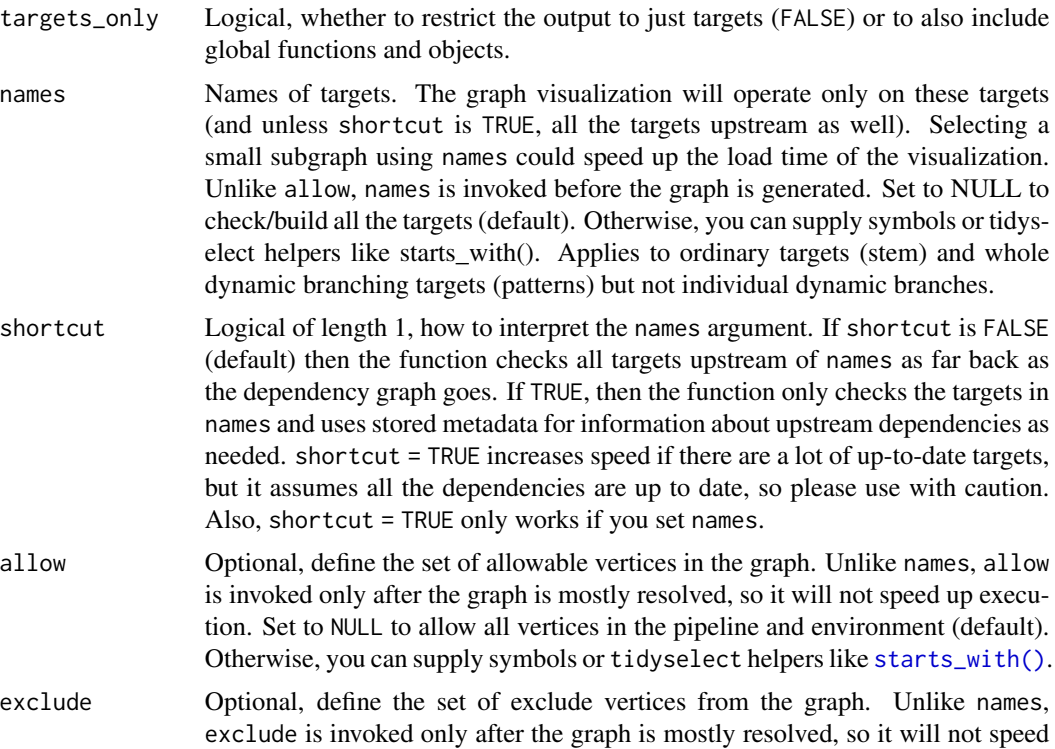

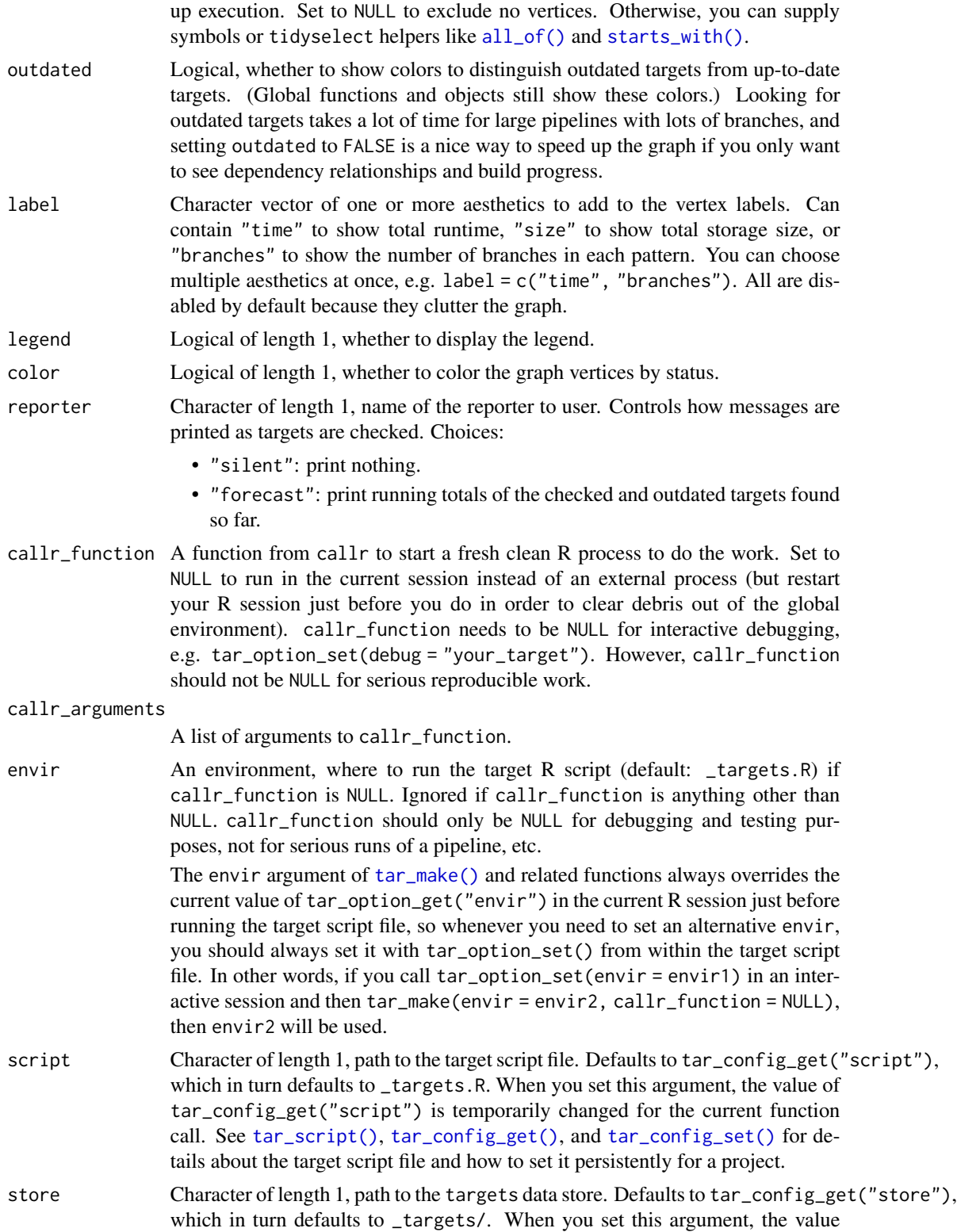

#### tar\_meta 71

of tar\_config\_get("store") is temporarily changed for the current function call. See [tar\\_config\\_get\(\)](#page-16-0) and [tar\\_config\\_set\(\)](#page-17-0) for details about how to set the data store path persistently for a project.

## Details

mermaid.js is a JavaScript library for constructing static visualizations of graphs.

# Value

A character vector of lines of code of the mermaid.js graph. You can visualize the graph by copying the text into a public online mermaid. js editor or a mermaid GitHub code chunk (https://github.blog/2022-02-14-incl # nolint

# See Also

Other visualize: [tar\\_glimpse\(](#page-43-0)), [tar\\_visnetwork\(](#page-150-0))

## Examples

```
if (identical(Sys.getenv("TAR_INTERACTIVE_EXAMPLES"), "true")) {
tar_dir({ # tar_dir() runs code from a temporary directory.
tar_script({
  tar_option_set()
 list(
    tar\_target(y1, 1 + 1),tar\_target(y2, 1 + 1),tar\_target(z, y1 + y2))
})
# Copy the text into a mermaid.js online editor
# or a mermaid GitHub code chunk:
tar_mermaid()
})
}
```
<span id="page-70-0"></span>

tar\_meta *Read a project's metadata.*

# Description

Read the metadata of all recorded targets and global objects.

## Usage

```
tar_meta(
 names = NULL,fields = NULL,
  targets_only = FALSE,
```

```
complete_only = FALSE,
  store = targets::tar_config_get("store")
\lambda
```
#### Arguments

names Optional, names of the targets. If supplied, tar\_meta() only returns metadata on these targets. You can supply symbols or tidyselect helpers like [all\\_of\(\)](#page-0-0) and [starts\\_with\(\)](#page-0-0). If NULL, all names are selected.

fields Optional, names of columns/fields to select. If supplied, tar\_meta() only returns the selected metadata columns. If NULL, all fields are selected. You can supply symbols or tidyselect helpers like [all\\_of\(\)](#page-0-0) and [starts\\_with\(\)](#page-0-0). The name column is always included first no matter what you select. Choices:

- name: name of the target or global object.
- type: type of the object: either "function" or "object" for global objects, and "stem", "branch", "map", or "cross" for targets.
- data: hash of the output data.
- command: hash of the target's deparsed command.
- depend: hash of the immediate upstream dependencies of the target.
- seed: random number generator seed with which the target was built. A target's random number generator seed is a deterministic function of its name. In this way, each target runs with a reproducible seed so someone else running the same pipeline should get the same results, and no two targets in the same pipeline share the same seed. (Even dynamic branches have different names and thus different seeds.) You can recover the seed of a completed target with tar\_meta(your\_target, seed) and run set.seed() on the result to locally recreate the target's initial RNG state.
- path: A list column of paths to target data. Usually, each element is a single path, but there could be multiple paths per target for dynamic files  $(i.e. tar_target(fromat = "file").$
- time: POSIXct object with the time the target's data in storage was last modified. If the target stores no local file, then the time stamp corresponds to the time the target last ran successfully. Only targets that run commands have time stamps: just non-branching targets and individual dynamic branches. Displayed in the current time zone of the system. If there are multiple outputs for that target, as with file targets, then the maximum time is shown.
- size: hash of the sum of all the bytes of the files at path.
- bytes: total file size in bytes of all files in path.
- format: character, one of the admissible data storage formats. See the format argument in the [tar\\_target\(\)](#page-133-0) help file for details.
- iteration: character, either "list" or "vector" to describe the iteration and aggregation mode of the target. See the iteration argument in the [tar\\_target\(\)](#page-133-0) help file for details.
- parent: for branches, name of the parent pattern.
- children: list column, names of the children of targets that have them. These include buds of stems and branches of patterns.
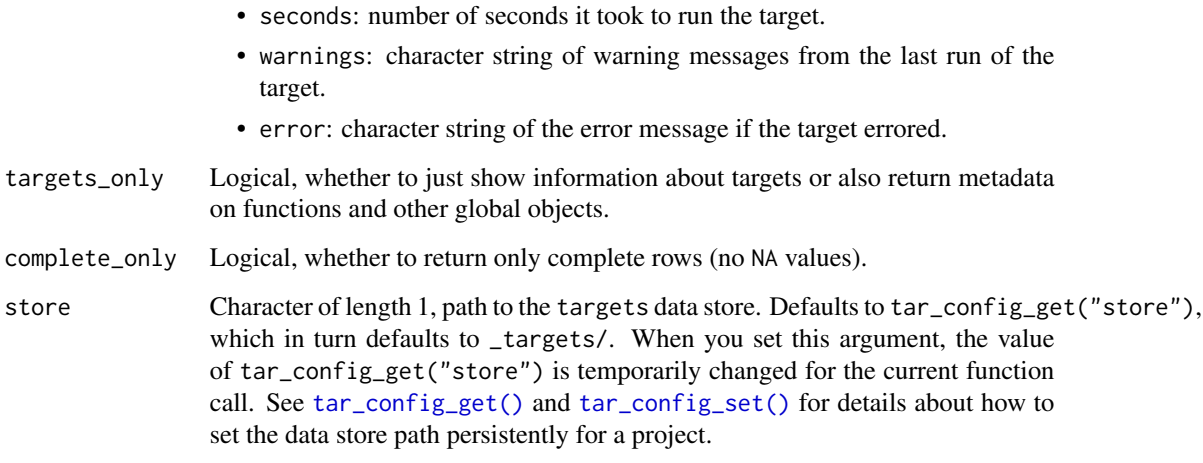

#### Details

A metadata row only updates when the target is built. [tar\\_progress\(\)](#page-98-0) shows information on targets that are running. That is why the number of branches may disagree between [tar\\_meta\(\)](#page-70-0) and [tar\\_progress\(\)](#page-98-0) for actively running pipelines.

### Value

A data frame with one row per target/object and the selected fields.

### See Also

```
Other data: tar_load_everything(), tar_load_raw(), tar_load(), tar_objects(), tar_pid(),
tar_process(), tar_read_raw(), tar_read()
```

```
if (identical(Sys.getenv("TAR_EXAMPLES"), "true")) {
tar_dir({ # tar_dir() runs code from a temporary directory.
tar_script({
 list(
    tar_target(x, seq_len(2)),
    tar\_target(y, 2 * x, pattern = map(x))\lambda\}, ask = FALSE)
tar_make()
tar_meta()
tar_meta(starts_with("y_")) # see also all_of()
})
}
```
<span id="page-73-0"></span>

## Description

Get the name of the target currently running.

#### Usage

```
tar_name(default = "target")
```
## Arguments

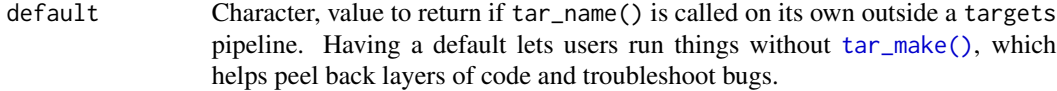

## Value

Character of length 1. If called inside a pipeline, tar\_name() returns name of the target currently running. Otherwise, the return value is default.

## See Also

```
Other utilities: tar_active(), tar_call(), tar_cancel(), tar_definition(), tar_envir(),
tar_group(), tar_path(), tar_seed(), tar_source(), tar_store()
```

```
tar_name()
tar_name(default = "custom_target_name")
if (identical(Sys.getenv("TAR_EXAMPLES"), "true")) {
tar_dir({ # tar_dir() runs code from a temporary directory.
tar_script(tar_target(x, tar_name()), ask = FALSE)
tar_make()
tar_read(x)
})
}
```
<span id="page-74-0"></span>

## Description

Analyze the pipeline defined in the target script file (default: \_targets.R) and return the vertices and edges of the directed acyclic graph of dependency relationships.

## Usage

```
tar_network(
  targets_only = FALSE,
 names = NULL,
 shortcut = FALSE,
 allow = NULL,
 exclude = NULL,
 outdated = TRUE,
 reporter = targets::tar_config_get("reporter_outdated"),
 callr_function = callr::r,
 callr_arguments = targets::tar_callr_args_default(callr_function, reporter),
 envir = parent.frame(),script = targets::tar_config_get("script"),
  store = targets::tar_config_get("store")
)
```
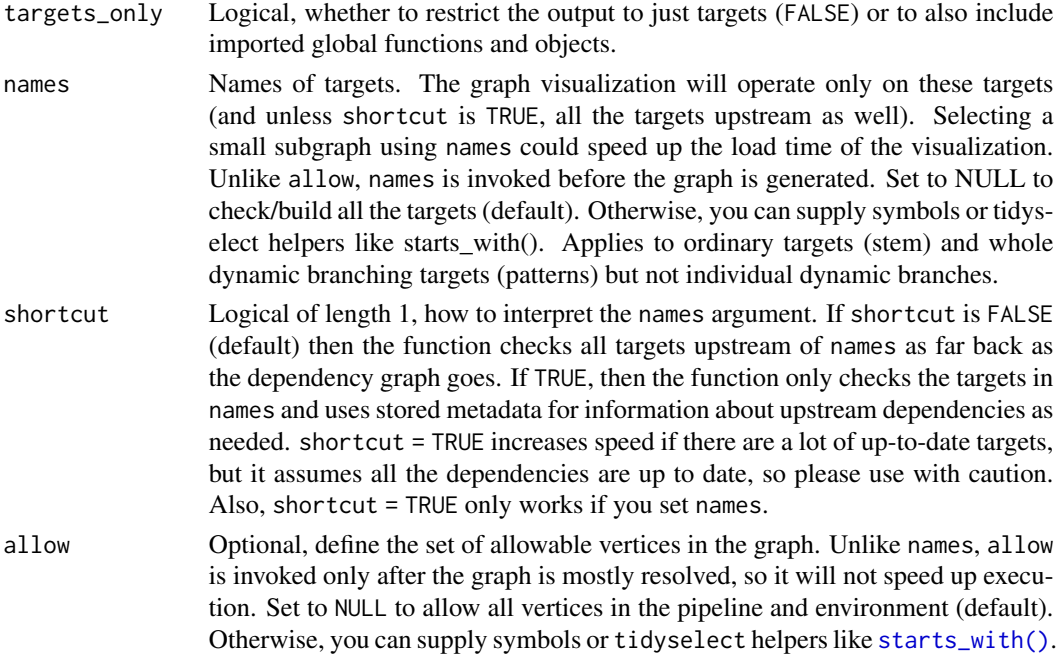

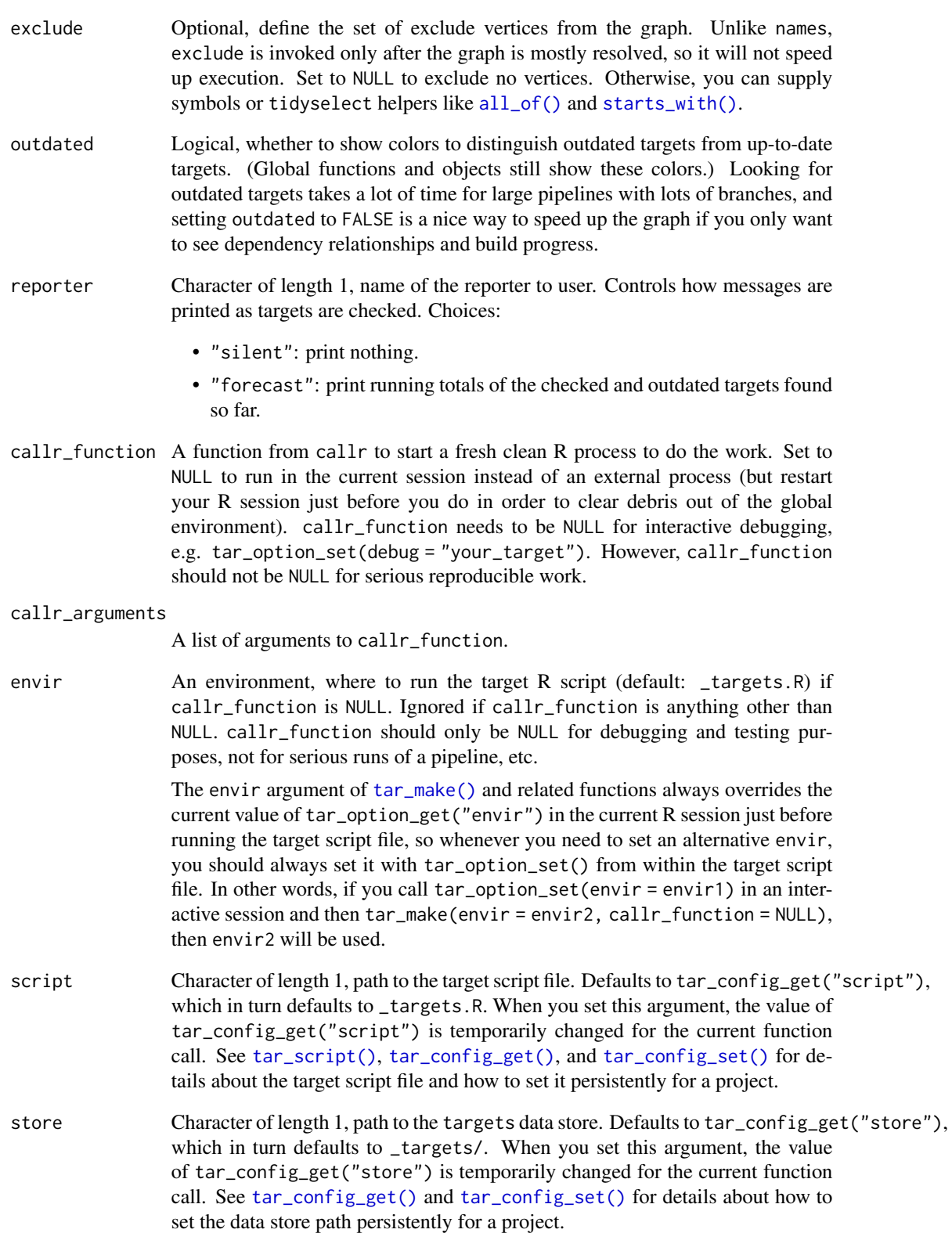

#### tar\_newer 77

### Value

A list with two data frames: vertices and edges. The vertices data frame has one row per target with fields to denote the type of the target or object (stem, branch, map, cross, function, or object) and the target's status (up to date, outdated, started, canceled, or errored). The edges data frame has one row for every edge and columns to and from to mark the starting and terminating vertices.

## See Also

Other inspect: [tar\\_deps\\_raw\(](#page-27-0)), [tar\\_deps\(](#page-26-0)), [tar\\_manifest\(](#page-65-0)), [tar\\_outdated\(](#page-89-0)), [tar\\_sitrep\(](#page-126-0)), [tar\\_validate\(](#page-149-0))

### Examples

```
if (identical(Sys.getenv("TAR_EXAMPLES"), "true")) {
tar_dir({ # tar_dir() runs code from a temporary directory.
tar_script({
  tar_option_set()
  list(
    tar\_target(y1, 1 + 1),tar\_target(y2, 1 + 1),tar\_target(z, y1 + y2))
}, ask = FALSE)
tar_network(targets_only = TRUE)
})
}
```
<span id="page-76-0"></span>

tar\_newer *List new targets*

## **Description**

List all the targets whose last successful run occurred after a certain point in time.

#### Usage

```
tar_newer(
  time,
 names = NULL,
 inclusive = FALSE,
  store = targets::tar_config_get("store")
\lambda
```
### Arguments

time A POSIXct object of length 1, time threshold. Targets newer than this time stamp are returned. For example, if time = Sys.time - as.difftime(1, units = "weeks") then tar\_newer() returns targets newer than one week ago.

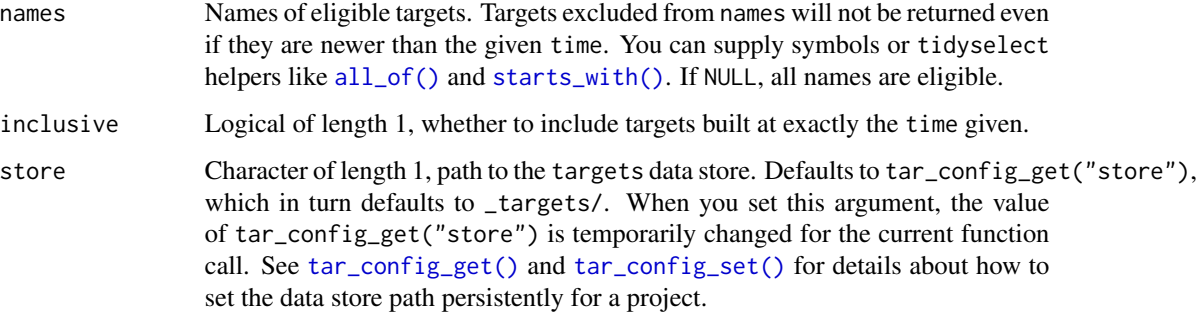

### Details

Only applies to targets with recorded time stamps: just non-branching targets and individual dynamic branches. As of targets version 0.6.0, these time stamps are available for these targets regardless of storage format. Earlier versions of targets do not record time stamps for remote storage such as format = "url" or repository = "aws" in [tar\\_target\(\)](#page-133-0).

## Value

A character vector of names of old targets with recorded timestamp metadata.

#### See Also

Other time: [tar\\_older\(](#page-79-0)), [tar\\_timestamp\\_raw\(](#page-144-0)), [tar\\_timestamp\(](#page-143-0))

```
if (identical(Sys.getenv("TAR_EXAMPLES"), "true")) {
tar_dir({ # tar_dir() runs code from a temporary directory.
tar_script({
 list(tar_target(x, seq_len(2)))
}, ask = FALSE)
tar_make()
# targets newer than 1 week ago
tar\_never(Sys.time() - as.difftime(1, units = "weeks"))# targets newer than 1 week from now
tar_newer(Sys.time() + as.difftime(1, units = "weeks"))
# Everything is still up to date.
tar_make()
# Invalidate all targets targets newer than 1 week ago
# so they run on the next tar_make().
invalidate_these <- tar_newer(Sys.time() - as.difftime(1, units = "weeks"))
tar_invalidate(all_of(invalidate_these))
tar_make()
})
}
```
tar\_noninteractive *Run if Target Markdown interactive mode is not on.*

## Description

In Target Markdown, run the enclosed code only if interactive mode is not activated. Otherwise, do not run the code.

#### Usage

```
tar_noninteractive(code)
```
### Arguments

code R code to run if Target Markdown interactive mode is not turned on.

#### Details

Visit <books.ropensci.org/targets/literate-programming.html> to learn about Target Markdown and interactive mode.

### Value

If Target Markdown interactive mode is not turned on, the function returns the result of running the code. Otherwise, the function invisibly returns NULL.

## See Also

Other Target Markdown: [tar\\_engine\\_knitr\(](#page-30-0)), [tar\\_interactive\(](#page-49-0)), [tar\\_toggle\(](#page-146-0))

#### Examples

tar\_noninteractive(message("Not in interactive mode."))

<span id="page-78-0"></span>tar\_objects *List saved targets*

## Description

List targets currently saved to \_targets/objects/ or the cloud. Does not include local files with tar\_target(..., format = "file", repository = "local").

## Usage

```
tar_objects(
  names = NULL,
  cloud = TRUE,
  store = targets::tar_config_get("store")
\mathcal{L}
```
## Arguments

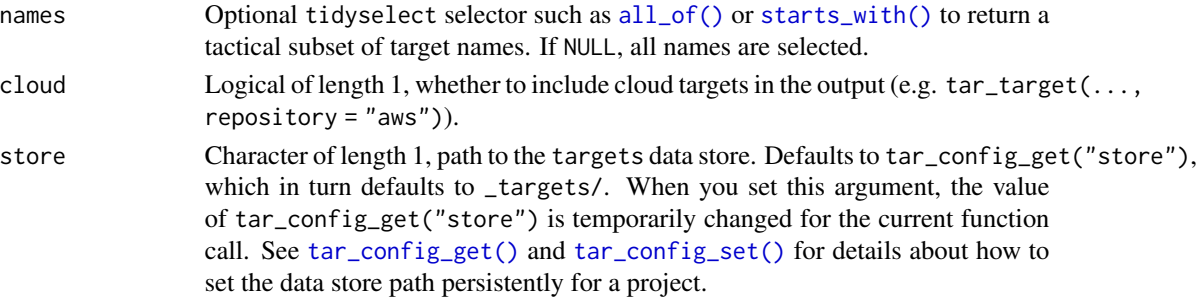

## Value

Character vector of targets saved to \_targets/objects/.

# See Also

```
Other data: tar_load_everything(), tar_load_raw(), tar_load(), tar_meta(), tar_pid(),
tar_process(), tar_read_raw(), tar_read()
```
### Examples

```
if (identical(Sys.getenv("TAR_EXAMPLES"), "true")) {
tar_dir({ # tar_dir() runs code from a temporary directory.
tar_script({
 list(tar_target(x, "value"))
}, ask = FALSE)
tar_make()
tar_objects()
tar_objects(starts_with("x")) # see also all_of()
})
}
```
<span id="page-79-0"></span>tar\_older *List old targets*

## Description

List all the targets whose last successful run occurred before a certain point in time. Combine with [tar\\_invalidate\(\)](#page-49-1), you can use tar\_older() to automatically rerun targets at regular intervals. See the examples for a demonstration.

tar\_older 81

### Usage

```
tar_older(
  time,
  names = NULL,inclusive = FALSE,
  store = targets::tar_config_get("store")
\lambda
```
### Arguments

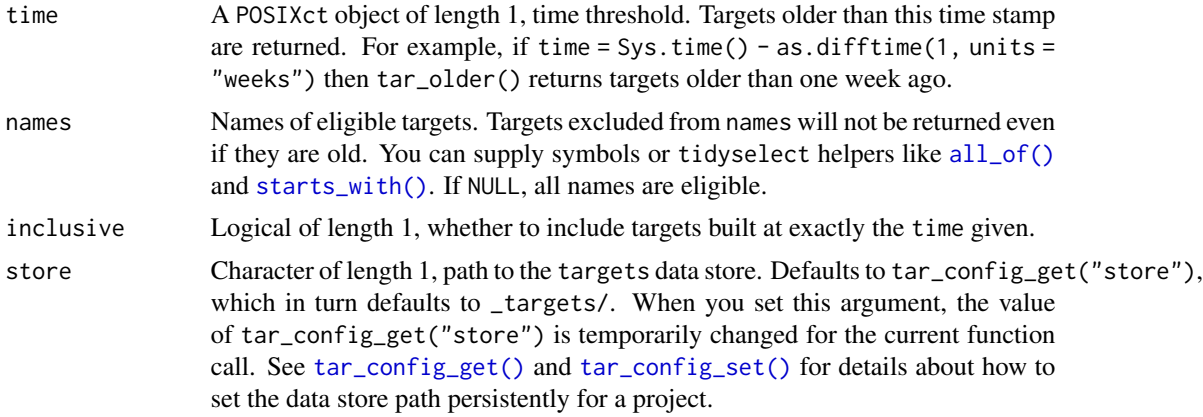

## Details

Only applies to targets with recorded time stamps: just non-branching targets and individual dynamic branches. As of targets version 0.6.0, these time stamps are available for these targets regardless of storage format. Earlier versions of targets do not record time stamps for remote storage such as format = "url" or repository = "aws" in [tar\\_target\(\)](#page-133-0).

### Value

A character vector of names of old targets with recorded timestamp metadata.

## See Also

Other time: [tar\\_newer\(](#page-76-0)), [tar\\_timestamp\\_raw\(](#page-144-0)), [tar\\_timestamp\(](#page-143-0))

```
if (identical(Sys.getenv("TAR_EXAMPLES"), "true")) {
tar_dir({ # tar_dir() runs code from a temporary directory.
tar_script({
 list(tar_target(x, seq_len(2)))
}, ask = FALSE)
tar_make()
# targets older than 1 week ago
tar_older(Sys.time() - as.difftime(1, units = "weeks"))
# targets older than 1 week from now
```

```
tar_older(Sys.time() + as.difftime(1, units = "weeks"))
# Everything is still up to date.
tar_make()
# Invalidate all targets targets older than 1 week from now
# so they run on the next tar_make().
invalidate_these <- tar_older(Sys.time() + as.difftime(1, units = "weeks"))
tar_invalidate(all_of(invalidate_these))
tar_make()
})
}
```
<span id="page-81-0"></span>tar\_option\_get *Get a target option.*

### Description

Get a target option. These options include default arguments to  $tar\_target()$  such as packages, storage format, iteration type, and cue. Needs to be called before any calls to [tar\\_target\(\)](#page-133-0) in order to take effect.

#### Usage

```
tar_option_get(name = NULL, option = NULL)
```
### Arguments

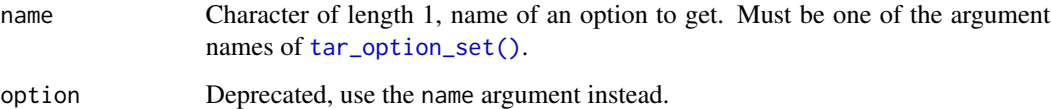

## Details

This function goes well with  $tar\_target\_raw()$  when it comes to defining external interfaces on top of the targets package to create pipelines.

## Value

Value of a target option.

## See Also

```
Other configuration: tar_config_get(), tar_config_set(), tar_config_unset(), tar_envvars(),
tar_option_reset(), tar_option_set()
```
## tar\_option\_reset 83

### Examples

```
tar_option_get("format") # default format before we set anything
tar_target(x, 1)$settings$format
tar_option_set(format = "fst_tbl") # new default format
tar_option_get("format")
tar_target(x, 1)$settings$format
tar_option_reset() # reset the format
tar_target(x, 1)$settings$format
if (identical(Sys.getenv("TAR_EXAMPLES"), "true")) {
tar_dir({ # tar_dir() runs code from a temporary directory.
tar_script({
  tar_option_set(cue = tar_cue(mode = "always")) # All targets always run.
  list(tar_target(x, 1), tar_target(y, 2))
})
tar_make()
tar_make()
})
}
```
<span id="page-82-0"></span>tar\_option\_reset *Reset all target options.*

#### **Description**

Reset all target options you previously chose with [tar\\_option\\_set\(\)](#page-83-0). These options are mostly configurable default arguments to [tar\\_target\(\)](#page-133-0) and [tar\\_target\\_raw\(\)](#page-138-0).

### Usage

tar\_option\_reset()

#### Value

NULL (invisibly).

## See Also

```
Other configuration: tar_config_get(), tar_config_set(), tar_config_unset(), tar_envvars(),
tar_option_get(), tar_option_set()
```

```
tar_option_get("format") # default format before we set anything
tar_target(x, 1)$settings$format
tar_option_set(format = "fst_tbl") # new default format
tar_option_get("format")
tar_target(x, 1)$settings$format
tar_option_reset() # reset all options
tar_target(x, 1)$settings$format
```
84 tar\_option\_set

```
if (identical(Sys.getenv("TAR_EXAMPLES"), "true")) {
tar_dir({ # tar_dir() runs code from a temporary directory.
tar_script({
  tar_option_set(cue = tar_cue(mode = "always"))
  tar_option_reset() # Undo option above.
  list(tar_target(x, 1), tar_target(y, 2))
})
tar_make()
tar_make()
})
}
```
<span id="page-83-0"></span>tar\_option\_set *Set target options.*

### Description

Set target options, including default arguments to [tar\\_target\(\)](#page-133-0) such as packages, storage format, iteration type, and cue. Only the non-null arguments are actually set as options. See currently set options with [tar\\_option\\_get\(\)](#page-81-0). To use tar\_option\_set() effectively, put it in your workflow's target script file (default: \_targets.R) before calls to [tar\\_target\(\)](#page-133-0) or [tar\\_target\\_raw\(\)](#page-138-0).

## Usage

```
tar_option_set(
  tidy_eval = NULL,
  packages = NULL,
  imports = NULL,
  library = NULL,
  envir = NULL,
  format = NULL,repository = NULL,
  iteration = NULL,
  error = NULL,
 memory = NULL,
  garbage_collection = NULL,
  deployment = NULL,
  priority = NULL,
 backoff = NULL,
  resources = NULL,
  storage = NULL,
  retrieval = NULL,
  cue = NULL,debug = NULL,
 workspaces = NULL,
  workspace_on_error = NULL
)
```
#### Arguments

tidy\_eval Logical, whether to enable tidy evaluation when interpreting command and pattern. If TRUE, you can use the "bang-bang" operator !! to programmatically insert the values of global objects.

- packages Character vector of packages to load right before the target builds or the output data is reloaded for downstream targets. Use tar\_option\_set() to set packages globally for all subsequent targets you define.
- imports Character vector of package names to track global dependencies. For example, if you write tar\_option\_set(imports = "yourAnalysisPackage") early in your target script file (default: \_targets.R) then tar\_make() will automatically rerun or skip targets in response to changes to the R functions and objects defined in yourAnalysisPackage. Does not account for low-level compiled code such as C/C++ or Fortran. If you supply multiple packages, e.g. tar\_option\_set(imports =  $c("p1", "p2")$ ), then the objects in p1 override the objects in p2 if there are name conflicts. Similarly, objects in tar\_option\_get("envir") override everything in tar\_option\_get("imports").
- library Character vector of library paths to try when loading packages.
- envir Environment containing functions and global objects common to all targets in the pipeline. The envir argument of [tar\\_make\(\)](#page-58-0) and related functions always overrides the current value of tar\_option\_get("envir") in the current R session just before running the target script file, so whenever you need to set an alternative envir, you should always set it with tar\_option\_set() from within the target script file. In other words, if you call tar\_option\_set(envir = envir1) in an interactive session and then tar\_make(envir = envir2, callr\_function = NULL), then envir2 will be used.

If envir is the global environment, all the promise objects are diffused before sending the data to parallel workers in [tar\\_make\\_future\(\)](#page-63-0) and [tar\\_make\\_clustermq\(\)](#page-60-0), but otherwise the environment is unmodified. This behavior improves performance by decreasing the size of data sent to workers.

If envir is not the global environment, then it should at least inherit from the global environment or base environment so targets can access attached packages. In the case of a non-global envir, targets attempts to remove potentially high memory objects that come directly from targets. That includes tar\_target() objects of class "tar\_target", as well as objects of class "tar\_pipeline" or "tar\_algorithm". This behavior improves performance by decreasing the size of data sent to workers.

Package environments should not be assigned to envir. To include package objects as upstream dependencies in the pipeline, assign the package to the packages and imports arguments of tar\_option\_set().

- format Optional storage format for the target's return value. With the exception of format = "file", each target gets a file in \_targets/objects, and each format is a different way to save and load this file. See the "Storage formats" section for a detailed list of possible data storage formats.
- repository Character of length 1, remote repository for target storage. Choices:
	- "local": file system of the local machine.

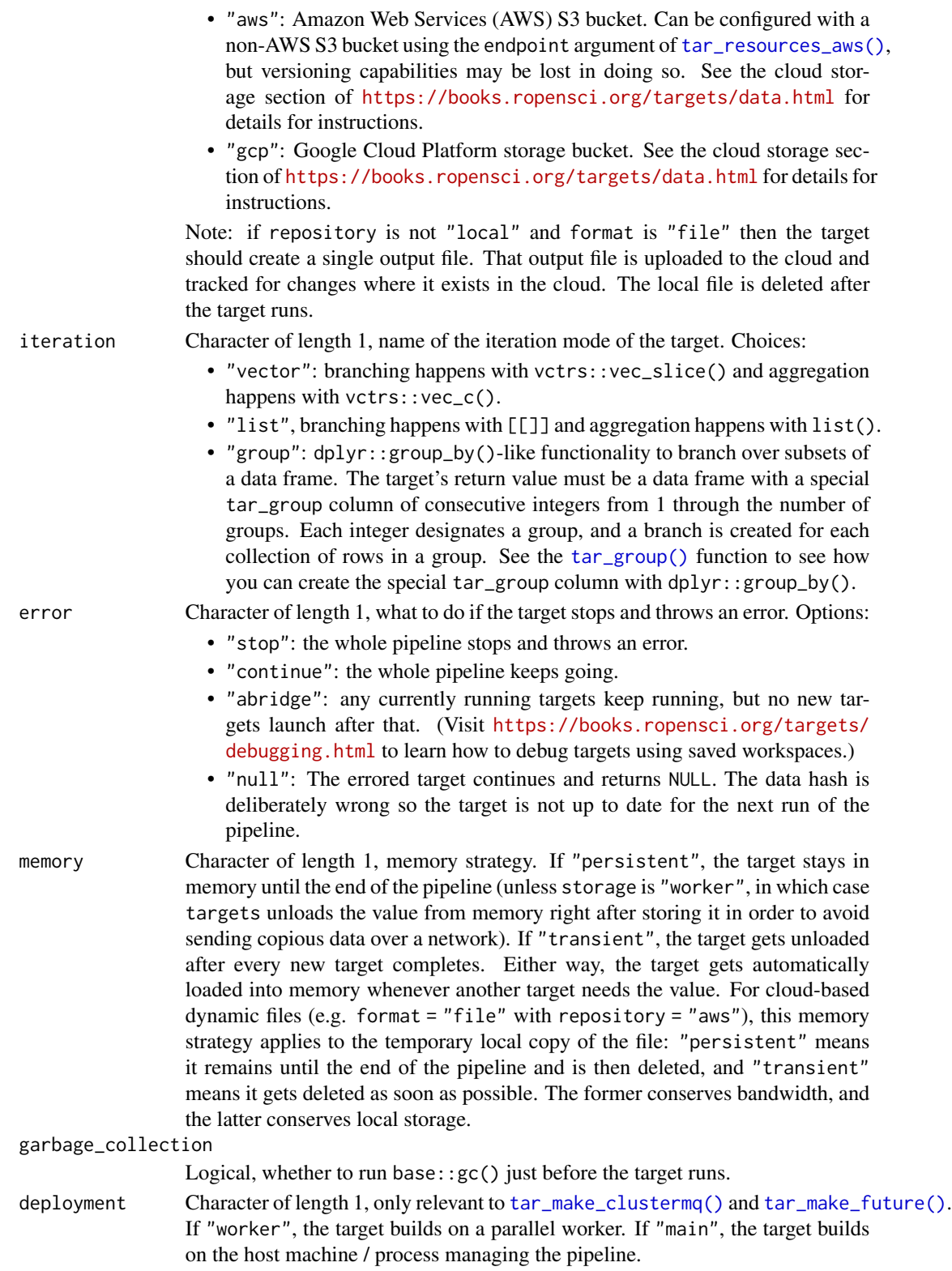

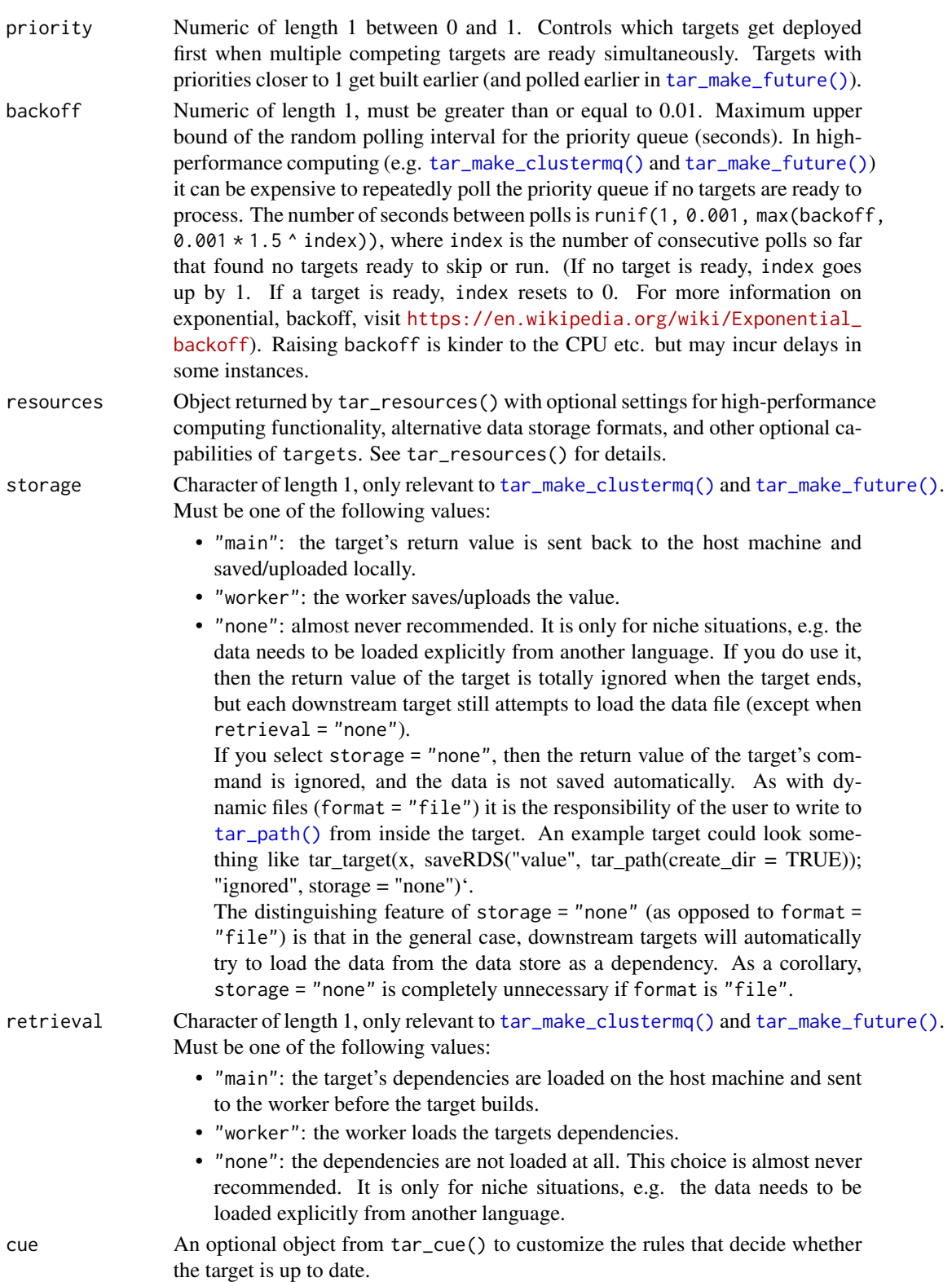

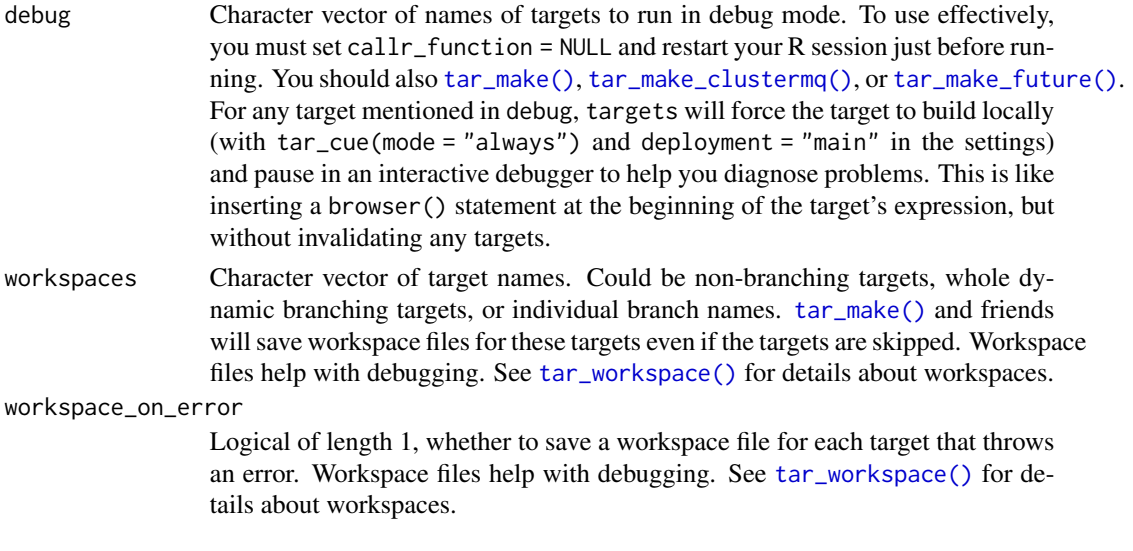

## Value

NULL (invisibly).

### Storage formats

- "rds": Default, uses saveRDS() and readRDS(). Should work for most objects, but slow.
- "qs": Uses qs::qsave() and qs::qread(). Should work for most objects, much faster than "rds". Optionally set the preset for qsave() through tar\_resources() and tar\_resources\_qs().
- "feather": Uses arrow::write\_feather() and arrow::read\_feather() (version 2.0). Much faster than "rds", but the value must be a data frame. Optionally set compression and compression\_level in arrow::write\_feather() through tar\_resources() and tar\_resources\_feather(). Requires the arrow package (not installed by default).
- "parquet": Uses arrow::write\_parquet() and arrow::read\_parquet() (version 2.0). Much faster than "rds", but the value must be a data frame. Optionally set compression and compression\_level in arrow::write\_parquet() through tar\_resources() and tar\_resources\_parquet(). Requires the arrow package (not installed by default).
- "fst": Uses fst::write\_fst() and fst::read\_fst(). Much faster than "rds", but the value must be a data frame. Optionally set the compression level for  $fst::write_fst()$ through tar\_resources() and tar\_resources\_fst(). Requires the fst package (not installed by default).
- "fst\_dt": Same as "fst", but the value is a data.table. Optionally set the compression level the same way as for "fst".
- "fst\_tbl": Same as "fst", but the value is a tibble. Optionally set the compression level the same way as for "fst".
- "keras": Uses keras::save\_model\_hdf5() and keras::load\_model\_hdf5(). The value must be a Keras model. Requires the keras package (not installed by default).
- "torch": Uses torch::torch\_save() and torch::torch\_load(). The value must be an object from the torch package such as a tensor or neural network module. Requires the torch package (not installed by default).

### tar\_option\_set 89

• "file": A dynamic file. To use this format, the target needs to manually identify or save some data and return a character vector of paths to the data (must be a single file path if repository is not "local"). (These paths must be existing files and nonempty directories.) Then, targets automatically checks those files and cues the appropriate build decisions if those files are out of date. Those paths must point to files or directories, and they must not contain characters  $\vert$  or  $\star$ . All the files and directories you return must actually exist, or else targets will throw an error. (And if storage is "worker", targets will first stall out trying to wait for the file to arrive over a network file system.) If the target does not create any files, the return value should be character $(0)$ .

If repository is not "local" and format is "file", then the character vector returned by the target must be of length 1 and point to a single file. (Directories and vectors of multiple file paths are not supported for dynamic files on the cloud.) That output file is uploaded to the cloud and tracked for changes where it exists in the cloud. The local file is deleted after the target runs.

- "url": A dynamic input URL. For this storage format, repository is implicitly "local", URL format is like format = "file" except the return value of the target is a URL that already exists and serves as input data for downstream targets. Optionally supply a custom curl handle through tar\_resources() and tar\_resources\_url(). in new\_handle(), nobody = TRUE is important because it ensures targets just downloads the metadata instead of the entire data file when it checks time stamps and hashes. The data file at the URL needs to have an ETag or a Last-Modified time stamp, or else the target will throw an error because it cannot track the data. Also, use extreme caution when trying to use format = "url" to track uploads. You must be absolutely certain the ETag and Last-Modified time stamp are fully updated and available by the time the target's command finishes running. targets makes no attempt to wait for the web server.
- A custom format can be supplied with tar\_format(). For this choice, it is the user's responsibility to provide methods for (un)serialization and (un)marshaling the return value of the target.
- The formats starting with "aws\_" are deprecated as of 2022-03-13 (targets version > 0.10.0). For cloud storage itory' argument instead.

#### See Also

```
Other configuration: tar_config_get(), tar_config_set(), tar_config_unset(), tar_envvars(),
tar_option_get(), tar_option_reset()
```

```
tar_option_get("format") # default format before we set anything
tar_target(x, 1)$settings$format
tar_option_set(format = "fst_tbl") # new default format
tar_option_get("format")
tar_target(x, 1)$settings$format
tar_option_reset() # reset the format
tar_target(x, 1)$settings$format
if (identical(Sys.getenv("TAR_EXAMPLES"), "true")) {
tar_dir({ # tar_dir() runs code from a temporary directory.
tar_script({
  tar_option_set(cue = tar_cue(mode = "always")) # All targets always run.
```

```
list(tar_target(x, 1), tar_target(y, 2))
})
tar_make()
tar_make()
})
}
```
### <span id="page-89-0"></span>tar\_outdated *Check which targets are outdated.*

#### Description

Checks for outdated targets in the pipeline, targets that will be rerun automatically if you call [tar\\_make\(\)](#page-58-0) or similar. See [tar\\_cue\(\)](#page-22-0) for the rules that decide whether a target needs to rerun.

## Usage

```
tar_outdated(
 names = NULL,shortcut = targets::tar_config_get("shortcut"),
 branches = FALSE,
  targets_only = TRUE,
 reporter = targets::tar_config_get("reporter_outdated"),
 callr_function = callr::r,
 callr_arguments = targets::tar_callr_args_default(callr_function, reporter),
 envir = parent.frame(),script = targets::tar_config_get("script"),
 store = targets::tar_config_get("store")
)
```
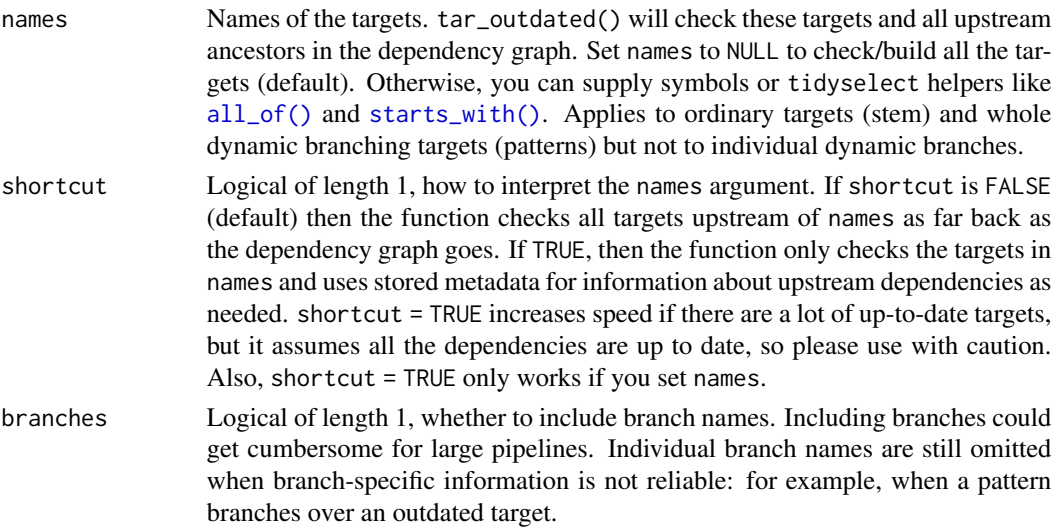

- targets\_only Logical of length 1, whether to just restrict to targets or to include functions and other global objects from the environment created by running the target script file (default: \_targets.R).
- reporter Character of length 1, name of the reporter to user. Controls how messages are printed as targets are checked. Choices:
	- "silent": print nothing.
	- "forecast": print running totals of the checked and outdated targets found so far.
- callr\_function A function from callr to start a fresh clean R process to do the work. Set to NULL to run in the current session instead of an external process (but restart your R session just before you do in order to clear debris out of the global environment). callr\_function needs to be NULL for interactive debugging, e.g. tar\_option\_set(debug = "your\_target"). However, callr\_function should not be NULL for serious reproducible work.

#### callr\_arguments

A list of arguments to callr\_function.

envir An environment, where to run the target R script (default: \_targets.R) if callr\_function is NULL. Ignored if callr\_function is anything other than NULL. callr\_function should only be NULL for debugging and testing purposes, not for serious runs of a pipeline, etc.

> The envir argument of  $tar\_make()$  and related functions always overrides the current value of tar\_option\_get("envir") in the current R session just before running the target script file, so whenever you need to set an alternative envir, you should always set it with tar\_option\_set() from within the target script file. In other words, if you call tar\_option\_set(envir = envir1) in an interactive session and then tar\_make(envir = envir2, callr\_function = NULL), then envir2 will be used.

- script Character of length 1, path to the target script file. Defaults to tar\_config\_get("script"), which in turn defaults to \_targets.R. When you set this argument, the value of tar\_config\_get("script") is temporarily changed for the current function call. See [tar\\_script\(\)](#page-123-0), [tar\\_config\\_get\(\)](#page-16-0), and [tar\\_config\\_set\(\)](#page-17-0) for details about the target script file and how to set it persistently for a project.
- store Character of length 1, path to the targets data store. Defaults to tar\_config\_get("store"), which in turn defaults to \_targets/. When you set this argument, the value of tar\_config\_get("store") is temporarily changed for the current function call. See [tar\\_config\\_get\(\)](#page-16-0) and [tar\\_config\\_set\(\)](#page-17-0) for details about how to set the data store path persistently for a project.

## Details

Requires that you define a pipeline with a target script file (default: \_targets.R). (See [tar\\_script\(\)](#page-123-0) for details.)

### Value

Names of the outdated targets.

## See Also

```
Other inspect: tar_deps_raw(), tar_deps(), tar_manifest(), tar_network(), tar_sitrep(),
tar_validate()
```
### Examples

```
if (identical(Sys.getenv("TAR_EXAMPLES"), "true")) {
tar_dir({ # tar_dir() runs code from a temporary directory.
tar_script(list(tar_target(x, 1 + 1)))
tar_outdated()
tar_script({
 list(
   tar\_target(y1, 1 + 1),tar\_target(y2, 1 + 1),tar\_target(z, y1 + y2))
}, ask = FALSE)
tar_outdated()
})
}
```
<span id="page-91-0"></span>tar\_path *Identify the file path where a target will be stored.*

### Description

Identify the file path where a target will be stored after the target finishes running in the pipeline.

### Usage

```
tar_path(
  name = NULL,default = NA_character_,
 create_dir = FALSE,
  store = targets::tar_config_get("store")
)
```
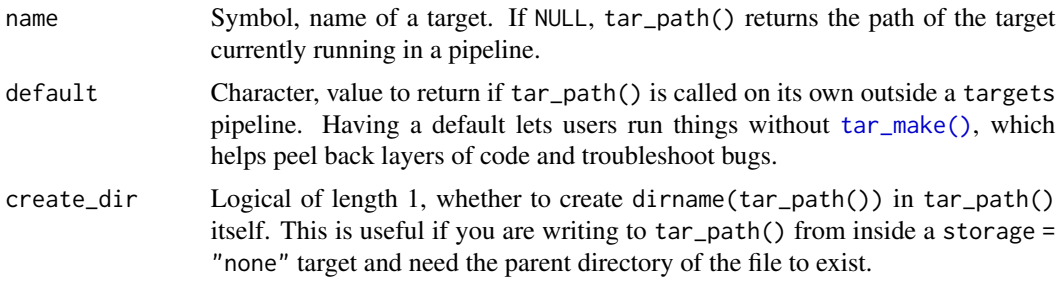

## tar\_pattern 93

store Character of length 1, path to the data store if tar\_path() is called outside a running pipeline. If tar\_path() is called inside a running pipeline, this argument is ignored and actual the path to the running pipeline's data store is used instead.

#### Value

Character, file path of the return value of the target. If not called from inside a running target, tar\_path(name = your\_target) just returns \_targets/objects/your\_target, the file path where your\_target will be saved unless format is equal to "file" or any of the supported cloudbased storage formats.

For non-cloud storage formats, if you call tar\_path() with no arguments while target x is running, the name argument defaults to the name of the running target, so tar\_path() returns \_targets/objects/x.

For cloud-backed formats, tar\_path() returns the path to the staging file in \_targets/scratch/. That way, even if you select a cloud repository (e.g. tar\_target(..., repository = "aws", storage = "none")) then you can still manually write to tar\_path(create\_dir = TRUE) and the targets package will automatically hash it and upload it to the AWS S3 bucket. This does not apply to format = "file", where you would never need storage = "none" anyway.

### See Also

```
Other utilities: tar_active(), tar_call(), tar_cancel(), tar_definition(), tar_envir(),
tar_group(), tar_name(), tar_seed(), tar_source(), tar_store()
```
#### Examples

```
tar_path()
tar_path(your_target)
if (identical(Sys.getenv("TAR_EXAMPLES"), "true")) {
tar_dir({ # tar_dir() runs code from a temporary directory.
tar_script(tar_target(returns_path, tar_path()), ask = FALSE)
tar_make()
tar_read(returns_path)
})
}
```
tar\_pattern *Emulate dynamic branching.*

## Description

Emulate the dynamic branching process outside a pipeline. tar\_pattern() can help you understand the overall branching structure that comes from the pattern argument of [tar\\_target\(\)](#page-133-0).

### Usage

 $tar\_pattern(patten, ..., seed = 0L)$ 

#### Arguments

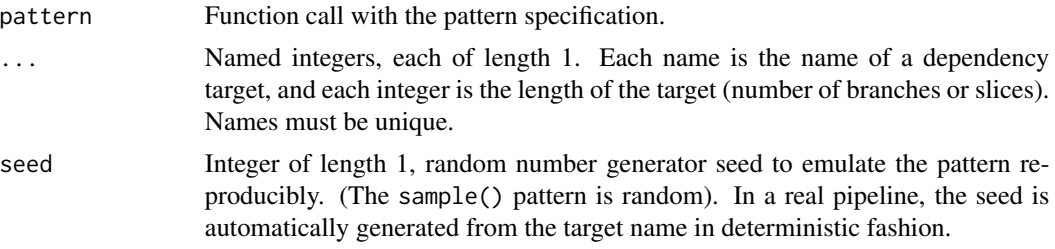

## Details

Dynamic branching is a way to programmatically create multiple new targets based on the values of other targets, all while the pipeline is running. Use the pattern argument of [tar\\_target\(\)](#page-133-0) to get started. pattern accepts a function call composed of target names and any of the following patterns:

- map(): iterate over one or more targets in sequence.
- cross(): iterate over combinations of slices of targets.
- slice(): select one or more slices by index, e.g. slice(x, index =  $c(3, 4)$ ) selects the third and fourth slice or branch of x.
- head(): restrict branching to the first few elements.
- tail(): restrict branching to the last few elements.
- sample(): restrict branching to a random subset of elements.

#### Value

A tibble showing the kinds of dynamic branches that [tar\\_target\(\)](#page-133-0) would create in a real pipeline with the given pattern. Each row is a dynamic branch, each column is a dependency target, and each element is the name of an upstream bud or branch that the downstream branch depends on. Buds are pieces of non-branching targets ("stems") and branches are pieces of patterns. The returned bud and branch names are not the actual ones you will see when you run the pipeline, but they do communicate the branching structure of the pattern.

#### See Also

Other branching: [tar\\_branch\\_index\(](#page-8-0)), [tar\\_branch\\_names\\_raw\(](#page-10-0)), [tar\\_branch\\_names\(](#page-9-0)), [tar\\_branches\(](#page-7-0))

```
# To use dynamic map for real in a pipeline,
# call map() in a target's pattern.
# The following code goes at the bottom of
# your target script file (default: `_targets.R`).
list(
  tar_target(x, seq_len(2)),
  tar_target(y, head(letters, 2)),
  tar\_target(dynamic, c(x, y), pattern = map(x, y)) # 2 branches)
```
tar\_pid 95

```
# Likewise for more complicated patterns.
list(
  tar_target(x, seq_len(2)),
  tar_target(y, head(letters, 2)),
  tar_target(z, head(LETTERS, 2)),
  tar\_target(dynamic, c(x, y, z), pattern = cross(z, map(x, y))) #4 branches
)
# But you can emulate dynamic branching without running a pipeline
# in order to understand the patterns you are creating. Simply supply
# the pattern and the length of each dependency target.
# The returned data frame represents the branching structure of the pattern:
# One row per new branch, one column per dependency target, and
# one element per bud/branch in each dependency target.
tar_pattern(
  cross(x, map(y, z)),
  x = 2,
 y = 3,
  z = 3)
tar_pattern(
  head(cross(x, map(y, z)), n = 2),x = 2,
  y = 3,
  z = 3\mathcal{L}
```
<span id="page-94-0"></span>

tar\_pid *Get main process ID.*

### Description

Get the process ID (PID) of the most recent main R process to orchestrate the targets of the current project.

### Usage

```
tar_pid(store = targets::tar_config_get("store"))
```

```
store Character of length 1, path to the targets data store. Defaults to tar_config_get("store"),
                 which in turn defaults to _targets/. When you set this argument, the value
                 of tar_config_get("store") is temporarily changed for the current function
                 call. See tar_config_get() and tar_config_set() for details about how to
                 set the data store path persistently for a project.
```
## Details

The main process is the R process invoked by [tar\\_make\(\)](#page-58-0) or similar. If callr\_function is not NULL, this is an external process, and the pid in the return value will not agree with Sys.getpid() in your current interactive session. The process may or may not be alive. You may want to check it with  $ps::ps_is_r$ running(ps::ps\_handle(targets::tar\_pid())) before running another call to [tar\\_make\(\)](#page-58-0) for the same project.

## Value

Integer with the process ID (PID) of the most recent main R process to orchestrate the targets of the current project.

### See Also

```
Other data: tar_load_everything(), tar_load_raw(), tar_load(), tar_meta(), tar_objects(),
tar_process(), tar_read_raw(), tar_read()
```
### Examples

```
if (identical(Sys.getenv("TAR_EXAMPLES"), "true")) {
tar_dir({ # tar_dir() runs code from a temporary directory.
tar_script({
 list(
    tar_target(x, seq_len(2)),
    tar\_target(y, 2 * x, pattern = map(x))\lambda}, ask = FALSE)
tar_make()
Sys.getpid()
tar_pid() # Different from the current PID.
})
}
```
<span id="page-95-0"></span>

tar\_poll *Repeatedly poll progress in the R console.*

### Description

Print the information in [tar\\_progress\\_summary\(\)](#page-100-0) at regular intervals.

## Usage

```
tar_poll(
  interval = 1,
 timeout = Inf,
 fields = c("skipped", "started", "built", "errored", "canceled", "since"),
  store = targets::tar_config_get("store")
)
```
## tar\_process 97

#### **Arguments**

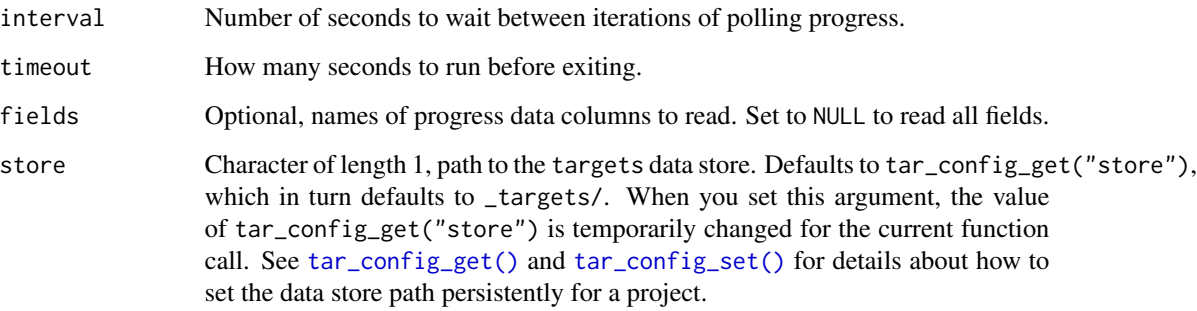

## See Also

```
Other progress: tar_built(), tar_canceled(), tar_errored(), tar_progress_branches(),
tar_progress_summary(), tar_progress(), tar_skipped(), tar_started(), tar_watch_server(),
tar_watch_ui(), tar_watch()
```
## Examples

```
if (identical(Sys.getenv("TAR_INTERACTIVE_EXAMPLES"), "true")) {
tar_dir({ # tar_dir() runs code from a temporary directory.
tar_script({
  list(
    tar_target(x, seq_len(100)),
    tar\_target(y, Sys.sleep(0.1), pattern = map(x))\lambda}, ask = FALSE)
px \leq tar\_make(callr\_function = callr::r\_bg, reporter = "silent")tar_poll()
})
}
```
<span id="page-96-0"></span>tar\_process *Get main process info.*

## Description

Get info on the most recent main R process to orchestrate the targets of the current project.

## Usage

```
tar_process(names = NULL, store = targets::tar_config_get("store"))
```
### **Arguments**

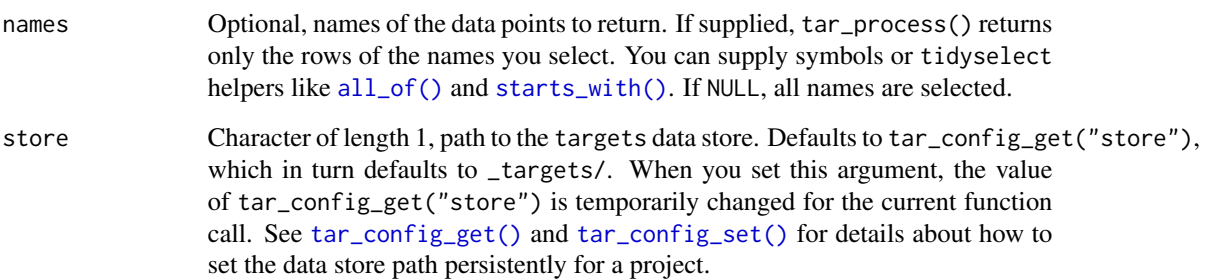

## Details

The main process is the R process invoked by [tar\\_make\(\)](#page-58-0) or similar. If callr\_function is not NULL, this is an external process, and the pid in the return value will not agree with Sys.getpid() in your current interactive session. The process may or may not be alive. You may want to check the status with tar\_pid() %in% ps::ps\_pids() before running another call to [tar\\_make\(\)](#page-58-0) for the same project.

## Value

A data frame with metadata on the most recent main R process to orchestrate the targets of the current project. The output includes the pid of the main process.

## See Also

Other data: [tar\\_load\\_everything\(](#page-53-0)), [tar\\_load\\_raw\(](#page-56-0)), [tar\\_load\(](#page-52-0)), [tar\\_meta\(](#page-70-0)), [tar\\_objects\(](#page-78-0)), [tar\\_pid\(](#page-94-0)), [tar\\_read\\_raw\(](#page-105-0)), [tar\\_read\(](#page-103-0))

```
if (identical(Sys.getenv("TAR_EXAMPLES"), "true")) {
tar_dir({ # tar_dir() runs code from a temporary directory.
tar_script({
 list(
    tar_target(x, seq_len(2)),
    tar\_target(y, 2 * x, pattern = map(x))\mathcal{L}}, ask = FALSE)
tar_make()
tar_process()
tar_process(pid)
})
}
```
<span id="page-98-0"></span>tar\_progress *Read progress.*

#### Description

Read a project's target progress data for the most recent run of [tar\\_make\(\)](#page-58-0) or similar. Only the most recent record is shown.

### Usage

```
tar_progress(
 names = NULL,
 fields = "progress",
 store = targets::tar_config_get("store")
\lambda
```
#### Arguments

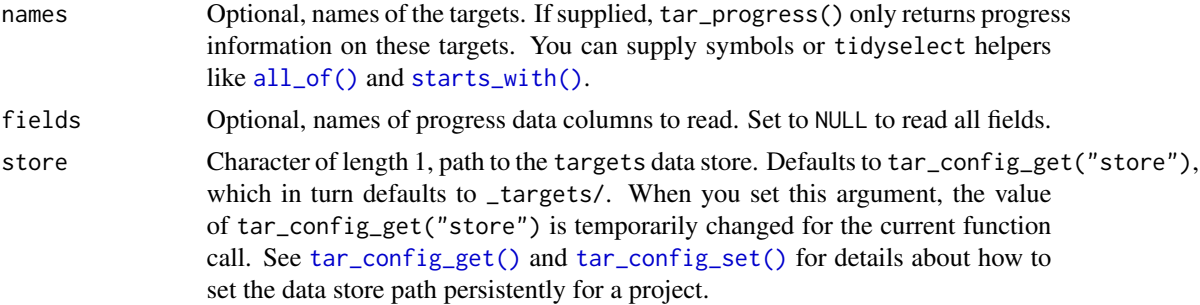

### Value

A data frame with one row per target and the following columns:

- name: name of the target.
- type: type of target: "stem" for non-branching targets, "pattern" for dynamically branching targets, and "branch" for dynamic branches.
- parent: name of the target's parent. For branches, this is the name of the associated pattern. For other targets, the pattern is just itself.
- branches: number of dynamic branches of a pattern. 0 for non-patterns.
- progress: the most recent progress update of that target. Could be "started", "built", "skipped", "canceled", or "errored".

## See Also

```
Other progress: tar_built(), tar_canceled(), tar_errored(), tar_poll(), tar_progress_branches(),
tar_progress_summary(), tar_skipped(), tar_started(), tar_watch_server(), tar_watch_ui(),
tar_watch()
```
## Examples

```
if (identical(Sys.getenv("TAR_EXAMPLES"), "true")) {
tar_dir({ # tar_dir() runs code from a temporary directory.
tar_script({
 list(
    tar_target(x, seq_len(2)),
    tar\_target(y, 2 * x, pattern = map(x)))
}, ask = FALSE)
tar_make()
tar_progress()
tar_progress(starts_with("y_")) # see also all_of()
})
}
```
<span id="page-99-0"></span>tar\_progress\_branches *Tabulate the progress of dynamic branches.*

## Description

Read a project's target progress data for the most recent run of the pipeline and display the tabulated status of dynamic branches. Only the most recent record is shown.

## Usage

```
tar_progress_branches(
 names = NULL,
 fields = NULL,
 store = targets::tar_config_get("store")
)
```
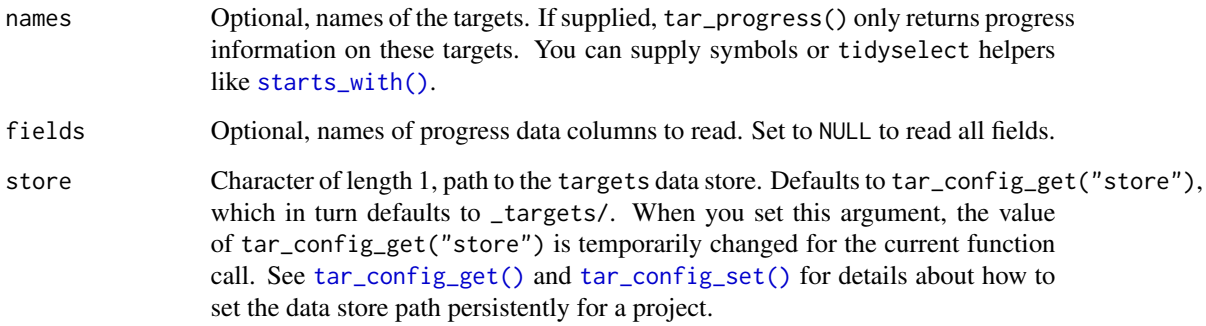

### Value

A data frame with one row per target per progress status and the following columns.

- name: name of the pattern.
- progress: progress status: "started", "built", "cancelled", or "errored".
- branches: number of branches in the progress category.
- total: total number of branches planned for the whole pattern. Values within the same pattern should all be equal.

#### See Also

```
Other progress: tar_built(), tar_canceled(), tar_errored(), tar_poll(), tar_progress_summary(),
tar_progress(), tar_skipped(), tar_started(), tar_watch_server(), tar_watch_ui(), tar_watch()
```
## Examples

```
if (identical(Sys.getenv("TAR_EXAMPLES"), "true")) {
tar_dir({ # tar_dir() runs code from a temporary directory.
tar_script({
 list(
    tar_target(x, seq_len(2)),
   tar\_target(y, x, pattern = map(x)),tar\_target(z, stopifnot(y < 1.5), pattern = map(y))\lambda}, ask = FALSE)
try(tar_make())
tar_progress_branches()
})
}
```
<span id="page-100-0"></span>tar\_progress\_summary *Summarize target progress.*

### Description

Summarize the progress of a run of the pipeline.

### Usage

```
tar_progress_summary(
 fields = c("skipped", "started", "built", "errored", "canceled", "since"),
  store = targets::tar_config_get("store")
)
```
### **Arguments**

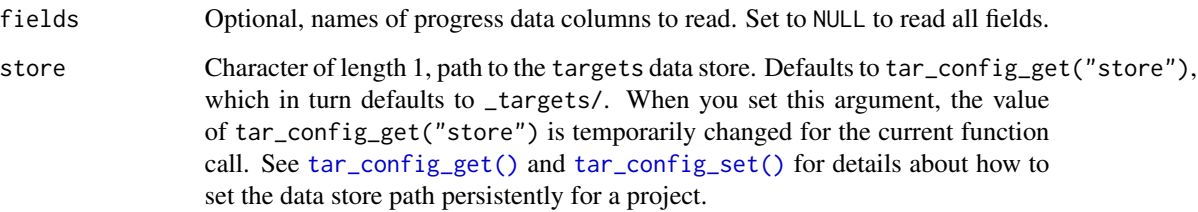

#### Value

A data frame with one row and the following optional columns that can be selected with fields. (time is omitted by default.)

- started: number of targets that started and did not (yet) finish.
- built: number of targets that completed without error or cancellation.
- errored: number of targets that threw an error.
- canceled: number of canceled targets (see [tar\\_cancel\(\)](#page-13-0)).
- since: how long ago progress last changed (Sys.time() time).
- time: the time when the progress last changed (modification timestamp of the \_targets/meta/progress file).

## See Also

```
Other progress: tar_built(), tar_canceled(), tar_errored(), tar_poll(), tar_progress_branches(),
tar_progress(), tar_skipped(), tar_started(), tar_watch_server(), tar_watch_ui(), tar_watch()
```

```
if (identical(Sys.getenv("TAR_EXAMPLES"), "true")) {
tar_dir({ # tar_dir() runs code from a temporary directory.
tar_script({
 list(
    tar_target(x, seq_len(2)),
   tar\_target(y, x, pattern = map(x)),tar\_target(z, stopifnot(y < 1.5), pattern = map(y), error = "continue")\lambda}, ask = FALSE)
try(tar_make())
tar_progress_summary()
})
}
```
# Description

Remove target values from \_targets/objects/ and the cloud and remove target metadata from \_targets/meta/meta for targets that are no longer part of the pipeline.

## Usage

```
tar_prune(
 cloud = TRUE,
  callr_function = callr::r,
 callr_arguments = targets::tar_callr_args_default(callr_function),
 envir = parent.frame(),
  script = targets::tar_config_get("script"),
  store = targets::tar_config_get("store")
\mathcal{L}
```
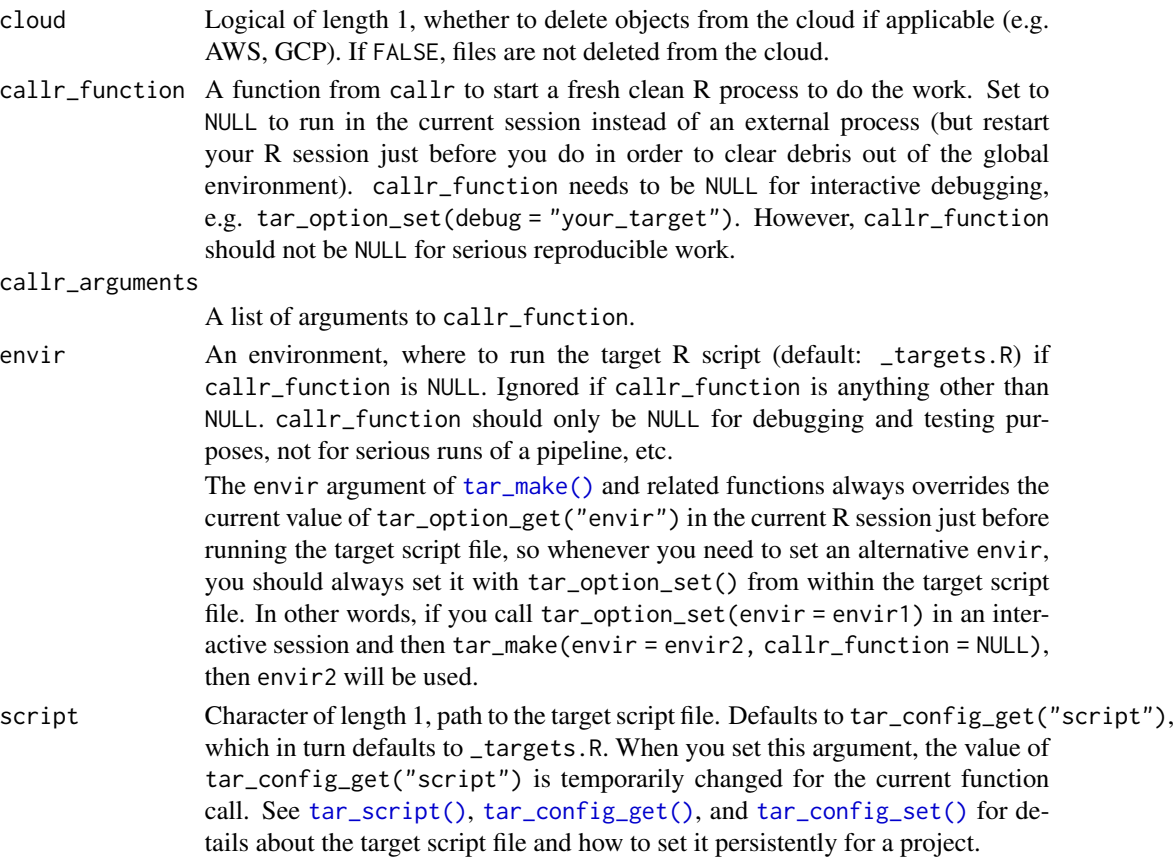

store Character of length 1, path to the targets data store. Defaults to tar\_config\_get("store"), which in turn defaults to \_targets/. When you set this argument, the value of tar\_config\_get("store") is temporarily changed for the current function call. See [tar\\_config\\_get\(\)](#page-16-0) and [tar\\_config\\_set\(\)](#page-17-0) for details about how to set the data store path persistently for a project.

## Details

This is useful if you recently worked through multiple changes to your project and are now trying to discard irrelevant data while keeping the results that still matter. Global objects and local files with format = "file" outside the data store are unaffected. Also removes \_targets/scratch/, which is only needed while [tar\\_make\(\)](#page-58-0), [tar\\_make\\_clustermq\(\)](#page-60-0), or [tar\\_make\\_future\(\)](#page-63-0) is running.

## Value

NULL except if callr\_function = callr:: $r_b(g)$ , in which case a handle to the callr background process is returned. Either way, the value is invisibly returned.

### See Also

Other clean: [tar\\_delete\(](#page-25-0)), [tar\\_destroy\(](#page-28-0)), [tar\\_invalidate\(](#page-49-1))

#### Examples

```
if (identical(Sys.getenv("TAR_EXAMPLES"), "true")) {
tar_dir({ # tar_dir() runs code from a temporary directory.
tar_script({
 list(
    tar\_target(y1, 1 + 1),tar\_target(y2, 1 + 1),tar\_target(z, y1 + y2))
\}, ask = FALSE)
tar make()
# Remove some targets from the pipeline.
tar\_script(list(tar\_target(y1, 1 + 1)), ask = FALSE)# Keep only the remaining targets in the data store.
tar_prune()
})
}
```
<span id="page-103-0"></span>tar\_read *Read a target's value from storage.*

#### **Description**

Read a target's return value from its file in \_targets/objects/. For dynamic files (i.e. format = "file") the paths are returned.

#### tar\_read 105

## Usage

```
tar_read(
  name,
  branches = NULL,
 meta = tar_meta(store = store),
  store = targets::tar_config_get("store")
\lambda
```
### Arguments

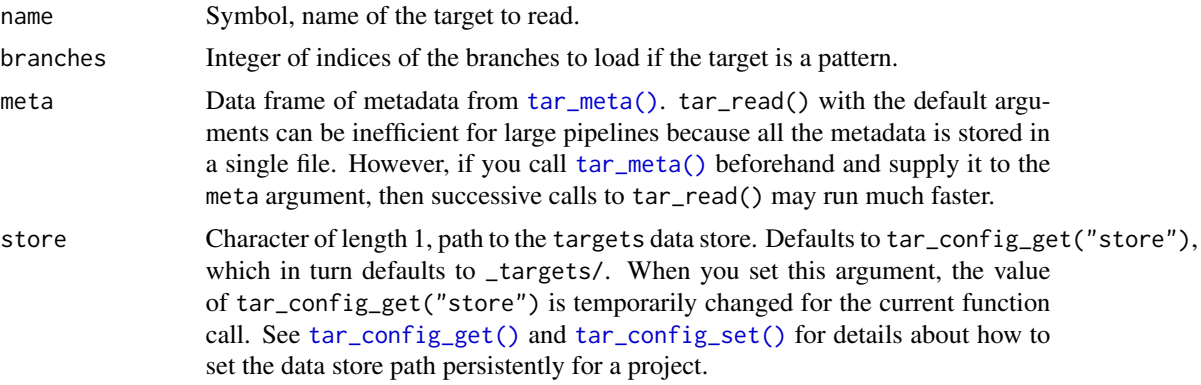

## Value

The target's return value from its file in \_targets/objects/, or the paths to the custom files and directories if format = "file" was set.

### Limited scope

tar\_read() and tar\_load() are only for exploratory analysis and literate programming, and tar\_read\_raw() and tar\_load\_raw() are only for exploratory analysis. targets automatically loads the correct dependencies into memory when the pipeline is running, so invoking these functions from inside a target is rarely advisable.

# See Also

```
Other data: tar_load_everything(), tar_load_raw(), tar_load(), tar_meta(), tar_objects(),
tar_pid(), tar_process(), tar_read_raw()
```

```
if (identical(Sys.getenv("TAR_EXAMPLES"), "true")) {
tar_dir({ # tar_dir() runs code from a temporary directory.
tar\_script(list(tar\_target(x, 1 + 1)), ask = FALSE)tar_make()
tar_read(x)
})
}
```
<span id="page-105-0"></span>

#### Description

Like [tar\\_read\(\)](#page-103-0) except name is a character string. Do not use in knitr or R Markdown reports with tarchetypes::tar\_knit() or tarchetypes::tar\_render().

#### Usage

```
tar_read_raw(
  name,
 branches = NULL,
 meta = tar_meta(store = store),store = targets::tar_config_get("store")
\mathcal{L}
```
#### Arguments

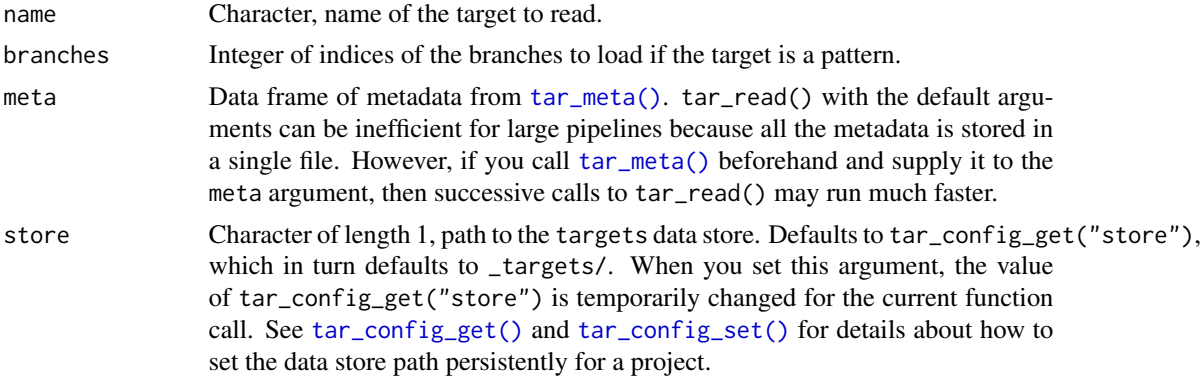

### Value

The target's return value from its file in \_targets/objects/, or the paths to the custom files and directories if format = "file" was set.

#### Limited scope

tar\_read() and tar\_load() are only for exploratory analysis and literate programming, and tar\_read\_raw() and tar\_load\_raw() are only for exploratory analysis. targets automatically loads the correct dependencies into memory when the pipeline is running, so invoking these functions from inside a target is rarely advisable.

### See Also

Other data: [tar\\_load\\_everything\(](#page-53-0)), [tar\\_load\\_raw\(](#page-56-0)), [tar\\_load\(](#page-52-0)), [tar\\_meta\(](#page-70-0)), [tar\\_objects\(](#page-78-0)), [tar\\_pid\(](#page-94-0)), [tar\\_process\(](#page-96-0)), [tar\\_read\(](#page-103-0))

tar\_renv 107

## Examples

```
if (identical(Sys.getenv("TAR_EXAMPLES"), "true")) {
tar_dir({ # tar_dir() runs code from a temporary directory.
tar\_script(list(tar\_target(x, 1 + 1)), ask = FALSE)tar_make()
tar_read_raw("x")
})
}
```
tar\_renv *Set up package dependencies for compatibility with* renv

## Description

Write package dependencies to a script file (by default, named \_targets\_packages.R in the root project directory). Each package is written to a separate line as a standard [library\(\)](#page-0-0) call (e.g. library(package)) so renv can identify them automatically.

# Usage

```
tar_renv(
 extras = c("bs4Dash", "clustermq", "future", "gt", "markdown", "pingr", "rstudioapi",
    "shiny", "shinybusy", "shinyWidgets", "visNetwork"),
  path = "_targets_packages.R",
  callr_function = callr::r,
  callr_arguments = targets::tar_callr_args_default(callr_function),
  envir = parent.frame(),script = targets::tar_config_get("script")
\mathcal{L}
```
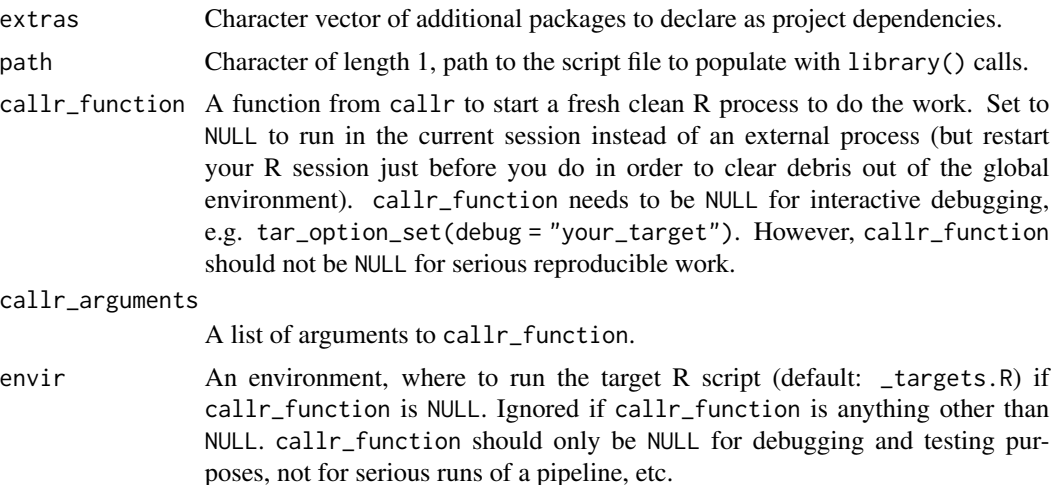

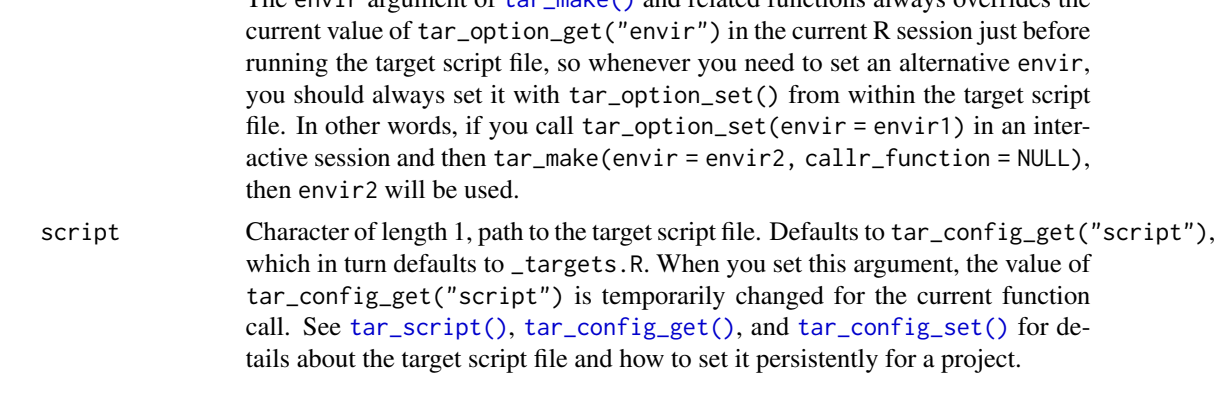

The environment of tar make() and related functions always overrides the

#### Details

This function gets called for its side-effect, which writes package dependencies to a script for compatibility with renv. The generated file should not be edited by hand and will be overwritten each time tar\_renv() is called.

The behavior of renv is to create and manage a project-local R library and keep a record of project dependencies in a file called renv.lock. To identify dependencies, renv crawls through code to find packages explicitly mentioned using library(), require(), or ::. However, targets manages packages in a way that hides dependencies from renv. tar\_renv() finds package dependencies that would be otherwise hidden to renv because they are declared using the targets API. Thus, calling tar\_renv this is only necessary if using [tar\\_option\\_set\(\)](#page-83-0) or [tar\\_target\(\)](#page-133-0) to use specialized storage formats or manage packages.

With the script written by  $tar\_renv()$ , renv is able to crawl the file to identify package dependencies (with renv::dependencies()). tar\_renv() only serves to make your targets project compatible with renv, it is still the users responsibility to call renv::init() and renv::snapshot() directly to initialize and manage a project-local R library. This allows your targets pipeline to have its own self-contained R library separate from your standard R library. See [https://rstudio.](https://rstudio.github.io/renv/index.html) [github.io/renv/index.html](https://rstudio.github.io/renv/index.html) for more information.

#### Value

Nothing, invisibly.

### See Also

<https://rstudio.github.io/renv/articles/renv.html>

Other scripts: [tar\\_edit\(](#page-30-1)), [tar\\_github\\_actions\(](#page-42-0)), [tar\\_helper\\_raw\(](#page-48-0)), [tar\\_helper\(](#page-47-0)), [tar\\_script\(](#page-123-0))

```
tar_dir({ # tar_dir() runs code from a temporary directory.
 tar_script({
    tar_option_set(packages = c("tibble", "qs"))
   list()
 }, ask = FALSE)
 tar_renv()
```
```
writeLines(readLines("_targets_packages.R"))
})
tar_option_reset()
```
tar\_reprex *Reproducible example of* targets *with* reprex

## Description

Create a reproducible example of a targets pipeline with the reprex package.

## Usage

```
tar\_represent(pipeline = tar\_target(example\_target, 1), run = tar\_make(), ...)
```
## Arguments

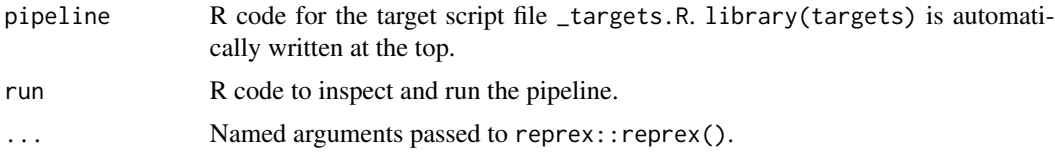

#### Details

The best way to get help with an issue is to create a reproducible example of the problem and post it to <https://github.com/ropensci/targets/discussions> tar\_reprex() facilitates this process. It is like reprex::reprex({targets::tar\_script(...); tar\_make()}), but more convenient.

#### Value

A character vector of rendered the reprex, invisibly.

## See Also

Other help: [targets-package](#page-3-0), [use\\_targets\\_rmd\(](#page-164-0)), [use\\_targets\(](#page-162-0))

## Examples

```
if (identical(Sys.getenv("TAR_INTERACTIVE_EXAMPLES"), "true")) {
tar_reprex(
 pipeline = {
   list(
     tar_target(data, data.frame(x = sample.int(1e3))),
     tar_target(summary, mean(data$x, na.rm = TRUE))
   )
 },
 run = \{
```

```
tar_visnetwork()
    tar_make()
 }
)
}
```
<span id="page-109-0"></span>tar\_resources *Target resources*

## Description

Create a resources argument for [tar\\_target\(\)](#page-133-0) or [tar\\_option\\_set\(\)](#page-83-0).

## Usage

```
tar_resources(
  aws = tar_option_get("resources")$aws,
 clustermq = tar_option_get("resources")$clustermq,
 feather = tar_option_get("resources")$feather,
 fst = tar_option_get("resources")$fst,
 future = tar_option_get("resources")$future,
  gcp = tar_option_get("resources")$gcp,
 parquet = tar_option_get("resources")$parquet,
 qs = tar_option_get("resources")$qs,
 url = tar_option_get("resources")$url
)
```
## Arguments

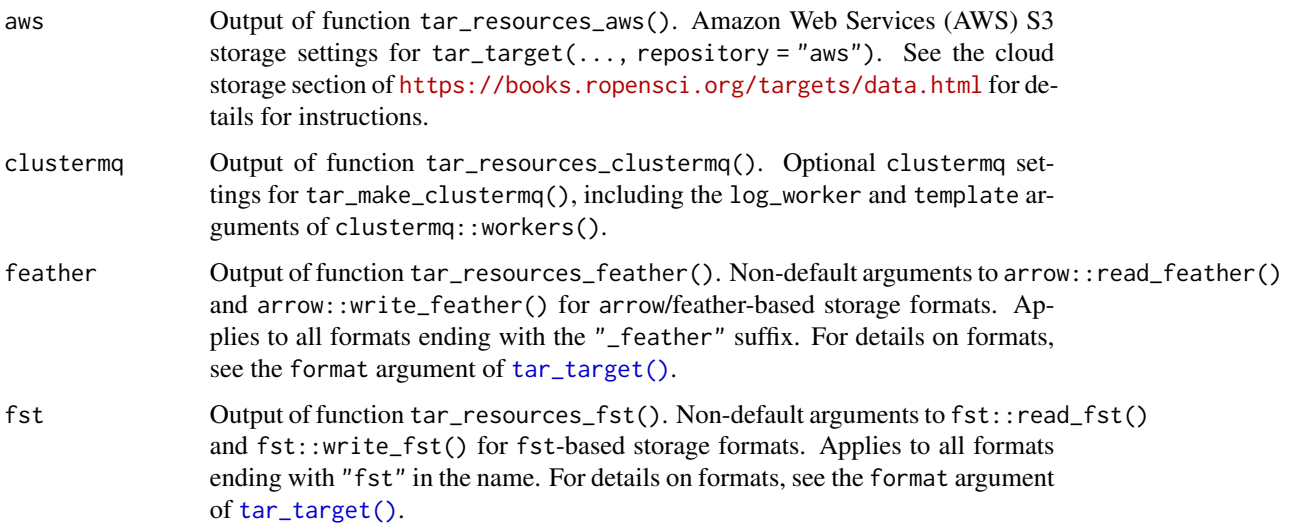

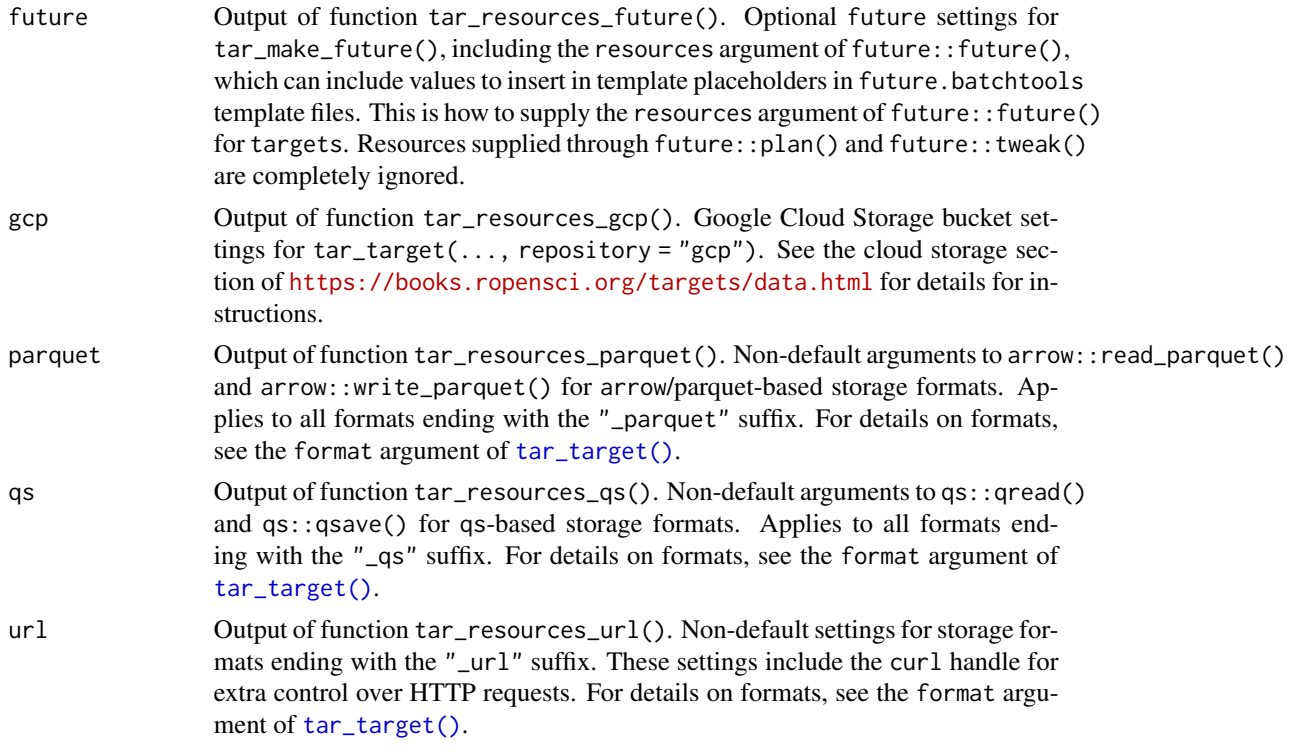

## Value

A list of objects of class "tar\_resources" with non-default settings of various optional backends for data storage and high-performance computing.

## **Resources**

Functions [tar\\_target\(\)](#page-133-0) and [tar\\_option\\_set\(\)](#page-83-0) each takes an optional resources argument to supply non-default settings of various optional backends for data storage and high-performance computing. The tar\_resources() function is a helper to supply those settings in the correct manner.

In targets version 0.12.2 and above, resources are inherited one-by-one in nested fashion from tar\_option\_get("resources"). For example, suppose you set tar\_option\_set(resources = tar\_resources(aws = my\_aws)), where my\_aws equals tar\_resources\_aws(bucket = "x", prefix = "y"). Then, tar\_target(data, get\_data() will have bucket "x" and prefix "y". In addition, if new\_resources equals tar\_resources(aws = tar\_resources\_aws(bucket =  $"z")$ ), then tar\_target(data, get\_data(), resources = new\_resources) will use the new bucket "z", but it will still use the prefix "y" supplied through tar\_option\_set(). (In targets 0.12.1 and below, options like prefix do not carry over from tar\_option\_set() if you supply non-default resources to tar\_target().)

#### See Also

Other resources: [tar\\_resources\\_aws\(](#page-111-0)), [tar\\_resources\\_clustermq\(](#page-113-0)), [tar\\_resources\\_feather\(](#page-114-0)), [tar\\_resources\\_fst\(](#page-116-0)), [tar\\_resources\\_future\(](#page-117-0)), [tar\\_resources\\_gcp\(](#page-118-0)), [tar\\_resources\\_parquet\(](#page-120-0)),

```
tar_resources_qs(), tar_resources_url()
```
## Examples

```
# Somewhere in you target script file (usually _targets.R):
tar_target(
 name,
 command(),
 format = "qs",
 resources = tar_resources(
   qs = tar_resources_qs(preset = "fast"),
    future = tar_resources_future(resources = list(n_cores = 1))
 )
\mathcal{L}
```
<span id="page-111-0"></span>tar\_resources\_aws *Target resources: Amazon Web Services (AWS) S3 storage*

## Description

Create the aws argument of tar\_resources() to specify optional settings to AWS for tar\_target(..., repository = "aws"). See the format argument of [tar\\_target\(\)](#page-133-0) for details.

#### Usage

```
tar_resources_aws(
 bucket = targets::tar_option_get("resources")$aws$bucket,
 prefix = targets::tar_option_get("resources")$aws$prefix,
 region = targets::tar_option_get("resources")$aws$region,
 part_size = targets::tar_option_get("resources")$aws$part_size,
 endpoint = targets::tar_option_get("resources")$aws$endpoint,
  ...
)
```
# Arguments

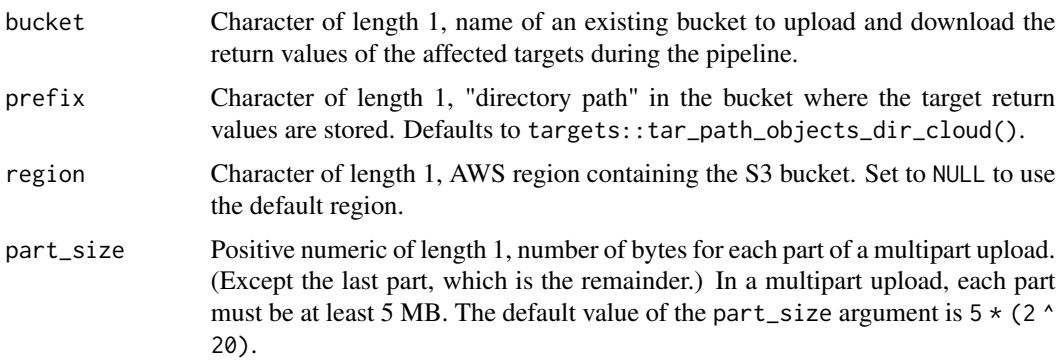

endpoint Character of length 1, URL endpoint for S3 storage. Defaults to the Amazon AWS endpoint if NULL. Example: To use the S3 protocol with Google Cloud Storage, set endpoint = "https://storage.googleapis.com" and region = "auto". Also make sure to create HMAC access keys in the Google Cloud Storage console (under Settings => Interoperability) and set the AWS\_ACCESS\_KEY\_ID and AWS\_SECRET\_ACCESS\_KEY environment variables accordingly. After that, you should be able to use S3 storage formats with Google Cloud storage buckets. There is one limitation, however: even if your bucket has object versioning turned on, targets may fail to record object versions. Google Cloud Storage in particular has this incompatibility.

... Named arguments to functions in paws::s3() to manage S3 storage. The documentation of these specific functions is linked from [https://paws-r.github.](https://paws-r.github.io/docs/s3/) [io/docs/s3/](https://paws-r.github.io/docs/s3/). The configurable functions themselves are:

- paws::s3()\$head\_object()
- paws::s3()\$get\_object()
- paws::s3()\$delete\_object()
- paws::s3()\$put\_object()
- paws::s3()\$create\_multipart\_upload()
- paws::s3()\$abort\_multipart\_upload()
- paws::s3()\$complete\_multipart\_upload()
- paws::s3()\$upload\_part() The named arguments in ... must not be any of "bucket", "Bucket", "key", "Key", "prefix", "region", "part\_size", "endpoint", "version", "VersionId", "body", "Body", "metadata", "Metadata", "UploadId", "MultipartUpload", or "PartNumber".

#### Details

See the cloud storage section of <https://books.ropensci.org/targets/data.html> for details for instructions.

#### Value

Object of class "tar\_resources\_aws", to be supplied to the aws argument of tar\_resources().

## **Resources**

Functions [tar\\_target\(\)](#page-133-0) and [tar\\_option\\_set\(\)](#page-83-0) each takes an optional resources argument to supply non-default settings of various optional backends for data storage and high-performance computing. The tar\_resources() function is a helper to supply those settings in the correct manner.

In targets version 0.12.2 and above, resources are inherited one-by-one in nested fashion from tar\_option\_get("resources"). For example, suppose you set tar\_option\_set(resources = tar\_resources(aws = my\_aws)), where my\_aws equals tar\_resources\_aws(bucket = "x", prefix  $=$  "y"). Then, tar\_target(data, get\_data() will have bucket "x" and prefix "y". In addition, if new\_resources equals  $tar\_resources$  (aws =  $tar\_resources\_aws$  (bucket =  $"z")$ ), then tar\_target(data, get\_data(), resources = new\_resources) will use the new bucket "z", but it will still use the prefix "y" supplied through tar\_option\_set(). (In targets 0.12.1 and below,

options like prefix do not carry over from tar\_option\_set() if you supply non-default resources to tar\_target().)

#### See Also

Other resources: [tar\\_resources\\_clustermq\(](#page-113-0)), [tar\\_resources\\_feather\(](#page-114-0)), [tar\\_resources\\_fst\(](#page-116-0)), [tar\\_resources\\_future\(](#page-117-0)), [tar\\_resources\\_gcp\(](#page-118-0)), [tar\\_resources\\_parquet\(](#page-120-0)), [tar\\_resources\\_qs\(](#page-121-0)), [tar\\_resources\\_url\(](#page-122-0)), [tar\\_resources\(](#page-109-0))

## Examples

```
# Somewhere in you target script file (usually _targets.R):
tar_target(
 name,
 command(),
 format = "qs"repository = "aws",
 resources = tar_resources(
    aws = tar_resources_aws(bucket = "yourbucketname"),
    qs = tar_resources_qs(preset = "fast")
 )
\mathcal{L}
```

```
tar_resources_clustermq
```
*Target resources:* clustermq *high-performance computing*

## Description

Create the clustermq argument of tar\_resources() to specify optional high-performance computing settings for tar\_make\_clustermq(). For details, see the documentation of the clustermq R package and the corresponding argument names in this help file.

## Usage

```
tar_resources_clustermq(
  template = targets::tar_option_get("resources")$clustermq$template
)
```
## Arguments

template Named list, template argument to clustermq::workers(). Defaults to an empty list.

#### Value

Object of class "tar\_resources\_clustermq", to be supplied to the clustermq argument of tar\_resources().

## **Resources**

Functions [tar\\_target\(\)](#page-133-0) and [tar\\_option\\_set\(\)](#page-83-0) each takes an optional resources argument to supply non-default settings of various optional backends for data storage and high-performance computing. The tar\_resources() function is a helper to supply those settings in the correct manner.

In targets version 0.12.2 and above, resources are inherited one-by-one in nested fashion from tar\_option\_get("resources"). For example, suppose you set tar\_option\_set(resources = tar\_resources(aws = my\_aws)), where my\_aws equals tar\_resources\_aws(bucket = "x", prefix = "y"). Then, tar\_target(data, get\_data() will have bucket "x" and prefix "y". In addition, if new\_resources equals tar\_resources(aws = tar\_resources\_aws(bucket = "z"))), then tar\_target(data, get\_data(), resources = new\_resources) will use the new bucket "z", but it will still use the prefix "y" supplied through tar\_option\_set(). (In targets 0.12.1 and below, options like prefix do not carry over from tar\_option\_set() if you supply non-default resources to tar\_target().)

## See Also

```
Other resources: tar_resources_aws(), tar_resources_feather(), tar_resources_fst(),
tar_resources_future(), tar_resources_gcp(), tar_resources_parquet(), tar_resources_qs(),
tar_resources_url(), tar_resources()
```
## Examples

```
# Somewhere in you target script file (usually _targets.R):
tar_target(
 name,
 command(),
 resources = tar_resources(
    clustermq = tar_resources_clustermq(template = list(n_cores = 2))
 )
\mathcal{L}
```
<span id="page-114-0"></span>tar\_resources\_feather *Target resources: feather storage formats*

## Description

Create the feather argument of tar\_resources() to specify optional settings for feather data frame storage formats powered by the arrow R package. See the format argument of [tar\\_target\(\)](#page-133-0) for details.

#### Usage

```
tar_resources_feather(
 compression = targets::tar_option_get("resources")$feather$compression,
 compression_level = targets::tar_option_get("resources")$feather$compression_level
)
```
## **Arguments**

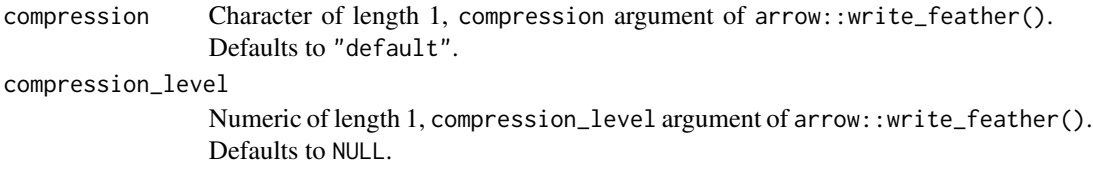

## Value

Object of class "tar\_resources\_feather", to be supplied to the feather argument of tar\_resources().

#### **Resources**

Functions [tar\\_target\(\)](#page-133-0) and [tar\\_option\\_set\(\)](#page-83-0) each takes an optional resources argument to supply non-default settings of various optional backends for data storage and high-performance computing. The tar\_resources() function is a helper to supply those settings in the correct manner.

In targets version 0.12.2 and above, resources are inherited one-by-one in nested fashion from tar\_option\_get("resources"). For example, suppose you set tar\_option\_set(resources = tar\_resources(aws = my\_aws)), where my\_aws equals tar\_resources\_aws(bucket = "x", prefix  $=$  "y"). Then, tar\_target(data, get\_data() will have bucket "x" and prefix "y". In addition, if new\_resources equals  $tar\_resources$  (aws =  $tar\_resources\_aws$  (bucket =  $"z")$ ), then tar\_target(data, get\_data(), resources = new\_resources) will use the new bucket "z", but it will still use the prefix "y" supplied through tar\_option\_set(). (In targets 0.12.1 and below, options like prefix do not carry over from tar\_option\_set() if you supply non-default resources to tar\_target().)

## See Also

```
Other resources: tar_resources_aws(), tar_resources_clustermq(), tar_resources_fst(),
tar_resources_future(), tar_resources_gcp(), tar_resources_parquet(), tar_resources_qs(),
tar_resources_url(), tar_resources()
```
#### Examples

```
# Somewhere in you target script file (usually _targets.R):
tar_target(
 name,
 command(),
 format = "feather",
 resources = tar_resources(
    feather = tar_resources_feather(compression = "lz4")
 )
\mathcal{L}
```
## <span id="page-116-0"></span>Description

Create the fst argument of tar\_resources() to specify optional settings for big data frame storage formats powered by the fst R package. See the format argument of [tar\\_target\(\)](#page-133-0) for details.

#### Usage

```
tar_resources_fst(compress = targets::tar_option_get("resources")$fst$compress)
```
## Arguments

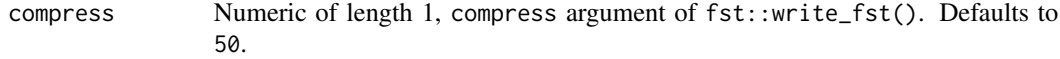

## Value

Object of class "tar\_resources\_fst", to be supplied to the fst argument of tar\_resources().

## **Resources**

Functions [tar\\_target\(\)](#page-133-0) and [tar\\_option\\_set\(\)](#page-83-0) each takes an optional resources argument to supply non-default settings of various optional backends for data storage and high-performance computing. The tar\_resources() function is a helper to supply those settings in the correct manner.

In targets version 0.12.2 and above, resources are inherited one-by-one in nested fashion from tar\_option\_get("resources"). For example, suppose you set tar\_option\_set(resources = tar\_resources(aws = my\_aws)), where my\_aws equals tar\_resources\_aws(bucket = "x", prefix = "y"). Then, tar\_target(data, get\_data() will have bucket "x" and prefix "y". In addition, if new\_resources equals tar\_resources(aws = tar\_resources\_aws(bucket =  $"z")$ ), then tar\_target(data, get\_data(), resources = new\_resources) will use the new bucket "z", but it will still use the prefix "y" supplied through tar\_option\_set(). (In targets 0.12.1 and below, options like prefix do not carry over from tar\_option\_set() if you supply non-default resources to tar\_target().)

## See Also

Other resources: [tar\\_resources\\_aws\(](#page-111-0)), [tar\\_resources\\_clustermq\(](#page-113-0)), [tar\\_resources\\_feather\(](#page-114-0)), [tar\\_resources\\_future\(](#page-117-0)), [tar\\_resources\\_gcp\(](#page-118-0)), [tar\\_resources\\_parquet\(](#page-120-0)), [tar\\_resources\\_qs\(](#page-121-0)), [tar\\_resources\\_url\(](#page-122-0)), [tar\\_resources\(](#page-109-0))

## Examples

```
# Somewhere in you target script file (usually _targets.R):
tar_target(
 name,
 command(),
 format = "fst_tbl",resources = tar_resources(
   fst = tar_resources_fst(compress = 100)
 )
)
```
<span id="page-117-0"></span>tar\_resources\_future *Target resources:* future *high-performance computing*

## Description

Create the future argument of tar\_resources() to specify optional high-performance computing settings for tar\_make\_future(). This is how to supply the resources argument of future::future() for targets. Resources supplied through future::plan() and future::tweak() are completely ignored. For details, see the documentation of the future R package and the corresponding argument names in this help file.

## Usage

```
tar_resources_future(
  plan = NULL,
  resources = targets::tar_option_get("resources")$future$resources
\lambda
```
## Arguments

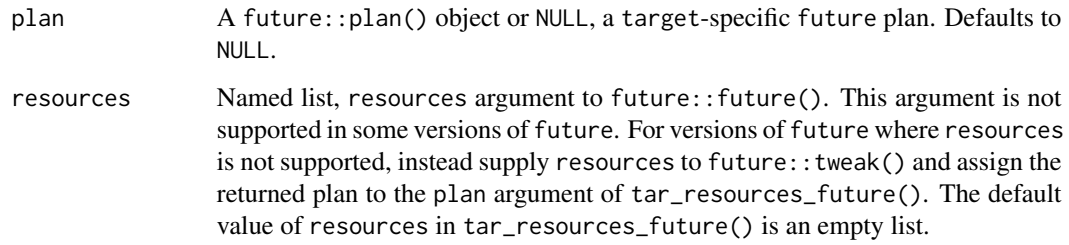

## Value

Object of class "tar\_resources\_future", to be supplied to the future argument of tar\_resources().

## **Resources**

Functions [tar\\_target\(\)](#page-133-0) and [tar\\_option\\_set\(\)](#page-83-0) each takes an optional resources argument to supply non-default settings of various optional backends for data storage and high-performance computing. The tar\_resources() function is a helper to supply those settings in the correct manner.

In targets version 0.12.2 and above, resources are inherited one-by-one in nested fashion from tar\_option\_get("resources"). For example, suppose you set tar\_option\_set(resources = tar\_resources(aws = my\_aws)), where my\_aws equals tar\_resources\_aws(bucket = "x", prefix = "y"). Then, tar\_target(data, get\_data() will have bucket "x" and prefix "y". In addition, if new\_resources equals tar\_resources(aws = tar\_resources\_aws(bucket = "z"))), then tar\_target(data, get\_data(), resources = new\_resources) will use the new bucket "z", but it will still use the prefix "y" supplied through tar\_option\_set(). (In targets 0.12.1 and below, options like prefix do not carry over from tar\_option\_set() if you supply non-default resources to tar\_target().)

#### See Also

```
Other resources: tar_resources_aws(), tar_resources_clustermq(), tar_resources_feather(),
tar_resources_fst(), tar_resources_gcp(), tar_resources_parquet(), tar_resources_qs(),
tar_resources_url(), tar_resources()
```
## Examples

```
# Somewhere in you target script file (usually _targets.R):
tar_target(
 name,
 command(),
 resources = tar_resources(
    future = tar_resources_future(resources = list(n_cores = 2))
 )
\mathcal{L}
```
<span id="page-118-0"></span>tar\_resources\_gcp *Target resources: Google Cloud Platform (GCP) Google Cloud Storage (GCS)*

#### **Description**

Create the gcp argument of tar\_resources() to specify optional settings for Google Cloud Storage for targets with tar\_target(..., repository = "gcp"). See the format argument of [tar\\_target\(\)](#page-133-0) for details.

#### Usage

```
tar_resources_gcp(
  bucket = targets::tar_option_get("resources")$gcp$bucket,
 prefix = targets::tar_option_get("resources")$gcp$prefix,
```

```
predefined_acl = targets::tar_option_get("resources")$gcp$predefined_acl,
  verbose = targets::tar_option_get("resources")$gcp$verbose
\lambda
```
#### Arguments

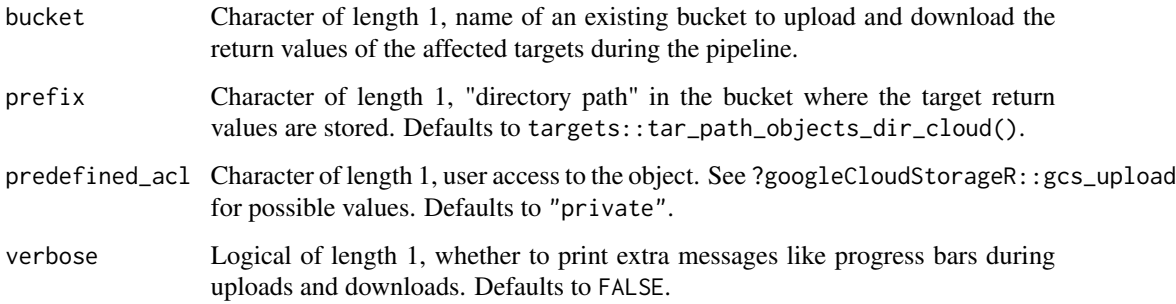

## Details

See the cloud storage section of <https://books.ropensci.org/targets/data.html> for details for instructions.

## Value

Object of class "tar\_resources\_gcp", to be supplied to the gcp argument of tar\_resources().

#### **Resources**

Functions [tar\\_target\(\)](#page-133-0) and [tar\\_option\\_set\(\)](#page-83-0) each takes an optional resources argument to supply non-default settings of various optional backends for data storage and high-performance computing. The tar\_resources() function is a helper to supply those settings in the correct manner.

In targets version 0.12.2 and above, resources are inherited one-by-one in nested fashion from tar\_option\_get("resources"). For example, suppose you set tar\_option\_set(resources = tar\_resources(aws = my\_aws)), where my\_aws equals tar\_resources\_aws(bucket = "x", prefix  $=$  "y"). Then, tar\_target(data, get\_data() will have bucket "x" and prefix "y". In addition, if new\_resources equals tar\_resources(aws = tar\_resources\_aws(bucket = "z"))), then tar\_target(data, get\_data(), resources = new\_resources) will use the new bucket "z", but it will still use the prefix "y" supplied through tar\_option\_set(). (In targets 0.12.1 and below, options like prefix do not carry over from tar\_option\_set() if you supply non-default resources to tar\_target().)

## See Also

Other resources: [tar\\_resources\\_aws\(](#page-111-0)), [tar\\_resources\\_clustermq\(](#page-113-0)), [tar\\_resources\\_feather\(](#page-114-0)), [tar\\_resources\\_fst\(](#page-116-0)), [tar\\_resources\\_future\(](#page-117-0)), [tar\\_resources\\_parquet\(](#page-120-0)), [tar\\_resources\\_qs\(](#page-121-0)), [tar\\_resources\\_url\(](#page-122-0)), [tar\\_resources\(](#page-109-0))

## tar\_resources\_parquet 121

## Examples

```
# Somewhere in you target script file (usually _targets.R):
tar_target(
 name,
 command(),
 format = "qs",
 repository = "gcp",
 resources = tar_resources(
   gcp = tar\_resources\_gcp(bucket = "yourbucketname"),qs = tar_resources_qs(preset = "fast")
 )
)
```
<span id="page-120-0"></span>tar\_resources\_parquet *Target resources: parquet storage formats*

## **Description**

Create the parquet argument of tar\_resources() to specify optional settings for parquet data frame storage formats powered by the arrow R package. See the format argument of [tar\\_target\(\)](#page-133-0) for details.

## Usage

```
tar_resources_parquet(
  compression = targets::tar_option_get("resources")$parquet$compression,
 compression_level = targets::tar_option_get("resources")$parquet$compression_level
\lambda
```
## Arguments

compression Character of length 1, compression argument of arrow::write\_parquet(). Defaults to "snappy". compression\_level Numeric of length 1, compression\_level argument of arrow::write\_parquet(). Defaults to NULL.

## Value

Object of class "tar\_resources\_parquet", to be supplied to the parquet argument of tar\_resources().

#### **Resources**

Functions [tar\\_target\(\)](#page-133-0) and [tar\\_option\\_set\(\)](#page-83-0) each takes an optional resources argument to supply non-default settings of various optional backends for data storage and high-performance computing. The tar\_resources() function is a helper to supply those settings in the correct manner.

In targets version 0.12.2 and above, resources are inherited one-by-one in nested fashion from tar\_option\_get("resources"). For example, suppose you set tar\_option\_set(resources = tar\_resources(aws = my\_aws)), where my\_aws equals tar\_resources\_aws(bucket = "x", prefix = "y"). Then, tar\_target(data, get\_data() will have bucket "x" and prefix "y". In addition, if new\_resources equals tar\_resources(aws = tar\_resources\_aws(bucket =  $"z")$ ), then tar\_target(data, get\_data(), resources = new\_resources) will use the new bucket "z", but it will still use the prefix "y" supplied through tar\_option\_set(). (In targets 0.12.1 and below, options like prefix do not carry over from tar\_option\_set() if you supply non-default resources to tar\_target().)

## See Also

```
Other resources: tar_resources_aws(), tar_resources_clustermq(), tar_resources_feather(),
tar_resources_fst(), tar_resources_future(), tar_resources_gcp(), tar_resources_qs(),
tar_resources_url(), tar_resources()
```
#### Examples

```
# Somewhere in you target script file (usually _targets.R):
tar_target(
 name,
 command(),
 format = "parquet",
 resources = tar_resources(
    parquet = tar_resources_parquet(compression = "lz4")
 )
\mathcal{L}
```
<span id="page-121-0"></span>tar\_resources\_qs *Target resources: qs storage formats*

## Description

Create the qs argument of tar\_resources() to specify optional settings for big data storage formats powered by the qs R package. See the format argument of [tar\\_target\(\)](#page-133-0) for details.

#### Usage

```
tar_resources_qs(preset = targets::tar_option_get("resources")$qs$preset)
```
## Arguments

preset Character of length 1, preset argument of qs::qsave(). Defaults to "high".

## Value

Object of class "tar\_resources\_qs", to be supplied to the qs argument of tar\_resources().

## **Resources**

Functions [tar\\_target\(\)](#page-133-0) and [tar\\_option\\_set\(\)](#page-83-0) each takes an optional resources argument to supply non-default settings of various optional backends for data storage and high-performance computing. The tar\_resources() function is a helper to supply those settings in the correct manner.

In targets version 0.12.2 and above, resources are inherited one-by-one in nested fashion from tar\_option\_get("resources"). For example, suppose you set tar\_option\_set(resources = tar\_resources(aws = my\_aws)), where my\_aws equals tar\_resources\_aws(bucket = "x", prefix = "y"). Then, tar\_target(data, get\_data() will have bucket "x" and prefix "y". In addition, if new\_resources equals  $tar\_resources(aws = tar\_resources_aws(bucker = "z")))$ , then tar\_target(data, get\_data(), resources = new\_resources) will use the new bucket "z", but it will still use the prefix "y" supplied through tar\_option\_set(). (In targets 0.12.1 and below, options like prefix do not carry over from tar\_option\_set() if you supply non-default resources to tar\_target().)

#### See Also

Other resources: [tar\\_resources\\_aws\(](#page-111-0)), [tar\\_resources\\_clustermq\(](#page-113-0)), [tar\\_resources\\_feather\(](#page-114-0)), [tar\\_resources\\_fst\(](#page-116-0)), [tar\\_resources\\_future\(](#page-117-0)), [tar\\_resources\\_gcp\(](#page-118-0)), [tar\\_resources\\_parquet\(](#page-120-0)), [tar\\_resources\\_url\(](#page-122-0)), [tar\\_resources\(](#page-109-0))

#### Examples

```
# Somewhere in you target script file (usually _targets.R):
tar_target(
 name,
 command(),
 format = "qs"resources = tar_resources(
    qs = tar_resources_qs(preset = "fast")
 )
)
```
<span id="page-122-0"></span>tar\_resources\_url *Target resources: URL storage formats*

## Description

Create the url argument of tar\_resources() to specify optional settings for URL storage formats. See the format argument of [tar\\_target\(\)](#page-133-0) for details.

## Usage

tar\_resources\_url(handle = targets::tar\_option\_get("resources")\$url\$handle)

#### Arguments

handle Object returned by curl::new\_handle or NULL. Defaults to NULL.

## Value

Object of class "tar\_resources\_url", to be supplied to the url argument of tar\_resources().

## **Resources**

Functions [tar\\_target\(\)](#page-133-0) and [tar\\_option\\_set\(\)](#page-83-0) each takes an optional resources argument to supply non-default settings of various optional backends for data storage and high-performance computing. The tar\_resources() function is a helper to supply those settings in the correct manner.

In targets version 0.12.2 and above, resources are inherited one-by-one in nested fashion from tar\_option\_get("resources"). For example, suppose you set tar\_option\_set(resources = tar\_resources(aws = my\_aws)), where my\_aws equals tar\_resources\_aws(bucket = "x", prefix = "y"). Then, tar\_target(data, get\_data() will have bucket "x" and prefix "y". In addition, if new\_resources equals tar\_resources(aws = tar\_resources\_aws(bucket =  $"z")$ ), then tar\_target(data, get\_data(), resources = new\_resources) will use the new bucket "z", but it will still use the prefix "y" supplied through tar\_option\_set(). (In targets 0.12.1 and below, options like prefix do not carry over from tar\_option\_set() if you supply non-default resources to tar\_target().)

## See Also

```
Other resources: tar_resources_aws(), tar_resources_clustermq(), tar_resources_feather(),
tar_resources_fst(), tar_resources_future(), tar_resources_gcp(), tar_resources_parquet(),
tar_resources_qs(), tar_resources()
```
## Examples

```
if (identical(Sys.getenv("TAR_EXAMPLES"), "true")) {
# Somewhere in you target script file (usually _targets.R):
tar_target(
 name,
 command(),
 format = "url",
 resources = tar_resources(
   url = tar\_resources\_url(handle = curl::new\_handle()))
)
}
```
<span id="page-123-0"></span>tar\_script *Write a target script file.*

#### Description

The tar\_script() function is a convenient way to create the required target script file (default: \_targets.R) in the current working directory. It always overwrites the existing target script, and it requires you to be in the working directory where you intend to write the file, so be careful. See the "Target script" section for details.

#### tar\_script 125

## Usage

```
tar_script(
  code = NULL,library_targets = TRUE,
  ask = NULL,script = targets::tar_config_get("script")
)
```
## Arguments

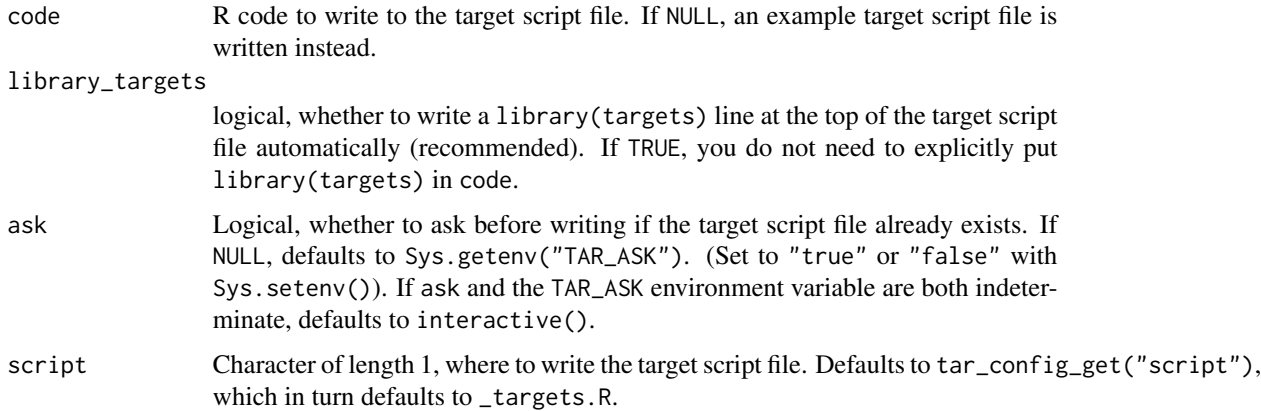

#### Value

NULL (invisibly).

#### Target script file

Every targets project requires a target script file. The target script file is usually a file called \_targets.R Functions [tar\\_make\(\)](#page-58-0) and friends look for the target script and run it to set up the pipeline just prior to the main task. Every target script file should run the following steps in the order below: 1. Package: load the targets package. This step is automatically inserted at the top of the target script file produced by tar\_script() if library\_targets is TRUE, so you do not need to explicitly include it in code. 1. Globals: load custom functions and global objects into memory. Usually, this section is a bunch of calls to source() that run scripts defining user-defined functions. These functions support the R commands of the targets. 2. Options: call [tar\\_option\\_set\(\)](#page-83-0) to set defaults for targets-specific settings such as the names of required packages. Even if you have no specific options to set, it is still recommended to call [tar\\_option\\_set\(\)](#page-83-0) in order to register the proper environment. 3. Targets: define one or more target objects using [tar\\_target\(\)](#page-133-0). 4. Pipeline: call  $list()$  to bring the targets from  $(3)$  together in a pipeline object. Every target script file must return a pipeline object, which usually means ending with a call to  $list()$ . In practice, (3) and (4) can be combined together in the same function call.

## See Also

Other scripts: [tar\\_edit\(](#page-30-0)), [tar\\_github\\_actions\(](#page-42-0)), [tar\\_helper\\_raw\(](#page-48-0)), [tar\\_helper\(](#page-47-0)), [tar\\_renv\(](#page-106-0))

126 tar\_seed target and the second second second second second second second second second second second second second second second second second second second second second second second second second second second secon

#### Examples

```
tar_dir({ # tar_dir() runs code from a temporary directory.
tar_script() # Writes an example target script file.
# Writes a user-defined target script:
tar_script({
 x \leftarrow \text{tar\_target}(x, 1 + 1)tar_option_set()
 list(x)
\}, ask = FALSE)
writeLines(readLines("_targets.R"))
})
```
<span id="page-125-0"></span>tar\_seed *Get the random number generator seed of the target currently running.*

## **Description**

Get the random number generator seed of the target currently running.

## Usage

 $tar\_seed(default = 1L)$ 

#### Arguments

default Integer, value to return if tar\_seed() is called on its own outside a targets pipeline. Having a default lets users run things without [tar\\_make\(\)](#page-58-0), which helps peel back layers of code and troubleshoot bugs.

## Details

A target's random number generator seed is a deterministic function of its name. In this way, each target runs with a reproducible seed so someone else running the same pipeline should get the same results, and no two targets in the same pipeline share the same seed. (Even dynamic branches have different names and thus different seeds.) You can retrieve the seed of a completed target with tar\_meta(your\_target, seed) and run set.seed() on the result to locally recreate the target's initial RNG state.

## Value

Integer of length 1. If invoked inside a targets pipeline, the return value is the seed of the target currently running, which is a deterministic function of the target name. Otherwise, the return value is default.

```
tar_active(tar_call(tar_cancel(tar_definition(tar_envir(),
tar_group(), tar_name(), tar_path(), tar_source(), tar_store()
```
#### tar\_sitrep 127

## Examples

```
tar_seed()
tar\_seed(default = 123L)if (identical(Sys.getenv("TAR_EXAMPLES"), "true")) {
tar_dir({ # tar_dir() runs code from a temporary directory.
tar_script(tar_target(returns_seed, tar_seed()), ask = FALSE)
tar_make()
tar_read(returns_seed)
})
}
```
tar\_sitrep *Show the cue-by-cue status of each target.*

## Description

For each target, report which cues are activated. Except for the never cue, the target will rerun in [tar\\_make\(\)](#page-58-0) if any cue is activated. The target is suppressed if the never cue is TRUE. See [tar\\_cue\(\)](#page-22-0) for details.

## Usage

```
tar_sitrep(
 names = NULL,fields = NULL,
 shortcut = targets::tar_config_get("shortcut"),
  reporter = targets::tar_config_get("reporter_outdated"),
 callr_function = callr::r,
 callr_arguments = targets::tar_callr_args_default(callr_function, reporter),
 envir = parent.frame(),script = targets::tar_config_get("script"),
 store = targets::tar_config_get("store")
)
```
#### Arguments

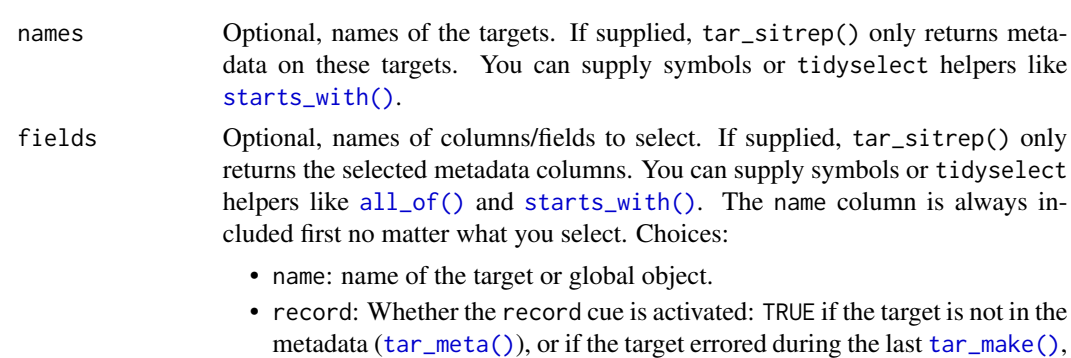

or if the class of the target changed.

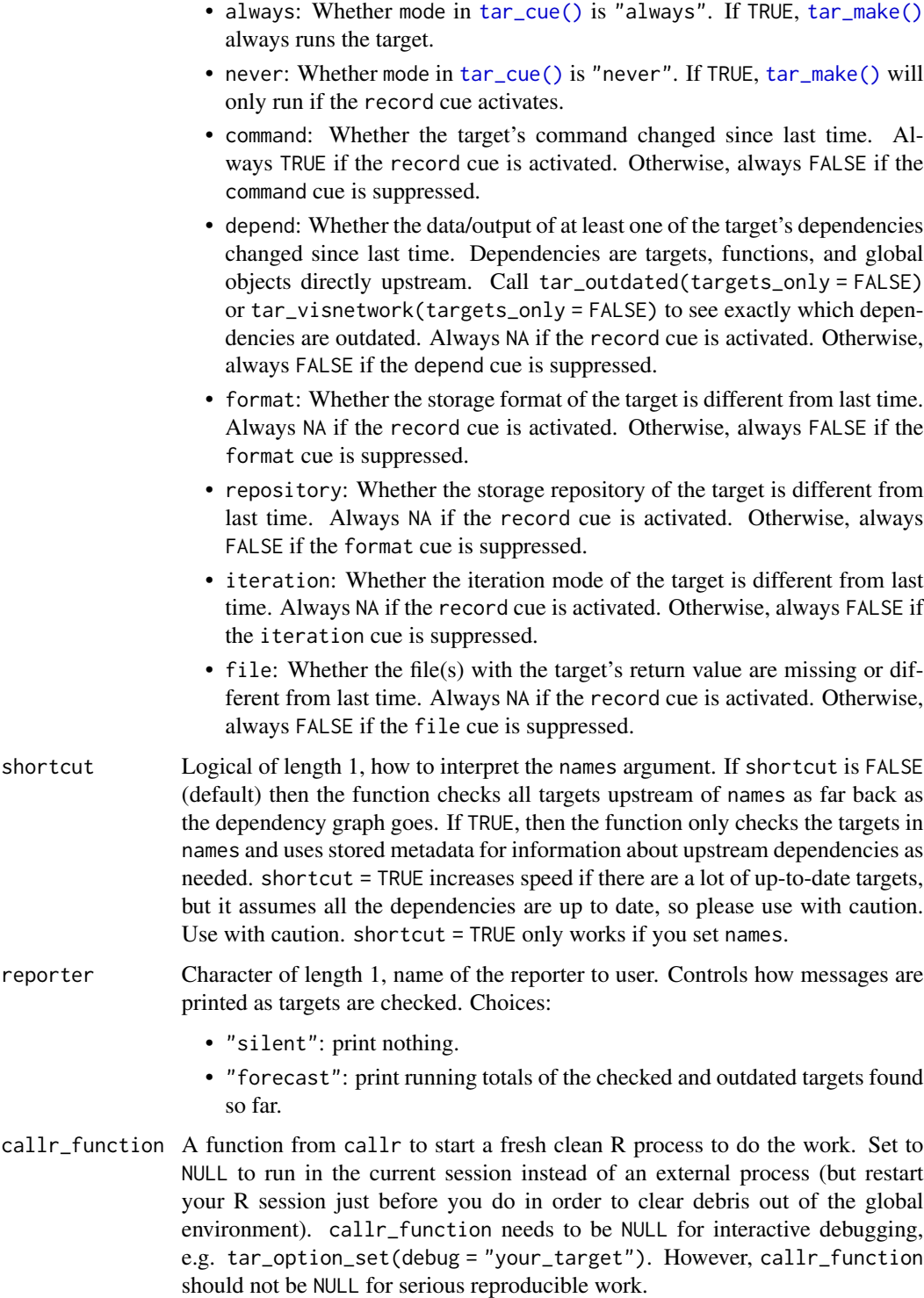

callr\_arguments

A list of arguments to callr\_function.

#### tar\_sitrep 129

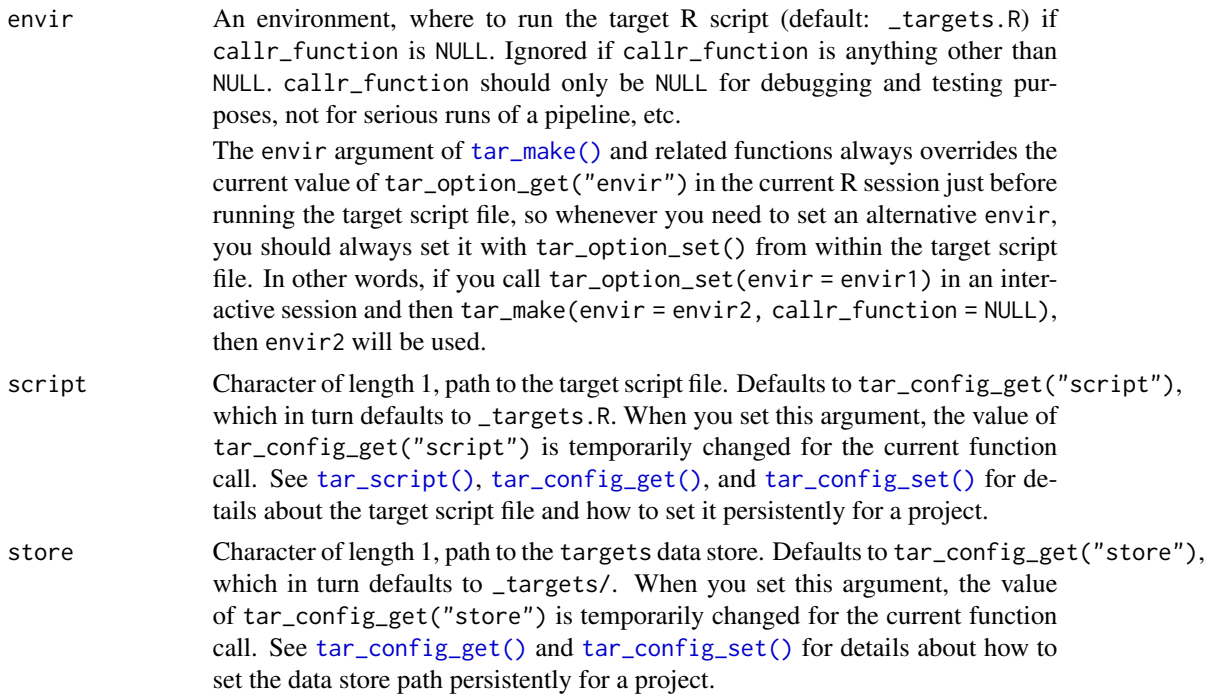

# Details

Caveats:

- [tar\\_cue\(\)](#page-22-0) allows you to change/suppress cues, so the return value will depend on the settings you supply to [tar\\_cue\(\)](#page-22-0).
- If a pattern tries to branches over a target that does not exist in storage, then the branches are omitted from the output.
- tar\_sitrep() is myopic. It only considers what happens to the immediate target and its immediate upstream dependencies, and it makes no attempt to propagate invalidation downstream.

## Value

A data frame with one row per target/object and one column per cue. Each element is a logical to indicate whether the cue is activated for the target. See the field argument in this help file for details.

## See Also

```
Other inspect: tar_deps_raw(), tar_deps(), tar_manifest(), tar_network(), tar_outdated(),
tar_validate()
```
## Examples

```
if (identical(Sys.getenv("TAR_EXAMPLES"), "true")) {
tar_dir({ # tar_dir() runs code from a temporary directory.
```

```
tar_script({
 list(
    tar_target(x, seq_len(2)),
    tar\_target(y, 2 * x, pattern = map(x))\rightarrow}, ask = FALSE)
tar_make()
tar_sitrep()
tar_meta(starts_with("y_")) # see also all_of()
})
}
```
<span id="page-129-0"></span>tar\_skipped *List skipped targets.*

## Description

List targets whose progress is "skipped".

## Usage

```
tar_skipped(names = NULL, store = targets::tar_config_get("store"))
```
## Arguments

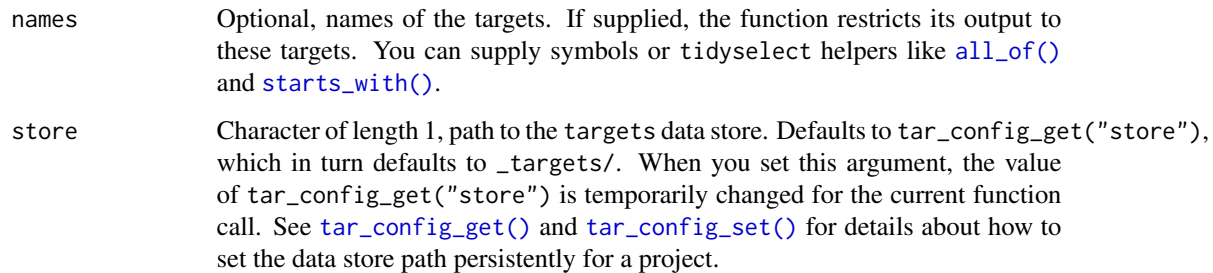

# Value

A character vector of skipped targets.

```
Other progress: tar_built(), tar_canceled(), tar_errored(), tar_poll(), tar_progress_branches(),
tar_progress_summary(), tar_progress(), tar_started(), tar_watch_server(), tar_watch_ui(),
tar_watch()
```
## tar\_source 131

## Examples

```
if (identical(Sys.getenv("TAR_EXAMPLES"), "true")) {
tar_dir({ # tar_dir() runs code from a temporary directory.
tar_script({
 list(
    tar_target(x, seq_len(2)),
    tar\_target(y, 2 * x, pattern = map(x)))
}, ask = FALSE)
tar_make()
tar_skipped()
tar_skipped(starts_with("y_")) # see also all_of()
})
}
```
<span id="page-130-0"></span>tar\_source *Run R scripts.*

# Description

Run all the R scripts in a directory in the environment specified.

#### Usage

```
tar_source(files = "R", envir = targets::tar_option_get("envir"))
```
#### Arguments

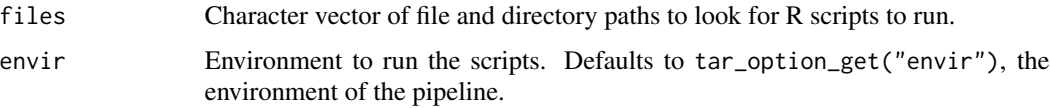

#### Details

tar\_source() is a convenient way to load R scripts in \_targets.R to make custom functions available to the pipeline. tar\_source() recursively looks for files ending in .R or .r, and it runs each with eval(parse(text = readLines(script\_file, warn = FALSE)), envir).

## Value

NULL (invisibly)

```
Other utilities: tar_active(), tar_call(), tar_cancel(), tar_definition(), tar_envir(),
tar_group(), tar_name(), tar_path(), tar_seed(), tar_store()
```
## Examples

```
if (identical(Sys.getenv("TAR_EXAMPLES"), "true")) {
tar_dir({ # tar_dir() runs code from a temporary directory.
# Running in tar_dir(), these files are written in tempdir().
dir.create("R")
writeLines("f <- function(x) x + 1", file.path("R", "functions.R"))
tar_script({
  tar_source()
 list(tar_target(x, f(1)))
})
tar_make()
tar\_read(x) # 2
})
}
```
<span id="page-131-0"></span>tar\_started *List started targets.*

## Description

List targets whose progress is "started".

## Usage

```
tar_started(names = NULL, store = targets::tar_config_get("store"))
```
#### Arguments

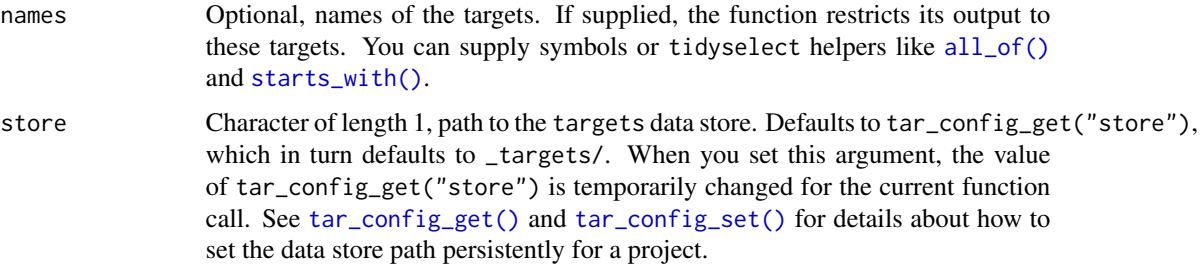

#### Value

A character vector of started targets.

```
Other progress: tar_built(), tar_canceled(), tar_errored(), tar_poll(), tar_progress_branches(),
tar_progress_summary(), tar_progress(), tar_skipped(), tar_watch_server(), tar_watch_ui(),
tar_watch()
```
#### tar\_store 133

## Examples

```
if (identical(Sys.getenv("TAR_EXAMPLES"), "true")) {
tar_dir({ # tar_dir() runs code from a temporary directory.
tar_script({
 list(
    tar_target(x, seq_len(2)),
    tar\_target(y, 2 * x, pattern = map(x)))
}, ask = FALSE)
tar_make()
tar_started()
tar_started(starts_with("y_")) # see also all_of()
})
}
```
## <span id="page-132-0"></span>tar\_store *Current data store path*

## Description

Identify the file path to the data store of the pipeline currently running.

#### Usage

tar\_store()

## Value

Character, file path to the data store of the pipeline currently running. If called outside of the pipeline currently running, tar\_store() returns tar\_config\_get("store").

## See Also

```
Other utilities: tar_active(), tar_call(), tar_cancel(), tar_definition(), tar_envir(),
tar_group(), tar_name(), tar_path(), tar_seed(), tar_source()
```
## Examples

```
tar_store()
if (identical(Sys.getenv("TAR_EXAMPLES"), "true")) {
tar_dir({ # tar_dir() runs code from a temporary directory.
tar_script(tar_target(x, tar_store()), ask = FALSE)
store <- tempfile()
tar_make(store = store)
tar\_read(x, store = store)})
}
```
<span id="page-133-0"></span>

## **Description**

A target is a single step of computation in a pipeline. It runs an R command and returns a value. This value gets treated as an R object that can be used by the commands of targets downstream. Targets that are already up to date are skipped. See the user manual for more details.

#### Usage

```
tar_target(
  name,
  command,
  pattern = NULL,
  tidy_eval = targets::tar_option_get("tidy_eval"),
  packages = targets::tar_option_get("packages"),
  library = targets::tar_option_get("library"),
  format = targets::tar_option_get("format"),
  repository = targets::tar_option_get("repository"),
  iteration = targets::tar_option_get("iteration"),
  error = targets::tar_option_get("error"),
  memory = targets::tar_option_get("memory"),
  garbage_collection = targets::tar_option_get("garbage_collection"),
  deployment = targets::tar_option_get("deployment"),
  priority = targets::tar_option_get("priority"),
  resources = targets::tar_option_get("resources"),
  storage = targets::tar_option_get("storage"),
  retrieval = targets::tar_option_get("retrieval"),
  cue = targets::tar_option_get("cue")
```
## Arguments

)

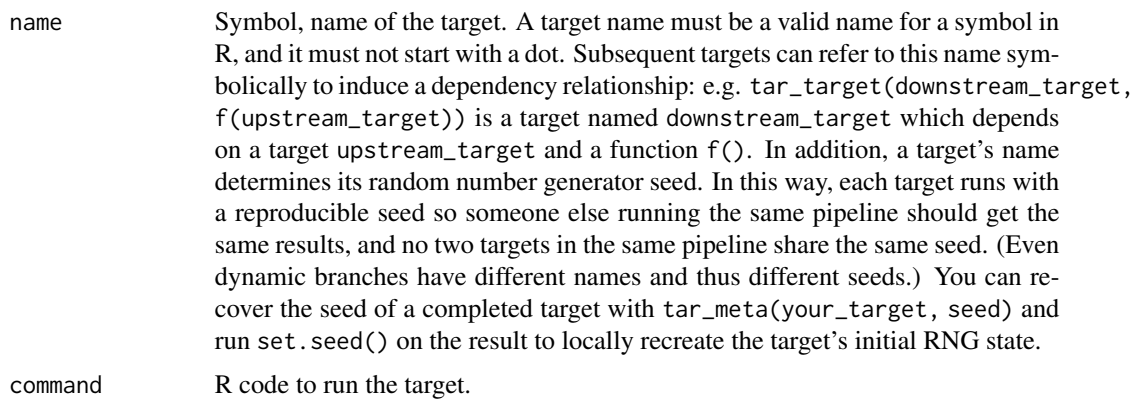

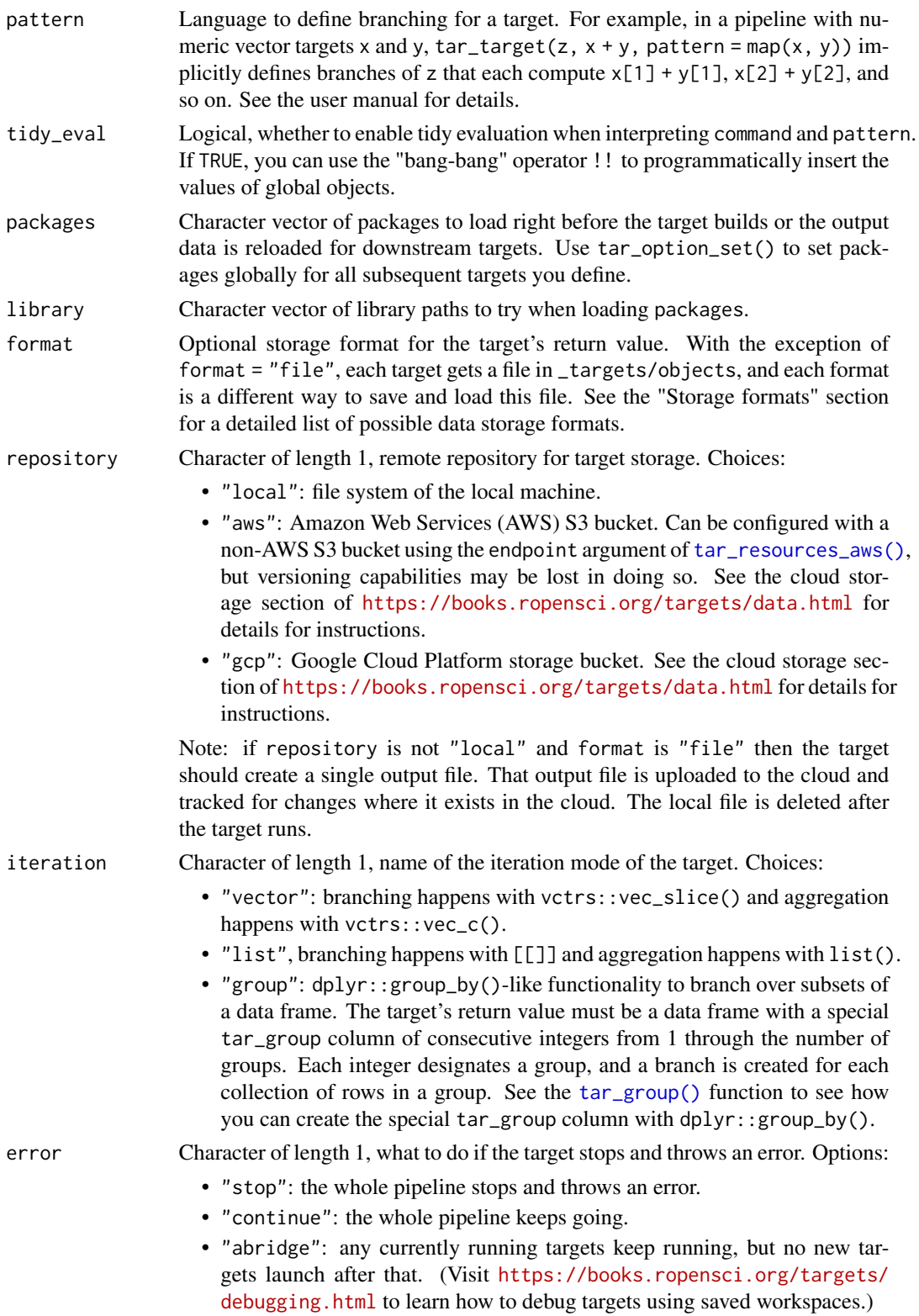

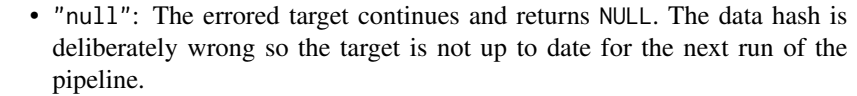

memory Character of length 1, memory strategy. If "persistent", the target stays in memory until the end of the pipeline (unless storage is "worker", in which case targets unloads the value from memory right after storing it in order to avoid sending copious data over a network). If "transient", the target gets unloaded after every new target completes. Either way, the target gets automatically loaded into memory whenever another target needs the value. For cloud-based dynamic files (e.g. format = "file" with repository = "aws"), this memory strategy applies to the temporary local copy of the file: "persistent" means it remains until the end of the pipeline and is then deleted, and "transient" means it gets deleted as soon as possible. The former conserves bandwidth, and the latter conserves local storage.

# garbage\_collection

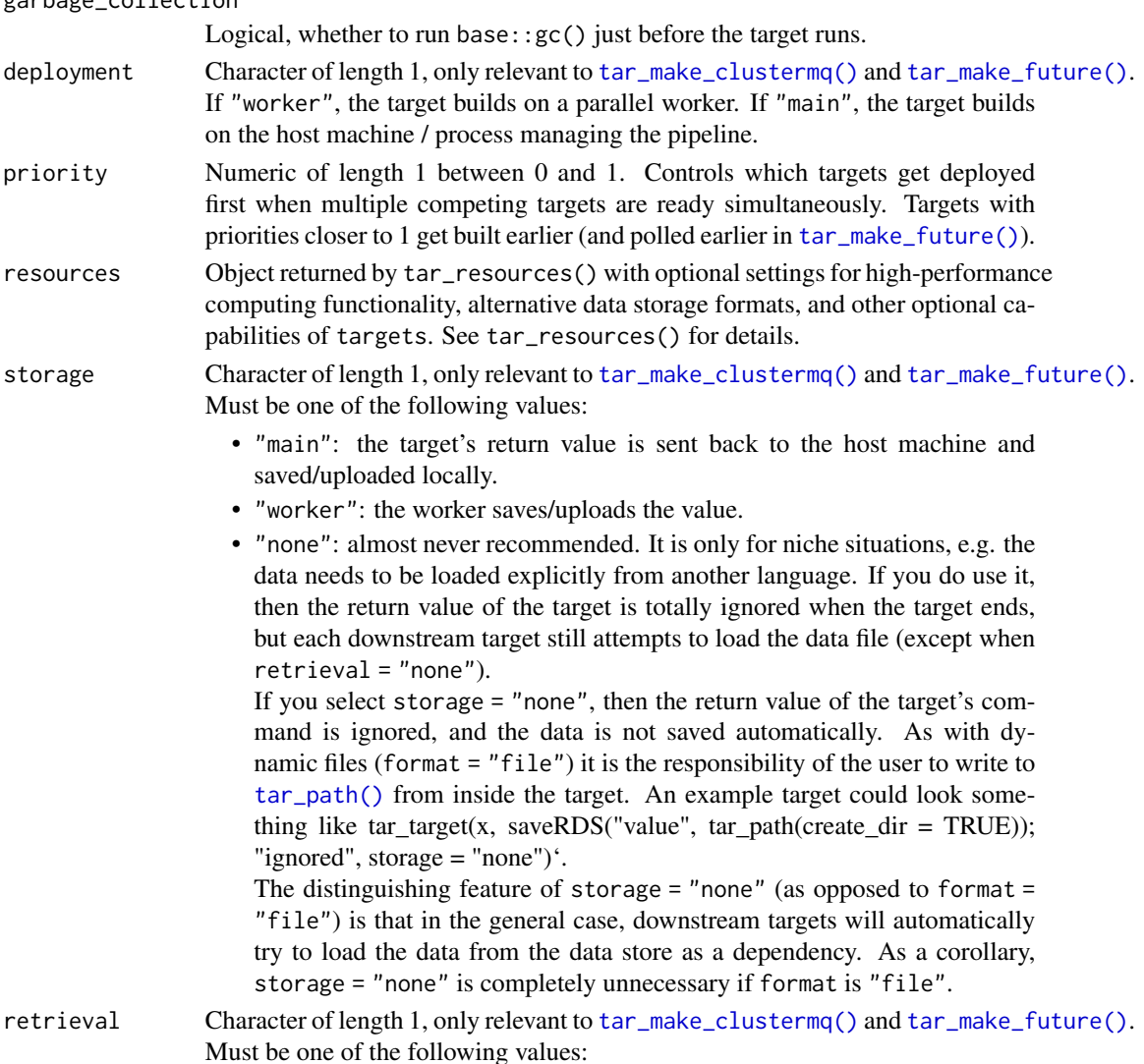

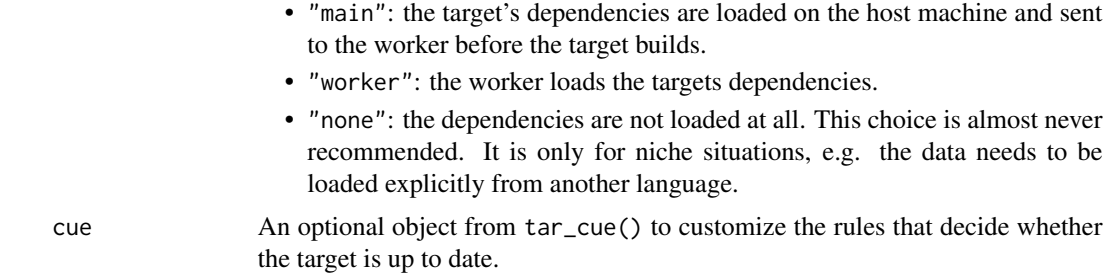

## Value

A target object. Users should not modify these directly, just feed them to [list\(\)](#page-0-0) in your target script file (default: \_targets.R).

#### Target objects

Functions like tar\_target() produce target objects, special objects with specialized sets of S3 classes. Target objects represent skippable steps of the analysis pipeline as described at [https:](https://books.ropensci.org/targets/) [//books.ropensci.org/targets/](https://books.ropensci.org/targets/). Please read the walkthrough at [https://books.ropensci.](https://books.ropensci.org/targets/walkthrough.html) [org/targets/walkthrough.html](https://books.ropensci.org/targets/walkthrough.html) to understand the role of target objects in analysis pipelines.

For developers, <https://wlandau.github.io/targetopia/contributing.html#target-factories> explains target factories (functions like this one which generate targets) and the design specification at <https://books.ropensci.org/targets-design/> details the structure and composition of target objects.

## Storage formats

- "rds": Default, uses saveRDS() and readRDS(). Should work for most objects, but slow.
- "qs": Uses qs::qsave() and qs::qread(). Should work for most objects, much faster than "rds". Optionally set the preset for qsave() through tar\_resources() and tar\_resources\_qs().
- "feather": Uses arrow::write\_feather() and arrow::read\_feather() (version 2.0). Much faster than "rds", but the value must be a data frame. Optionally set compression and compression\_level in arrow::write\_feather() through tar\_resources() and tar\_resources\_feather(). Requires the arrow package (not installed by default).
- "parquet": Uses arrow::write\_parquet() and arrow::read\_parquet() (version 2.0). Much faster than "rds", but the value must be a data frame. Optionally set compression and compression\_level in arrow::write\_parquet() through tar\_resources() and tar\_resources\_parquet(). Requires the arrow package (not installed by default).
- "fst": Uses fst::write\_fst() and fst::read\_fst(). Much faster than "rds", but the value must be a data frame. Optionally set the compression level for  $fst$ : write\_fst() through tar\_resources() and tar\_resources\_fst(). Requires the fst package (not installed by default).
- "fst\_dt": Same as "fst", but the value is a data.table. Optionally set the compression level the same way as for "fst".
- "fst\_tbl": Same as "fst", but the value is a tibble. Optionally set the compression level the same way as for "fst".
- "keras": Uses keras::save\_model\_hdf5() and keras::load\_model\_hdf5(). The value must be a Keras model. Requires the keras package (not installed by default).
- "torch": Uses torch::torch\_save() and torch::torch\_load(). The value must be an object from the torch package such as a tensor or neural network module. Requires the torch package (not installed by default).
- "file": A dynamic file. To use this format, the target needs to manually identify or save some data and return a character vector of paths to the data (must be a single file path if repository is not "local"). (These paths must be existing files and nonempty directories.) Then, targets automatically checks those files and cues the appropriate build decisions if those files are out of date. Those paths must point to files or directories, and they must not contain characters | or \*. All the files and directories you return must actually exist, or else targets will throw an error. (And if storage is "worker", targets will first stall out trying to wait for the file to arrive over a network file system.) If the target does not create any files, the return value should be character $(0)$ .

If repository is not "local" and format is "file", then the character vector returned by the target must be of length 1 and point to a single file. (Directories and vectors of multiple file paths are not supported for dynamic files on the cloud.) That output file is uploaded to the cloud and tracked for changes where it exists in the cloud. The local file is deleted after the target runs.

- "url": A dynamic input URL. For this storage format, repository is implicitly "local", URL format is like format = "file" except the return value of the target is a URL that already exists and serves as input data for downstream targets. Optionally supply a custom curl handle through tar\_resources() and tar\_resources\_url(). in new\_handle(), nobody = TRUE is important because it ensures targets just downloads the metadata instead of the entire data file when it checks time stamps and hashes. The data file at the URL needs to have an ETag or a Last-Modified time stamp, or else the target will throw an error because it cannot track the data. Also, use extreme caution when trying to use format = "url" to track uploads. You must be absolutely certain the ETag and Last-Modified time stamp are fully updated and available by the time the target's command finishes running. targets makes no attempt to wait for the web server.
- A custom format can be supplied with tar\_format(). For this choice, it is the user's responsibility to provide methods for (un)serialization and (un)marshaling the return value of the target.
- The formats starting with "aws\_" are deprecated as of 2022-03-13 (targets version > 0.10.0). For cloud storage itory' argument instead.

## See Also

```
Other targets: tar_cue(), tar_format(), tar_target_raw()
```
## Examples

```
# Defining targets does not run them.
data <- tar_target(target_name, get_data(), packages = "tidyverse")
analysis \leq tar_target(analysis, analyze(x), pattern = map(x))
# Pipelines accept targets.
pipeline <- list(data, analysis)
# Tidy evaluation
```
## tar\_target\_raw 139

```
tar_option_set(envir = environment())
n_{rows} < -30Ldata <- tar_target(target_name, get_data(!!n_rows))
print(data)
# Disable tidy evaluation:
data <- tar_target(target_name, get_data(!!n_rows), tidy_eval = FALSE)
print(data)
tar_option_reset()
# In a pipeline:
if (identical(Sys.getenv("TAR_EXAMPLES"), "true")) {
tar_dir({ # tar_dir() runs code from a temporary directory.
tar\_script(tar\_target(x, 1 + 1), ask = FALSE)tar_make()
tar_read(x)
})
}
```
<span id="page-138-0"></span>tar\_target\_raw *Define a target using unrefined names and language objects.*

## Description

tar\_target\_raw() is just like [tar\\_target\(\)](#page-133-0) except it avoids non-standard evaluation for the arguments: name is a character string, command and pattern are language objects, and there is no tidy\_eval argument. Use tar\_target\_raw() instead of [tar\\_target\(\)](#page-133-0) if you are creating entire batches of targets programmatically (metaprogramming, static branching).

#### Usage

```
tar_target_raw(
  name,
  command,
 pattern = NULL,
 packages = targets::tar_option_get("packages"),
  library = targets::tar_option_get("library"),
  deps = NULL,
  string = NULL,
  format = targets::tar_option_get("format"),
  repository = targets::tar_option_get("repository"),
  iteration = targets::tar_option_get("iteration"),
  error = targets::tar_option_get("error"),
  memory = targets::tar_option_get("memory"),
  garbage_collection = targets::tar_option_get("garbage_collection"),
  deployment = targets::tar_option_get("deployment"),
  priority = targets::tar_option_get("priority"),
  resources = targets::tar_option_get("resources"),
  storage = targets::tar_option_get("storage"),
  retrieval = targets::tar_option_get("retrieval"),
```

```
cue = targets::tar_option_get("cue")
\lambda
```
# Arguments

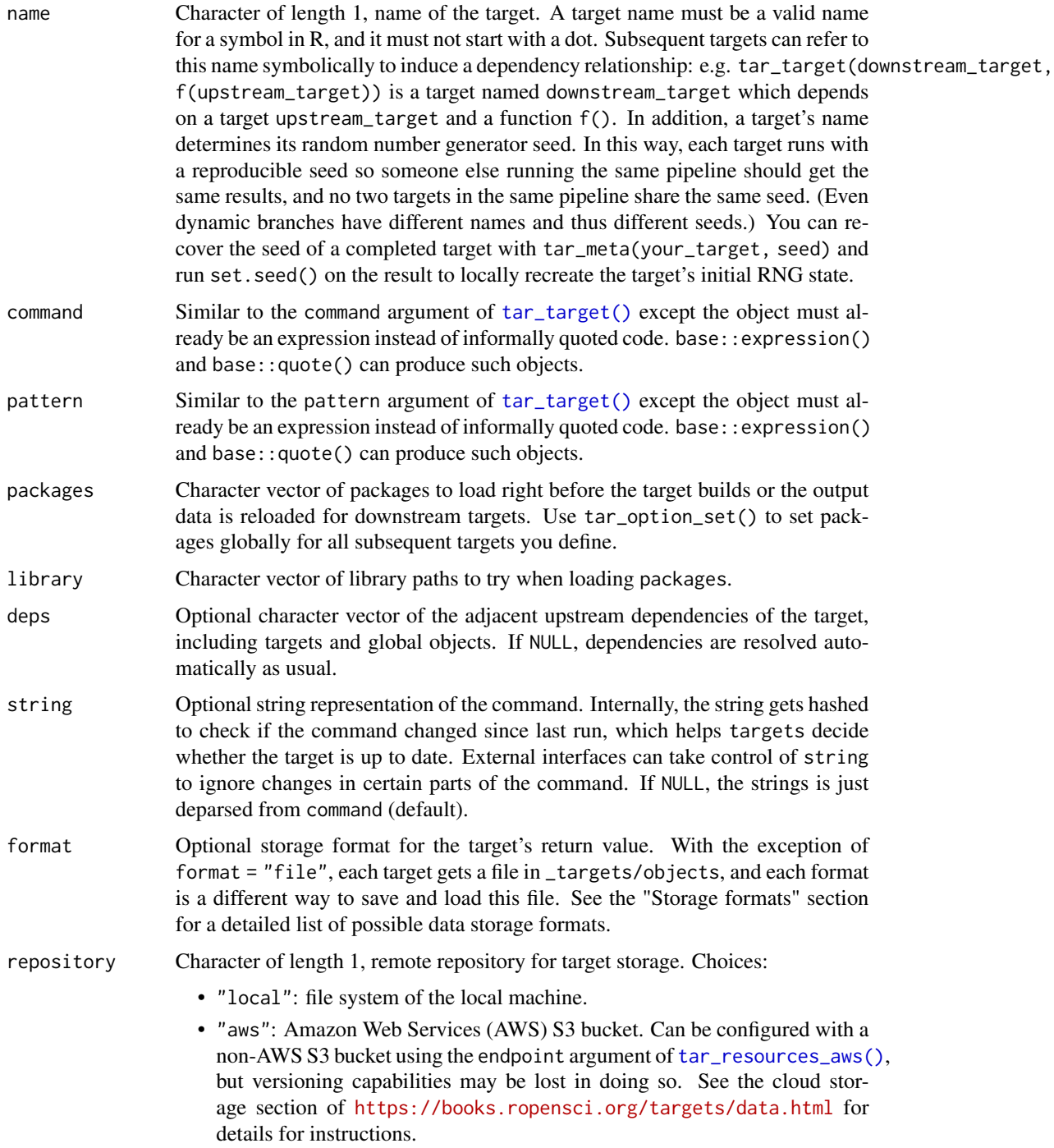

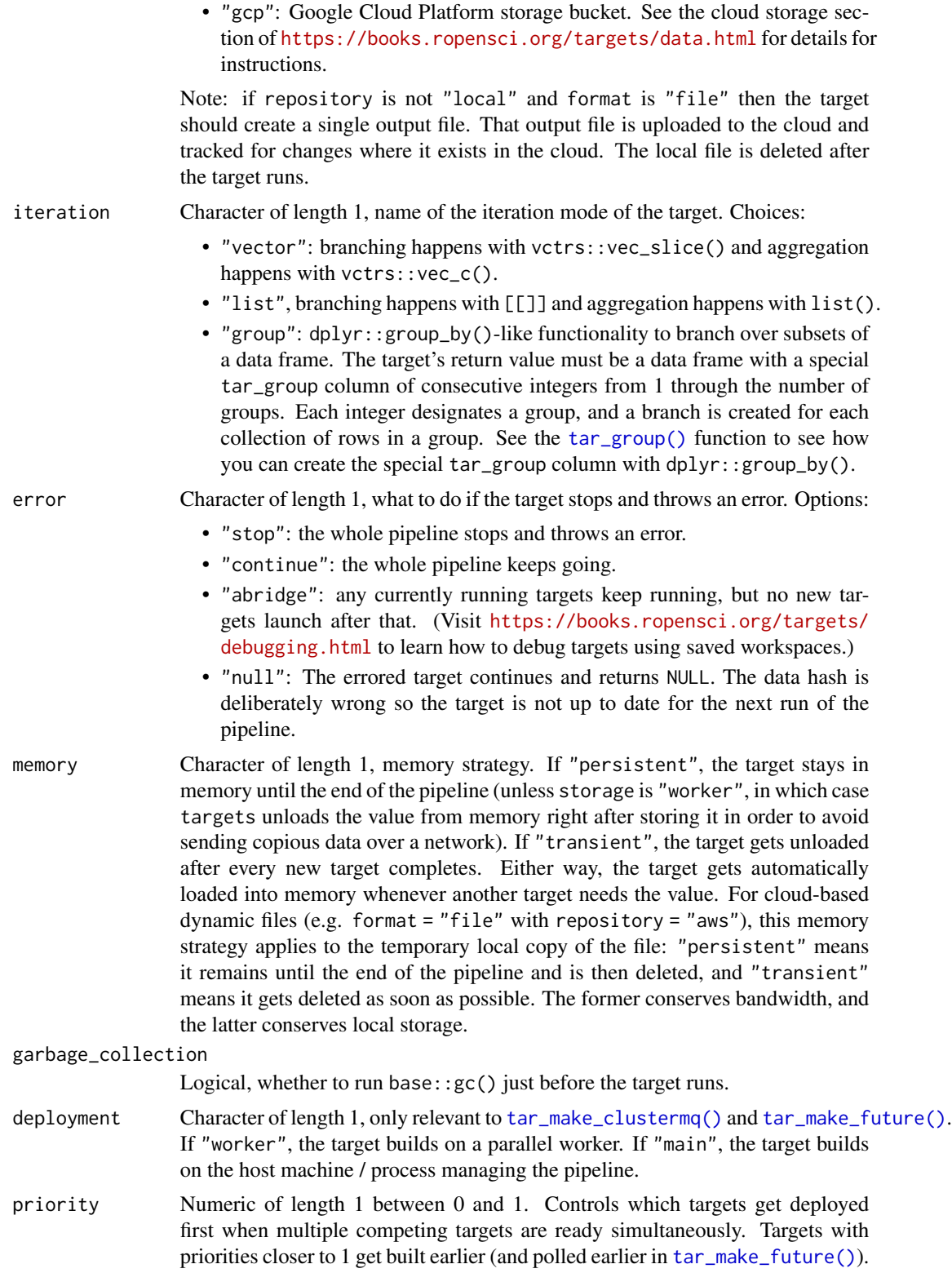

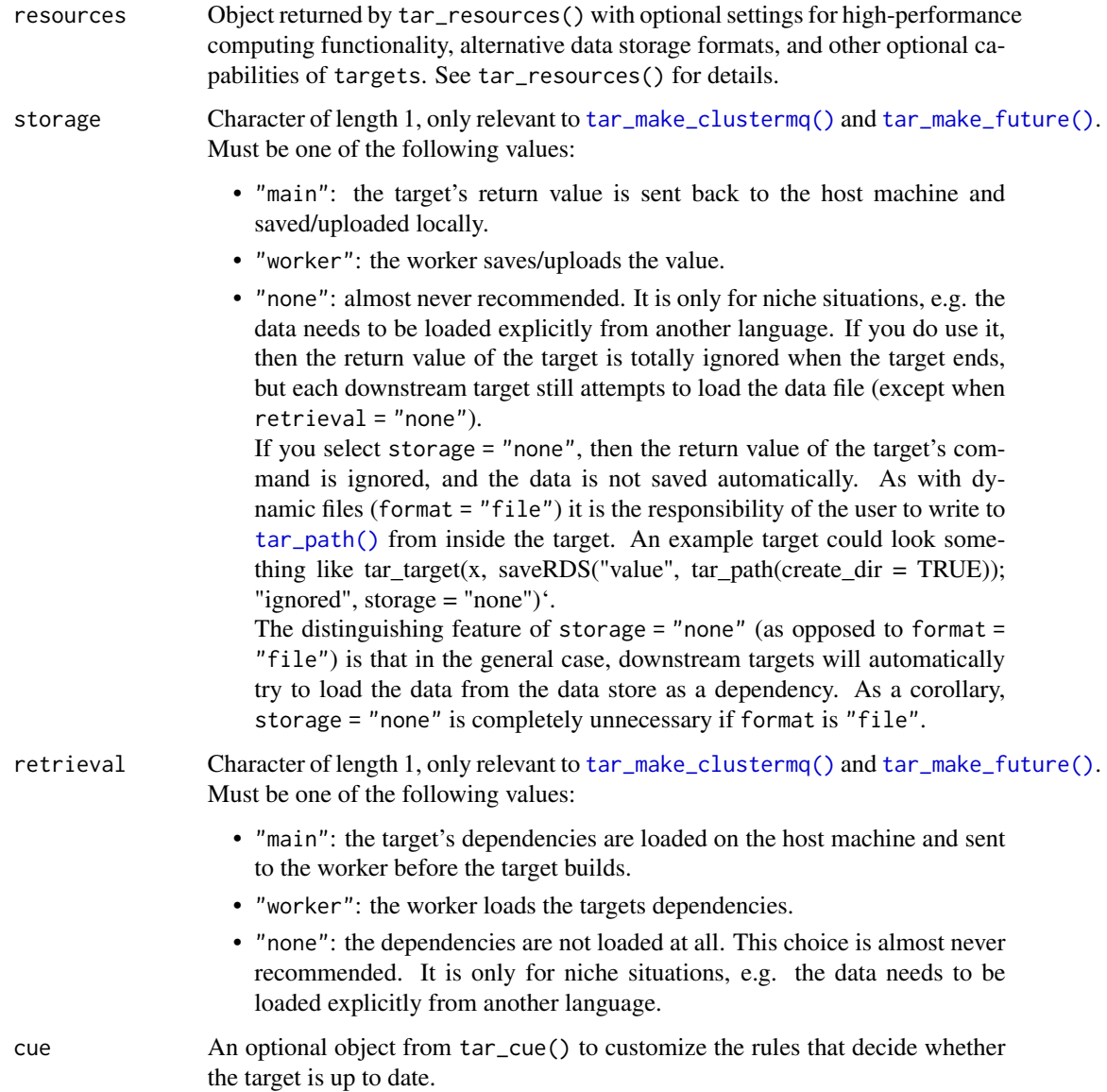

## Value

A target object. Users should not modify these directly, just feed them to [list\(\)](#page-0-0) in your target script file (default: \_targets.R). See the "Target objects" section for details.

## Target objects

Functions like tar\_target() produce target objects, special objects with specialized sets of S3 classes. Target objects represent skippable steps of the analysis pipeline as described at [https:](https://books.ropensci.org/targets/) [//books.ropensci.org/targets/](https://books.ropensci.org/targets/). Please read the walkthrough at [https://books.ropensci.](https://books.ropensci.org/targets/walkthrough.html) [org/targets/walkthrough.html](https://books.ropensci.org/targets/walkthrough.html) to understand the role of target objects in analysis pipelines.

#### tar\_test 143

For developers, <https://wlandau.github.io/targetopia/contributing.html#target-factories> explains target factories (functions like this one which generate targets) and the design specification at <https://books.ropensci.org/targets-design/> details the structure and composition of target objects.

## See Also

Other targets: [tar\\_cue\(](#page-22-0)), [tar\\_format\(](#page-40-0)), [tar\\_target\(](#page-133-0))

## Examples

```
# The following are equivalent.
 y \leftarrow \text{tar\_target}(y, \text{sqrt}(x), \text{pattern} = \text{map}(x))y <- tar_target_raw("y", expression(sqrt(x)), expression(map(x)))
 # Programmatically create a chain of interdependent targets
 target_list <- lapply(seq_len(4), function(i) {
    tar_target_raw(
      letters[i + 1],
      substitute(do_something(x), env = list(x = as.symbol(letters[i])))
    )
 })
 print(target_list[[1]])
 print(target_list[[2]])
if (identical(Sys.getenv("TAR_EXAMPLES"), "true")) {
tar_dir({ # tar_dir() runs code from a temporary directory.
tar_script(tar_target_raw("x", quote(1 + 1)), ask = FALSE)
tar_make()
tar_read(x)
})
}
```
tar\_test *Test code in a temporary directory.*

## Description

Runs a test\_that() unit test inside a temporary directory to avoid writing to the user's file space. This helps ensure compliance with CRAN policies. Also isolates tar\_option\_set() options and environment variables specific to targets and skips the test on Solaris. Useful for writing tests for [targetopia](https://wlandau.github.io/targetopia/) packages (extensions to targets tailored to specific use cases).

## Usage

```
tar_test(label, code)
```
## Arguments

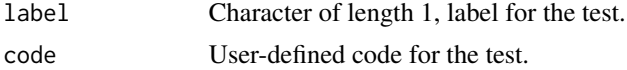

## Value

NULL (invisibly).

## See Also

Other utilities to extend targets: [tar\\_assert](#page-5-0), [tar\\_condition](#page-15-0), [tar\\_dir\(](#page-29-0)), [tar\\_language](#page-51-0)

## Examples

```
tar_test("example test", {
  testing_variable_cafecfcb <- "only defined inside tar_test()"
  file.create("only_exists_in_tar_test")
})
exists("testing_variable_cafecfcb")
file.exists("only_exists_in_tar_test")
```
tar\_timestamp *Get the timestamp(s) of a target.*

## Description

Get the timestamp associated with a target's last successful run.

## Usage

```
tar_timestamp(
 name = NULL,
 format = NULL,tz = NULL,parse = NULL,
 store = targets::tar_config_get("store")
)
```
# Arguments

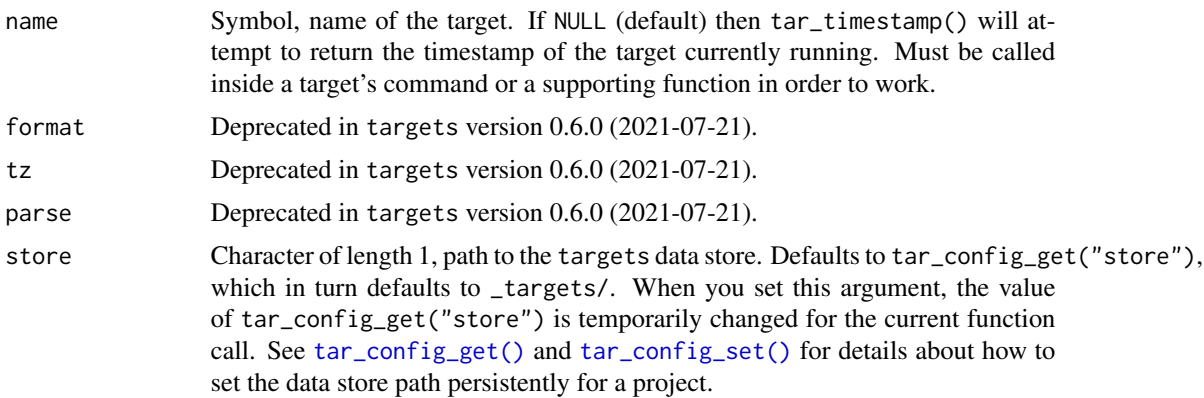
### <span id="page-144-1"></span>Details

tar\_timestamp() checks the metadata in \_targets/meta/meta, not the actual returned data of the target. The timestamp depends on the storage format of the target. If storage is local, e.g. formats like "rds" and "file", then the time stamp is the latest modification time of the target data files at the time the target last successfully ran. For non-local storage as with repository = "aws" and format = "url", targets chooses instead to simply record the time the target last successfully ran.

# Value

If the target is not recorded in the metadata or cannot be parsed correctly, then tar\_timestamp() returns a POSIXct object at 1970-01-01 UTC.

#### See Also

Other time: [tar\\_newer\(](#page-76-0)), [tar\\_older\(](#page-79-0)), [tar\\_timestamp\\_raw\(](#page-144-0))

#### Examples

```
if (identical(Sys.getenv("TAR_EXAMPLES"), "true")) {
tar_dir({ # tar_dir() runs code from a temporary directory.
tar_script({
  list(tar_target(x, 1))
\}, ask = FALSE)
tar_make()
# Get the timestamp.
tar_timestamp(x)
# We can use the timestamp to cancel the target
# if it already ran within the last hour.
# Be sure to set `cue = tar_cue(mode = "always")`
# if you want the target to always check the timestamp.
tar_script({
  list(
  tar_target(
   x,
   tar\_cancel((Sys.time() - tar_timestamp()) < 3600),cue = tar\_cue(mode = "always")\lambda)}, ask = FALSE)
tar_make()
})
}
```
<span id="page-144-0"></span>tar\_timestamp\_raw *Get the timestamp(s) of a target (raw version).*

### Description

Get the time that a target last ran successfully.

#### Usage

```
tar_timestamp_raw(
  name = NULL,format = NULL,tz = NULL,parse = NULL,
  store = targets::tar_config_get("store")
\lambda
```
#### Arguments

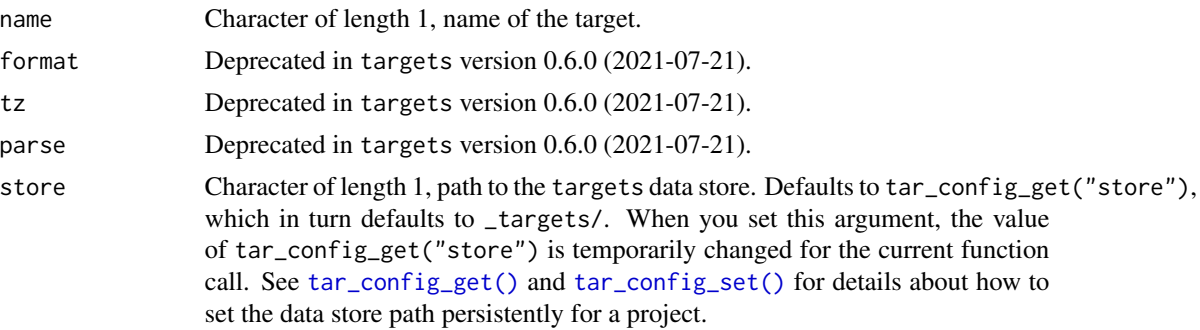

#### Details

tar\_timestamp\_raw() is like tar\_timestamp() except it accepts a character string for name instead of a symbol. tar\_timestamp\_raw() checks the metadata in \_targets/meta/meta, not the actual data. Time stamps are recorded only for targets that run commands: just non-branching targets and individual dynamic branches.

#### Value

If the target is not recorded in the metadata or cannot be parsed correctly, then tar\_timestamp\_raw() returns a POSIXct object at 1970-01-01 UTC.

# See Also

Other time: [tar\\_newer\(](#page-76-0)), [tar\\_older\(](#page-79-0)), [tar\\_timestamp\(](#page-143-0))

# Examples

```
if (identical(Sys.getenv("TAR_EXAMPLES"), "true")) {
tar_dir({ # tar_dir() runs code from a temporary directory.
tar_script({
 list(tar_target(x, 1))
}, ask = FALSE)
tar_make()
# Get the timestamp.
tar_timestamp_raw("x")
# We can use the timestamp to cancel the target
# if it already ran within the last hour.
```
<span id="page-145-0"></span>

#### <span id="page-146-0"></span>tar\_toggle 147

```
# Be sure to set `cue = tar_cue(mode = "always")`
# if you want the target to always check the timestamp.
tar_script({
 list(
  tar_target(
    x,
    tar_cancel((Sys.time() - tar_timestamp_raw()) < 3600),
    cue = tar_cue(mode = "always")
  \lambda)}, ask = FALSE)
tar_make()
})
}
```
tar\_toggle *Choose code to run based on Target Markdown mode.*

# Description

Run one piece of code if Target Markdown mode interactive mode is turned on and another piece of code otherwise.

#### Usage

tar\_toggle(interactive, noninteractive)

# Arguments

interactive R code to run if Target Markdown interactive mode is activated.

noninteractive R code to run if Target Markdown interactive mode is not activated.

#### Details

Visit <books.ropensci.org/targets/literate-programming.html> to learn about Target Markdown and interactive mode.

# Value

If Target Markdown interactive mode is not turned on, the function returns the result of running the code. Otherwise, the function invisibly returns NULL.

#### See Also

Other Target Markdown: [tar\\_engine\\_knitr\(](#page-30-0)), [tar\\_interactive\(](#page-49-0)), [tar\\_noninteractive\(](#page-78-0))

# Examples

```
tar_toggle(
 message("In interactive mode."),
  message("Not in interactive mode.")
)
```
<span id="page-147-0"></span>tar\_traceback *Get a target's traceback*

# Description

Return the saved traceback of a target. Assumes the target errored out in a previous run of the pipeline with workspaces enabled for that target. See [tar\\_workspace\(\)](#page-159-0) for details.

# Usage

```
tar_traceback(
 name,
  envir = NULL,
 packages = NULL,
  source = NULL,
  characters = getOption("width"),
  store = targets::tar_config_get("store")
\mathcal{L}
```
#### Arguments

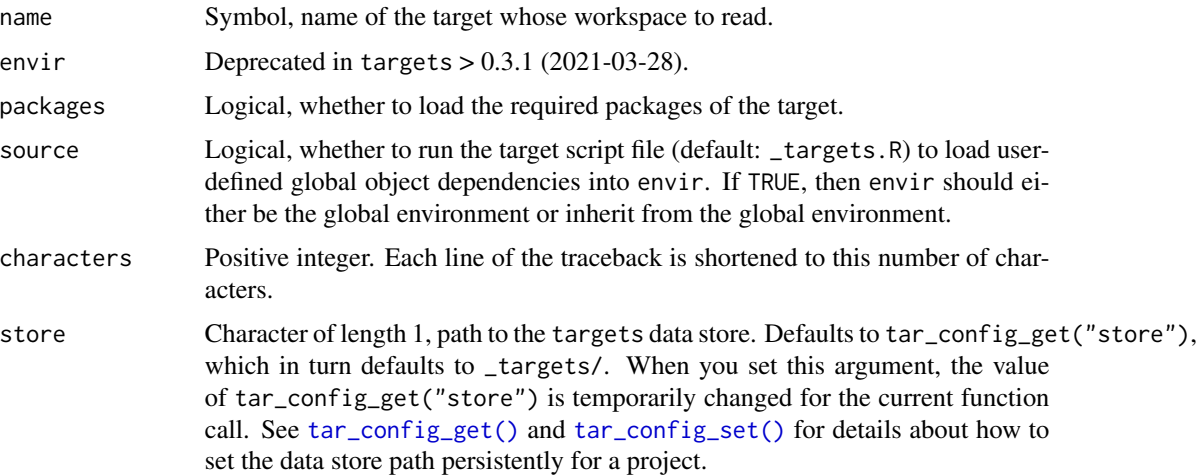

#### Value

Character vector, the traceback of a failed target if it exists.

<span id="page-147-1"></span>

# <span id="page-148-1"></span>tar\_unscript 149

#### See Also

Other debug: [tar\\_load\\_globals\(](#page-55-0)), [tar\\_workspaces\(](#page-161-0)), [tar\\_workspace\(](#page-159-0))

#### Examples

```
if (identical(Sys.getenv("TAR_EXAMPLES"), "true")) {
tar_dir({ # tar_dir() runs code from a temporary directory.
tmp < - sample(1)tar_script({
  tar_option_set(workspace_on_error = TRUE)
  list(
    tar_target(x, "loaded"),
    tar\_target(y, stop(x))\lambda}, ask = FALSE)
try(tar_make())
tar\_traceback(y, characters = 60)})
}
```
<span id="page-148-0"></span>tar\_unscript *Remove target script helper files.*

### **Description**

Remove target script helper files (default: \_targets\_r/) that were created by Target Markdown.

#### Usage

```
tar_unscript(script = targets::tar_config_get("script"))
```
#### Arguments

script Character of length 1, path to the target script file. Defaults to tar\_config\_get("script"), which in turn defaults to \_targets.R. When you set this argument, the value of tar\_config\_get("script") is temporarily changed for the current function call. See [tar\\_script\(\)](#page-123-0), [tar\\_config\\_get\(\)](#page-16-0), and [tar\\_config\\_set\(\)](#page-17-0) for details about the target script file and how to set it persistently for a project.

#### Details

Target Markdown code chunks create R scripts in a folder called \_targets\_r/ in order to aid the automatically supplied \_targets.R file. Over time, the number of script files starts to build up, and targets has no way of automatically removing helper script files that are no longer necessary. To keep your pipeline up to date with the code chunks in the Target Markdown document(s), it is good practice to call tar\_unscript() at the beginning of your first Target Markdown document. That way, extraneous/discarded targets are automatically removed from the pipeline when the document starts render.

If the target script is at some alternative path, e.g. custom/script.R, the helper scripts are in custom/script\_r/. [tar\\_unscript\(\)](#page-148-0) works on the helper scripts as long as your project configuration settings correctly identify the correct target script.

#### Value

NULL (invisibly).

### Examples

```
tar_dir({ # tar_dir() runs code from a temporary directory.
tar_unscript()
})
```
tar\_validate *Validate a pipeline of targets.*

#### **Description**

Inspect the pipeline for issues and throw an error or warning if a problem is detected.

#### Usage

```
tar_validate(
  callr_function = callr::r,
  callr_arguments = targets::tar_callr_args_default(callr_function),
 envir = parent.frame(),script = targets::tar_config_get("script"),
  store = targets::tar_config_get("store")
\lambda
```
# Arguments

callr\_function A function from callr to start a fresh clean R process to do the work. Set to NULL to run in the current session instead of an external process (but restart your R session just before you do in order to clear debris out of the global environment). callr\_function needs to be NULL for interactive debugging, e.g. tar\_option\_set(debug = "your\_target"). However, callr\_function should not be NULL for serious reproducible work.

```
callr_arguments
```
A list of arguments to callr\_function.

envir An environment, where to run the target R script (default: \_targets.R) if callr\_function is NULL. Ignored if callr\_function is anything other than NULL. callr\_function should only be NULL for debugging and testing purposes, not for serious runs of a pipeline, etc.

> The envir argument of [tar\\_make\(\)](#page-58-0) and related functions always overrides the current value of tar\_option\_get("envir") in the current R session just before

<span id="page-149-0"></span>

<span id="page-150-1"></span>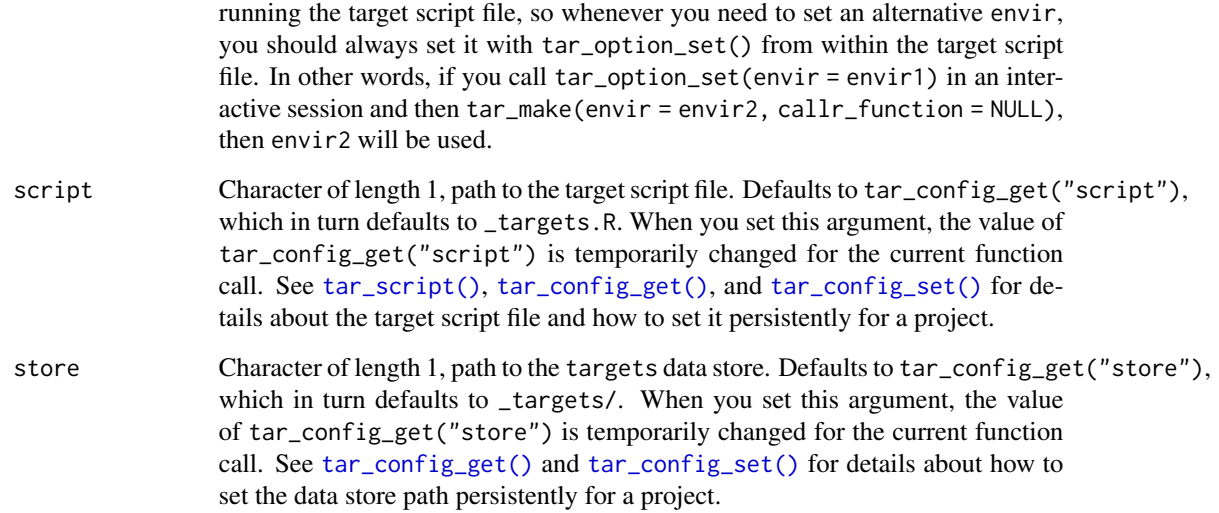

# Value

NULL except if callr\_function = callr:: $r_bg()$ , in which case a handle to the callr background process is returned. Either way, the value is invisibly returned.

# See Also

Other inspect: [tar\\_deps\\_raw\(](#page-27-0)), [tar\\_deps\(](#page-26-0)), [tar\\_manifest\(](#page-65-0)), [tar\\_network\(](#page-74-0)), [tar\\_outdated\(](#page-89-0)), [tar\\_sitrep\(](#page-126-0))

# Examples

```
if (identical(Sys.getenv("TAR_EXAMPLES"), "true")) {
tar_dir({ # tar_dir() runs code from a temporary directory.
tar\_script(list(tar\_target(x, 1 + 1)), ask = FALSE)tar_validate()
})
}
```
<span id="page-150-0"></span>tar\_visnetwork *visNetwork dependency graph.*

# Description

Visualize the pipeline dependency graph with a visNetwork HTML widget.

# Usage

```
tar_visnetwork(
  targets_only = FALSE,
 names = NULL,
 shortcut = FALSE,
 allow = NULL,
 exclude = ".Random.seed",
 outdated = TRUE,
 label = NULL,level_separation = NULL,
 degree_from = 1L,
 degree_to = 1L,
 zoom\_speed = 1,reporter = targets::tar_config_get("reporter_outdated"),
  callr_function = callr::r,
 callr_arguments = targets::tar_callr_args_default(callr_function),
 envir = parent.frame(),script = targets::tar_config_get("script"),
 store = targets::tar_config_get("store")
)
```
# Arguments

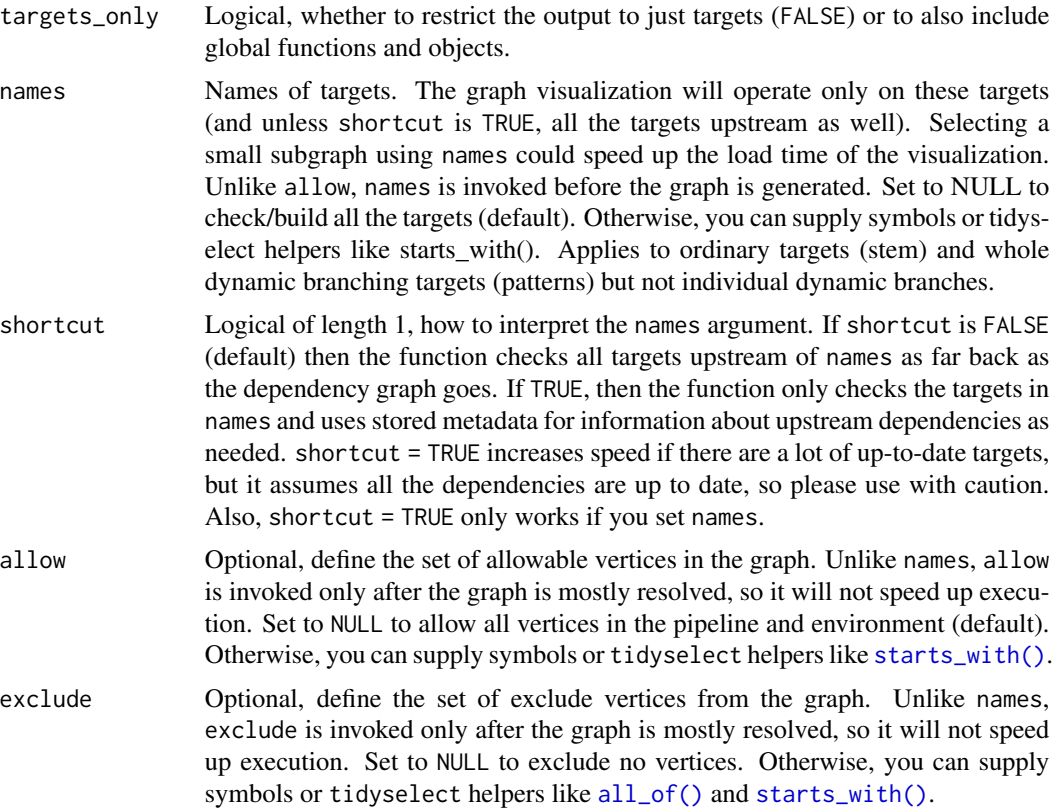

<span id="page-151-0"></span>

<span id="page-152-0"></span>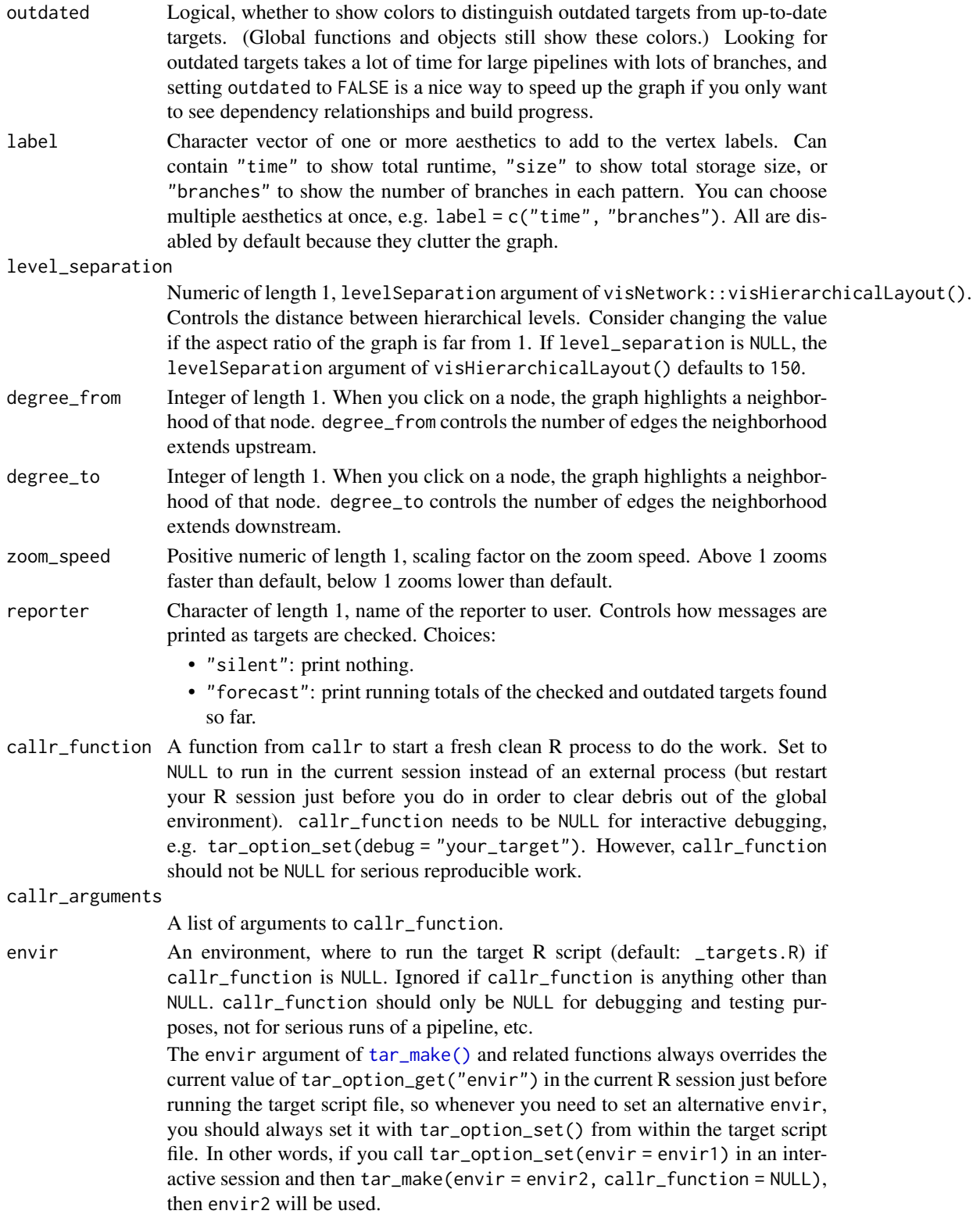

<span id="page-153-1"></span>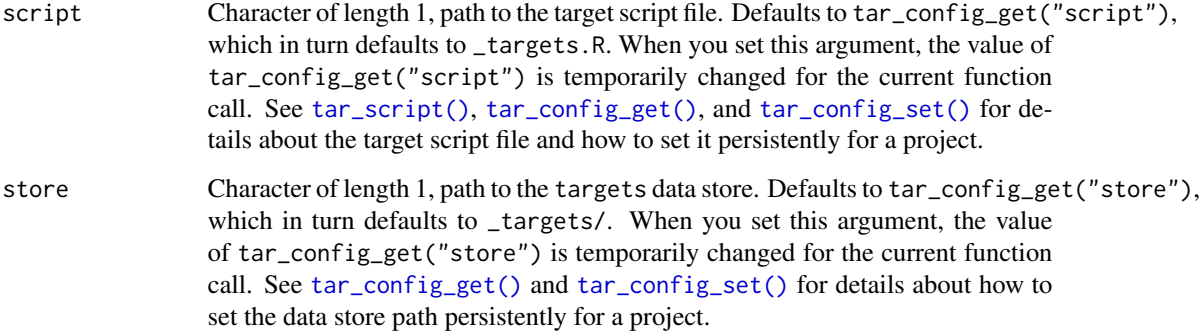

#### Value

A visNetwork HTML widget object.

#### See Also

Other visualize: [tar\\_glimpse\(](#page-43-0)), [tar\\_mermaid\(](#page-67-0))

#### Examples

```
if (identical(Sys.getenv("TAR_INTERACTIVE_EXAMPLES"), "true")) {
tar_dir({ # tar_dir() runs code from a temporary directory.
tar_script({
 tar_option_set()
 list(
   tar\_target(y1, 1 + 1),tar\_target(y2, 1 + 1),tar\_target(z, y1 + y2))
})
tar_visnetwork()
tar_visnetwork(allow = starts_with("y")) # see also all_of()
})
}
```
<span id="page-153-0"></span>tar\_watch *Shiny app to watch the dependency graph.*

# Description

Launches a background process with a Shiny app that calls  $tar\_visnetwork()$  every few seconds. To embed this app in other apps, use the Shiny module in [tar\\_watch\\_ui\(\)](#page-158-0) and [tar\\_watch\\_server\(\)](#page-157-0). <span id="page-154-0"></span>tar\_watch 155

# Usage

```
tar_watch(
 seconds = 10,
 seconds_min = 1,
 seconds_{max} = 60,seconds_step = 1,
  targets_only = FALSE,
  exclude = ".Random.seed",
 outdated = FALSE,
 label = NULL,level_separation = 150,
  degree_from = 1L,
  degree_to = 1L,
 config = Sys.getenv("TAR_CONFIG", "_targets.yaml"),
 project = Sys.getenv("TAR_PROJECT", "main"),
 height = "650px",
 display = "summary",
  displays = c("summary", "branches", "progress", "graph", "about"),
 background = TRUE,
 browse = TRUE,host = getOption("shiny.host", "127.0.0.1"),
 port = getOption("shiny.port", targets::tar_random_port()),
 verbose = TRUE,
 supervise = TRUE,
 poll_connection = TRUE,
  stdout = "|",
 stderr = "|"
```
# Arguments

 $\lambda$ 

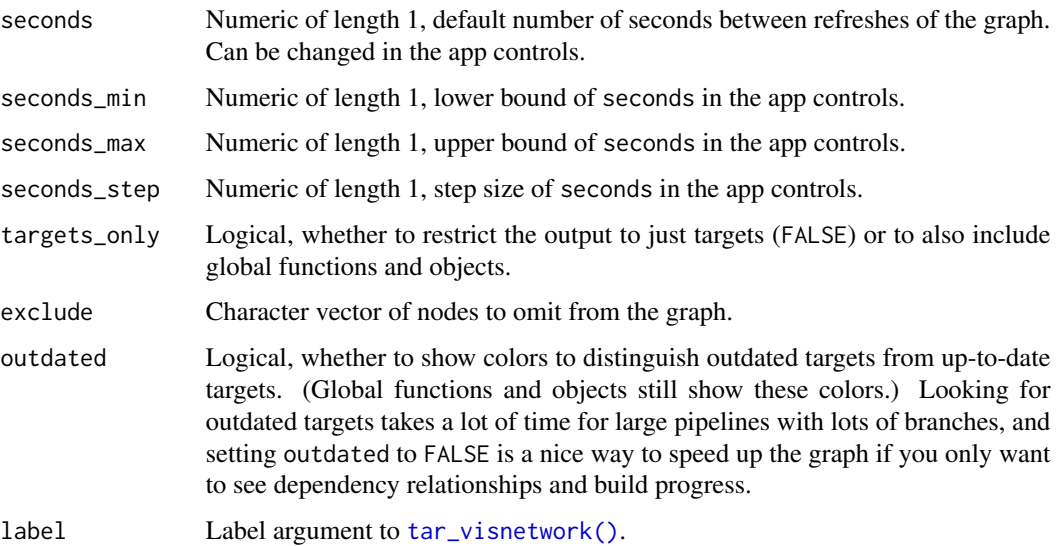

#### <span id="page-155-0"></span>level\_separation

Numeric of length 1, levelSeparation argument of visNetwork::visHierarchicalLayout(). Controls the distance between hierarchical levels. Consider changing the value if the aspect ratio of the graph is far from 1. If level\_separation is NULL, the levelSeparation argument of visHierarchicalLayout() defaults to 150.

- degree\_from Integer of length 1. When you click on a node, the graph highlights a neighborhood of that node. degree\_from controls the number of edges the neighborhood extends upstream.
- degree\_to Integer of length 1. When you click on a node, the graph highlights a neighborhood of that node. degree\_to controls the number of edges the neighborhood extends downstream.
- config Character of length 1, file path of the YAML configuration file with targets project settings. The config argument specifies which YAML configuration file that tar\_config\_get() reads from or tar\_config\_set() writes to in a single function call. It does not globally change which configuration file is used in subsequent function calls. The default file path of the YAML file is always \_targets.yaml unless you set another default path using the TAR\_CONFIG environment variable, e.g. Sys.setenv(TAR\_CONFIG = "custom.yaml"). This also has the effect of temporarily modifying the default arguments to other functions such as [tar\\_make\(\)](#page-58-0) because the default arguments to those functions are controlled by tar\_config\_get().
- project Character of length 1, name of the current targets project. Thanks to the config R package, targets YAML configuration files can store multiple sets of configuration settings, with each set corresponding to its own project. The project argument allows you to set or get a configuration setting for a specific project for a given call to tar\_config\_set() or tar\_config\_get(). The default project is always called "main" unless you set another default project using the TAR\_PROJECT environment variable, e.g. Sys.setenv(tar\_project = "custom"). This also has the effect of temporarily modifying the default arguments to other functions such as [tar\\_make\(\)](#page-58-0) because the default arguments to those functions are controlled by tar\_config\_get().
- height Character of length 1, height of the visNetwork widget and branches table.
- display Character of length 1, which display to show first.
- displays Character vector of choices for the display. Elements can be any of "graph", "summary", "branches", or "about".
- background Logical, whether to run the app in a background process so you can still use the R console while the app is running.
- browse Whether to open the app in a browser when the app is ready. Only relevant if background is TRUE.
- host Character of length 1, IPv4 address to listen on. Only relevant if background is TRUE.
- port Positive integer of length 1, TCP port to listen on. Only relevant if background is TRUE.
- verbose whether to print a spinner and informative messages. Only relevant if background is TRUE.

#### <span id="page-156-0"></span>tar\_watch 157

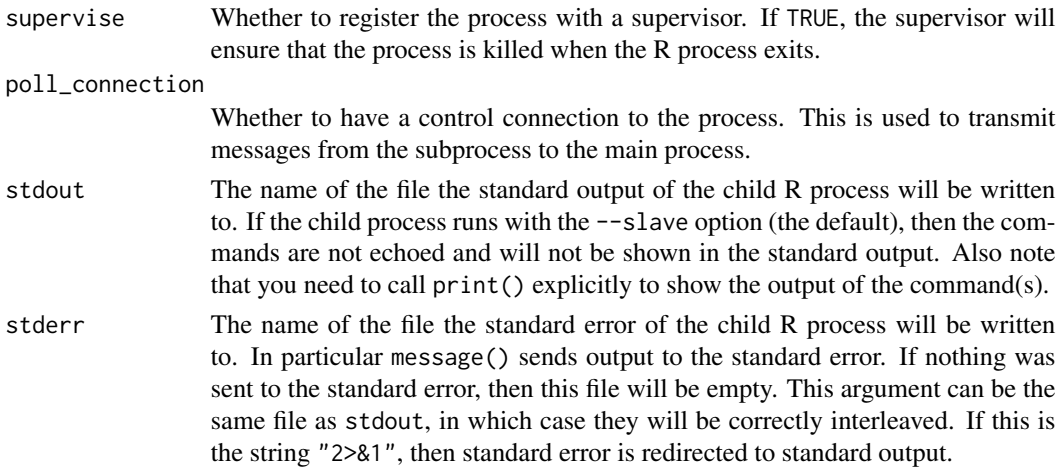

# Details

The controls of the app are in the left panel. The seconds control is the number of seconds between refreshes of the graph, and the other settings match the arguments of [tar\\_visnetwork\(\)](#page-150-0).

#### Value

A handle to callr::r\_bg() background process running the app.

#### See Also

```
Other progress: tar_built(), tar_canceled(), tar_errored(), tar_poll(), tar_progress_branches(),
tar_progress_summary(), tar_progress(), tar_skipped(), tar_started(), tar_watch_server(),
tar_watch_ui()
```
#### Examples

```
if (identical(Sys.getenv("TAR_INTERACTIVE_EXAMPLES"), "true")) {
tar_dir({ # tar_dir() runs code from a temporary directory.
tar_script({
  sleep_run <- function(...) {
   Sys.sleep(10)
  }
  list(
    tar_target(settings, sleep_run()),
    tar_target(data1, sleep_run(settings)),
    tar_target(data2, sleep_run(settings))
 )
}, ask = FALSE)
# Launch the app in a background process.
tar_watch(seconds = 10, outdated = FALSE, targets_only = TRUE)
# Run the pipeline.
tar_make()
})
}
```
<span id="page-157-1"></span><span id="page-157-0"></span>tar\_watch\_server *Shiny module server for tar\_watch()*

# Description

Use [tar\\_watch\\_ui\(\)](#page-158-0) and tar\_watch\_server() to include [tar\\_watch\(\)](#page-153-0) as a Shiny module in an app.

#### Usage

```
tar_watch_server(
  id,
 height = "650px",
 exclude = ".Random.seed",
 config = Sys.getenv("TAR_CONFIG", "_targets.yaml"),
 project = Sys.getenv("TAR_PROJECT", "main")
\mathcal{L}
```
# Arguments

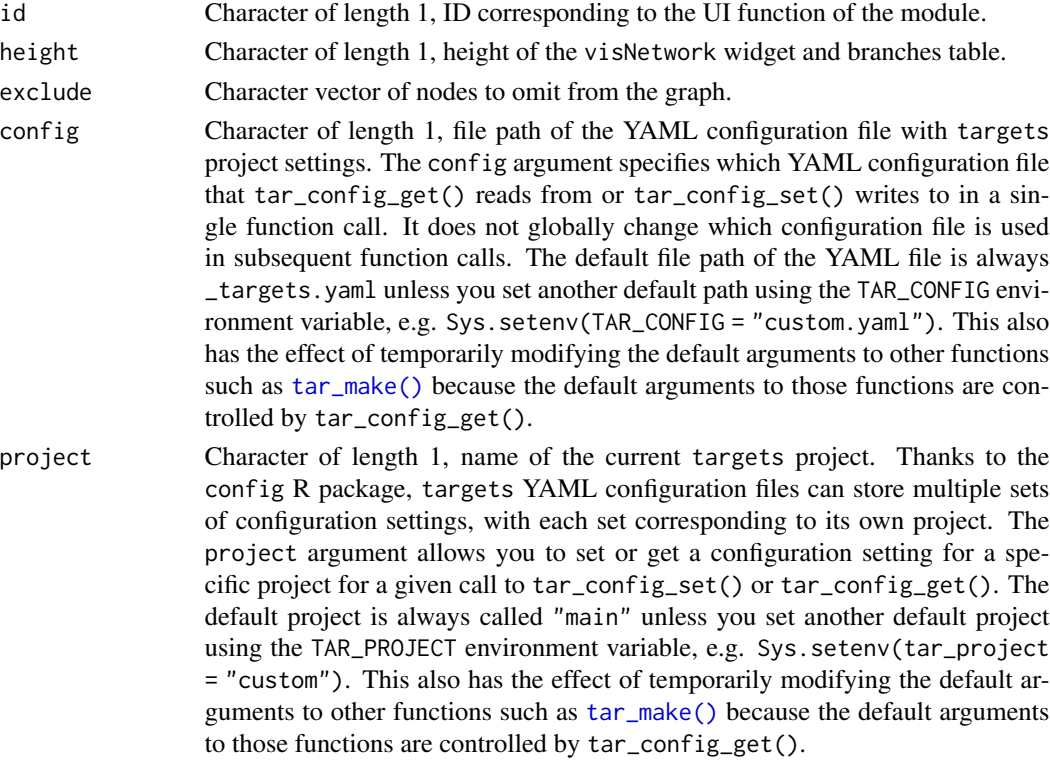

# Value

A Shiny module server.

# <span id="page-158-1"></span>tar\_watch\_ui 159

# See Also

```
Other progress: tar_built(), tar_canceled(), tar_errored(), tar_poll(), tar_progress_branches(),
tar_progress_summary(), tar_progress(), tar_skipped(), tar_started(), tar_watch_ui(),
tar_watch()
```
<span id="page-158-0"></span>tar\_watch\_ui *Shiny module UI for tar\_watch()*

#### Description

Use tar\_watch\_ui() and [tar\\_watch\\_server\(\)](#page-157-0) to include [tar\\_watch\(\)](#page-153-0) as a Shiny module in an app.

#### Usage

```
tar_watch_ui(
  id,
  label = "tar_watch_label",
  seconds = 10,
  seconds\_min = 1,seconds\_max = 60,seconds_step = 1,
  targets_only = FALSE,
  outdated = FALSE,
  label_tar_visnetwork = NULL,
  level_separation = 150,
  degree_from = 1L,
  degree_to = 1L,
  height = "650px",
  display = "summary",
  displays = c("summary", "branches", "progress", "graph", "about")
)
```
# Arguments

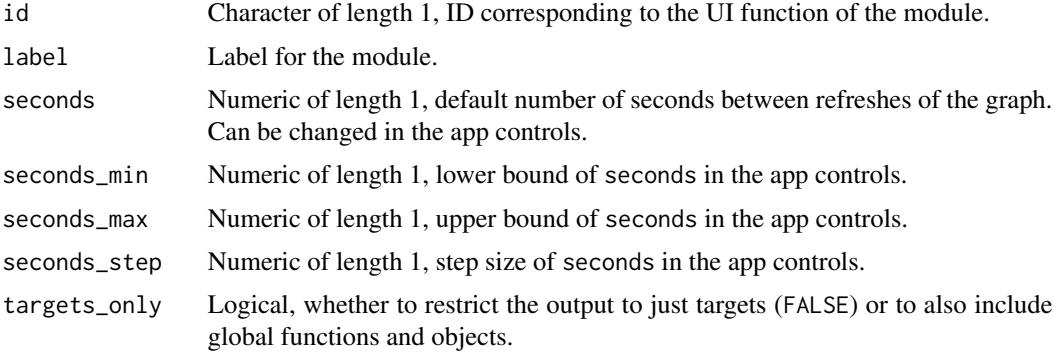

<span id="page-159-1"></span>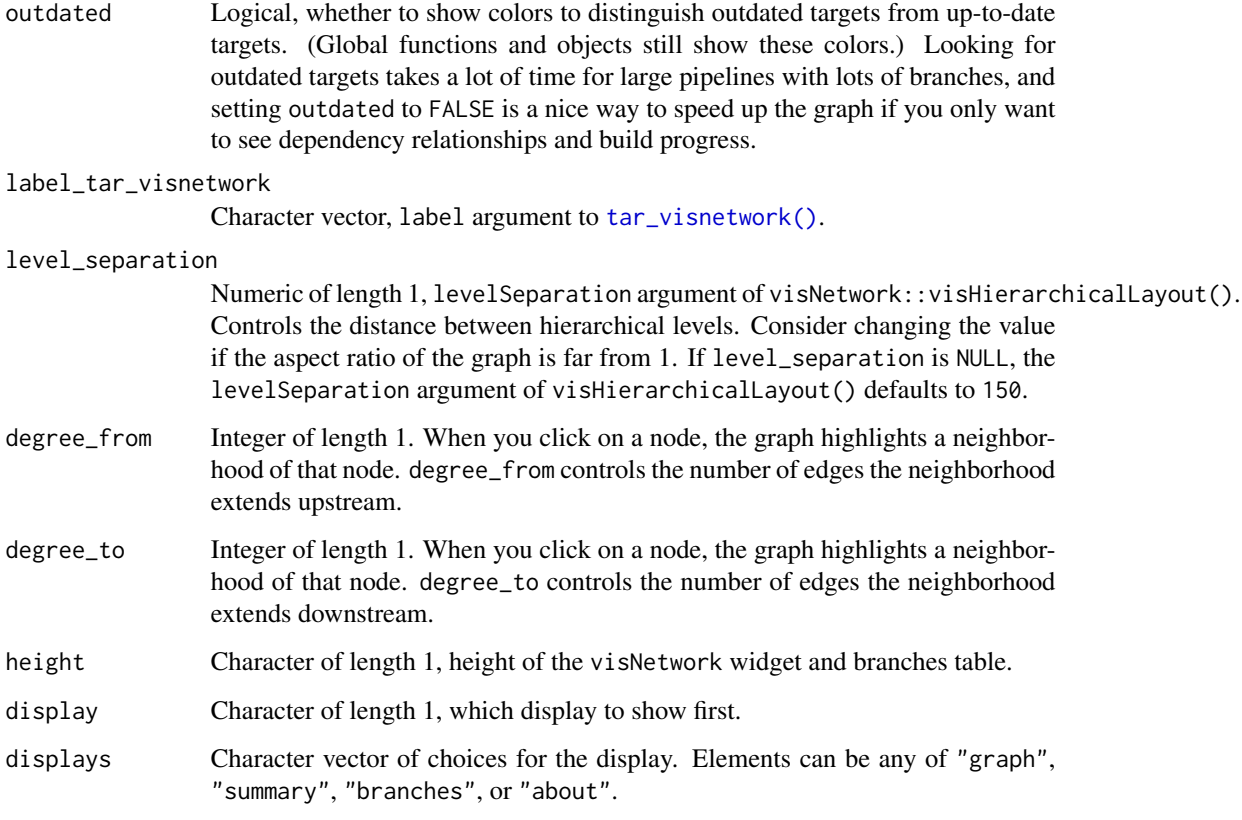

# Value

A Shiny module UI.

# See Also

```
tar_built(tar_canceled(tar_errored(tar_poll(tar_progress_branches(),
tar_progress_summary(), tar_progress(), tar_skipped(), tar_started(), tar_watch_server(),
tar_watch()
```
<span id="page-159-0"></span>tar\_workspace *Load a saved workspace and seed for debugging.*

# Description

Load the packages, workspace, and random number generator seed of target attempted with a workspace file.

# <span id="page-160-0"></span>tar\_workspace 161

#### Usage

```
tar_workspace(
  name,
  envir = parent.frame(),packages = TRUE,
  source = TRUE,
  script = targets::tar_config_get("script"),
  store = targets::tar_config_get("store")
)
```
#### Arguments

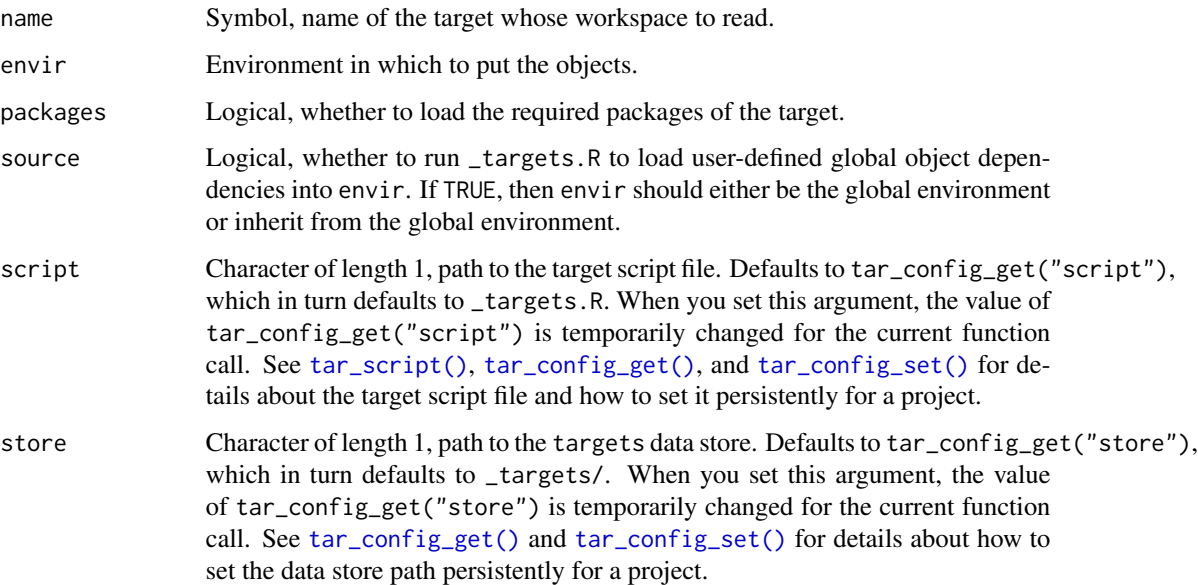

#### Details

If you activate workspaces through the workspaces argument of [tar\\_option\\_set\(\)](#page-83-0), then under the circumstances you specify, targets will save a special workspace file to a location in in \_targets/workspaces/. The workspace file is a compact reference that allows tar\_workspace() to load the target's dependencies and random number generator seed as long as the data objects are still in the data store (usually files in \_targets/objects/). When you are done debugging, you can remove the workspace files using tar\_destroy(destroy = "workspaces").

#### Value

This function returns NULL, but it does load the target's required packages, as well as multiple objects into the environment (envir argument) in order to replicate the workspace where the error happened. These objects include the global objects at the time [tar\\_make\(\)](#page-58-0) was called and the dependency targets. The random number generator seed for the target is also assigned with set.seed().

# See Also

```
Other debug: tar_load_globals(), tar_traceback(), tar_workspaces()
```
#### Examples

```
if (identical(Sys.getenv("TAR_EXAMPLES"), "true")) {
tar_dir({ # tar_dir() runs code from a temporary directory.
tmp < - sample(1)tar_script({
 tar_option_set(workspace_on_error = TRUE)
 list(
   tar_target(x, "loaded"),
   tar_target(y, stop(x))
 \lambda}, ask = FALSE)
# The following code throws an error for demonstration purposes.
try(tar_make())
exists("x") # Should be FALSE.
tail(.Random.seed) # for comparison to the RNG state after tar_workspace(y)
tar_workspace(y)
exists("x") # Should be TRUE.
print(x) # "loaded"
# Should be different: tar_workspace() runs set.seed(tar_meta(y, seed)$seed)
tail(.Random.seed)
})
}
```
<span id="page-161-0"></span>tar\_workspaces *List saved target workspaces.*

# Description

List target workspaces currently saved to \_targets/workspaces/. See [tar\\_workspace\(\)](#page-159-0) for more information.

### Usage

```
tar_workspaces(names = NULL, store = targets::tar_config_get("store"))
```
#### Arguments

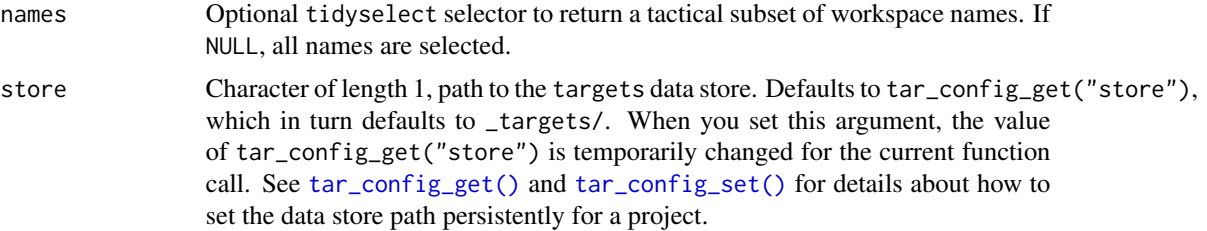

<span id="page-161-1"></span>

<span id="page-162-1"></span>use\_targets 163

# Value

Character vector of available workspaces to load with [tar\\_workspace\(\)](#page-159-0).

#### See Also

Other debug: [tar\\_load\\_globals\(](#page-55-0)), [tar\\_traceback\(](#page-147-0)), [tar\\_workspace\(](#page-159-0))

### Examples

```
if (identical(Sys.getenv("TAR_EXAMPLES"), "true")) {
tar_dir({ # tar_dir() runs code from a temporary directory.
tar_script({
  tar_option_set(workspace_on_error = TRUE)
 list(
   tar_target(x, "value"),
   tar_target(y, x)
  \lambda}, ask = FALSE)
tar_make()
tar_workspaces()
tar_workspaces(contains("x"))
})
}
```
<span id="page-162-0"></span>use\_targets *Use targets*

# Description

Set up targets for an existing project.

# Usage

```
use_targets(
  script = targets::tar_config_get("script"),
  scheduler = targets::use_targets_scheduler(),
  open = interactive(),
  overwrite = FALSE,
  job_name = targets::tar_random_name()
)
```
#### Arguments

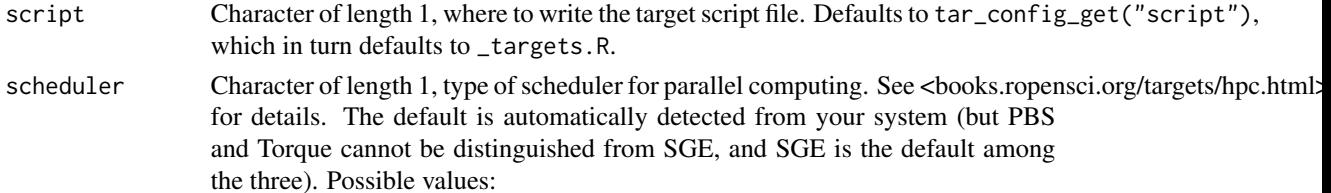

<span id="page-163-0"></span>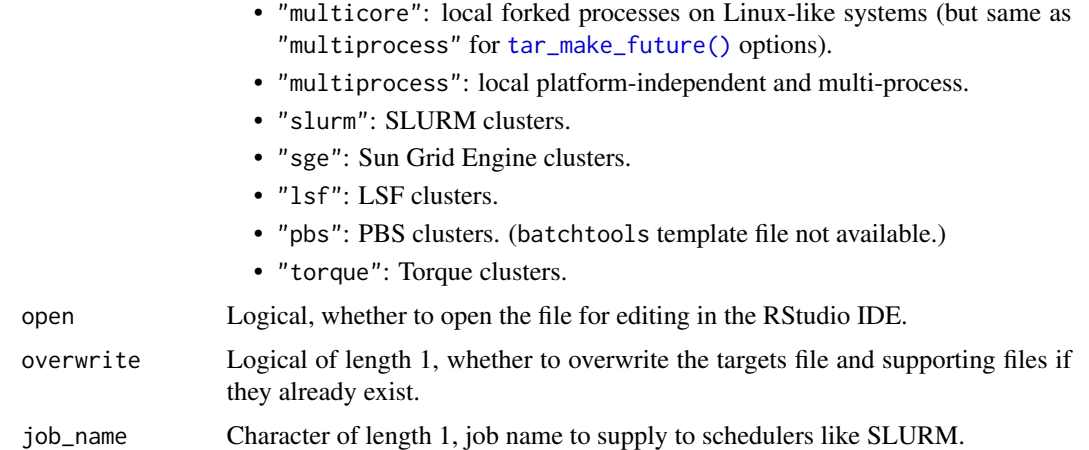

#### Details

To set up a project-oriented function-oriented workflow for targets, use\_targets() writes:

- 1. A target script \_targets.R tailored to your system.
- 2. Template files "clustermq.tmpl" and "future.tmpl" to configure [tar\\_make\\_clustermq\(\)](#page-60-0) and [tar\\_make\\_future\(\)](#page-63-0) to a resource manager if detected on your system. They should work out of the box on most systems, but you may need to modify them by hand if you encounter errors.
- 3. Script run.R to conveniently execute the pipeline using [tar\\_make\(\)](#page-58-0). You can change this to [tar\\_make\\_clustermq\(\)](#page-60-0) or [tar\\_make\\_future\(\)](#page-63-0) and supply the workers argument to either.
- 4. Script run.sh to conveniently call run.R in a persistent background process. Enter ./run.sh in the shell to run it.
- 5. If you have a high-performance computing scheduler like Sun Grid Engine (SGE) (or select one using the scheduler argument of use\_targets()), then script job.sh is created. job.sh conveniently executes run.R as a job on a cluster. For example, to run the pipeline as a job on an SGE cluster, enter qsub job.sh in the terminal. job.sh should work out of the box on most systems, but you may need to modify it by hand if you encounter errors.

After you call use\_targets(), there is still configuration left to do:

- 1. Open \_targets.R and edit by hand. Follow the comments to write any options, packages, and target definitions that your pipeline requires.
- 2. Edit run.R and choose which pipeline function to execute ([tar\\_make\(\)](#page-58-0), [tar\\_make\\_clustermq\(\)](#page-60-0), or [tar\\_make\\_future\(\)](#page-63-0)).
- 3. If applicable, edit clustermq.tmpl and/or future.tmpl to configure settings for your resource manager.
- 4. If applicable, configure job.sh, "clustermq.tmpl", and/or "future.tmpl" for your resource manager.

After you finished configuring your project, follow the steps at [https://books.ropensci.org/](https://books.ropensci.org/targets/walkthrough.html#inspect-the-pipeline) [targets/walkthrough.html#inspect-the-pipeline](https://books.ropensci.org/targets/walkthrough.html#inspect-the-pipeline): # nolint

- <span id="page-164-1"></span>1. Run [tar\\_glimpse\(\)](#page-43-0) and [tar\\_manifest\(\)](#page-65-0) to check that the targets in the pipeline are defined correctly.
- 2. Run the pipeline. You may wish to call a  $tar\_make*()$  function directly, or you may run run.R or run.sh.
- 3. Inspect the target output using [tar\\_read\(\)](#page-103-0) and/or [tar\\_load\(\)](#page-52-0).
- 4. Develop the pipeline as needed by manually editing \_targets.R and the scripts in R/ and repeating steps (1) through (3).

# Value

```
NULL (invisibly).
```
# See Also

Other help: [tar\\_reprex\(](#page-108-0)), [targets-package](#page-3-0), [use\\_targets\\_rmd\(](#page-164-0))

# Examples

```
if (identical(Sys.getenv("TAR_INTERACTIVE_EXAMPLES"), "true")) {
tar_dir({ # tar_dir() runs code from a temporary directory.
use_targets(open = FALSE)
})
}
```
<span id="page-164-0"></span>use\_targets\_rmd *Use targets with Target Markdown.*

# Description

Create an example Target Markdown report to get started with targets.

#### Usage

```
use_targets_rmd(path = "_targets.Rmd", open = interactive())
```
#### **Arguments**

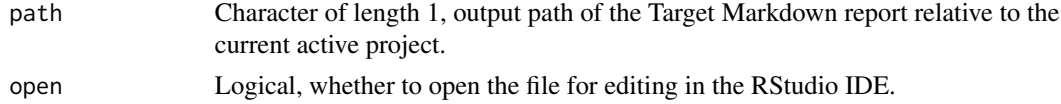

# Value

NULL (invisibly).

# See Also

Other help: [tar\\_reprex\(](#page-108-0)), [targets-package](#page-3-0), [use\\_targets\(](#page-162-0))

# Examples

```
if (identical(Sys.getenv("TAR_INTERACTIVE_EXAMPLES"), "true")) {
tar_dir({ # tar_dir() runs code from a temporary directory.
use_targets(open = FALSE)
})
}
```
# Index

∗ Target Markdown tar\_engine\_knitr, [31](#page-30-1) tar\_interactive, [50](#page-49-1) tar\_noninteractive, [79](#page-78-1) tar\_toggle, [147](#page-146-0) ∗ branching tar\_branch\_index, [9](#page-8-0) tar\_branch\_names, [10](#page-9-0) tar\_branch\_names\_raw, [11](#page-10-0) tar\_branches, [8](#page-7-0) tar\_pattern, [93](#page-92-0) ∗ clean tar\_delete, [26](#page-25-0) tar\_destroy, [29](#page-28-0) tar\_invalidate, [50](#page-49-1) tar\_prune, [103](#page-102-0) ∗ configuration tar\_config\_get, [17](#page-16-1) tar\_config\_set, [18](#page-17-1) tar\_config\_unset, [21](#page-20-0) tar\_envvars, [34](#page-33-0) tar\_option\_get, [82](#page-81-0) tar\_option\_reset, [83](#page-82-0) tar\_option\_set, [84](#page-83-1) ∗ data tar\_load, [53](#page-52-1) tar\_load\_everything, [54](#page-53-0) tar\_load\_raw, [57](#page-56-0) tar\_meta, [71](#page-70-0) tar\_objects, [79](#page-78-1) tar\_pid, [95](#page-94-0) tar\_process, [97](#page-96-0) tar\_read, [104](#page-103-1) tar\_read\_raw, [106](#page-105-0) ∗ debug tar\_load\_globals, [56](#page-55-1) tar\_traceback, [148](#page-147-1) tar\_workspace, [160](#page-159-1) tar\_workspaces, [162](#page-161-1)

∗ existence tar\_exist\_meta, [37](#page-36-0) tar\_exist\_objects, [37](#page-36-0) tar\_exist\_process, [38](#page-37-0) tar\_exist\_progress, [39](#page-38-0) tar\_exist\_script, [40](#page-39-0) ∗ help tar\_reprex, [109](#page-108-1) targets-package, [4](#page-3-1) use\_targets, [163](#page-162-1) use\_targets\_rmd, [165](#page-164-1) ∗ inspect tar\_deps, [27](#page-26-1) tar\_deps\_raw, [28](#page-27-1) tar\_manifest, [66](#page-65-1) tar\_network, [75](#page-74-1) tar\_outdated, [90](#page-89-1) tar\_sitrep, [127](#page-126-1) tar\_validate, [150](#page-149-0) ∗ pipeline tar\_make, [59](#page-58-1) tar\_make\_clustermq, [61](#page-60-1) tar\_make\_future, [64](#page-63-1) ∗ progress tar\_built, [12](#page-11-1) tar\_canceled, [15](#page-14-1) tar\_errored, [36](#page-35-1) tar\_poll, [96](#page-95-1) tar\_progress, [99](#page-98-1) tar\_progress\_branches, [100](#page-99-1) tar\_progress\_summary, [101](#page-100-1) tar\_skipped, [130](#page-129-1) tar\_started, [132](#page-131-1) tar\_watch, [154](#page-153-1) tar\_watch\_server, [158](#page-157-1) tar\_watch\_ui, [159](#page-158-1) ∗ resources tar\_resources, [110](#page-109-0) tar\_resources\_aws, [112](#page-111-0)

#### 168 INDEX

```
tar_resources_clustermq, 114
    tar_resources_feather, 115
    tar_resources_fst, 117
    tar_resources_future, 118
    tar_resources_gcp, 119
    tar_resources_parquet, 121
    tar_resources_qs, 122
    tar_resources_url, 123
∗ scripts
    tar_edit, 31
    tar_github_actions, 43
    tar_helper, 48
    tar_helper_raw, 49
    tar_renv, 107
    tar_script, 124
∗ targets
    tar_cue, 23
    tar_format, 41
    tar_target, 134
    tar_target_raw, 139
∗ time
    tar_newer, 77
    tar_older, 80
    tar_timestamp, 144
    tar_timestamp_raw, 145
∗ utilities to extend targets
    tar_assert, 6
    tar_condition, 16
    tar_dir, 30
    tar_language, 52
    tar_test, 143
∗ utilities
    tar_active, 5
    tar_call, 13
    tar_cancel, 14
    tar_definition, 25
    tar_envir, 33
    tar_group, 46
    tar_name, 74
    tar_path, 92
    tar_seed, 126
    tar_source, 131
    133
∗ visualize
    tar_glimpse, 44
    tar_mermaid, 68
    tar_visnetwork, 151
```
all\_of(), *[13](#page-12-0)*, *[15](#page-14-1)*, *[26](#page-25-0)*, *[36](#page-35-1)*, *[45](#page-44-0)*, *[51](#page-50-0)*, *[53](#page-52-1)*, *[59](#page-58-1)*, *[62](#page-61-0)*,

*[64](#page-63-1)*, *[66](#page-65-1)*, *[70](#page-69-0)*, *[72](#page-71-0)*, *[76](#page-75-0)*, *[78](#page-77-0)*, *[80,](#page-79-1) [81](#page-80-0)*, *[90](#page-89-1)*, *[98,](#page-97-0) [99](#page-98-1)*, *[127](#page-126-1)*, *[130](#page-129-1)*, *[132](#page-131-1)*, *[152](#page-151-0)* cross *(*tar\_pattern*)*, [93](#page-92-0) head *(*tar\_pattern*)*, [93](#page-92-0) library(), *[107](#page-106-0)* list(), *[125](#page-124-0)*, *[137](#page-136-0)*, *[142](#page-141-0)* map *(*tar\_pattern*)*, [93](#page-92-0) sample *(*tar\_pattern*)*, [93](#page-92-0) starts\_with(), *[13](#page-12-0)*, *[15](#page-14-1)*, *[26](#page-25-0)*, *[36](#page-35-1)*, *[45](#page-44-0)*, *[51](#page-50-0)*, *[53](#page-52-1)*, *[59](#page-58-1)*, *[62](#page-61-0)*, *[64](#page-63-1)*, *[66,](#page-65-1) [67](#page-66-0)*, *[69,](#page-68-0) [70](#page-69-0)*, *[72](#page-71-0)*, *[75,](#page-74-1) [76](#page-75-0)*, *[78](#page-77-0)*, *[80,](#page-79-1) [81](#page-80-0)*, *[90](#page-89-1)*, *[98](#page-97-0)[–100](#page-99-1)*, *[127](#page-126-1)*, *[130](#page-129-1)*, *[132](#page-131-1)*, *[152](#page-151-0)* tail *(*tar\_pattern*)*, [93](#page-92-0) tar\_active, [5,](#page-4-0) *[14](#page-13-0)*, *[25](#page-24-0)*, *[34](#page-33-0)*, *[47](#page-46-0)*, *[74](#page-73-0)*, *[93](#page-92-0)*, *[126](#page-125-0)*, *[131](#page-130-0)*, *[133](#page-132-0)* tar\_assert, [6,](#page-5-0) *[16](#page-15-0)*, *[30](#page-29-0)*, *[52](#page-51-0)*, *[144](#page-143-1)* tar\_assert\_chr *(*tar\_assert*)*, [6](#page-5-0) tar\_assert\_dbl *(*tar\_assert*)*, [6](#page-5-0) tar\_assert\_df *(*tar\_assert*)*, [6](#page-5-0) tar\_assert\_envir *(*tar\_assert*)*, [6](#page-5-0) tar\_assert\_equal\_lengths *(*tar\_assert*)*, [6](#page-5-0) tar\_assert\_expr *(*tar\_assert*)*, [6](#page-5-0) tar\_assert\_file *(*tar\_assert*)*, [6](#page-5-0) tar\_assert\_finite *(*tar\_assert*)*, [6](#page-5-0) tar\_assert\_flag *(*tar\_assert*)*, [6](#page-5-0) tar\_assert\_function *(*tar\_assert*)*, [6](#page-5-0) tar\_assert\_function\_arguments *(*tar\_assert*)*, [6](#page-5-0) tar\_assert\_ge *(*tar\_assert*)*, [6](#page-5-0) tar\_assert\_identical *(*tar\_assert*)*, [6](#page-5-0) tar\_assert\_in *(*tar\_assert*)*, [6](#page-5-0) tar\_assert\_inherits *(*tar\_assert*)*, [6](#page-5-0) tar\_assert\_int *(*tar\_assert*)*, [6](#page-5-0) tar\_assert\_internet *(*tar\_assert*)*, [6](#page-5-0) tar\_assert\_lang *(*tar\_assert*)*, [6](#page-5-0) tar\_assert\_le *(*tar\_assert*)*, [6](#page-5-0) tar\_assert\_lgl *(*tar\_assert*)*, [6](#page-5-0) tar\_assert\_list *(*tar\_assert*)*, [6](#page-5-0) tar\_assert\_match *(*tar\_assert*)*, [6](#page-5-0) tar\_assert\_name *(*tar\_assert*)*, [6](#page-5-0) tar\_assert\_named *(*tar\_assert*)*, [6](#page-5-0) tar\_assert\_names *(*tar\_assert*)*, [6](#page-5-0) tar\_assert\_nonempty *(*tar\_assert*)*, [6](#page-5-0) tar\_assert\_nonmissing *(*tar\_assert*)*, [6](#page-5-0)

#### INDEX  $169$

tar\_assert\_not\_dir *(*tar\_assert*)*, [6](#page-5-0) tar\_assert\_not\_dirs *(*tar\_assert*)*, [6](#page-5-0) tar\_assert\_not\_expr *(*tar\_assert*)*, [6](#page-5-0) tar\_assert\_not\_in *(*tar\_assert*)*, [6](#page-5-0) tar\_assert\_nzchar *(*tar\_assert*)*, [6](#page-5-0) tar\_assert\_package *(*tar\_assert*)*, [6](#page-5-0) tar\_assert\_path *(*tar\_assert*)*, [6](#page-5-0) tar\_assert\_positive *(*tar\_assert*)*, [6](#page-5-0) tar\_assert\_scalar *(*tar\_assert*)*, [6](#page-5-0) tar\_assert\_target *(*tar\_assert*)*, [6](#page-5-0) tar\_assert\_target\_list *(*tar\_assert*)*, [6](#page-5-0) tar\_assert\_true *(*tar\_assert*)*, [6](#page-5-0) tar\_assert\_unique *(*tar\_assert*)*, [6](#page-5-0) tar\_assert\_unique\_targets *(*tar\_assert*)*, [6](#page-5-0) tar\_branch\_index, *[9](#page-8-0)*, [9,](#page-8-0) *[11,](#page-10-0) [12](#page-11-1)*, *[94](#page-93-0)* tar\_branch\_names, *[9,](#page-8-0) [10](#page-9-0)*, [10,](#page-9-0) *[12](#page-11-1)*, *[94](#page-93-0)* tar\_branch\_names(), *[11](#page-10-0)* tar\_branch\_names\_raw, *[9–](#page-8-0)[11](#page-10-0)*, [11,](#page-10-0) *[94](#page-93-0)* tar\_branches, [8,](#page-7-0) *[10](#page-9-0)[–12](#page-11-1)*, *[94](#page-93-0)* tar\_built, [12,](#page-11-1) *[15](#page-14-1)*, *[36](#page-35-1)*, *[97](#page-96-0)*, *[99](#page-98-1)*, *[101,](#page-100-1) [102](#page-101-0)*, *[130](#page-129-1)*, *[132](#page-131-1)*, *[157](#page-156-0)*, *[159,](#page-158-1) [160](#page-159-1)* tar\_call, *[5](#page-4-0)*, [13,](#page-12-0) *[14](#page-13-0)*, *[25](#page-24-0)*, *[34](#page-33-0)*, *[47](#page-46-0)*, *[74](#page-73-0)*, *[93](#page-92-0)*, *[126](#page-125-0)*, *[131](#page-130-0)*, *[133](#page-132-0)* tar\_cancel, *[5](#page-4-0)*, *[14](#page-13-0)*, [14,](#page-13-0) *[25](#page-24-0)*, *[34](#page-33-0)*, *[47](#page-46-0)*, *[74](#page-73-0)*, *[93](#page-92-0)*, *[126](#page-125-0)*, *[131](#page-130-0)*, *[133](#page-132-0)* tar\_cancel(), *[102](#page-101-0)* tar\_canceled, *[13](#page-12-0)*, [15,](#page-14-1) *[36](#page-35-1)*, *[97](#page-96-0)*, *[99](#page-98-1)*, *[101,](#page-100-1) [102](#page-101-0)*, *[130](#page-129-1)*, *[132](#page-131-1)*, *[157](#page-156-0)*, *[159,](#page-158-1) [160](#page-159-1)* tar\_condition, *[8](#page-7-0)*, [16,](#page-15-0) *[30](#page-29-0)*, *[52](#page-51-0)*, *[144](#page-143-1)* tar\_config\_get, [17,](#page-16-1) *[20](#page-19-0)*, *[22](#page-21-0)*, *[35](#page-34-0)*, *[82,](#page-81-0) [83](#page-82-0)*, *[89](#page-88-0)* tar\_config\_get(), *[8](#page-7-0)*, *[10–](#page-9-0)[13](#page-12-0)*, *[15](#page-14-1)*, *[26](#page-25-0)*, *[29](#page-28-0)*, *[31](#page-30-1)*, *[36](#page-35-1)[–40](#page-39-0)*, *[46](#page-45-0)*, *[51](#page-50-0)*, *[53](#page-52-1)*, *[55](#page-54-0)*, *[58](#page-57-0)*, *[60](#page-59-0)*, *[63](#page-62-0)*, *[65](#page-64-0)*, *[68](#page-67-1)*, *[70,](#page-69-0) [71](#page-70-0)*, *[73](#page-72-0)*, *[76](#page-75-0)*, *[78](#page-77-0)*, *[80,](#page-79-1) [81](#page-80-0)*, *[91](#page-90-0)*, *[95](#page-94-0)*, *[97](#page-96-0)[–100](#page-99-1)*, *[102](#page-101-0)[–106](#page-105-0)*, *[108](#page-107-0)*, *[129,](#page-128-0) [130](#page-129-1)*, *[132](#page-131-1)*, *[144](#page-143-1)*, *[146](#page-145-0)*, *[148,](#page-147-1) [149](#page-148-1)*, *[151](#page-150-1)*, *[154](#page-153-1)*, *[161,](#page-160-0) [162](#page-161-1)* tar\_config\_set, *[18](#page-17-1)*, [18,](#page-17-1) *[22](#page-21-0)*, *[35](#page-34-0)*, *[82,](#page-81-0) [83](#page-82-0)*, *[89](#page-88-0)* tar\_config\_set(), *[8](#page-7-0)*, *[10–](#page-9-0)[13](#page-12-0)*, *[15](#page-14-1)*, *[26](#page-25-0)*, *[29](#page-28-0)*, *[31](#page-30-1)*, *[35](#page-34-0)[–40](#page-39-0)*, *[46](#page-45-0)*, *[51](#page-50-0)*, *[53](#page-52-1)*, *[55](#page-54-0)*, *[58](#page-57-0)*, *[60](#page-59-0)*, *[63](#page-62-0)*, *[65](#page-64-0)*, *[68](#page-67-1)*, *[70,](#page-69-0) [71](#page-70-0)*, *[73](#page-72-0)*, *[76](#page-75-0)*, *[78](#page-77-0)*, *[80,](#page-79-1) [81](#page-80-0)*, *[91](#page-90-0)*, *[95](#page-94-0)*, *[97](#page-96-0)[–100](#page-99-1)*, *[102](#page-101-0)[–106](#page-105-0)*, *[108](#page-107-0)*, *[129,](#page-128-0) [130](#page-129-1)*, *[132](#page-131-1)*, *[144](#page-143-1)*, *[146](#page-145-0)*, *[148,](#page-147-1) [149](#page-148-1)*, *[151](#page-150-1)*, *[154](#page-153-1)*, *[161,](#page-160-0) [162](#page-161-1)* tar\_config\_unset, *[18](#page-17-1)*, *[20](#page-19-0)*, [21,](#page-20-0) *[35](#page-34-0)*, *[82,](#page-81-0) [83](#page-82-0)*, *[89](#page-88-0)* tar\_config\_unset(), *[19,](#page-18-0) [20](#page-19-0)*, *[56](#page-55-1)* tar\_cue, [23,](#page-22-0) *[42](#page-41-0)*, *[138](#page-137-0)*, *[143](#page-142-0)*

tar\_cue(), *[67](#page-66-0)*, *[90](#page-89-1)*, *[127–](#page-126-1)[129](#page-128-0)*

tar\_definition, *[5](#page-4-0)*, *[14](#page-13-0)*, [25,](#page-24-0) *[34](#page-33-0)*, *[47](#page-46-0)*, *[74](#page-73-0)*, *[93](#page-92-0)*, *[126](#page-125-0)*, *[131](#page-130-0)*, *[133](#page-132-0)* tar\_delete, [26,](#page-25-0) *[30](#page-29-0)*, *[51](#page-50-0)*, *[104](#page-103-1)* tar\_deparse\_language *(*tar\_language*)*, [52](#page-51-0) tar\_deparse\_safe *(*tar\_language*)*, [52](#page-51-0) tar\_deps, [27,](#page-26-1) *[28](#page-27-1)*, *[68](#page-67-1)*, *[77](#page-76-1)*, *[92](#page-91-0)*, *[129](#page-128-0)*, *[151](#page-150-1)* tar\_deps(), *[24](#page-23-0)*, *[28](#page-27-1)* tar\_deps\_raw, *[27](#page-26-1)*, [28,](#page-27-1) *[68](#page-67-1)*, *[77](#page-76-1)*, *[92](#page-91-0)*, *[129](#page-128-0)*, *[151](#page-150-1)* tar\_destroy, *[27](#page-26-1)*, [29,](#page-28-0) *[51](#page-50-0)*, *[104](#page-103-1)* tar\_dir, *[8](#page-7-0)*, *[16](#page-15-0)*, [30,](#page-29-0) *[52](#page-51-0)*, *[144](#page-143-1)* tar\_edit, [31,](#page-30-1) *[44](#page-43-1)*, *[48,](#page-47-0) [49](#page-48-0)*, *[108](#page-107-0)*, *[125](#page-124-0)* tar\_engine\_knitr, [31,](#page-30-1) *[50](#page-49-1)*, *[79](#page-78-1)*, *[147](#page-146-0)* tar\_envir, *[5](#page-4-0)*, *[14](#page-13-0)*, *[25](#page-24-0)*, [33,](#page-32-0) *[47](#page-46-0)*, *[74](#page-73-0)*, *[93](#page-92-0)*, *[126](#page-125-0)*, *[131](#page-130-0)*, *[133](#page-132-0)* tar\_envvars, *[18](#page-17-1)*, *[20](#page-19-0)*, *[22](#page-21-0)*, [34,](#page-33-0) *[82,](#page-81-0) [83](#page-82-0)*, *[89](#page-88-0)* tar\_envvars(), *[34](#page-33-0)* tar\_error *(*tar\_condition*)*, [16](#page-15-0) tar\_errored, *[13](#page-12-0)*, *[15](#page-14-1)*, [36,](#page-35-1) *[97](#page-96-0)*, *[99](#page-98-1)*, *[101,](#page-100-1) [102](#page-101-0)*, *[130](#page-129-1)*, *[132](#page-131-1)*, *[157](#page-156-0)*, *[159,](#page-158-1) [160](#page-159-1)* tar\_exist\_meta, [37,](#page-36-0) *[38](#page-37-0)[–40](#page-39-0)* tar\_exist\_objects, *[37](#page-36-0)*, [37,](#page-36-0) *[39,](#page-38-0) [40](#page-39-0)* tar\_exist\_process, *[37,](#page-36-0) [38](#page-37-0)*, [38,](#page-37-0) *[40](#page-39-0)* tar\_exist\_progress, *[37](#page-36-0)[–39](#page-38-0)*, [39,](#page-38-0) *[40](#page-39-0)* tar\_exist\_script, *[37](#page-36-0)[–40](#page-39-0)*, [40](#page-39-0) tar\_format, *[24](#page-23-0)*, [41,](#page-40-0) *[138](#page-137-0)*, *[143](#page-142-0)* tar\_github\_actions, *[31](#page-30-1)*, [43,](#page-42-0) *[48,](#page-47-0) [49](#page-48-0)*, *[108](#page-107-0)*, *[125](#page-124-0)* tar\_github\_actions(), *[35](#page-34-0)* tar\_glimpse, [44,](#page-43-1) *[71](#page-70-0)*, *[154](#page-153-1)* tar\_glimpse(), *[66](#page-65-1)*, *[165](#page-164-1)* tar\_group, *[5](#page-4-0)*, *[14](#page-13-0)*, *[25](#page-24-0)*, *[34](#page-33-0)*, [46,](#page-45-0) *[74](#page-73-0)*, *[93](#page-92-0)*, *[126](#page-125-0)*, *[131](#page-130-0)*, *[133](#page-132-0)* tar\_group(), *[86](#page-85-0)*, *[135](#page-134-0)*, *[141](#page-140-0)* tar\_helper, *[31](#page-30-1)*, *[44](#page-43-1)*, [48,](#page-47-0) *[49](#page-48-0)*, *[108](#page-107-0)*, *[125](#page-124-0)* tar\_helper(), *[49](#page-48-0)* tar\_helper\_raw, *[31](#page-30-1)*, *[44](#page-43-1)*, *[48](#page-47-0)*, [49,](#page-48-0) *[108](#page-107-0)*, *[125](#page-124-0)* tar\_interactive, *[33](#page-32-0)*, [50,](#page-49-1) *[79](#page-78-1)*, *[147](#page-146-0)* tar\_invalidate, *[27](#page-26-1)*, *[30](#page-29-0)*, [50,](#page-49-1) *[104](#page-103-1)* tar\_invalidate(), *[26](#page-25-0)*, *[80](#page-79-1)* tar\_language, *[8](#page-7-0)*, *[16](#page-15-0)*, *[30](#page-29-0)*, [52,](#page-51-0) *[144](#page-143-1)* tar\_load, [53,](#page-52-1) *[55](#page-54-0)*, *[58](#page-57-0)*, *[73](#page-72-0)*, *[80](#page-79-1)*, *[96](#page-95-1)*, *[98](#page-97-0)*, *[105,](#page-104-0) [106](#page-105-0)* tar\_load(), *[51](#page-50-0)*, *[57](#page-56-0)*, *[165](#page-164-1)* tar\_load\_everything, *[54](#page-53-0)*, [54,](#page-53-0) *[58](#page-57-0)*, *[73](#page-72-0)*, *[80](#page-79-1)*, *[96](#page-95-1)*, *[98](#page-97-0)*, *[105,](#page-104-0) [106](#page-105-0)* tar\_load\_everything(), *[53](#page-52-1)* tar\_load\_globals, [56,](#page-55-1) *[149](#page-148-1)*, *[162,](#page-161-1) [163](#page-162-1)* tar\_load\_raw, *[54,](#page-53-0) [55](#page-54-0)*, [57,](#page-56-0) *[73](#page-72-0)*, *[80](#page-79-1)*, *[96](#page-95-1)*, *[98](#page-97-0)*, *[105,](#page-104-0) [106](#page-105-0)* tar\_make, [59,](#page-58-1) *[63](#page-62-0)*, *[66](#page-65-1)*

tar\_make(), *[13](#page-12-0)*, *[17](#page-16-1)[–22](#page-21-0)*, *[25](#page-24-0)*, *[29](#page-28-0)*, *[33](#page-32-0)*, *[43](#page-42-0)*, *[45](#page-44-0)*, *[51](#page-50-0)*, *[56](#page-55-1)*, *[59](#page-58-1)[–65](#page-64-0)*, *[68](#page-67-1)*, *[70](#page-69-0)*, *[74](#page-73-0)*, *[76](#page-75-0)*, *[85](#page-84-0)*, *[88](#page-87-0)*, *[90](#page-89-1)[–92](#page-91-0)*, *[96](#page-95-1)*, *[98,](#page-97-0) [99](#page-98-1)*, *[103,](#page-102-0) [104](#page-103-1)*, *[108](#page-107-0)*, *[125](#page-124-0)[–129](#page-128-0)*, *[150](#page-149-0)*, *[153](#page-152-0)*, *[156](#page-155-0)*, *[158](#page-157-1)*, *[161](#page-160-0)*, *[164](#page-163-0)* tar\_make\_clustermq, *[61](#page-60-1)*, [61,](#page-60-1) *[66](#page-65-1)* tar\_make\_clustermq(), *[19](#page-18-0)*, *[34](#page-33-0)*, *[85–](#page-84-0)[88](#page-87-0)*, *[104](#page-103-1)*, *[136](#page-135-0)*, *[141,](#page-140-0) [142](#page-141-0)*, *[164](#page-163-0)* tar\_make\_future, *[61](#page-60-1)*, *[63](#page-62-0)*, [64](#page-63-1) tar\_make\_future(), *[34](#page-33-0)*, *[42](#page-41-0)*, *[67](#page-66-0)*, *[85–](#page-84-0)[88](#page-87-0)*, *[104](#page-103-1)*, *[136](#page-135-0)*, *[141,](#page-140-0) [142](#page-141-0)*, *[164](#page-163-0)* tar\_manifest, *[27,](#page-26-1) [28](#page-27-1)*, [66,](#page-65-1) *[77](#page-76-1)*, *[92](#page-91-0)*, *[129](#page-128-0)*, *[151](#page-150-1)* tar\_manifest(), *[165](#page-164-1)* tar\_mermaid, *[46](#page-45-0)*, [68,](#page-67-1) *[154](#page-153-1)* tar\_message *(*tar\_condition*)*, [16](#page-15-0) tar\_message\_run *(*tar\_condition*)*, [16](#page-15-0) tar\_meta, *[54,](#page-53-0) [55](#page-54-0)*, *[58](#page-57-0)*, [71,](#page-70-0) *[80](#page-79-1)*, *[96](#page-95-1)*, *[98](#page-97-0)*, *[105,](#page-104-0) [106](#page-105-0)* tar\_meta(), *[53](#page-52-1)*, *[55](#page-54-0)*, *[58](#page-57-0)*, *[73](#page-72-0)*, *[105,](#page-104-0) [106](#page-105-0)*, *[127](#page-126-1)* tar\_name, *[5](#page-4-0)*, *[14](#page-13-0)*, *[25](#page-24-0)*, *[34](#page-33-0)*, *[47](#page-46-0)*, [74,](#page-73-0) *[93](#page-92-0)*, *[126](#page-125-0)*, *[131](#page-130-0)*, *[133](#page-132-0)* tar\_network, *[27,](#page-26-1) [28](#page-27-1)*, *[68](#page-67-1)*, [75,](#page-74-1) *[92](#page-91-0)*, *[129](#page-128-0)*, *[151](#page-150-1)* tar\_newer, [77,](#page-76-1) *[81](#page-80-0)*, *[145,](#page-144-1) [146](#page-145-0)* tar\_noninteractive, *[33](#page-32-0)*, *[50](#page-49-1)*, [79,](#page-78-1) *[147](#page-146-0)* tar\_objects, *[54,](#page-53-0) [55](#page-54-0)*, *[58](#page-57-0)*, *[73](#page-72-0)*, [79,](#page-78-1) *[96](#page-95-1)*, *[98](#page-97-0)*, *[105,](#page-104-0) [106](#page-105-0)* tar\_older, *[78](#page-77-0)*, [80,](#page-79-1) *[145,](#page-144-1) [146](#page-145-0)* tar\_option\_get, *[18](#page-17-1)*, *[20](#page-19-0)*, *[22](#page-21-0)*, *[35](#page-34-0)*, [82,](#page-81-0) *[83](#page-82-0)*, *[89](#page-88-0)* tar\_option\_get(), *[21](#page-20-0)*, *[84](#page-83-1)* tar\_option\_reset, *[18](#page-17-1)*, *[20](#page-19-0)*, *[22](#page-21-0)*, *[35](#page-34-0)*, *[82](#page-81-0)*, [83,](#page-82-0) *[89](#page-88-0)* tar\_option\_set, *[18](#page-17-1)*, *[20](#page-19-0)*, *[22](#page-21-0)*, *[35](#page-34-0)*, *[82,](#page-81-0) [83](#page-82-0)*, [84](#page-83-1) tar\_option\_set(), *[23](#page-22-0)*, *[41,](#page-40-0) [42](#page-41-0)*, *[67](#page-66-0)*, *[82,](#page-81-0) [83](#page-82-0)*, *[108](#page-107-0)*, *[110,](#page-109-0) [111](#page-110-0)*, *[113](#page-112-0)*, *[115–](#page-114-0)[117](#page-116-0)*, *[119](#page-118-0)[–121](#page-120-0)*, *[123–](#page-122-0)[125](#page-124-0)*, *[161](#page-160-0)* tar\_outdated, *[27,](#page-26-1) [28](#page-27-1)*, *[68](#page-67-1)*, *[77](#page-76-1)*, [90,](#page-89-1) *[129](#page-128-0)*, *[151](#page-150-1)* tar\_outdated(), *[19](#page-18-0)* tar\_path, *[5](#page-4-0)*, *[14](#page-13-0)*, *[25](#page-24-0)*, *[34](#page-33-0)*, *[47](#page-46-0)*, *[74](#page-73-0)*, [92,](#page-91-0) *[126](#page-125-0)*, *[131](#page-130-0)*, *[133](#page-132-0)* tar\_path(), *[51](#page-50-0)*, *[87](#page-86-0)*, *[136](#page-135-0)*, *[142](#page-141-0)* tar\_pattern, *[9](#page-8-0)[–12](#page-11-1)*, [93](#page-92-0) tar\_pid, *[54,](#page-53-0) [55](#page-54-0)*, *[58](#page-57-0)*, *[73](#page-72-0)*, *[80](#page-79-1)*, [95,](#page-94-0) *[98](#page-97-0)*, *[105,](#page-104-0) [106](#page-105-0)* tar\_poll, *[13](#page-12-0)*, *[15](#page-14-1)*, *[36](#page-35-1)*, [96,](#page-95-1) *[99](#page-98-1)*, *[101,](#page-100-1) [102](#page-101-0)*, *[130](#page-129-1)*, *[132](#page-131-1)*, *[157](#page-156-0)*, *[159,](#page-158-1) [160](#page-159-1)* tar\_process, *[54,](#page-53-0) [55](#page-54-0)*, *[58](#page-57-0)*, *[73](#page-72-0)*, *[80](#page-79-1)*, *[96](#page-95-1)*, [97,](#page-96-0) *[105,](#page-104-0) [106](#page-105-0)* tar\_progress, *[13](#page-12-0)*, *[15](#page-14-1)*, *[36](#page-35-1)*, *[97](#page-96-0)*, [99,](#page-98-1) *[101,](#page-100-1) [102](#page-101-0)*, *[130](#page-129-1)*, *[132](#page-131-1)*, *[157](#page-156-0)*, *[159,](#page-158-1) [160](#page-159-1)* tar\_progress(), *[73](#page-72-0)* tar\_progress\_branches, *[13](#page-12-0)*, *[15](#page-14-1)*, *[36](#page-35-1)*, *[97](#page-96-0)*, *[99](#page-98-1)*,

[100,](#page-99-1) *[102](#page-101-0)*, *[130](#page-129-1)*, *[132](#page-131-1)*, *[157](#page-156-0)*, *[159,](#page-158-1) [160](#page-159-1)* tar\_progress\_summary, *[13](#page-12-0)*, *[15](#page-14-1)*, *[36](#page-35-1)*, *[97](#page-96-0)*, *[99](#page-98-1)*, *[101](#page-100-1)*, [101,](#page-100-1) *[130](#page-129-1)*, *[132](#page-131-1)*, *[157](#page-156-0)*, *[159,](#page-158-1) [160](#page-159-1)* tar\_progress\_summary(), *[96](#page-95-1)* tar\_prune, *[27](#page-26-1)*, *[30](#page-29-0)*, *[51](#page-50-0)*, [103](#page-102-0) tar\_read, *[54,](#page-53-0) [55](#page-54-0)*, *[58](#page-57-0)*, *[73](#page-72-0)*, *[80](#page-79-1)*, *[96](#page-95-1)*, *[98](#page-97-0)*, [104,](#page-103-1) *[106](#page-105-0)* tar\_read(), *[51](#page-50-0)*, *[59](#page-58-1)*, *[106](#page-105-0)*, *[165](#page-164-1)* tar\_read\_raw, *[54,](#page-53-0) [55](#page-54-0)*, *[58](#page-57-0)*, *[73](#page-72-0)*, *[80](#page-79-1)*, *[96](#page-95-1)*, *[98](#page-97-0)*, *[105](#page-104-0)*, [106](#page-105-0) tar\_renv, *[31](#page-30-1)*, *[44](#page-43-1)*, *[48,](#page-47-0) [49](#page-48-0)*, [107,](#page-106-0) *[125](#page-124-0)* tar\_reprex, *[5](#page-4-0)*, [109,](#page-108-1) *[165](#page-164-1)* tar\_resources, [110,](#page-109-0) *[114](#page-113-0)[–117](#page-116-0)*, *[119,](#page-118-0) [120](#page-119-0)*, *[122](#page-121-0)[–124](#page-123-1)* tar\_resources\_aws, *[111](#page-110-0)*, [112,](#page-111-0) *[115](#page-114-0)[–117](#page-116-0)*, *[119,](#page-118-0) [120](#page-119-0)*, *[122](#page-121-0)[–124](#page-123-1)* tar\_resources\_aws(), *[86](#page-85-0)*, *[135](#page-134-0)*, *[140](#page-139-0)* tar\_resources\_clustermq, *[111](#page-110-0)*, *[114](#page-113-0)*, [114,](#page-113-0) *[116,](#page-115-0) [117](#page-116-0)*, *[119,](#page-118-0) [120](#page-119-0)*, *[122](#page-121-0)[–124](#page-123-1)* tar\_resources\_feather, *[111](#page-110-0)*, *[114,](#page-113-0) [115](#page-114-0)*, [115,](#page-114-0) *[117](#page-116-0)*, *[119,](#page-118-0) [120](#page-119-0)*, *[122](#page-121-0)[–124](#page-123-1)* tar\_resources\_fst, *[111](#page-110-0)*, *[114](#page-113-0)[–116](#page-115-0)*, [117,](#page-116-0) *[119,](#page-118-0) [120](#page-119-0)*, *[122](#page-121-0)[–124](#page-123-1)* tar\_resources\_future, *[111](#page-110-0)*, *[114](#page-113-0)[–117](#page-116-0)*, [118,](#page-117-0) *[120](#page-119-0)*, *[122](#page-121-0)[–124](#page-123-1)* tar\_resources\_gcp, *[111](#page-110-0)*, *[114](#page-113-0)[–117](#page-116-0)*, *[119](#page-118-0)*, [119,](#page-118-0) *[122](#page-121-0)[–124](#page-123-1)* tar\_resources\_parquet, *[111](#page-110-0)*, *[114](#page-113-0)[–117](#page-116-0)*, *[119,](#page-118-0) [120](#page-119-0)*, [121,](#page-120-0) *[123,](#page-122-0) [124](#page-123-1)* tar\_resources\_qs, *[112](#page-111-0)*, *[114](#page-113-0)[–117](#page-116-0)*, *[119,](#page-118-0) [120](#page-119-0)*, *[122](#page-121-0)*, [122,](#page-121-0) *[124](#page-123-1)* tar\_resources\_url, *[112](#page-111-0)*, *[114](#page-113-0)[–117](#page-116-0)*, *[119,](#page-118-0) [120](#page-119-0)*, *[122,](#page-121-0) [123](#page-122-0)*, [123](#page-122-0) tar\_script, *[31](#page-30-1)*, *[44](#page-43-1)*, *[48,](#page-47-0) [49](#page-48-0)*, *[108](#page-107-0)*, [124](#page-123-1) tar\_script(), *[31](#page-30-1)*, *[35](#page-34-0)*, *[40](#page-39-0)*, *[46](#page-45-0)*, *[48,](#page-47-0) [49](#page-48-0)*, *[60](#page-59-0)*, *[63](#page-62-0)*, *[65](#page-64-0)*, *[68](#page-67-1)*, *[70](#page-69-0)*, *[76](#page-75-0)*, *[91](#page-90-0)*, *[103](#page-102-0)*, *[108](#page-107-0)*, *[129](#page-128-0)*, *[149](#page-148-1)*, *[151](#page-150-1)*, *[154](#page-153-1)*, *[161](#page-160-0)* tar\_seed, *[5](#page-4-0)*, *[14](#page-13-0)*, *[25](#page-24-0)*, *[34](#page-33-0)*, *[47](#page-46-0)*, *[74](#page-73-0)*, *[93](#page-92-0)*, [126,](#page-125-0) *[131](#page-130-0)*, *[133](#page-132-0)* tar\_sitrep, *[27,](#page-26-1) [28](#page-27-1)*, *[68](#page-67-1)*, *[77](#page-76-1)*, *[92](#page-91-0)*, [127,](#page-126-1) *[151](#page-150-1)* tar\_skipped, *[13](#page-12-0)*, *[15](#page-14-1)*, *[36](#page-35-1)*, *[97](#page-96-0)*, *[99](#page-98-1)*, *[101,](#page-100-1) [102](#page-101-0)*, [130,](#page-129-1) *[132](#page-131-1)*, *[157](#page-156-0)*, *[159,](#page-158-1) [160](#page-159-1)* tar\_source, *[5](#page-4-0)*, *[14](#page-13-0)*, *[25](#page-24-0)*, *[34](#page-33-0)*, *[47](#page-46-0)*, *[74](#page-73-0)*, *[93](#page-92-0)*, *[126](#page-125-0)*, [131,](#page-130-0) *[133](#page-132-0)* tar\_started, *[13](#page-12-0)*, *[15](#page-14-1)*, *[36](#page-35-1)*, *[97](#page-96-0)*, *[99](#page-98-1)*, *[101,](#page-100-1) [102](#page-101-0)*, *[130](#page-129-1)*, [132,](#page-131-1) *[157](#page-156-0)*, *[159,](#page-158-1) [160](#page-159-1)* tar\_store, *[5](#page-4-0)*, *[14](#page-13-0)*, *[25](#page-24-0)*, *[34](#page-33-0)*, *[47](#page-46-0)*, *[74](#page-73-0)*, *[93](#page-92-0)*, *[126](#page-125-0)*, *[131](#page-130-0)*, [133](#page-132-0) tar\_target, *[24](#page-23-0)*, *[42](#page-41-0)*, [134,](#page-133-0) *[143](#page-142-0)*

tar\_target() , *[23](#page-22-0) [–25](#page-24-0)* , *[38](#page-37-0)* , *[41](#page-40-0) , [42](#page-41-0)* , *[67](#page-66-0)* , *[72](#page-71-0)* , *[78](#page-77-0)* , *[81](#page-80-0) [–84](#page-83-1)* , *[93](#page-92-0) , [94](#page-93-0)* , *[108](#page-107-0)* , *[110–](#page-109-0)[113](#page-112-0)* , *[115](#page-114-0) [–117](#page-116-0)* , *[119](#page-118-0) [–125](#page-124-0)* , *[139](#page-138-0) , [140](#page-139-0)* tar\_target\_raw , *[24](#page-23-0)* , *[42](#page-41-0)* , *[138](#page-137-0)* , [139](#page-138-0) tar\_target\_raw() , *[67](#page-66-0)* , *[82](#page-81-0) [–84](#page-83-1)* tar\_test , *[8](#page-7-0)* , *[16](#page-15-0)* , *[30](#page-29-0)* , *[52](#page-51-0)* , [143](#page-142-0) tar\_throw\_file *(*tar\_condition *)* , [16](#page-15-0) tar\_throw\_run *(*tar\_condition *)* , [16](#page-15-0) tar\_throw\_validate *(*tar\_condition *)* , [16](#page-15-0) tar\_tidy\_eval *(*tar\_language *)* , [52](#page-51-0) tar\_tidyselect\_eval *(*tar\_language *)* , [52](#page-51-0) tar\_timestamp , *[78](#page-77-0)* , *[81](#page-80-0)* , [144](#page-143-1) , *[146](#page-145-0)* tar\_timestamp\_raw , *[78](#page-77-0)* , *[81](#page-80-0)* , *[145](#page-144-1)* , [145](#page-144-1) tar\_toggle , *[33](#page-32-0)* , *[50](#page-49-1)* , *[79](#page-78-1)* , [147](#page-146-0) tar\_traceback , *[57](#page-56-0)* , [148](#page-147-1) , *[162](#page-161-1) , [163](#page-162-1)* tar\_unscript , [149](#page-148-1) tar\_unscript() , *[150](#page-149-0)* tar\_validate , *[27,](#page-26-1) [28](#page-27-1)* , *[68](#page-67-1)* , *[77](#page-76-1)* , *[92](#page-91-0)* , *[129](#page-128-0)* , [150](#page-149-0) tar\_visnetwork , *[46](#page-45-0)* , *[71](#page-70-0)* , [151](#page-150-1) tar\_visnetwork(), [13](#page-12-0), [44](#page-43-1), [66](#page-65-1), [154](#page-153-1), [155](#page-154-0), [157](#page-156-0), *[160](#page-159-1)* tar\_warn\_deprecate *(*tar\_condition *)* , [16](#page-15-0) tar\_warn\_run *(*tar\_condition *)* , [16](#page-15-0) tar\_warn\_validate *(*tar\_condition *)* , [16](#page-15-0) tar\_warning *(*tar\_condition *)* , [16](#page-15-0) tar\_watch , *[13](#page-12-0)* , *[15](#page-14-1)* , *[36](#page-35-1)* , *[97](#page-96-0)* , *[99](#page-98-1)* , *[101](#page-100-1) , [102](#page-101-0)* , *[130](#page-129-1)* , *[132](#page-131-1)* , [154](#page-153-1) , *[159](#page-158-1) , [160](#page-159-1)* tar\_watch() , *[158](#page-157-1) , [159](#page-158-1)* tar\_watch\_server , *[13](#page-12-0)* , *[15](#page-14-1)* , *[36](#page-35-1)* , *[97](#page-96-0)* , *[99](#page-98-1)* , *[101](#page-100-1) , [102](#page-101-0)* , *[130](#page-129-1)* , *[132](#page-131-1)* , *[157](#page-156-0)* , [158](#page-157-1) , *[160](#page-159-1)* tar\_watch\_server() , *[154](#page-153-1)* , *[159](#page-158-1)* tar\_watch\_ui , *[13](#page-12-0)* , *[15](#page-14-1)* , *[36](#page-35-1)* , *[97](#page-96-0)* , *[99](#page-98-1)* , *[101](#page-100-1) , [102](#page-101-0)* , *[130](#page-129-1)* , *[132](#page-131-1)* , *[157](#page-156-0)* , *[159](#page-158-1)* , [159](#page-158-1) tar\_watch\_ui() , *[154](#page-153-1)* , *[158](#page-157-1)* tar\_workspace , *[57](#page-56-0)* , *[149](#page-148-1)* , [160](#page-159-1) , *[163](#page-162-1)* tar\_workspace() , *[29](#page-28-0)* , *[88](#page-87-0)* , *[148](#page-147-1)* , *[162](#page-161-1) , [163](#page-162-1)* tar\_workspaces , *[57](#page-56-0)* , *[149](#page-148-1)* , *[162](#page-161-1)* , [162](#page-161-1) targets-package , [4](#page-3-1)

use\_targets , *[5](#page-4-0)* , *[109](#page-108-1)* , [163](#page-162-1) , *[165](#page-164-1)* use\_targets\_rmd , *[5](#page-4-0)* , *[109](#page-108-1)* , *[165](#page-164-1)* , [165](#page-164-1)